## **NALLAMUTHU GOUNDER MAHALINGAM COLLEGE (AUTONOMOUS)**

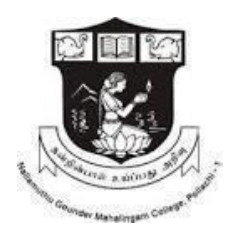

### U.G. DEPARTMENT OF COMPUTER TECHNOLOGY (C.T.)

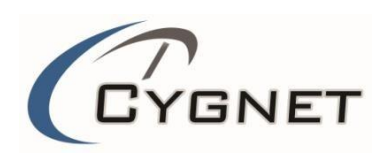

## **SYLLABUS**

## 2022 – 2025 Batch

**(With Effect From 2022-2025 Batch and Onwards)**

#### **DEPARTMENT OF COMPUTER TECHNOLOGY**

## **Syllabus**

#### **BATCH: 2022 – 2025**

#### **Faculty Members**

Dr. M. Rajasenathipathi, M.C.A., M. Phil.,Ph.D.,

Ms. C. Keerthana, M.Sc., M. Phil., (Ph.D).,

Ms. K. S. Leelavathi, M.Sc., M. Phil., NET., SET., (Ph.D).,

Dr. R. Jayaprakash, M.C.A., M.Phil., Ph.D.,

Ms. A. Kalaivani, M.C.A., M. Phil., (Ph.D).,

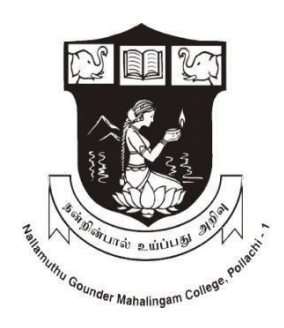

**Nallamuthu Gounder Mahalingam College An Autonomous Institution affiliated to Bharathiar University Re-Accredited by NAAC and ISO 9001:2015 Certified Institution Pollachi – 642 001.**

#### **NGM College**

#### **Vision**

Our dream is to make the college an institution of excellence at the national level by imparting quality education of global standards to make students academically superior, socially committed, ethically strong, spiritually evolved and culturally rich citizens to contribute to the holistic development of the self and society.

#### **Mission**

Training students to become role models in academic arena by strengthening infrastructure, upgrading curriculum, developing faculty, augmenting extension services and imparting quality education through an enlightened management and committed faculty who ensure knowledge transfer, instill research aptitude and infuse ethical and cultural values to transform students into disciplined citizens in order to improve quality of life.

#### **Department of Computer Technology**

#### **Vision**

To continue to be the Premier Department for Computer Technology and to become regionally top-ranked and nationally recognized for Academic Excellence

#### **Mission**

- To offer a broad-based education, encourage lifelong learning, foster teamwork, promote creativity, discovery and competitiveness
- To turn out highly qualified graduates into world-class professionals capable of competing in the IT Arena as well as in a research environment

## **Program Educational Objectives:**

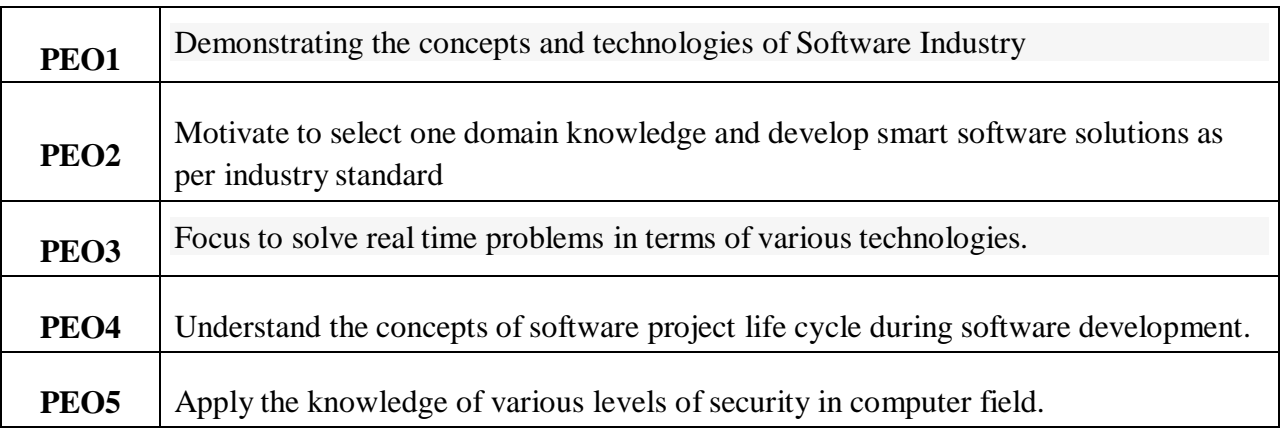

## **Program Outcomes:**

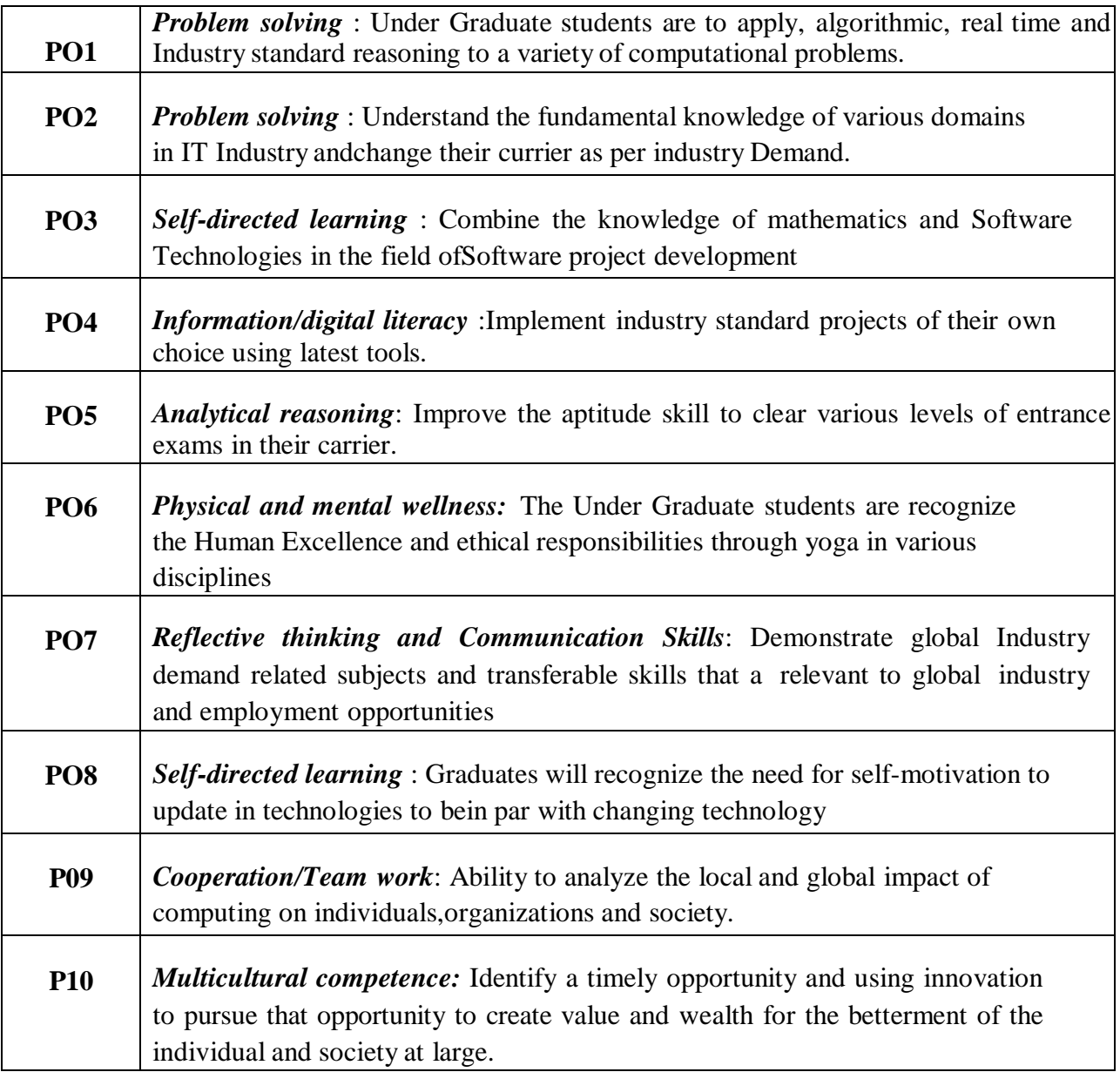

### **Program Specific Outcomes:**

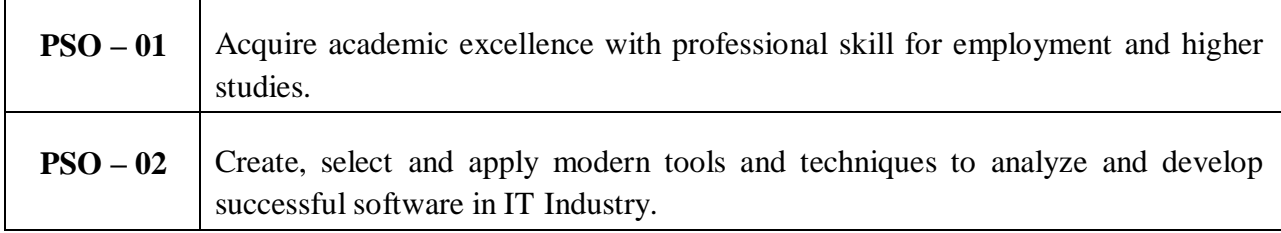

#### **Mapping**

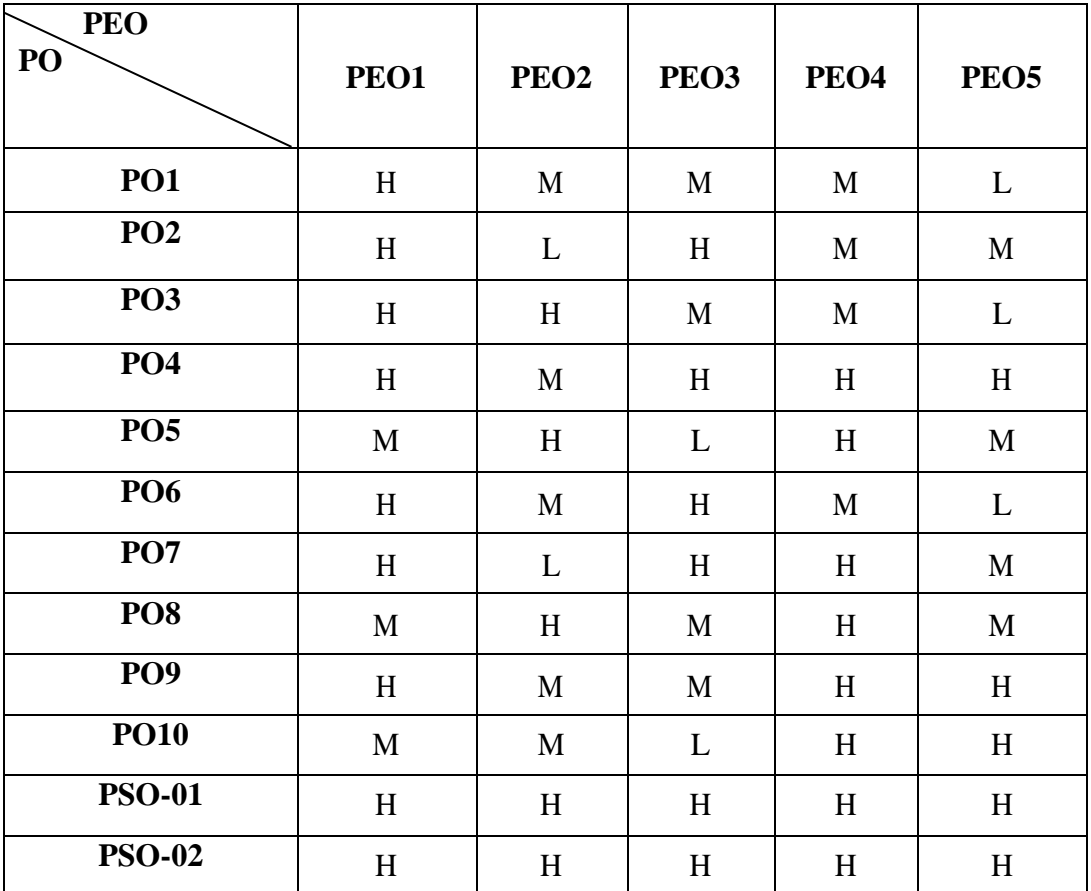

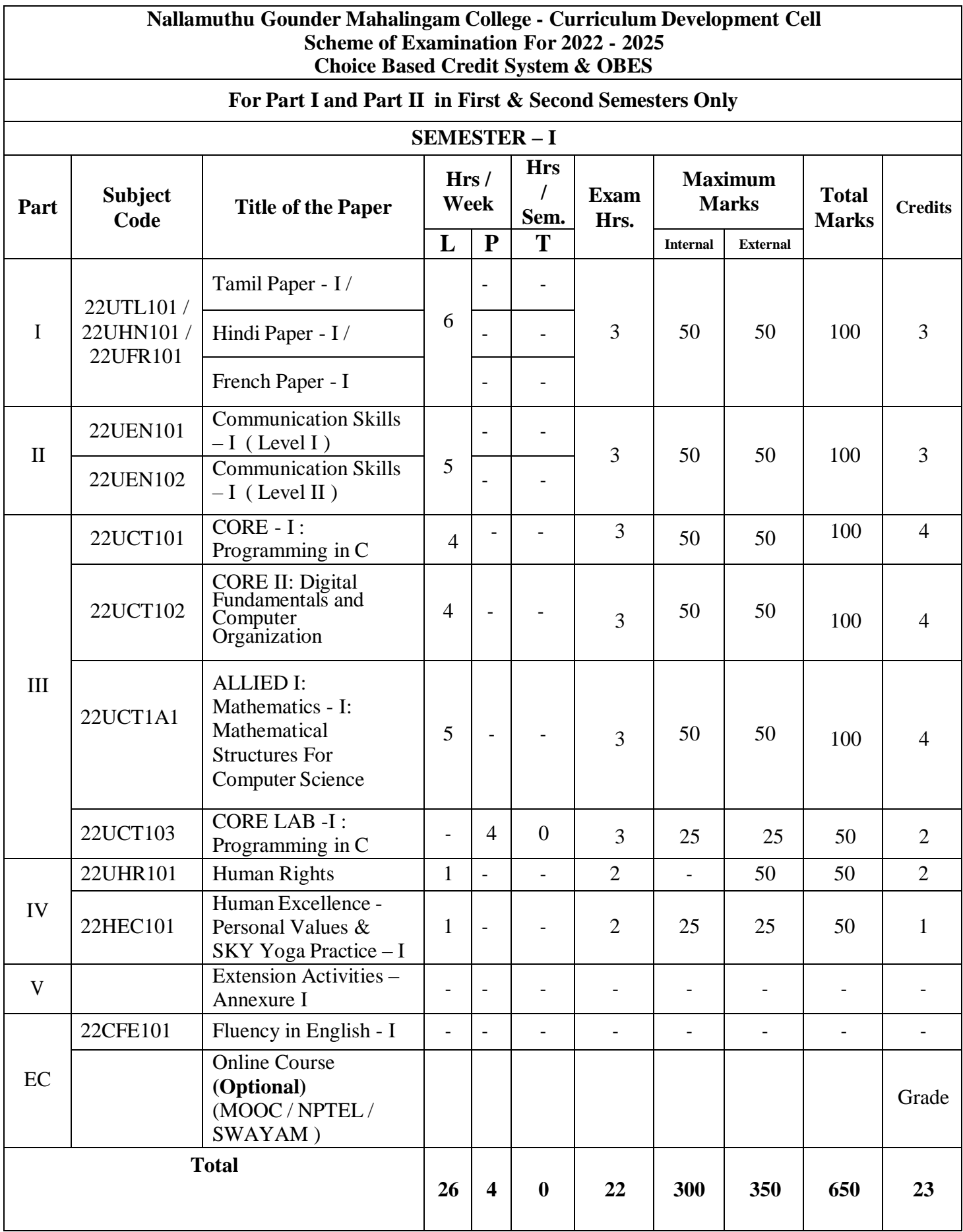

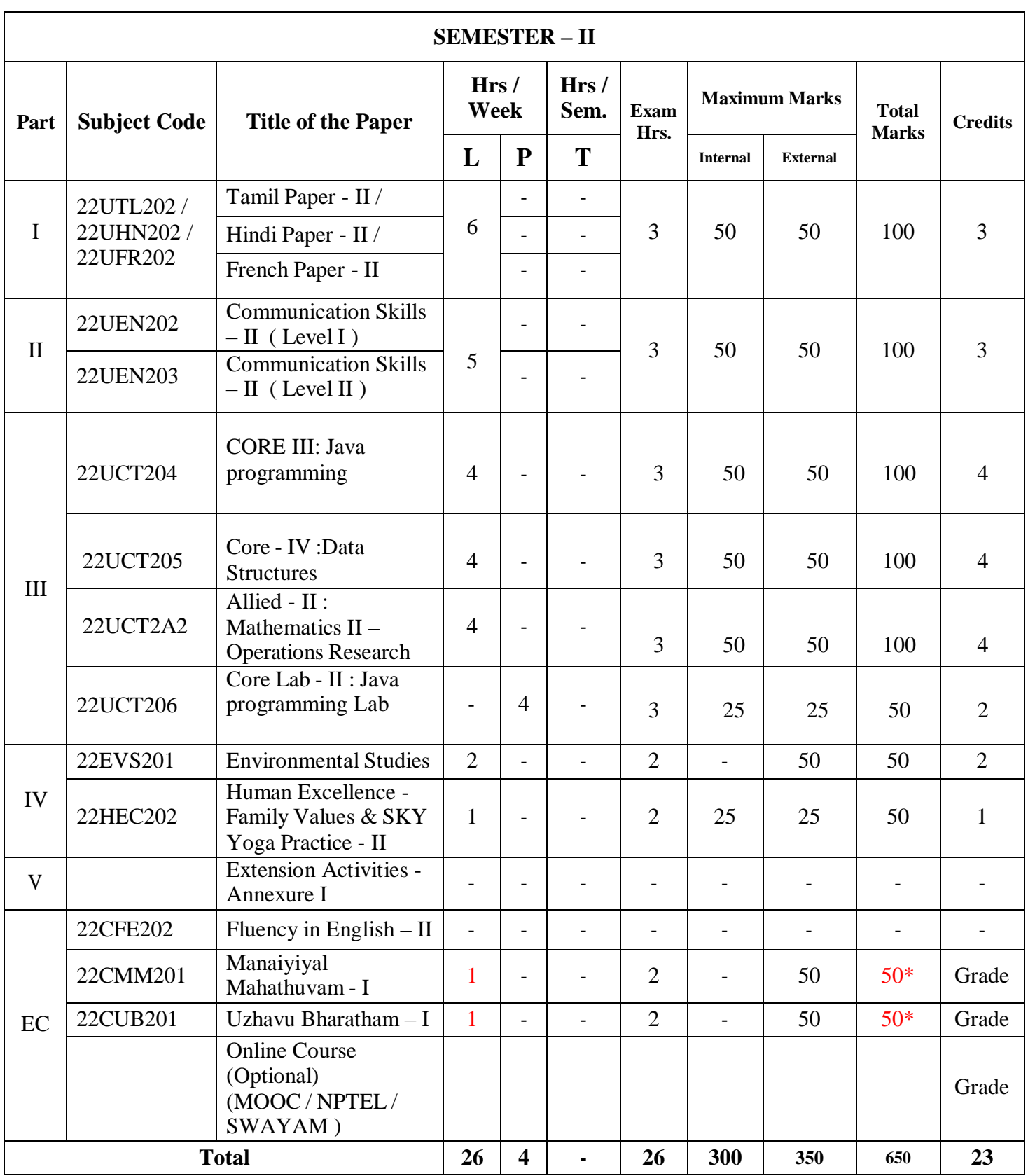

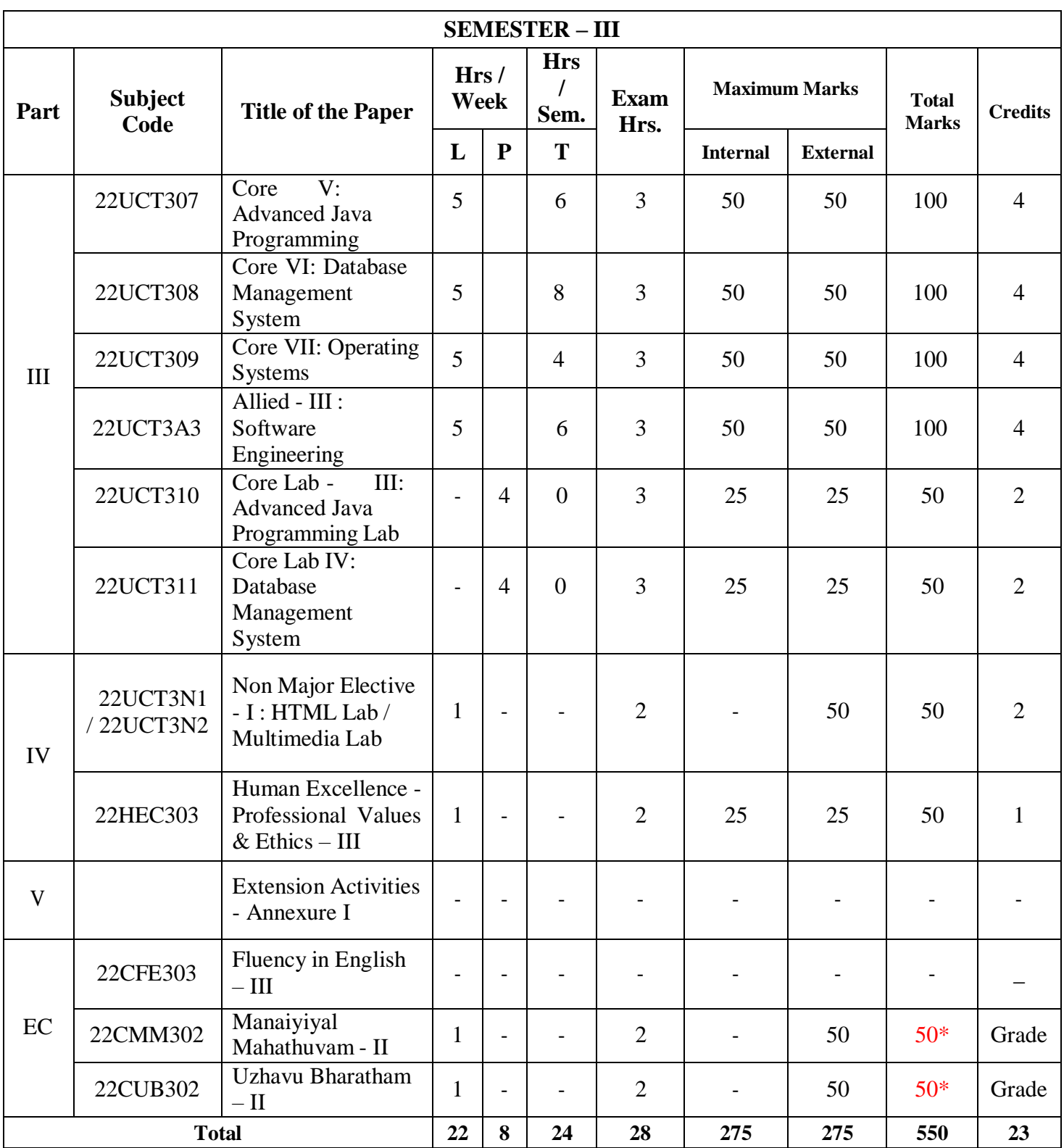

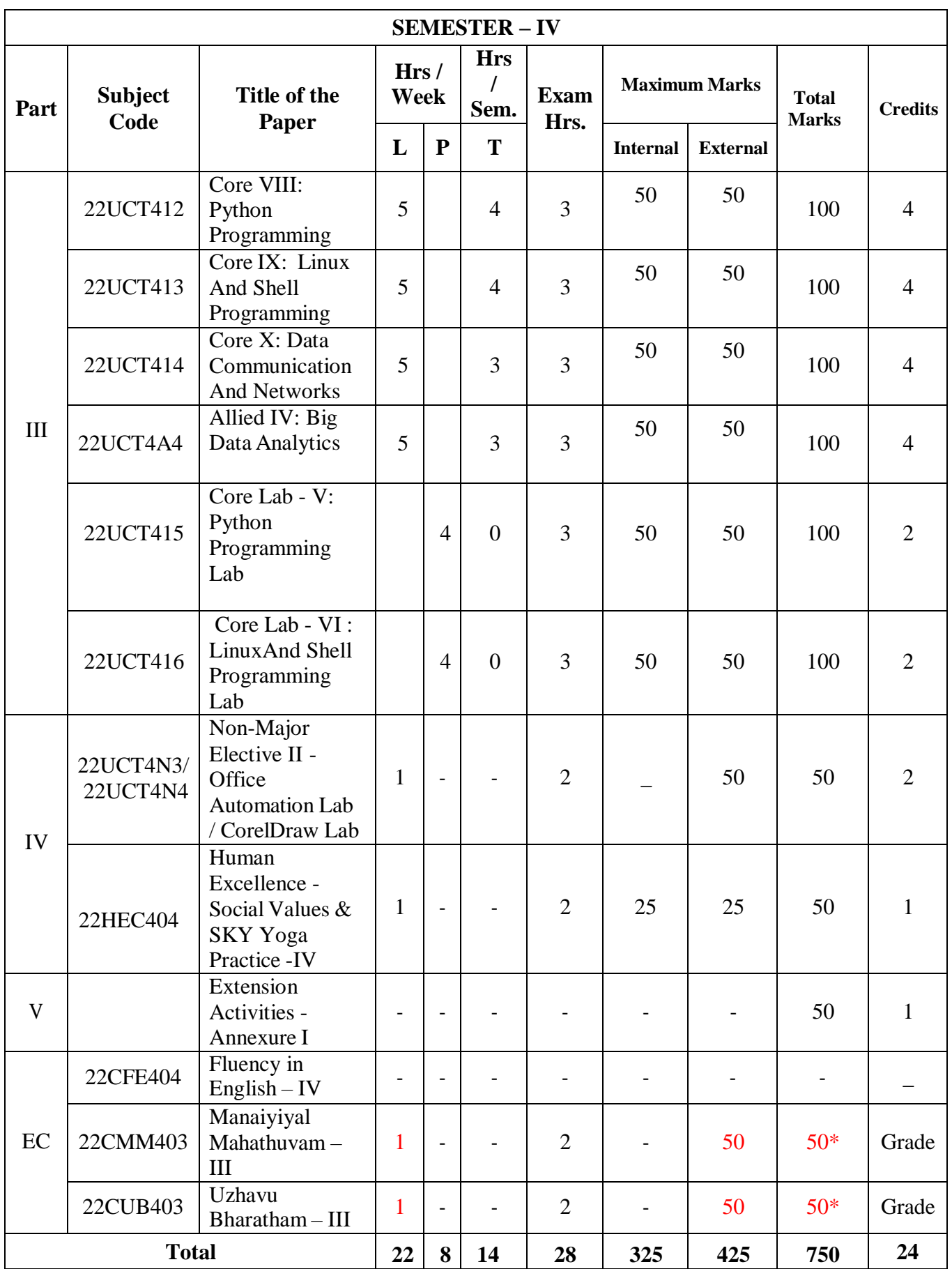

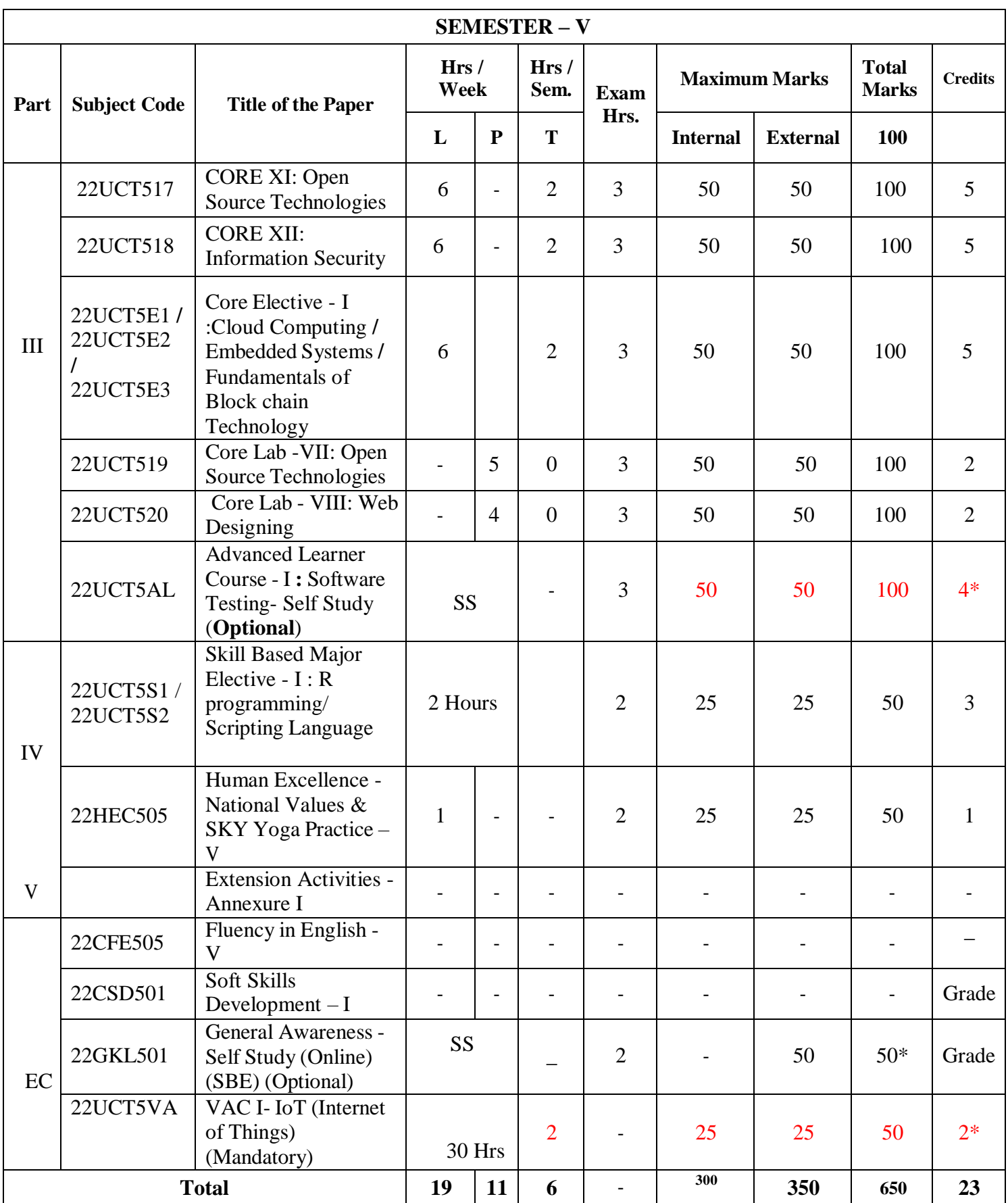

| <b>SEMESTER - VI</b> |                                              |                                                                                                    |                          |                          |                                                   |                          |                          |                          |                              |                |
|----------------------|----------------------------------------------|----------------------------------------------------------------------------------------------------|--------------------------|--------------------------|---------------------------------------------------|--------------------------|--------------------------|--------------------------|------------------------------|----------------|
| Part                 | <b>Subject Code</b>                          | <b>Title of the Paper</b>                                                                                 | Hrs/<br>Week             |                          | <b>Hrs</b><br>$\prime$<br><b>Sem</b><br>$\bullet$ | <b>Exam</b><br>Hrs.      | <b>Maximum Marks</b>     |                          | <b>Total</b><br><b>Marks</b> | <b>Credits</b> |
|                      |                                              |                                                                                                    | L                        | $\mathbf P$              | T                                                 |                          | <b>Internal</b>          | <b>External</b>          | 100                          |                |
| III                  | 22UCT621                                     | Core - XIII :<br>Framework<br>Technology                                                                  | 6                        |                          | 8                                                 | 3                        | 50                       | 50                       | 100                          | 4              |
|                      | 22UCT6E4 /<br>22UCT 6E5/<br><b>22UCT 6E6</b> | Core Elective - II : Mobile<br>Computing / Software<br>Project Management / Grid<br>Computing             | 6                        |                          | 4                                                 | 3                        | 50                       | 50                       | 100                          | 5              |
|                      | 22UCT 6E7<br>22UCT 6E8<br><b>22UCT 6E9</b>   | Core Elective - III :<br>Artificial Intelligence /<br>Ethical Hacking /<br>Machine Learning<br>Techniques | 6                        | $\overline{\phantom{a}}$ | $\overline{4}$                                    | 3                        | 50                       | 50                       | 100                          | 4              |
|                      | 22UCT622                                     | Core Lab - IX :<br>Framework<br>Technology                                                                |                          | 5                        | $\boldsymbol{0}$                                  | 3                        | 50                       | 50                       | 100                          | $\overline{3}$ |
|                      | 22UCT623                                     | Core $Lab - X : Google$<br>Workspace                                                                      |                          | $\overline{4}$           | $\overline{a}$                                    | 3                        | 25                       | 25                       | 50                           | $\overline{2}$ |
|                      | 22UCT624                                     | Project                                                                                                   | $\overline{\phantom{a}}$ | $\blacksquare$           | $\overline{\phantom{0}}$                          | $\overline{\phantom{a}}$ | 50                       | 50                       | 100                          | $\overline{2}$ |
|                      | 22UCT6AL                                     | <b>Advanced Learner</b><br>Course -II : Digital<br>Marketing (Optional) -<br>Self Study                   | <b>SS</b>                |                          |                                                   | 3                        | 50                       | 50                       | $100*$                       | $4*$           |
| IV                   | 22UCT6S3/<br>22UCT6S4                        | <b>Skill Based Major</b><br>Elective -II : Desktop<br>Publishing Lab/<br><b>Animation Lab</b>             |                          | 2                        | $\mathbf{0}$                                      | $\overline{2}$           | 25                       | 25                       | 50                           | 3              |
|                      | 22HEC606                                     | Human Excellence -<br>GlobalValues & SKY<br>Yoga Practice - VI                                            | 1                        |                          |                                                   | $\overline{2}$           | 25                       | 25                       | 50                           | $\mathbf{1}$   |
| EC                   | 22CFE606                                     | Fluency in English - VI                                                                                   | $\overline{\phantom{a}}$ | $\overline{\phantom{a}}$ | $\overline{\phantom{a}}$                          | $\overline{\phantom{a}}$ | $\overline{\phantom{a}}$ | $\overline{\phantom{a}}$ | $\overline{\phantom{a}}$     |                |
|                      | 22CSD602                                     | Soft Skills Development -<br>$\mathbf{I}$                                                                 | $\overline{\phantom{a}}$ |                          | -                                                 | $\overline{\phantom{a}}$ | $\overline{\phantom{a}}$ |                          | $\overline{\phantom{a}}$     | Grade          |
|                      | 22UCT6VA                                     | VAC-II:PC Assembly<br>and CCTV camera<br><b>Installation (Mandatory)</b>                                  | 30Hrs                    |                          | $\overline{2}$                                    |                          | 25                       | 25                       | $50*$                        | $2*$           |
| <b>Total</b>         |                                              |                                                                                                    | 19                       | 11                       | 16                                                | $\overline{\phantom{a}}$ | 325                      | 325                      | 650                          | 24             |
| <b>Grant Total</b>   |                                              |                                                                                                    |                          |                          |                                                   |                          | 1750                     | 2150                     | 3900                         | 140            |

**AL – Advanced Leaner Course (Optional); VA – Department Specific Value Added Course** EC – Extra credit/Certification Course / Co - Scholastic Course \* - Extra Credits & Extra Hour Course **\* \* - Credits based on course content, maximum of 4 credits**

#### **Question Paper Pattern**

#### **(Based on Bloom's Taxonomy)**

**K1**-Remember; **K2**- Understanding; **K3**- Apply; **K4**-Analyze; **K5**- Evaluate

#### **1. Theory Examinations: 50 Marks (Part I, II, & III)**

#### **(i) Test- I & II, ESE:**

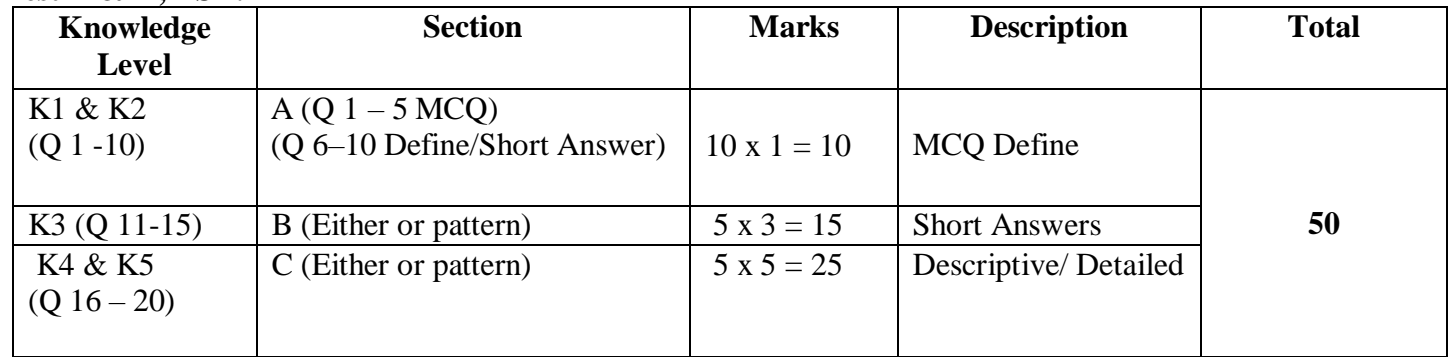

#### **2. Theory Examinations: 50 Marks (Part IV : NME)**

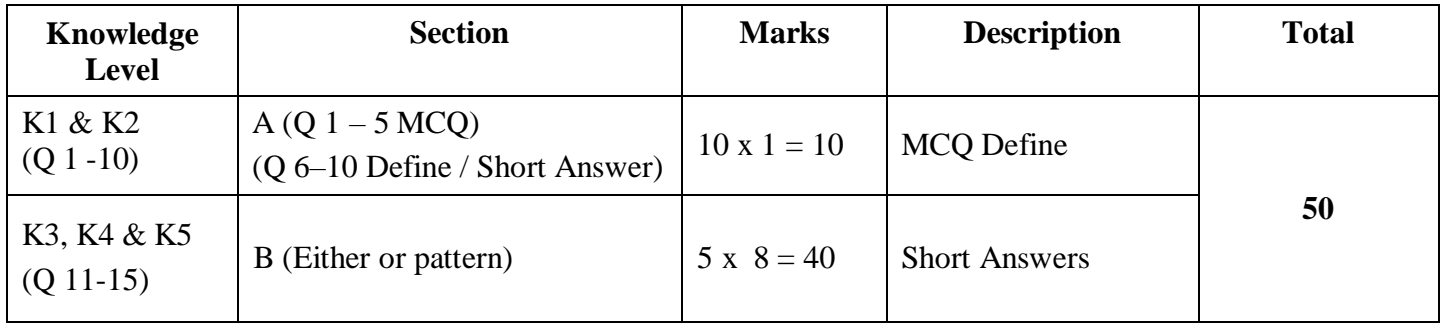

#### **3. Practical Examinations: 100/50 Marks**

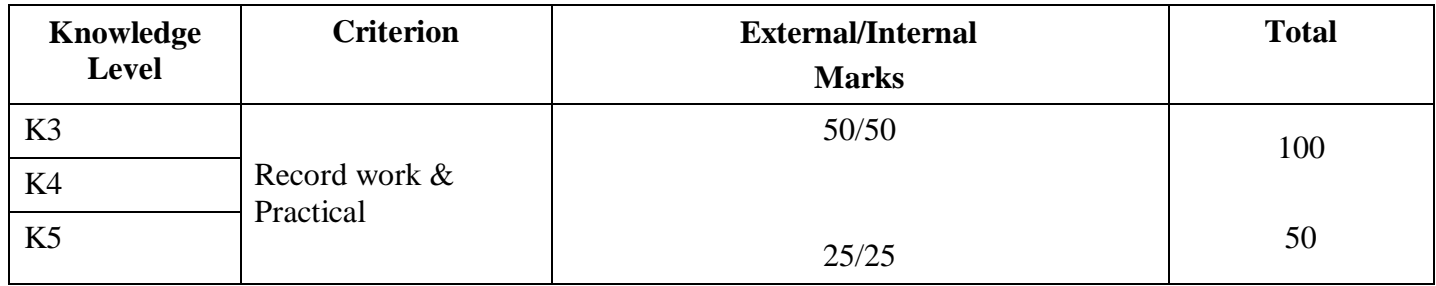

#### **Components of Continuous Assessment**

#### **THEORY**

#### **Maximum Marks: 100; CIA Mark: 50**

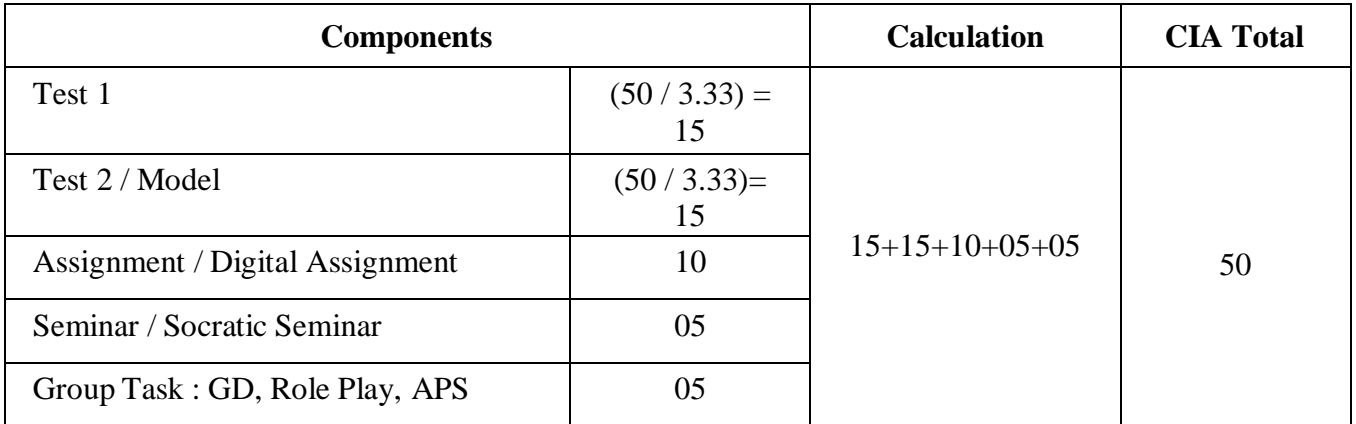

#### **Maximum Marks: 50; CIA Mark: 25**

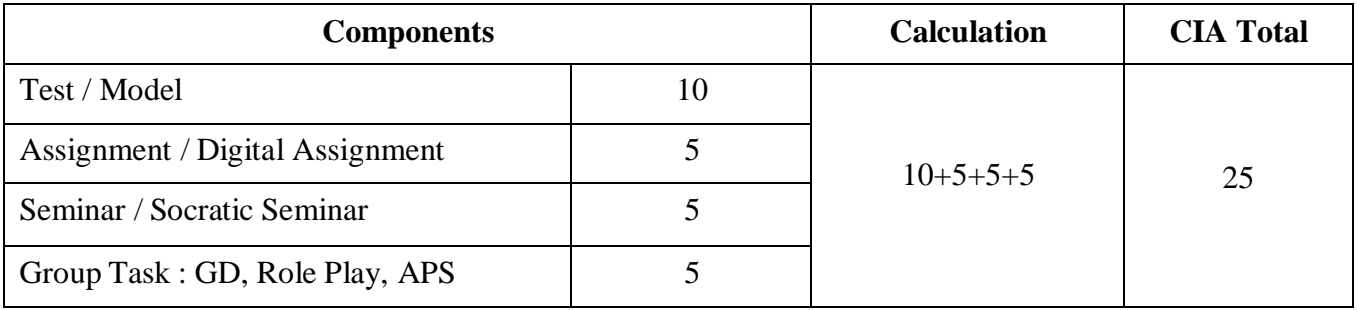

#### **PRACTICAL**

#### **Maximum Marks: 50; CIA Mark: 25**

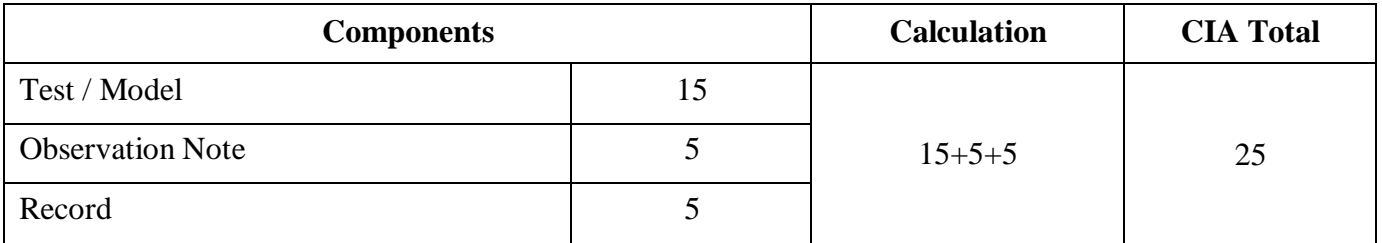

#### **Maximum Marks: 100; CIA Mark: 50**

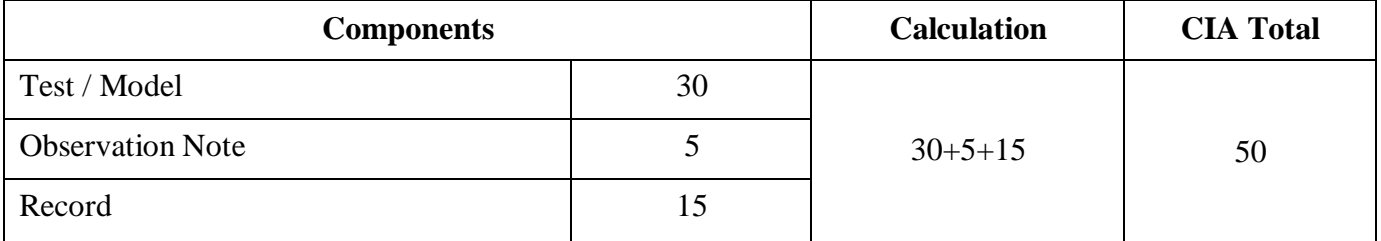

#### **Maximum Marks: 200; CIA Mark: 100**

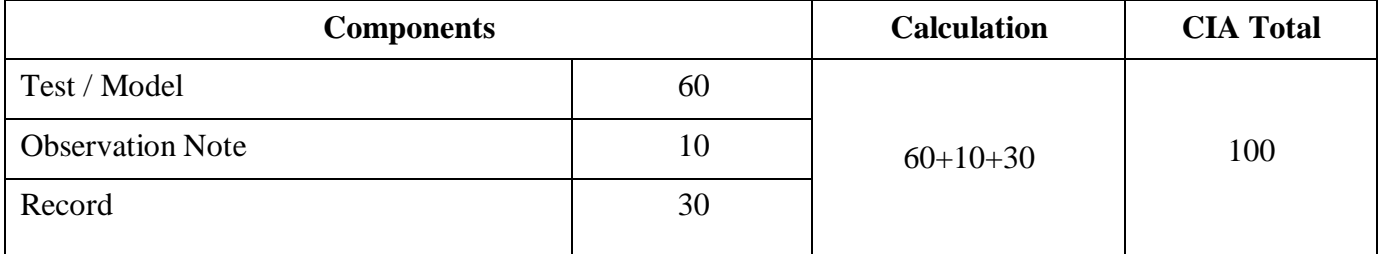

#### **PROJECT**

#### **Maximum Marks: 100; CIA Mark: 50**

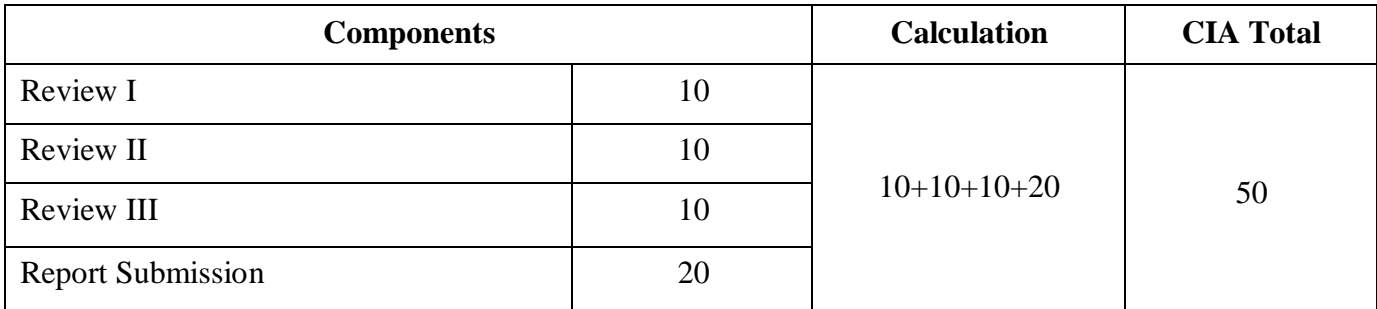

#### **Maximum Marks: 200; CIA Mark: 100**

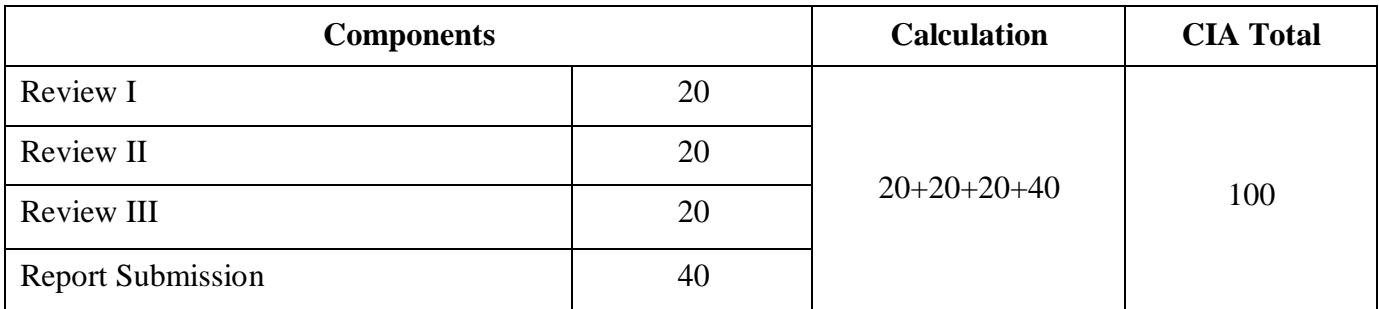

*\* Components for 'Review' may include the following:*

Originality of Idea, Relevance to Current Trend, Candidate Involvement and Presentation of Report for Commerce, Management & Social Work.

Synopsis, System Planning, Design, Coding, Input form, Output format, Preparation of Report & Submission for Computer Science cluster.

#### **STUDENT SEMINAR EVALUATION RUBRIC**

#### **Grading Scale:**

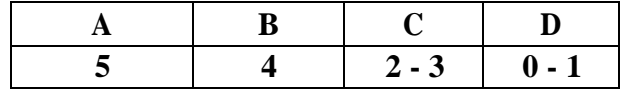

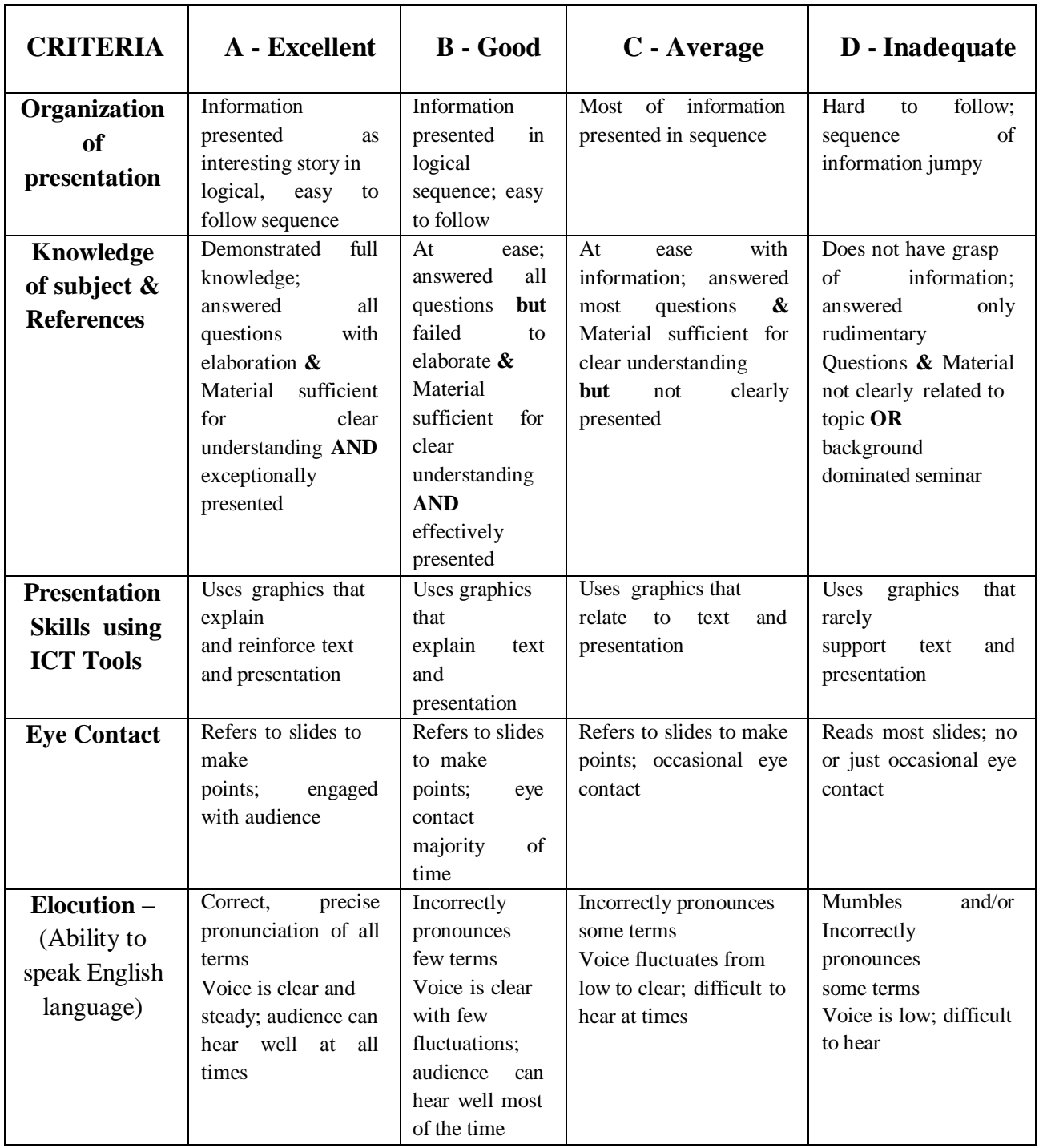

#### **WRITTEN ASSIGNMENT RUBRIC**

#### **Grading Scale:**

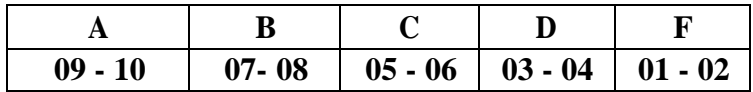

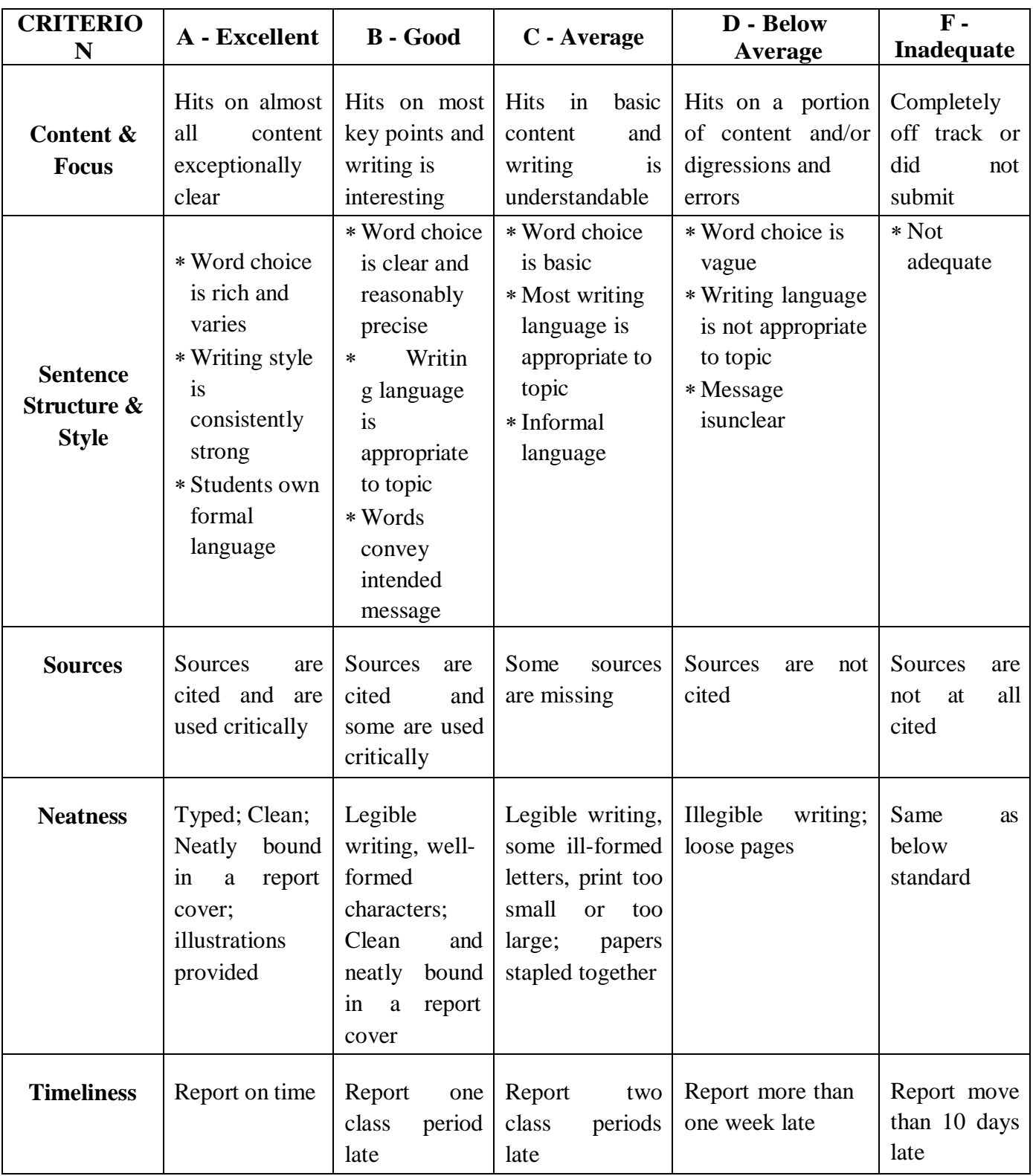

#### **Continuous Internal Assessment for Project**

#### **For Computer Science Cluster**

#### **Maximum Marks: 50 Marks**

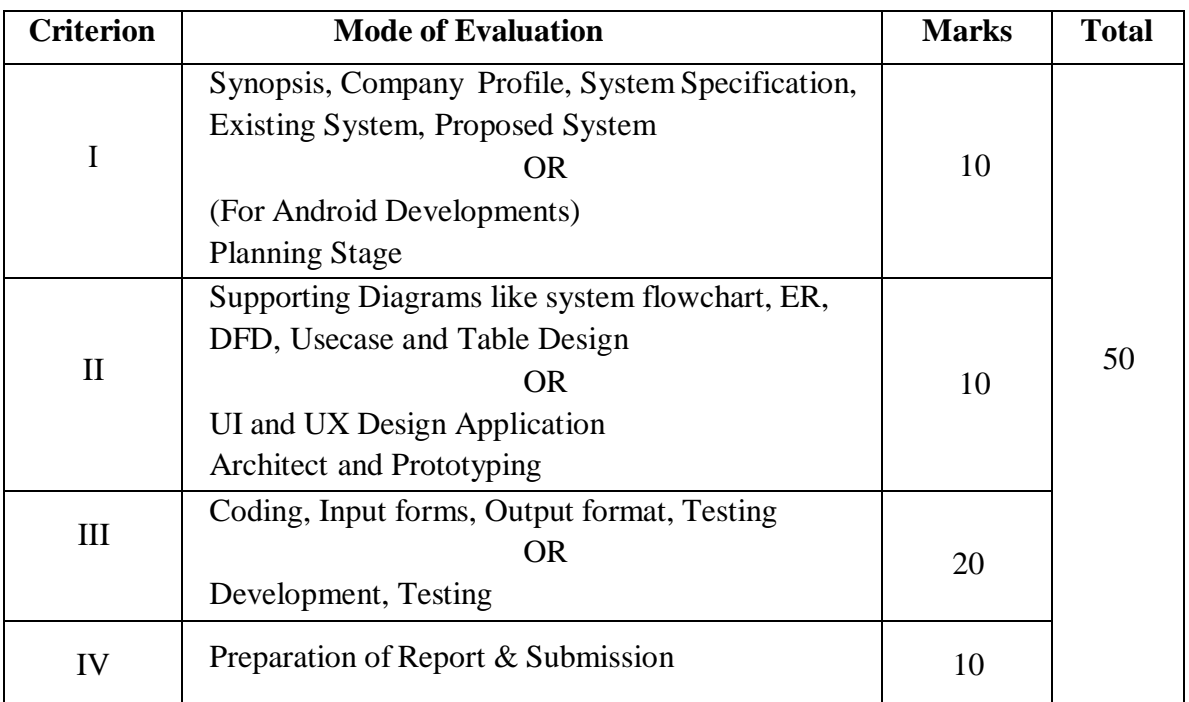

#### **External Assessment: 50 Marks**

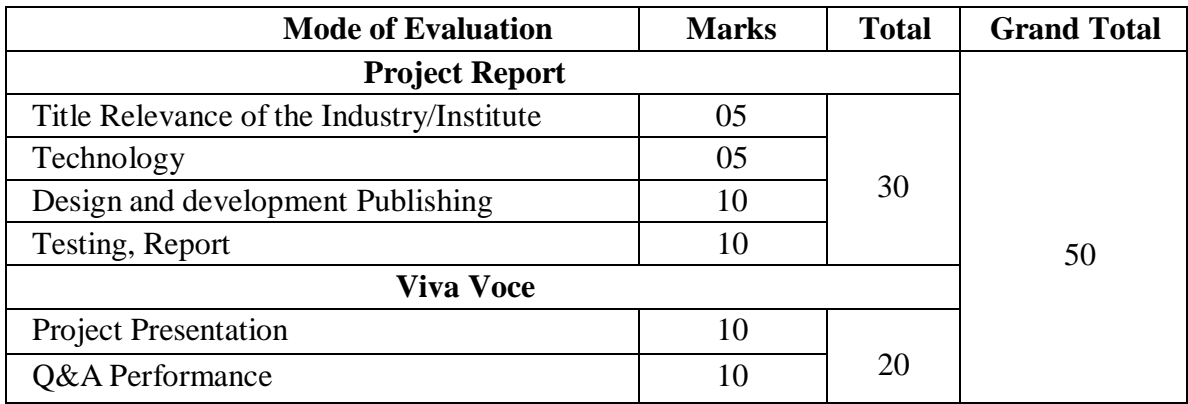

Name and signality of Principal **NOD** Signature  $\begin{minipage}[c]{0.9\textwidth} \begin{minipage}[c]{0.9\textwidth} \begin{minipage}[c]{0.9\textwidth} \begin{minipage}[c]{0.9\textwidth} \begin{minipage}[c]{0.9\textwidth} \begin{minipage}[c]{0.9\textwidth} \begin{minipage}[c]{0.9\textwidth} \begin{minipage}[c]{0.9\textwidth} \begin{minipage}[c]{0.9\textwidth} \begin{minipage}[c]{0.9\textwidth} \begin{minipage}[c]{0.9\textwidth} \begin{minipage}[c]{0.9\textwidth} \begin{minipage}[c]{0.9\textwidth} \begin{minipage}[c]{0.9$ **Dr. R. MUTHUKUMARAN,**<br>M.A.,M.Phil.,B.Ed.,Ph.D.,<br>PRINCIPAL N.G.M. College, Pollachi - 642 901

## **SEMESTER- I**

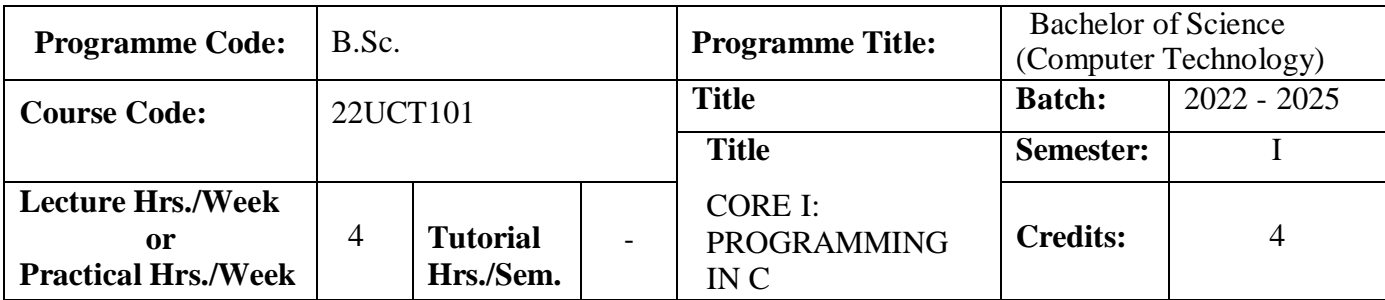

#### **Course Objective**

To focus on the language and syntax of C programming concepts.

#### **Course Outcomes**

On the successful completion of the course, students will be able to

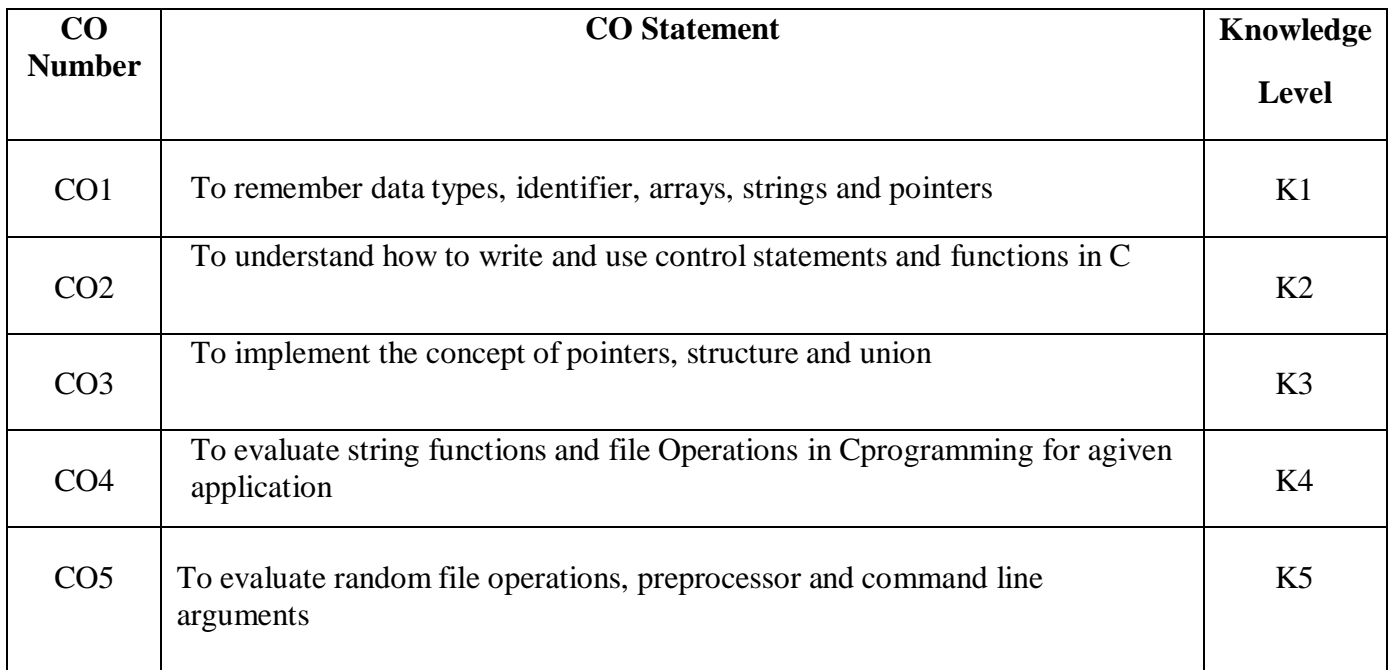

#### **Mapping**

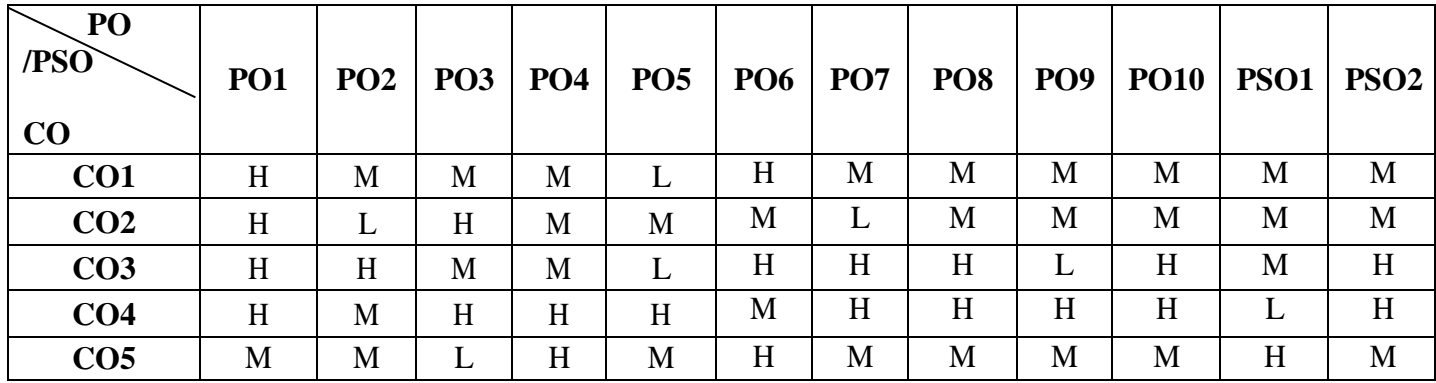

#### **22UCT101**

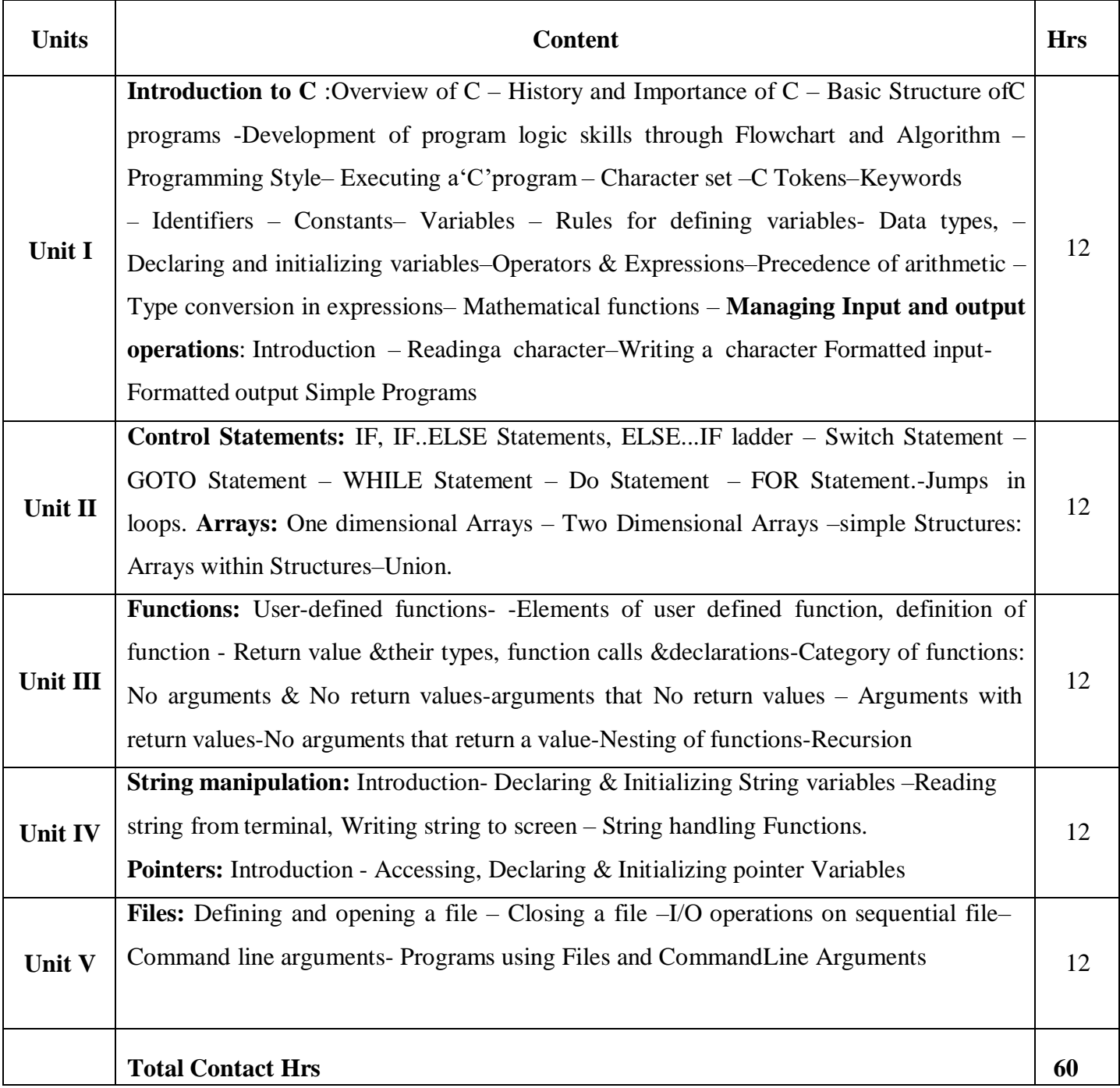

#### **Pedagogy**

Direct Instruction, Flipped Class, Digital Presentation

#### **Assessment Methods**

Seminar, Quiz, Assignments, Group Task.

#### **Text Book**

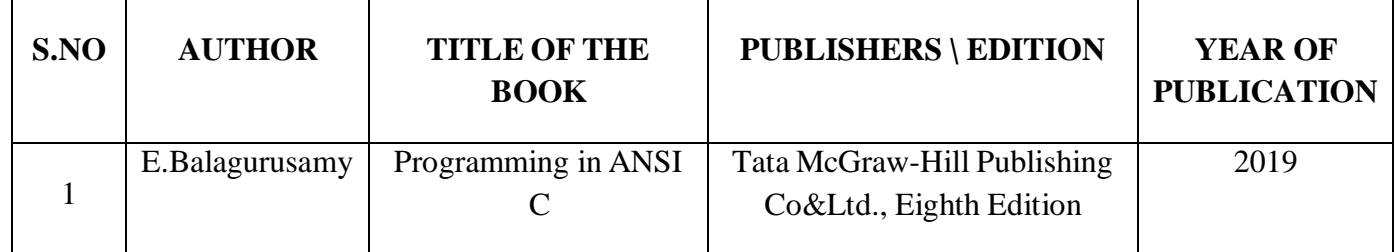

#### **Reference Books**

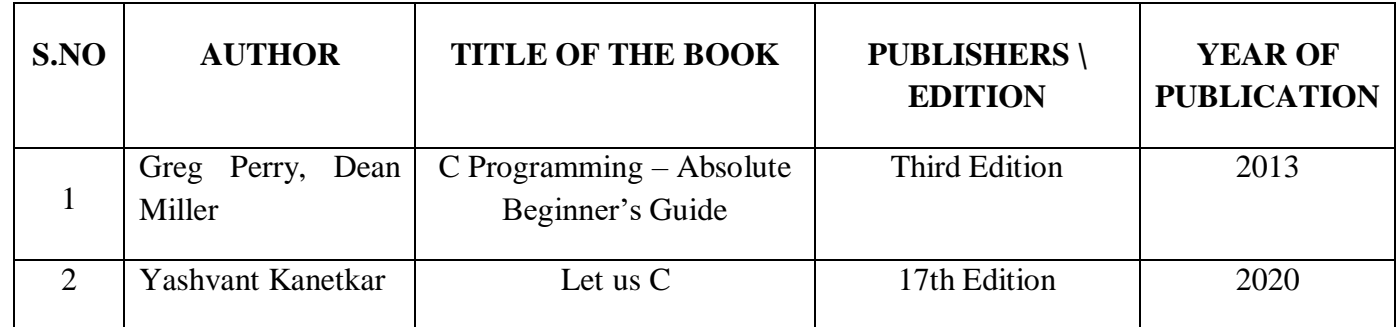

#### **Web References**

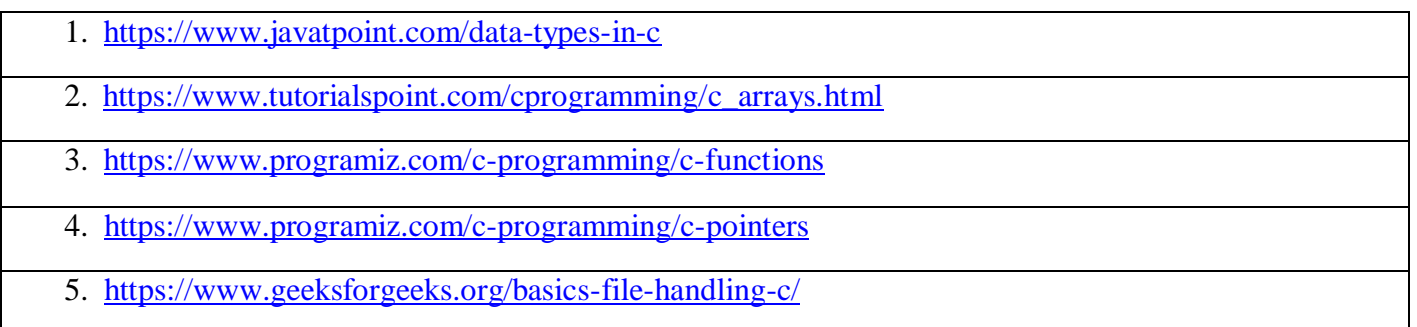

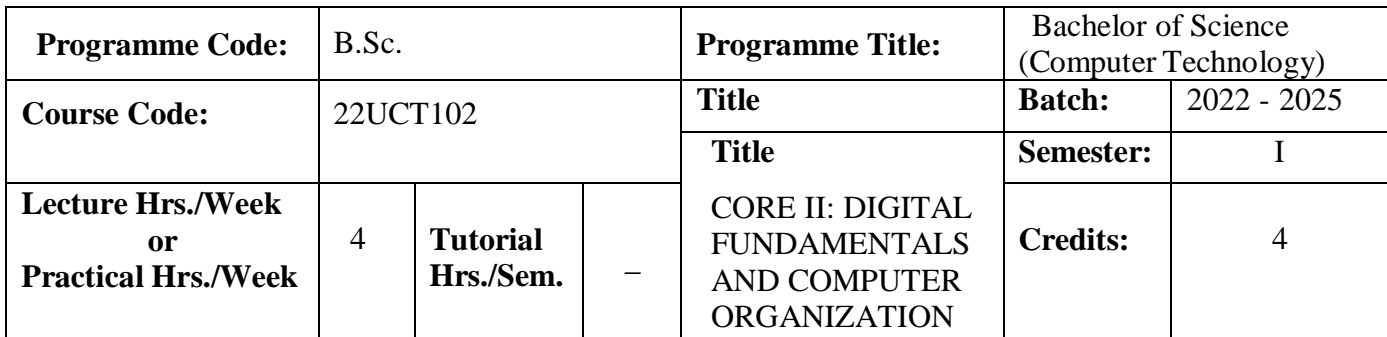

#### **Course Objective**

To convert the knowledge on digital circuits, logic gates and about interfacing of various components.

To cover the various digital components used in the Organization and Hardware design of digital computers

#### **Course Outcomes**

On the successful completion of the course, students will be able to

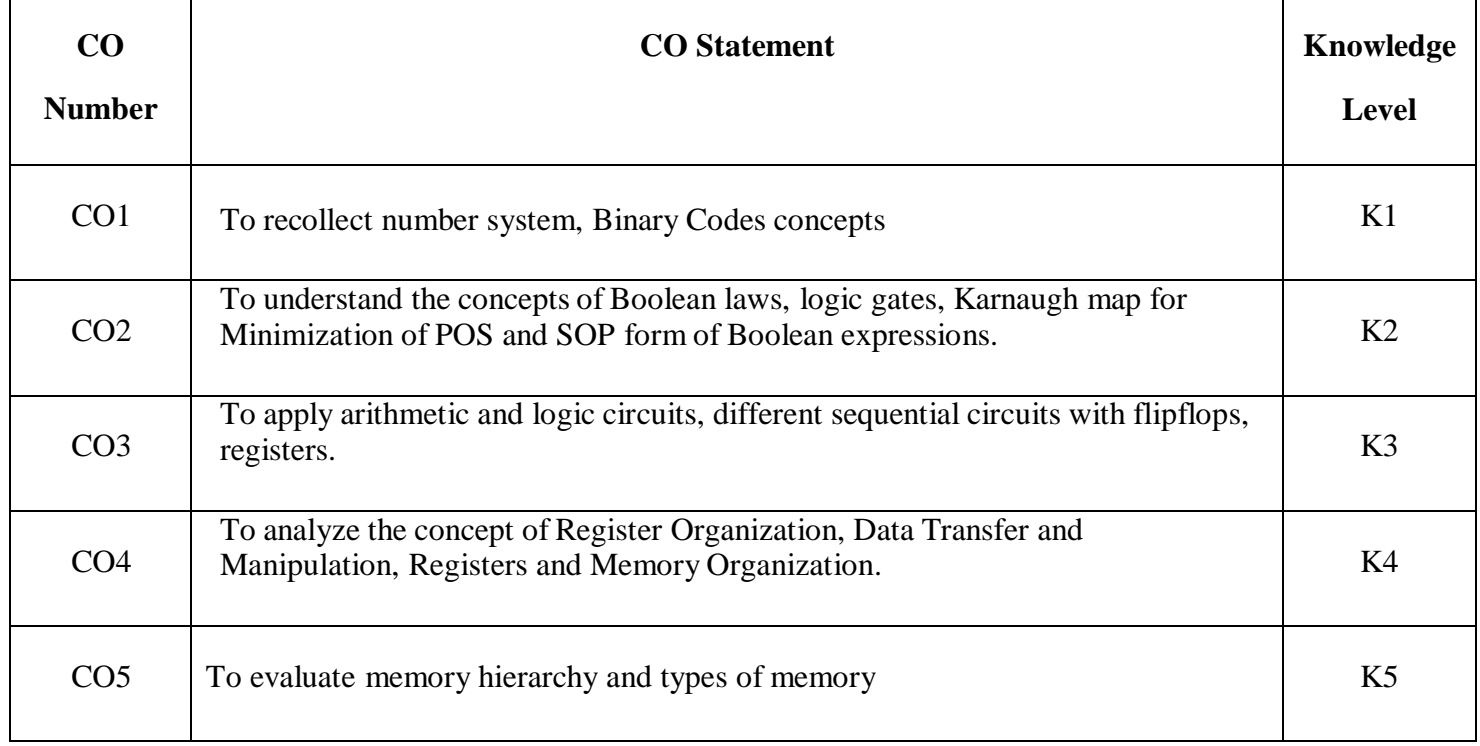

#### **22UCT102**

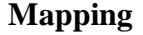

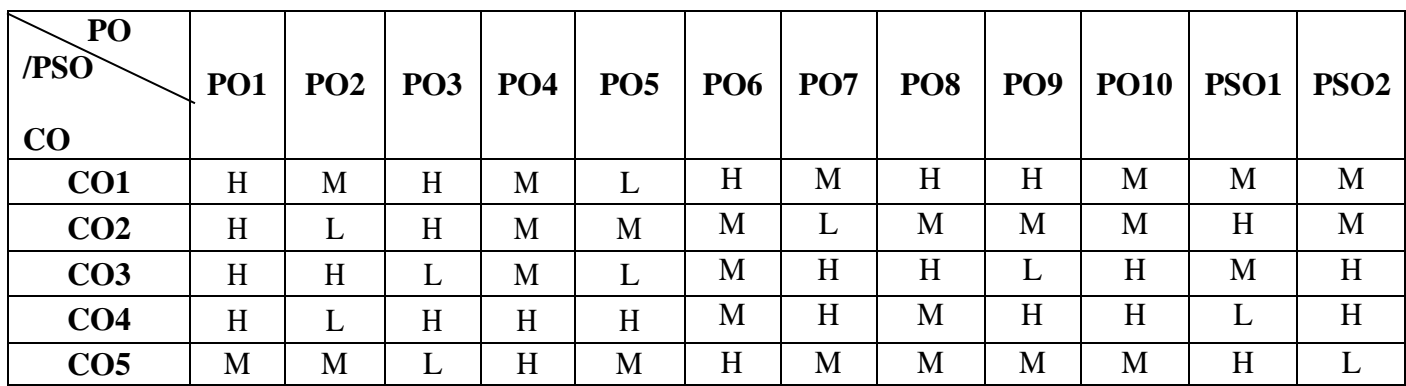

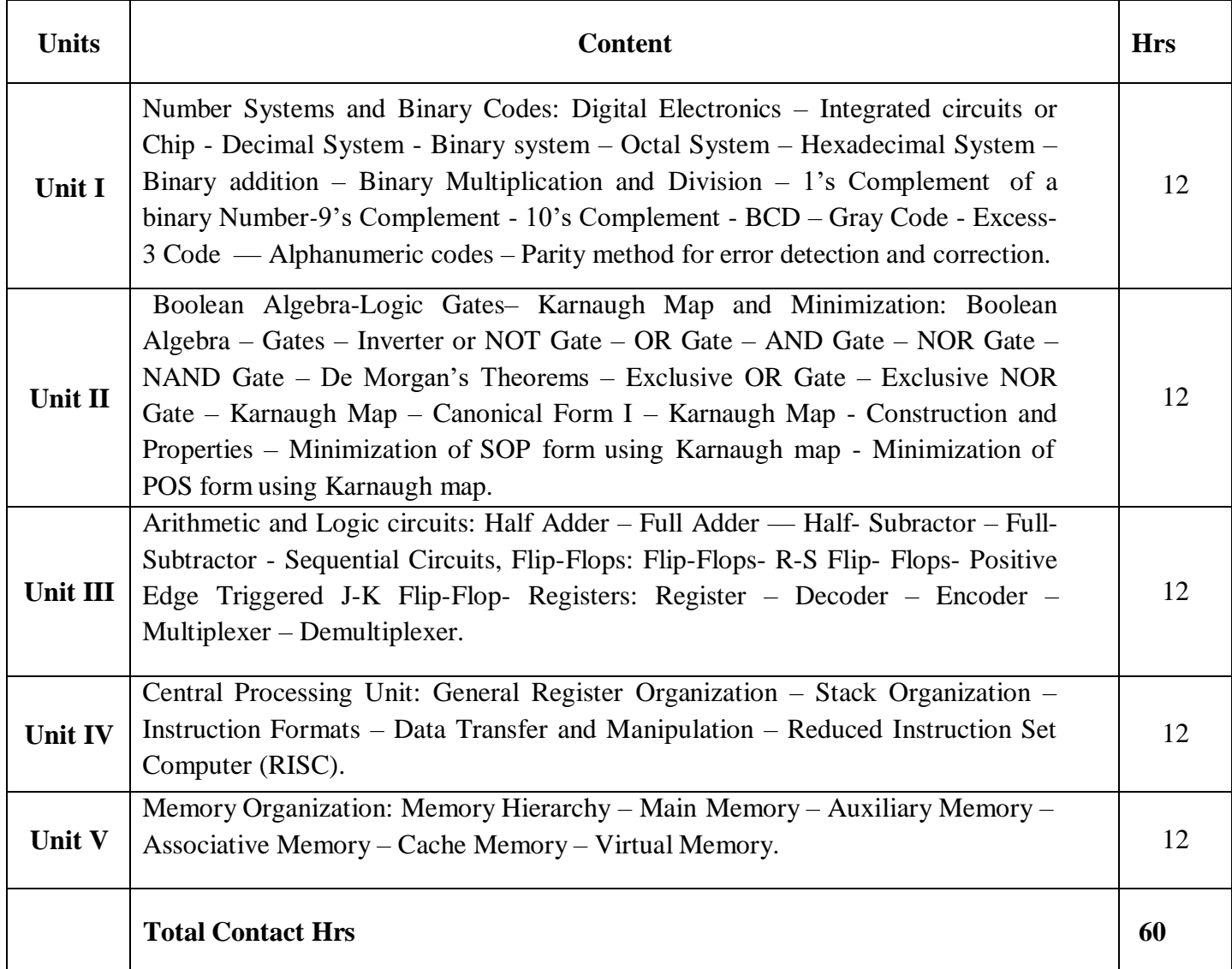

#### **22UCT102**

#### **Pedagogy**

Direct Instruction, Flipped Class, Digital Presentation

#### **Assessment Methods**

#### **Text Book**

Seminar, Quiz, Assignments, Group Task.

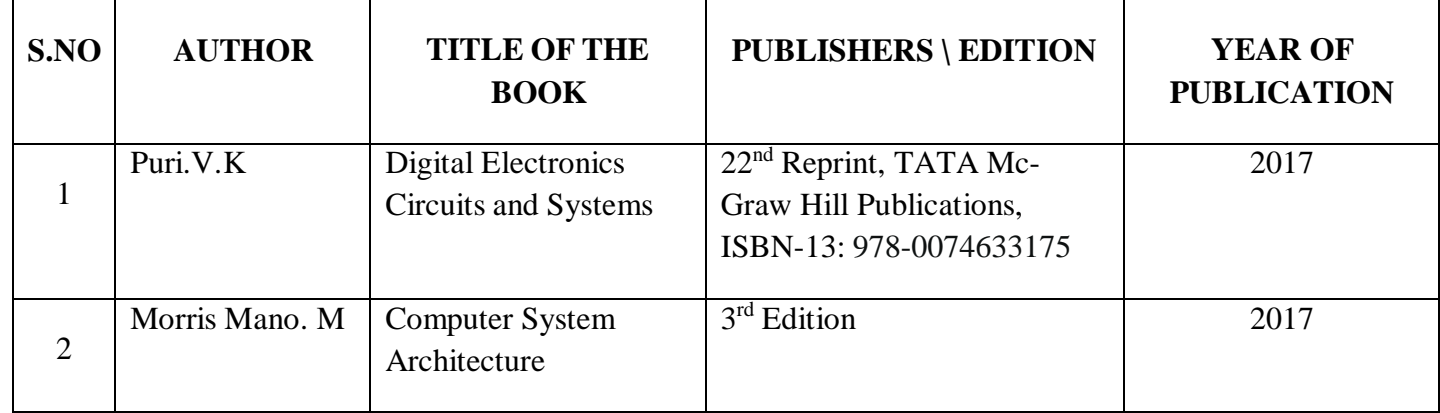

#### **Reference Books**

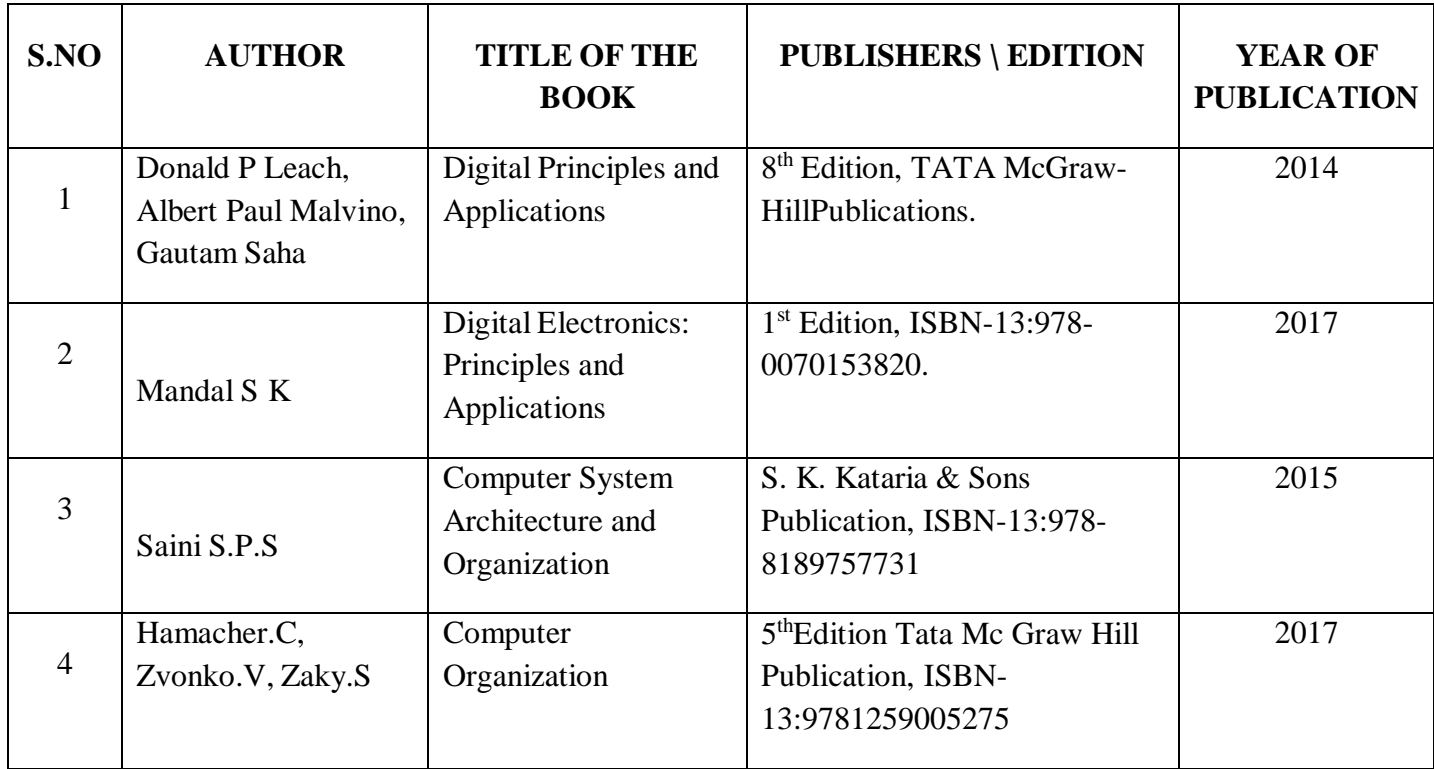

#### **Web References**

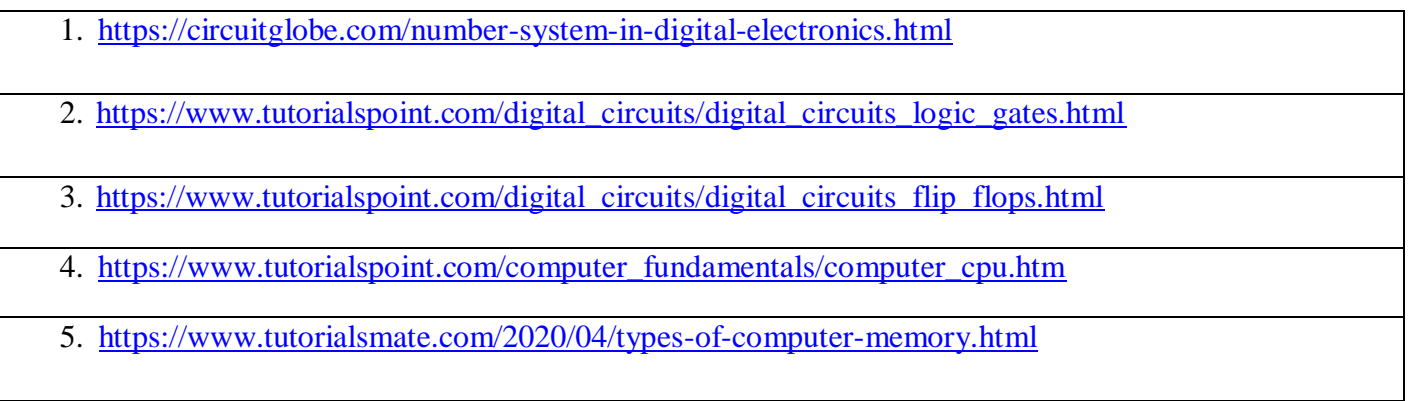

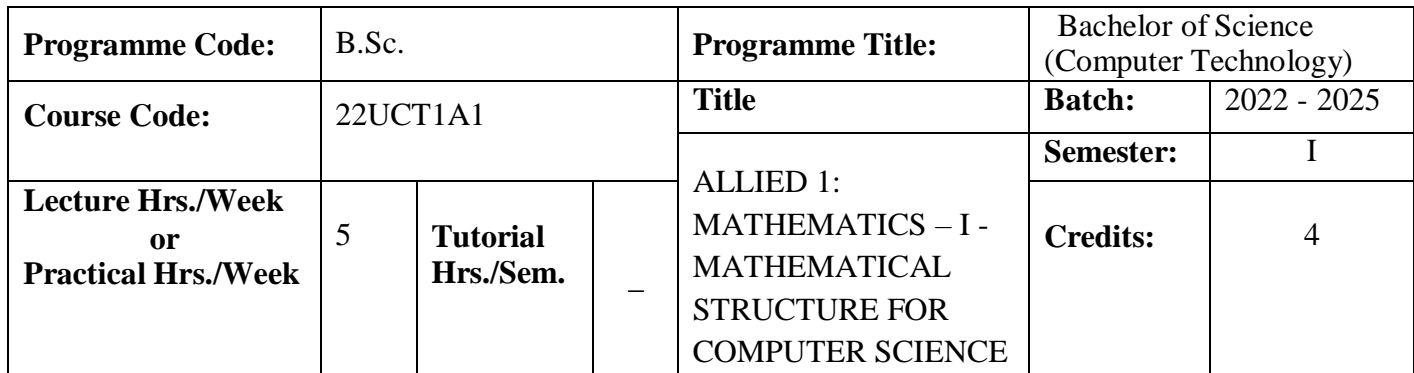

#### **Course Objective**

To gain knowledge of the concepts of matrices, algebraic equations, numerical differentiation, integration and correlation for computer applications.

#### **Course Outcomes**

On the successful completion of the course, students will be able to

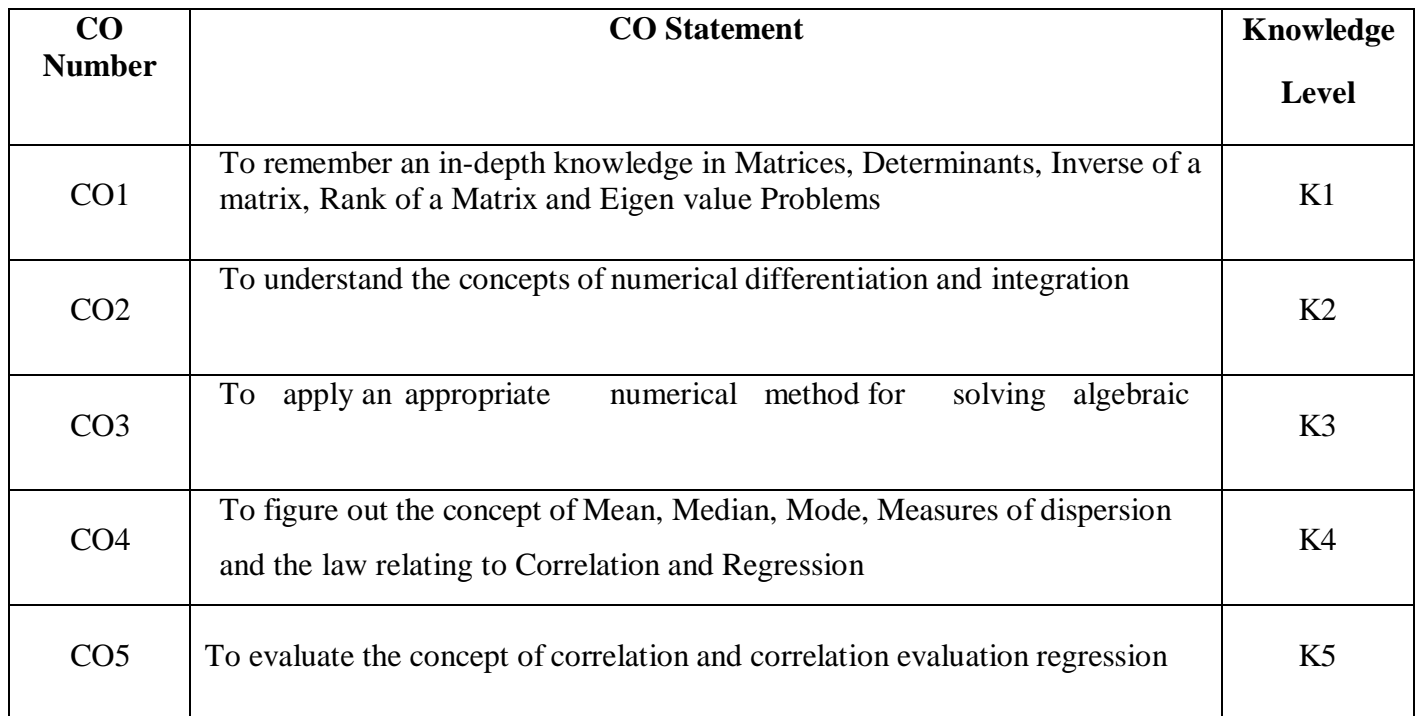

#### **22UCT1A1**

#### **Mapping**

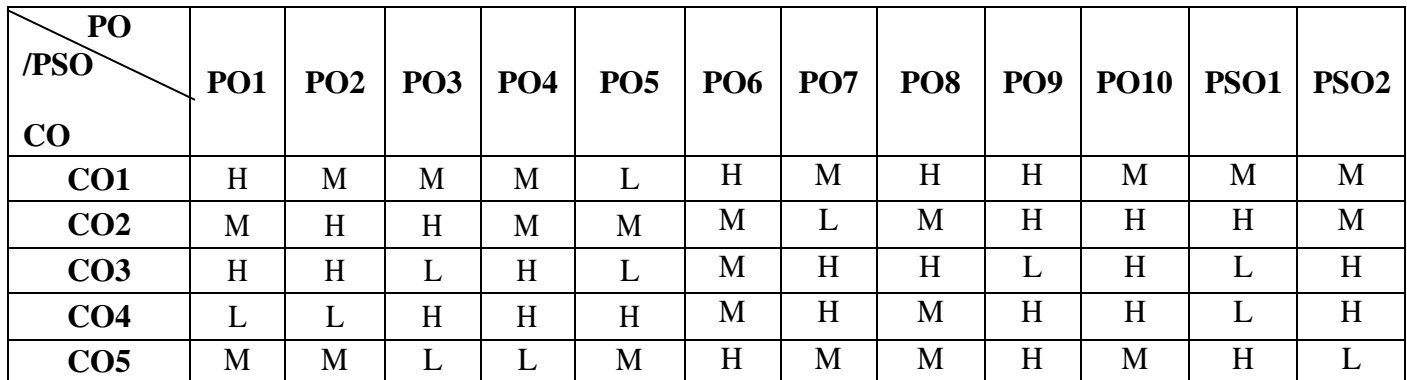

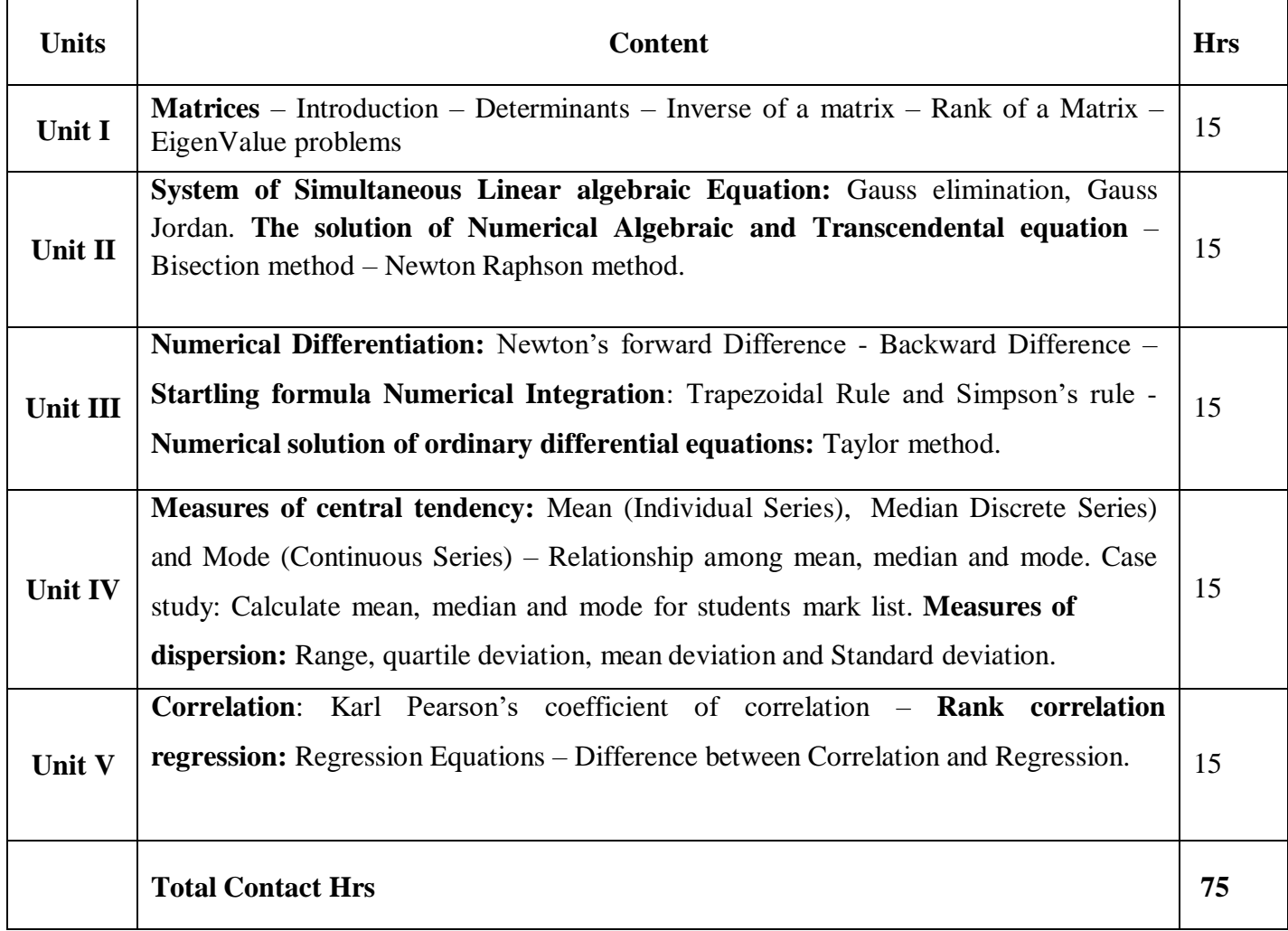

#### **22UCT1A1**

#### **Pedagogy**

Direct Instruction, Flipped Class, Digital Presentation

#### **Assessment Methods**

Seminar, Quiz, Assignments, Group Task.

#### **Text Book**

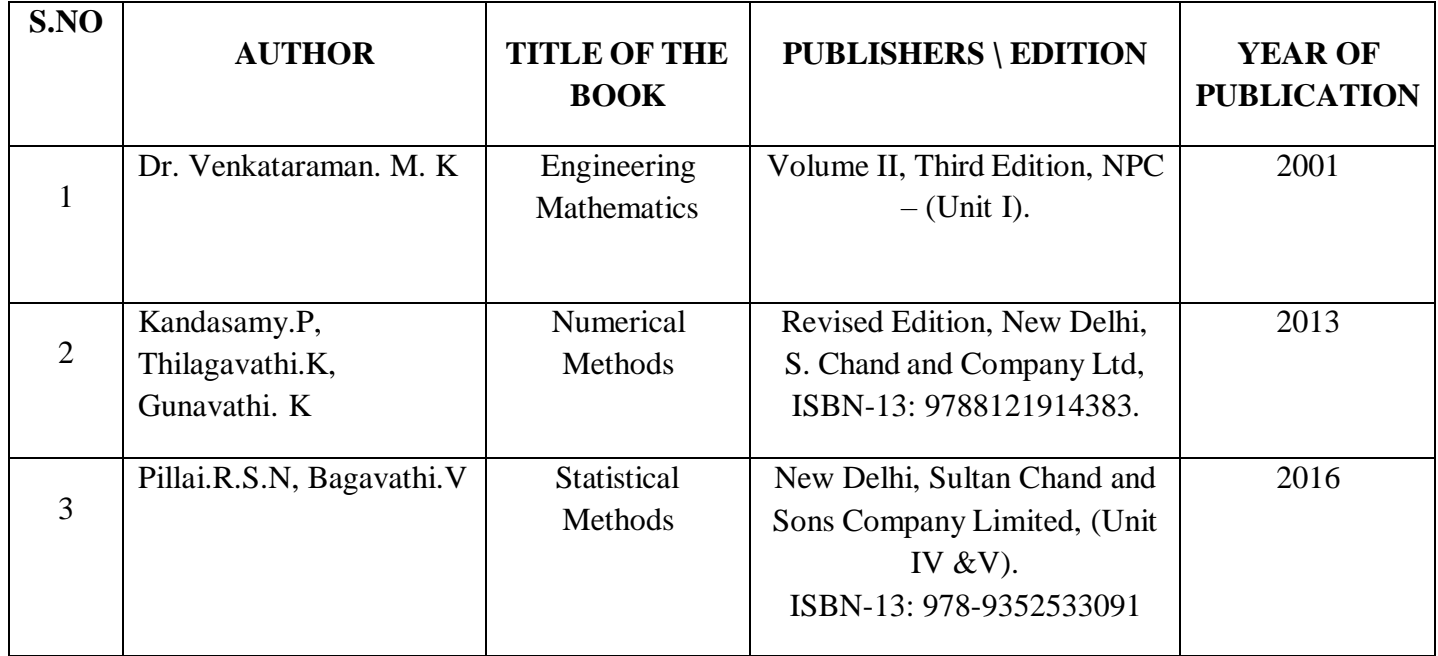

#### **Reference Books**

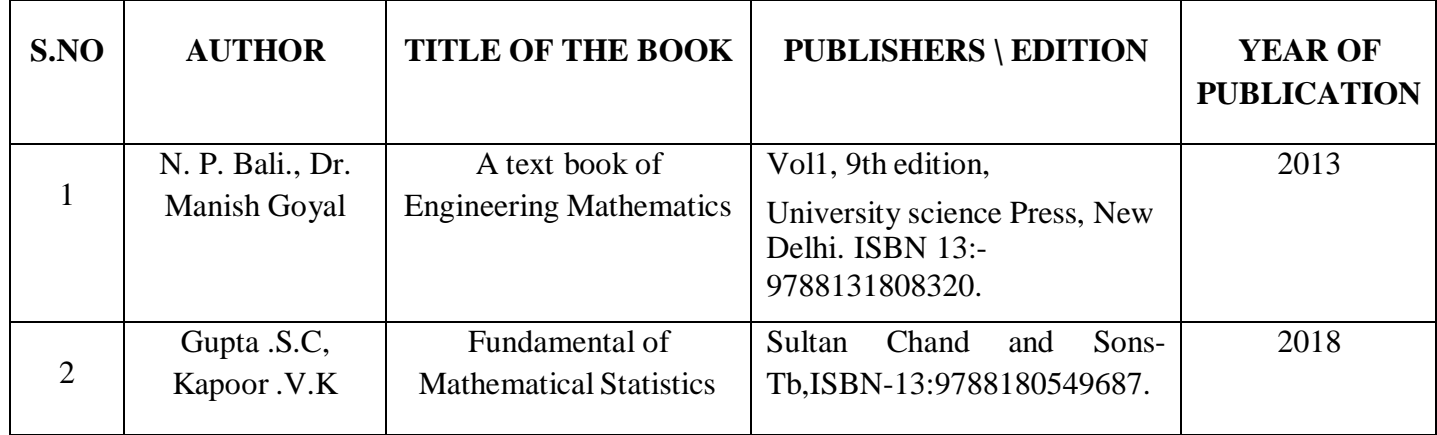

#### **22UCT1A1**

#### **Web references:**

- 1. <https://www.vedantu.com/maths/types-of-matrices>
- 2. <https://byjus.com/maths/gauss-elimination-method/>
- 3. <http://www.math.pitt.edu/~sparling/052/23052/23052notes/23052notestojan14th/node3.html>
- 4. <https://statistics.laerd.com/statistical-guides/measures-central-tendency-mean-mode-median.php>
- 5. [https://www.bmj.com/about-bmj/resources-readers/publications/statistics-square-one/11-correlation](https://www.bmj.com/about-bmj/resources-readers/publications/statistics-square-one/11-correlation-and-regression)[and-regression](https://www.bmj.com/about-bmj/resources-readers/publications/statistics-square-one/11-correlation-and-regression)

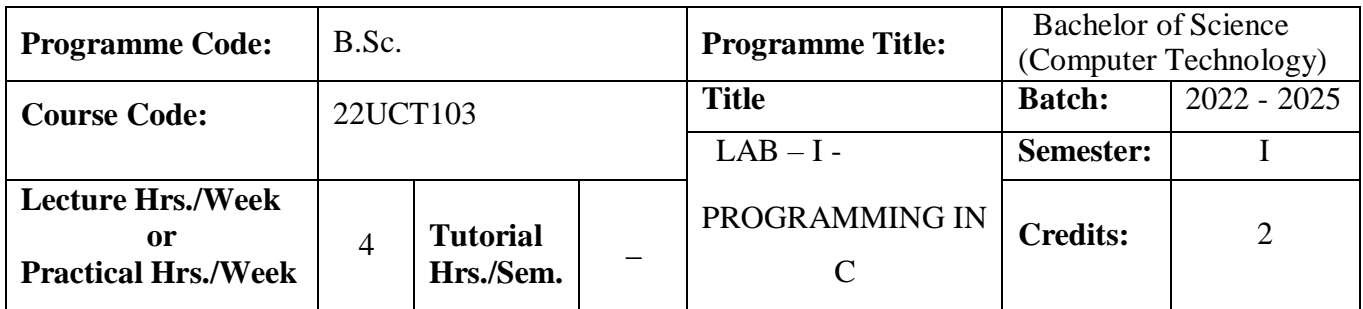

#### **Course Objective**

On successful completion of this subject the students will be able to enhance their analyzing and problem solving skills and use the same for writing programs in C.

#### **Course Outcomes**

On the successful completion of the course, students will be able to

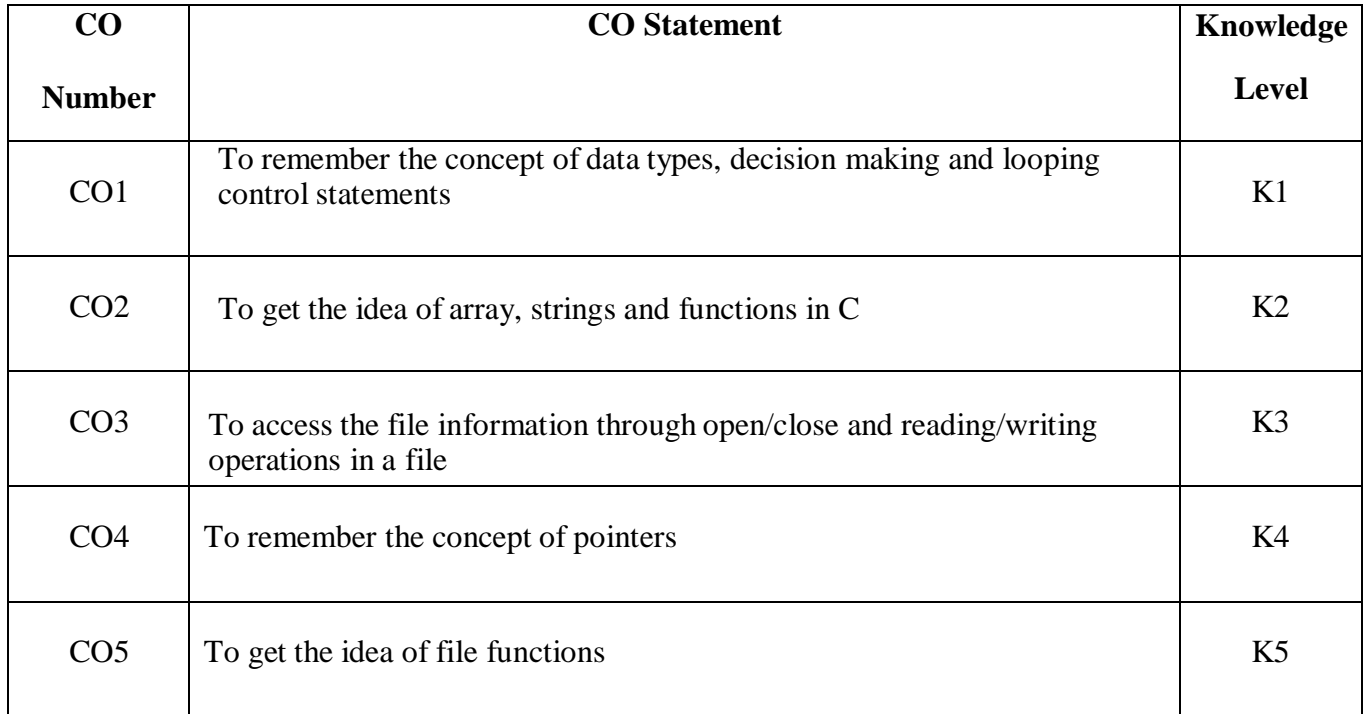

#### **22 UCT 103**

#### **Mapping**

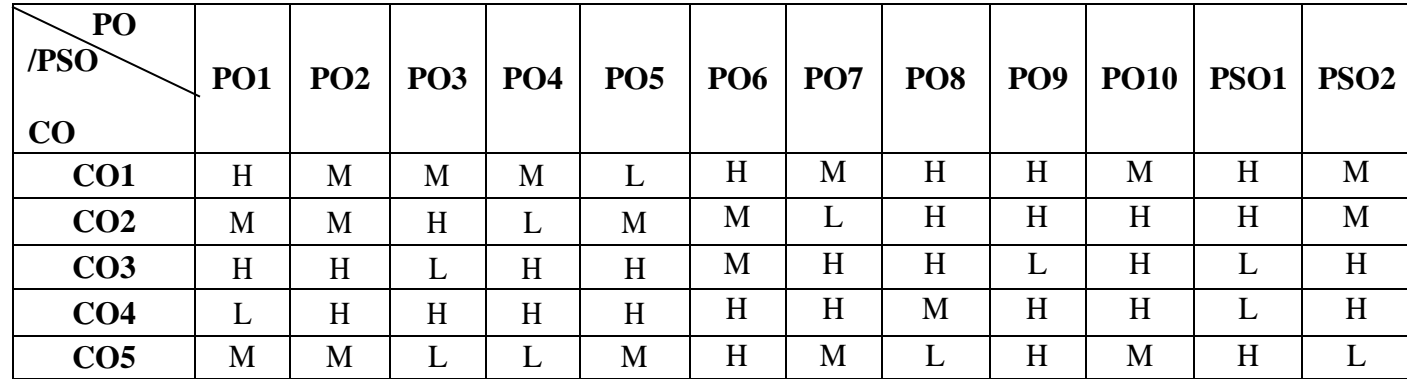

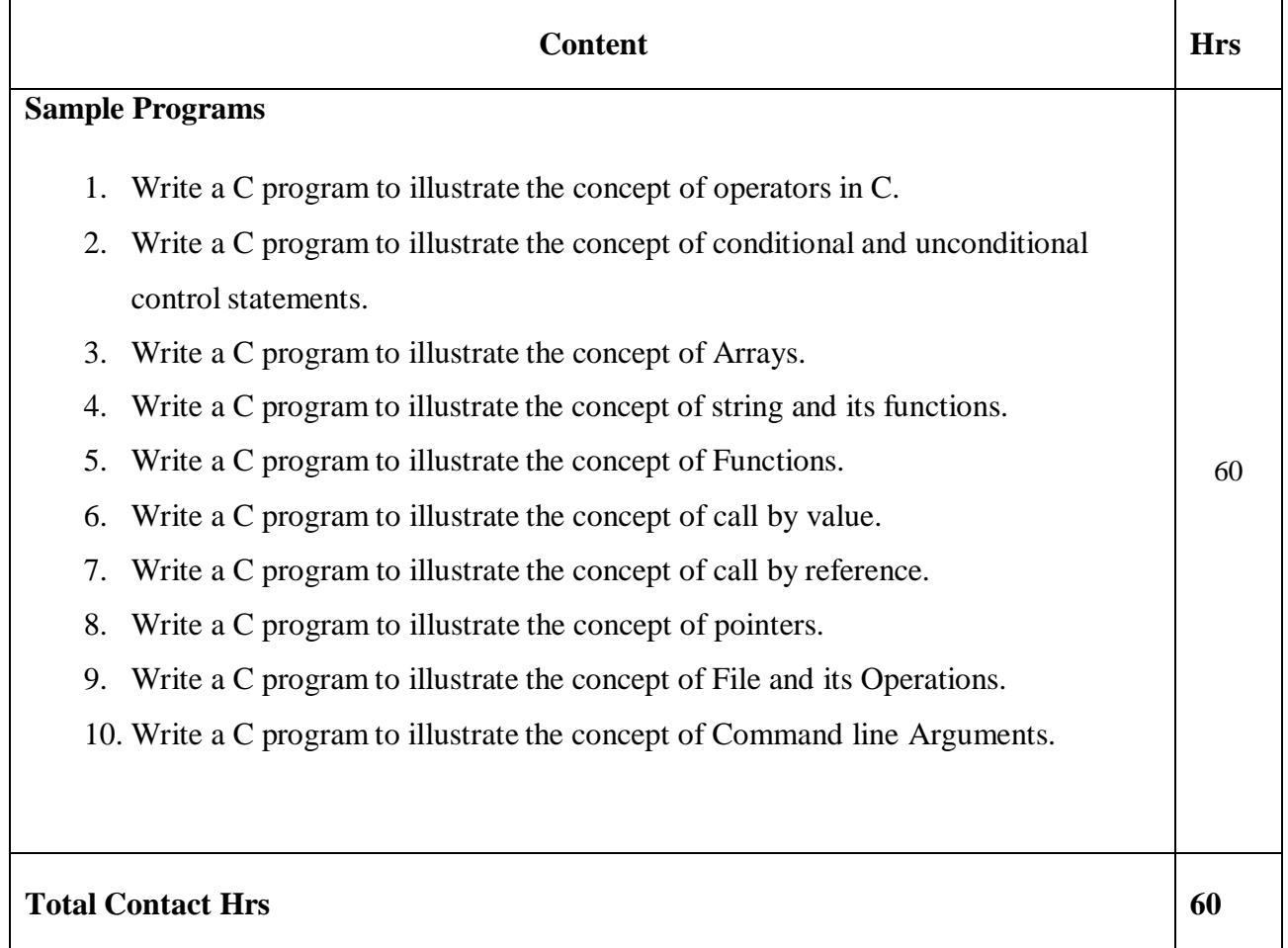

**Pedagogy**

Direct Instruction, Flipped Class, Digital Presentation

**Assessment Methods**

Seminar, Quiz, Assignments, Group Task.

# **SEMESTER- II**

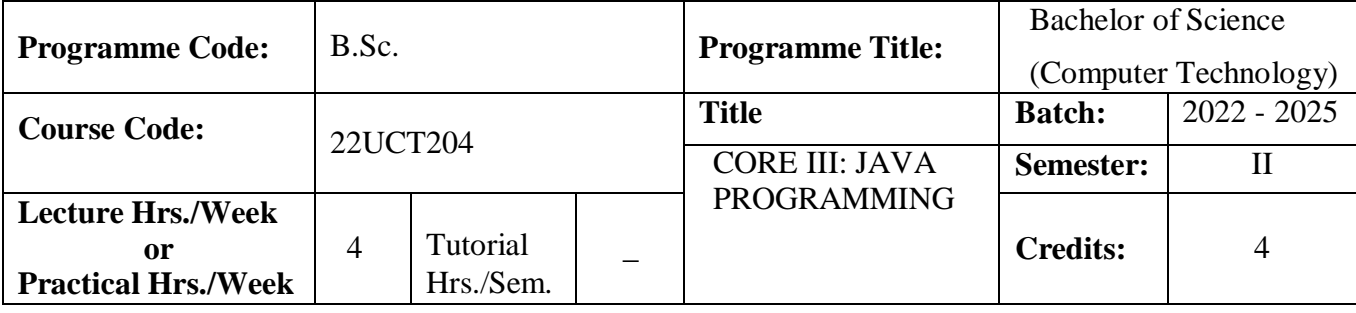

#### **Course Objective**

To provide profound coverage on classes, multithreading, exception handling, applets and file handling in

Java

**Course Outcomes**

On the successful completion of the course, students will be able to

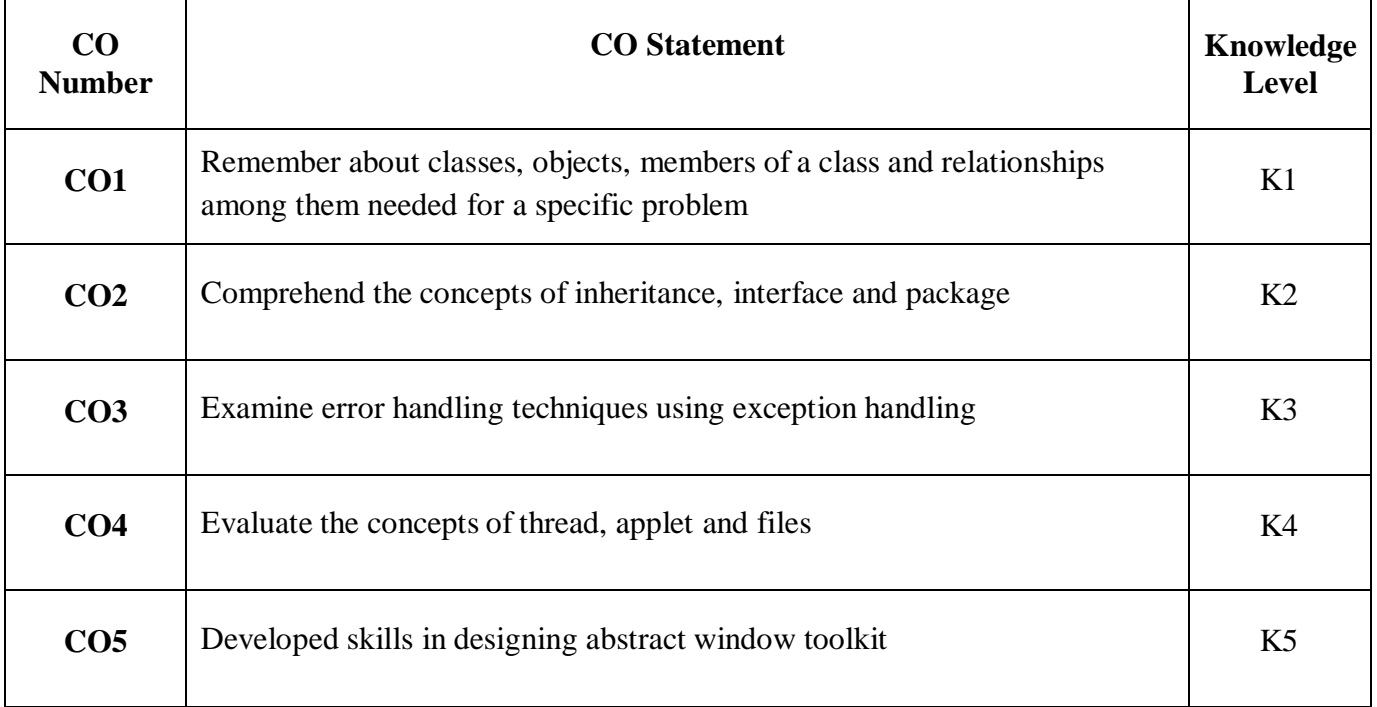

#### **Mapping**

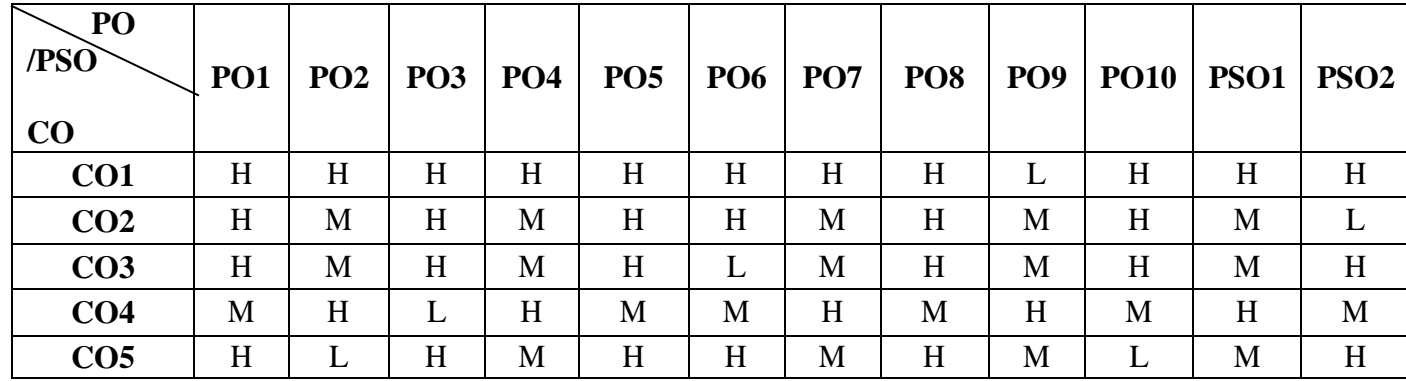

#### **22UCT204**

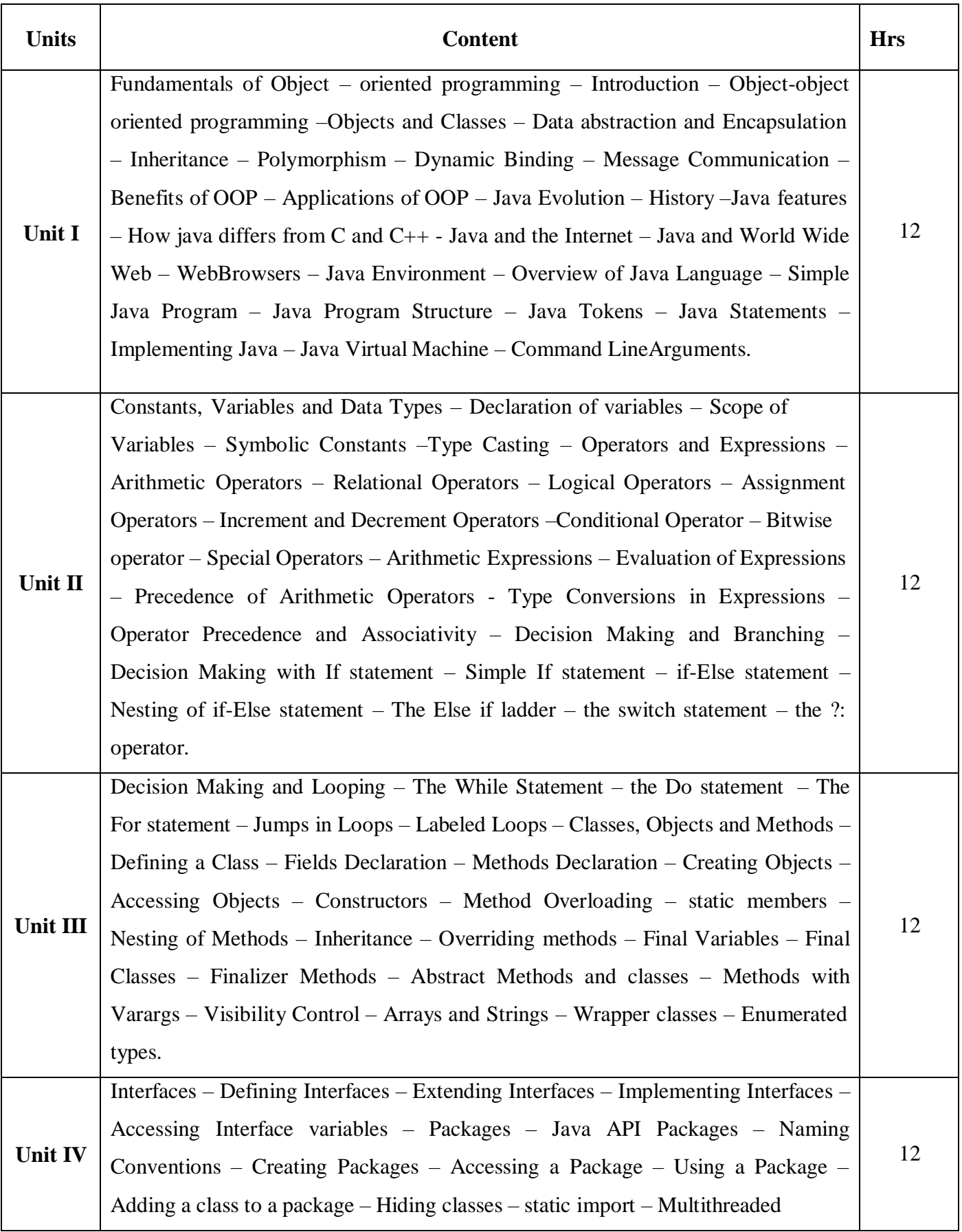
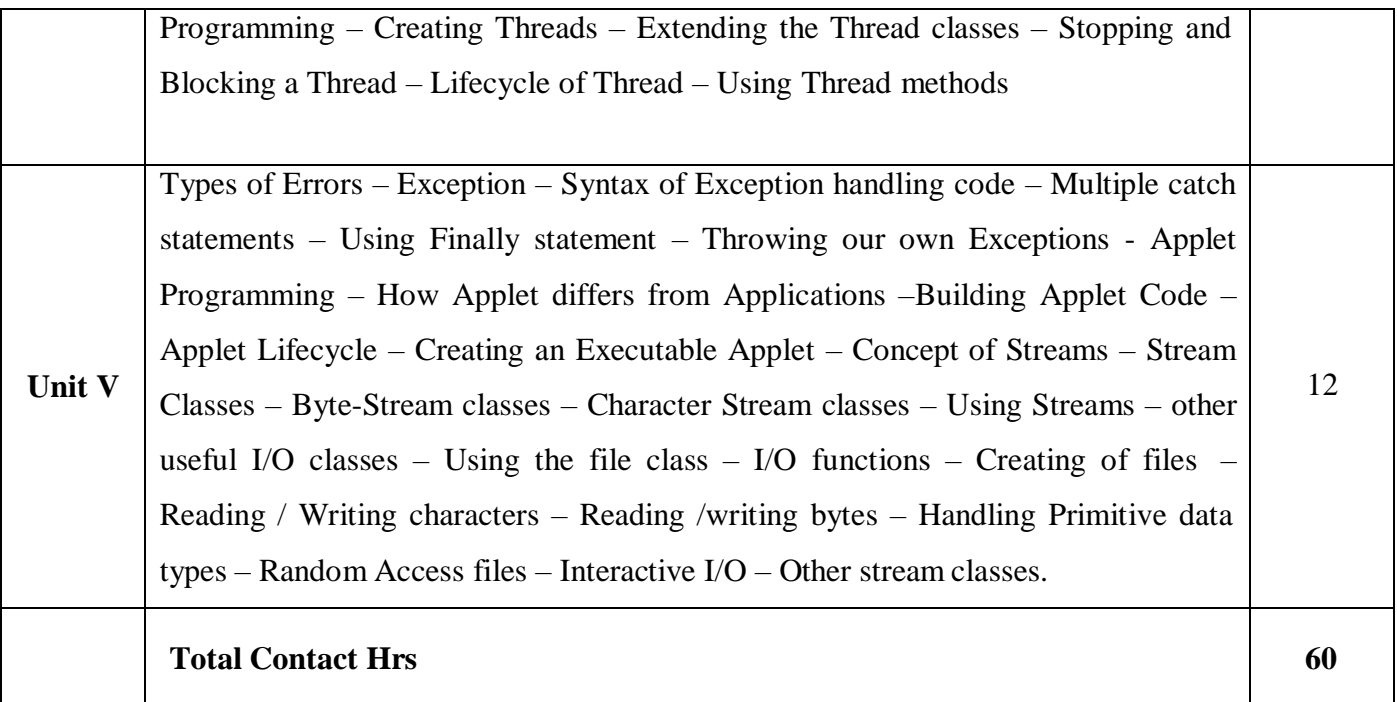

# **Pedagogy**

Direct Instruction, Flipped Class, Digital Presentation

#### **Assessment Methods**

Seminar, Quiz, Assignments, Group Task.

#### **Text Book**

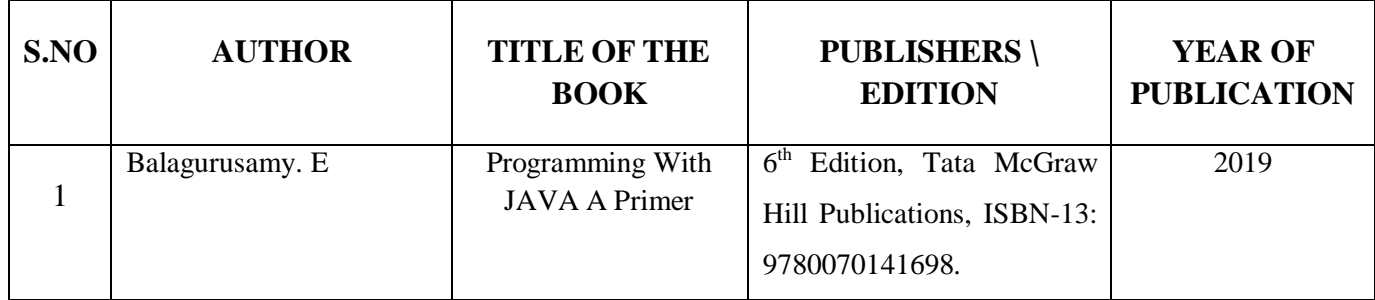

### **Reference Books**

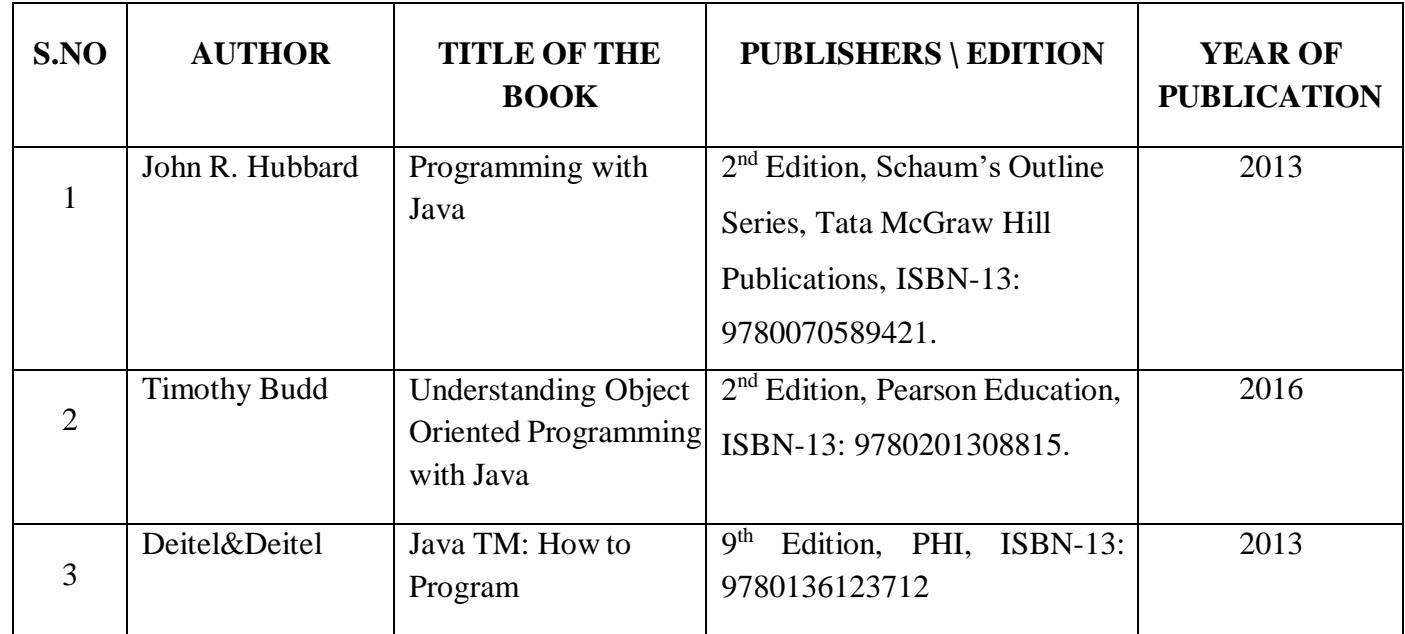

# **Web references:**

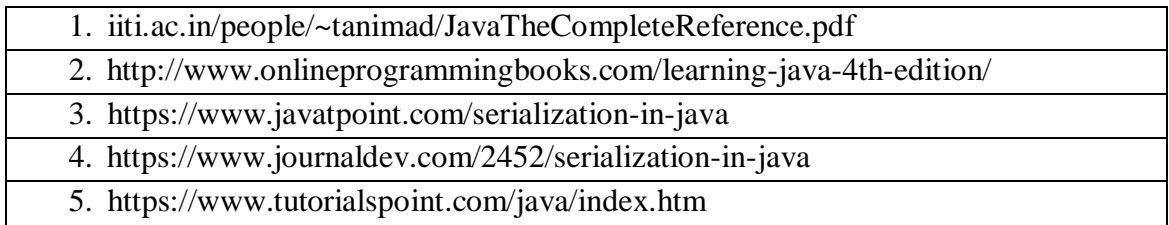

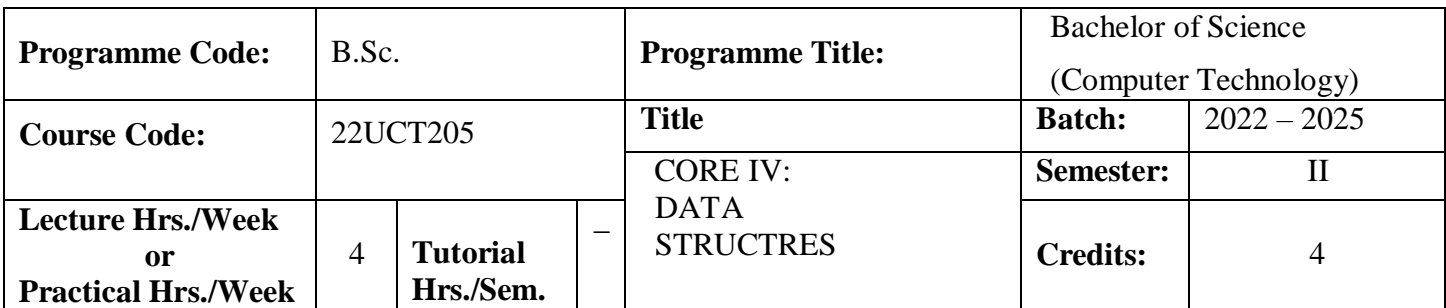

To understand the concepts of array, stack, queue, list, linked list, tree and their computer applications.

#### **Course Outcomes**

On the successful completion of the course, students will be able to

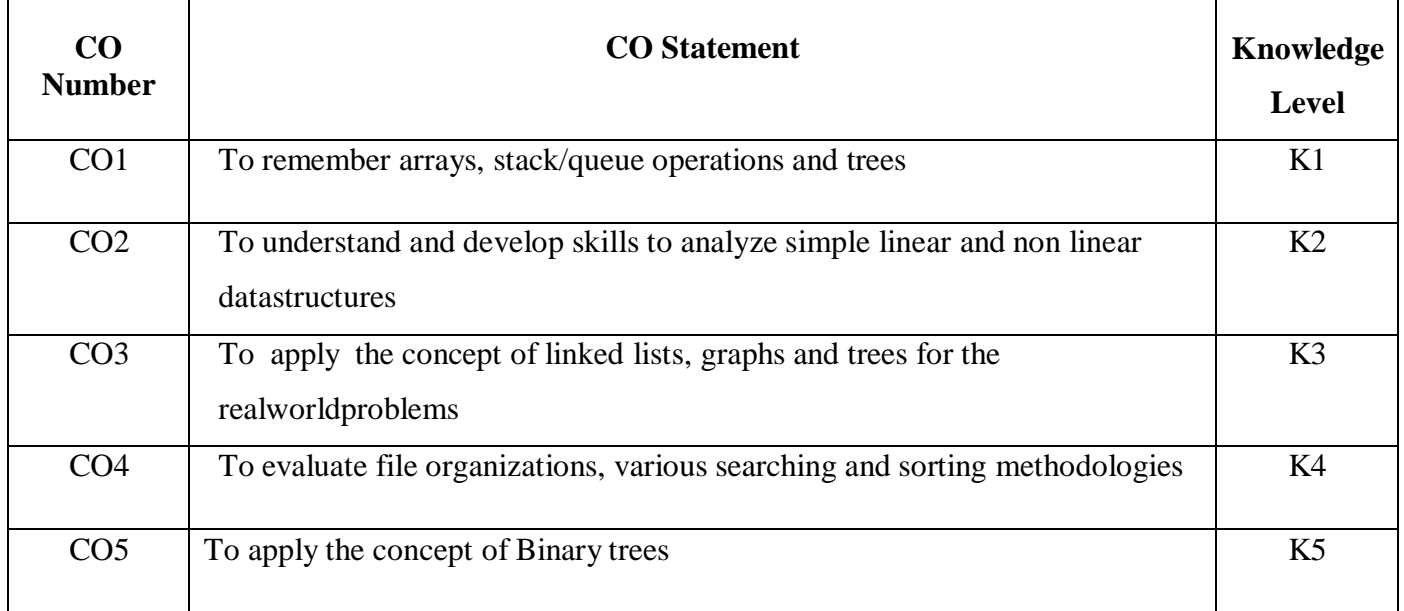

# **Mapping**

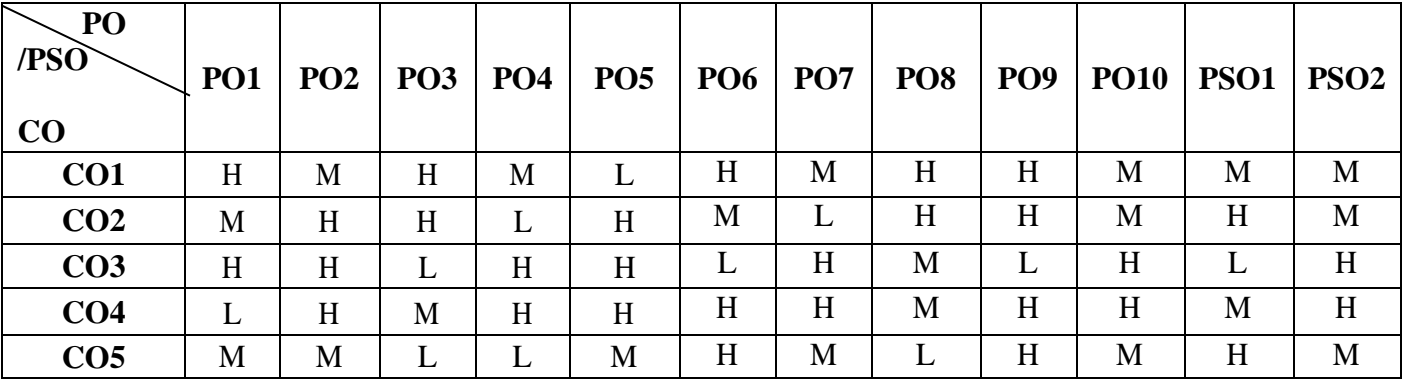

# **22UCT205**

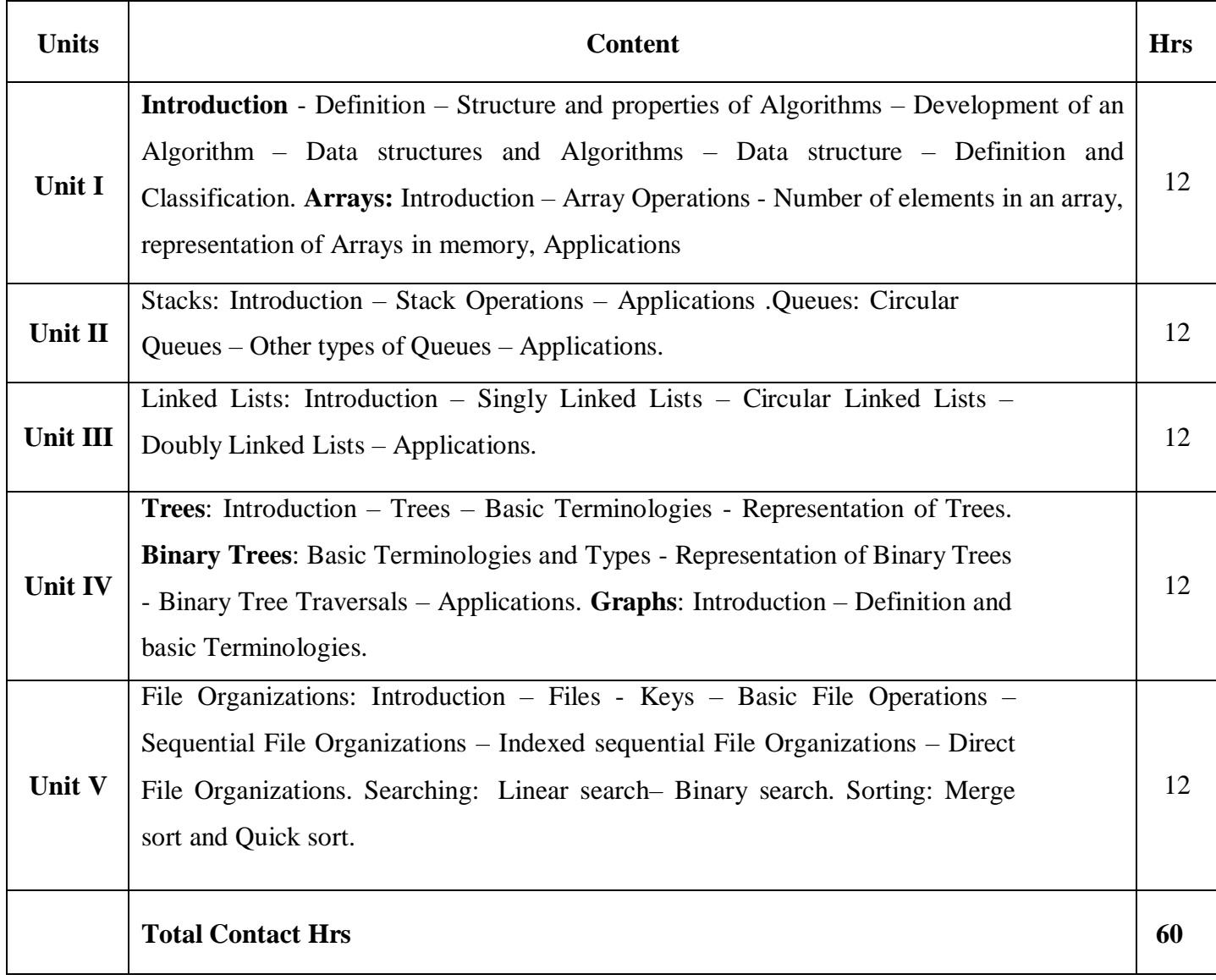

**Pedagogy**

Direct Instruction, Flipped Class, Digital Presentation

#### **Assessment Methods**

#### **Text Book**

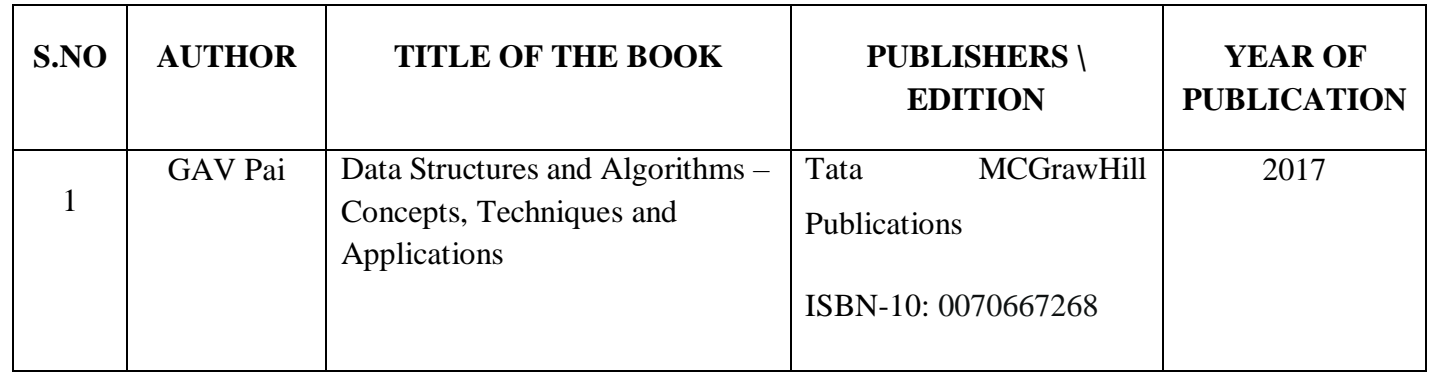

#### **Reference Books**

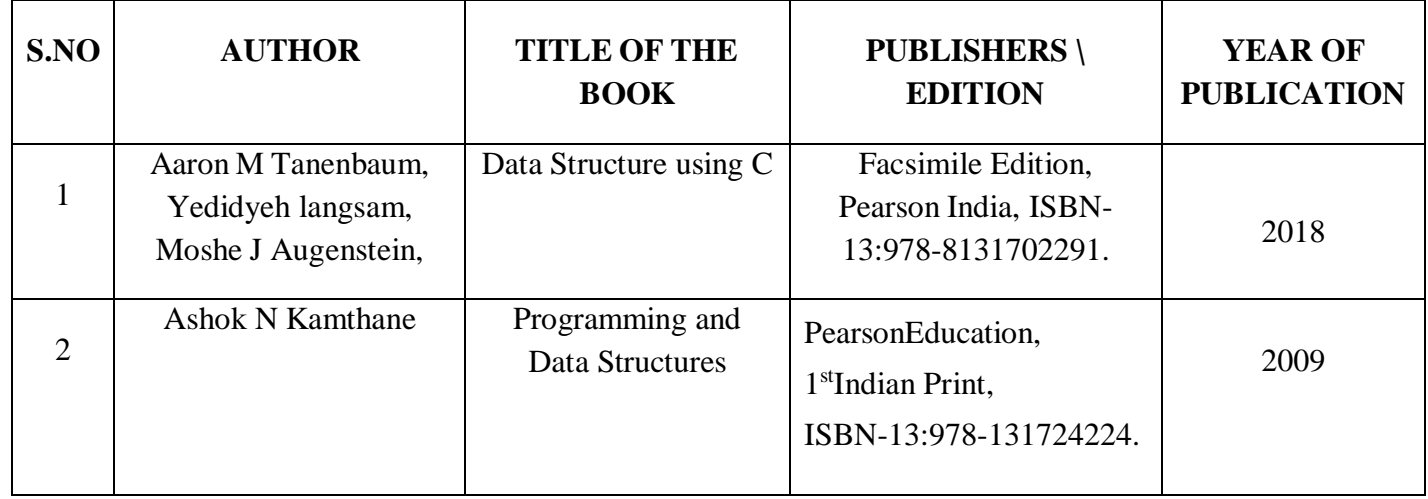

#### **Web references:**

- 1. https:[//www.w3schools.in/cplusplus-tutorial/working-with-files/](http://www.w3schools.in/cplusplus-tutorial/working-with-files/)
- 2. https:[//www.javatpoint.com/ds-stack-vs-queue](http://www.javatpoint.com/ds-stack-vs-queue)
- 3. https:[//www.javatpoint.com/ds-linked-list](http://www.javatpoint.com/ds-linked-list)
- 4. https:[//www.javatpoint.com/binary-tree](http://www.javatpoint.com/binary-tree)
- 5. https:[//www.javatpoint.com/bubble-sort](http://www.javatpoint.com/bubble-sort)

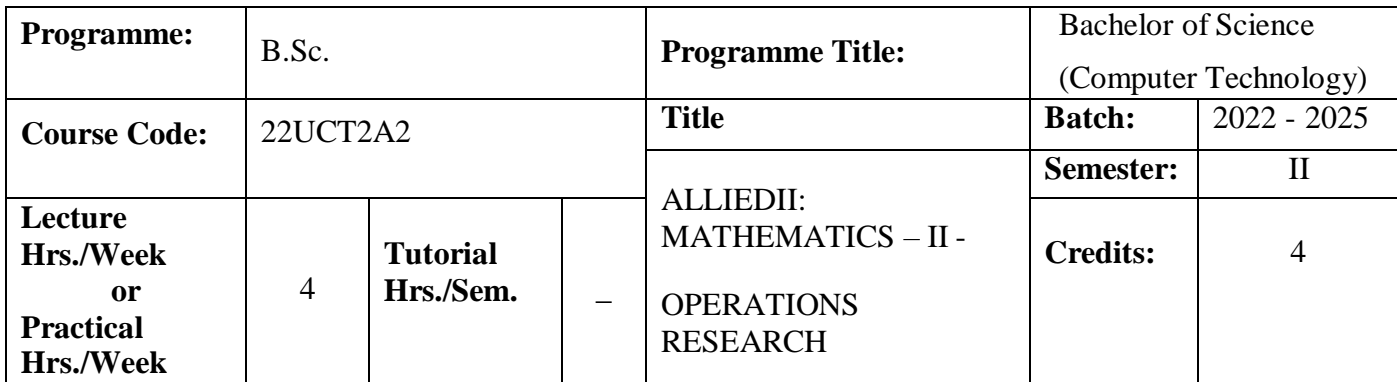

Every industrial organization faces multifaceted problems to identify best possible solution to their problems. OR aims to help the executives to obtain optimal solution with the use of OR techniques and to locate best or optimal solution.

#### **Course Outcomes**

On the successful completion of the course, students will be able to

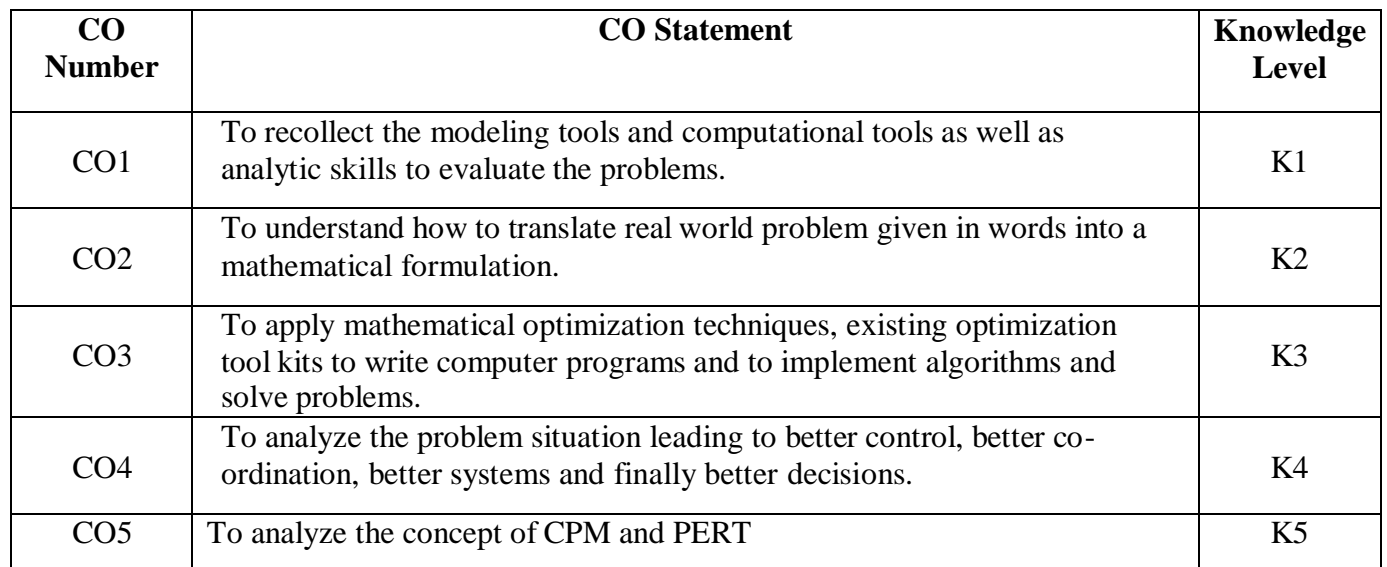

#### **Mapping**

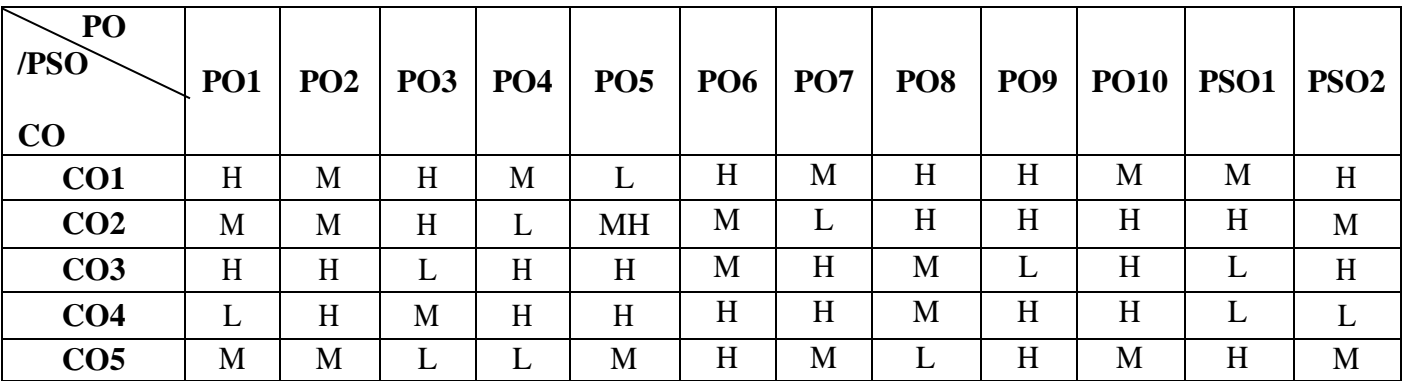

# **22UCT2A2**

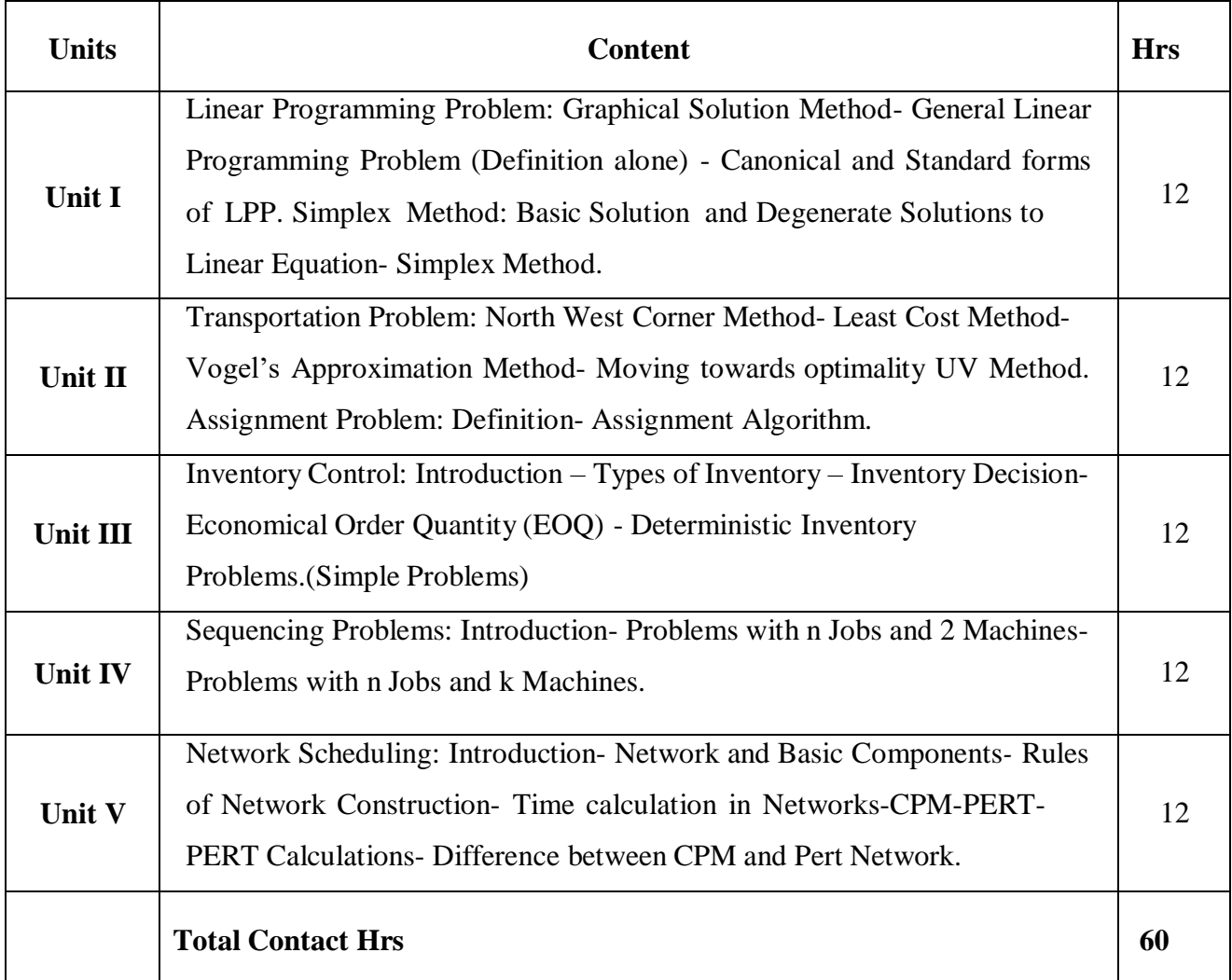

# **Pedagogy**

Direct Instruction, Flipped Class, Digital Presentation

#### **Assessment Methods**

Seminar, Quiz, Assignments, Group Task.

# **Text Book**

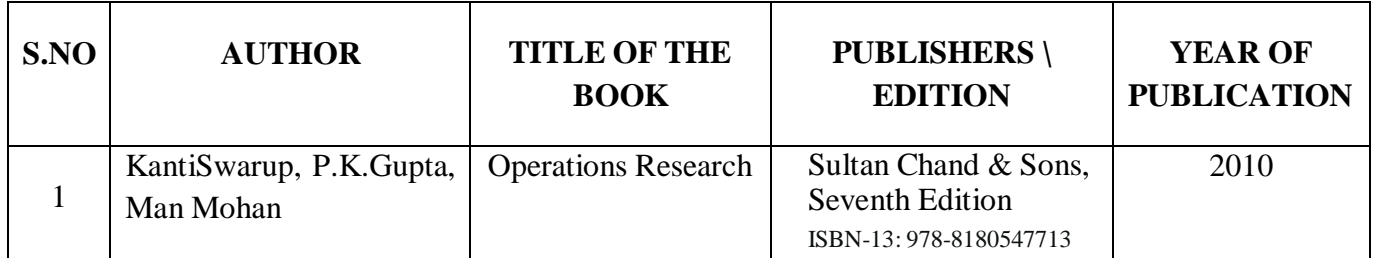

#### **Reference Books**

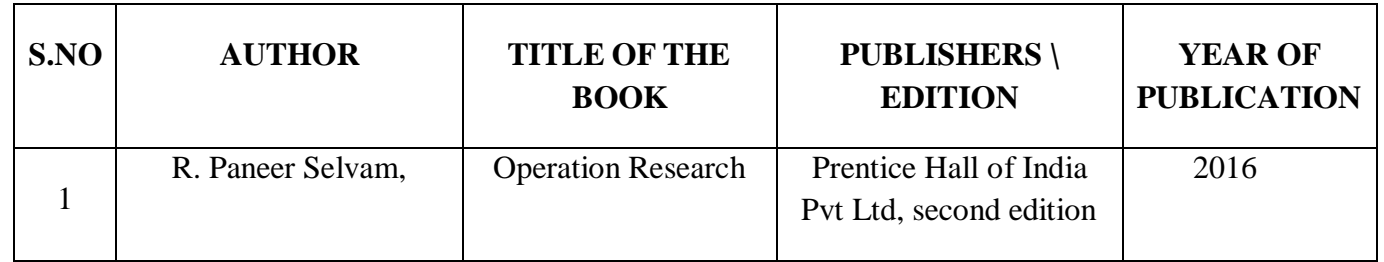

#### **Web references:**

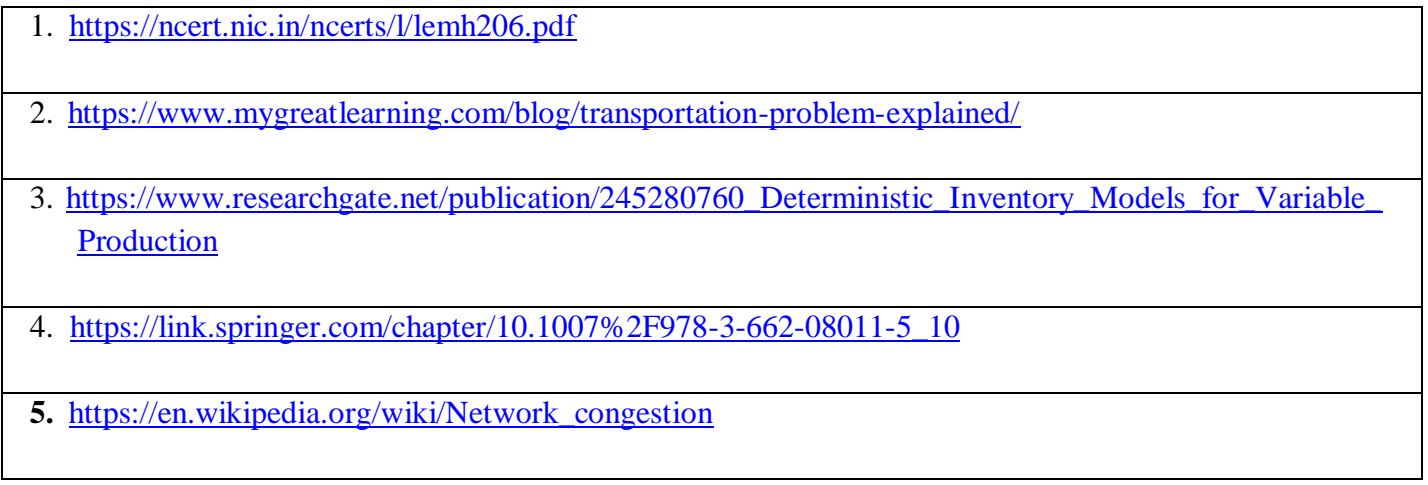

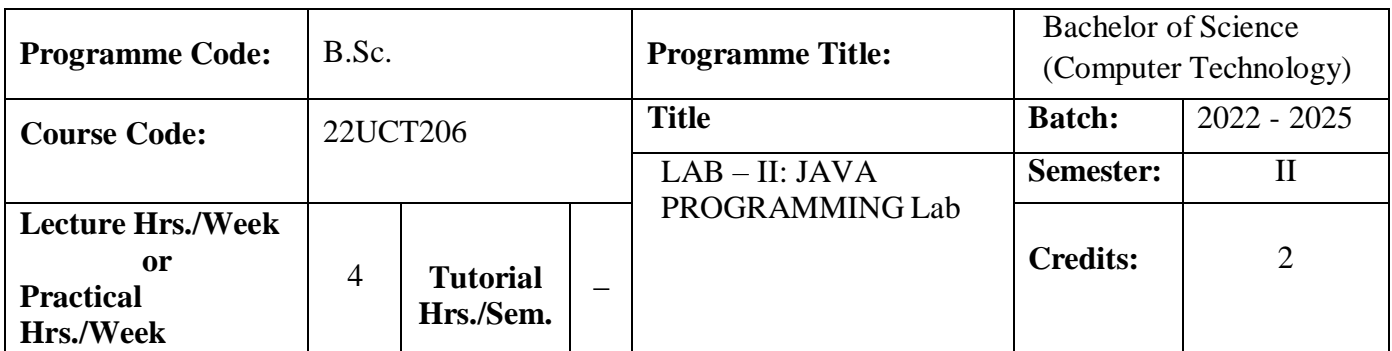

To utilize java programming concepts for developing, compiling and running java applications and applets.

# **Course Outcomes**

On the successful completion of the course, students will be able to

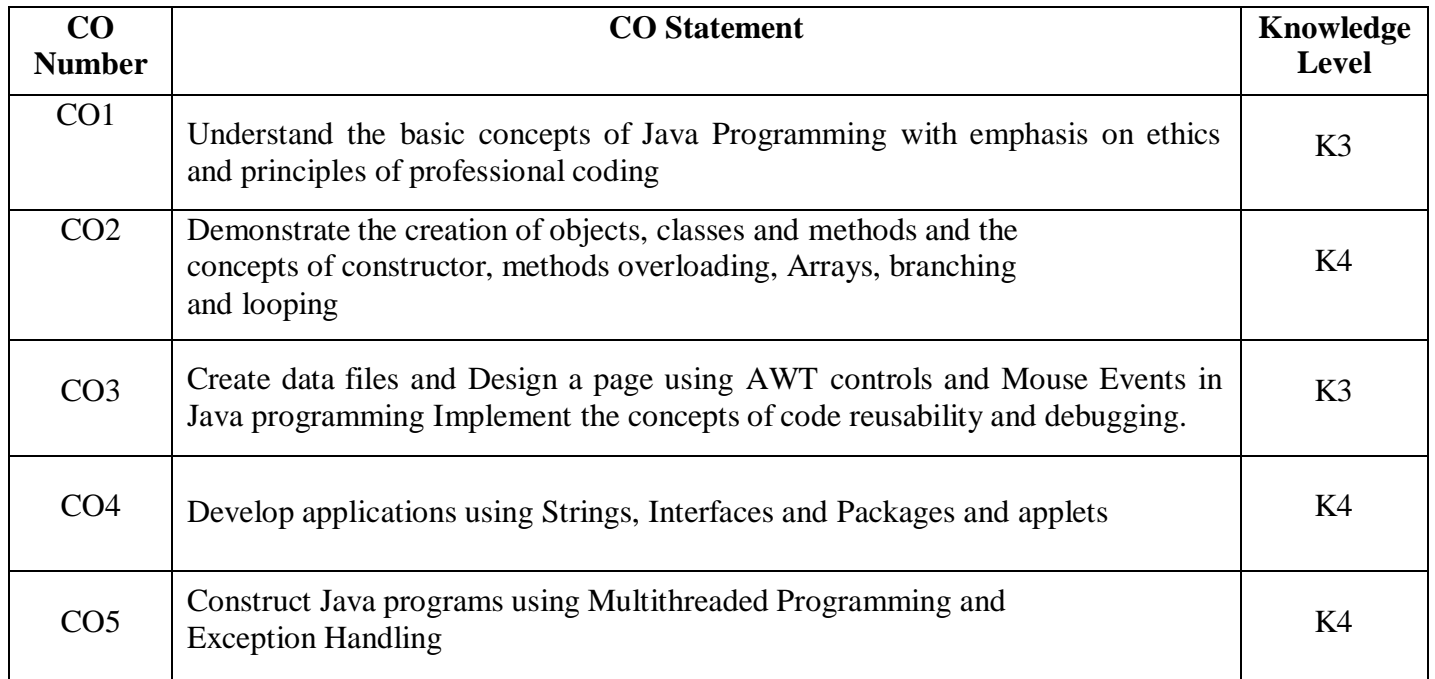

**Mapping**

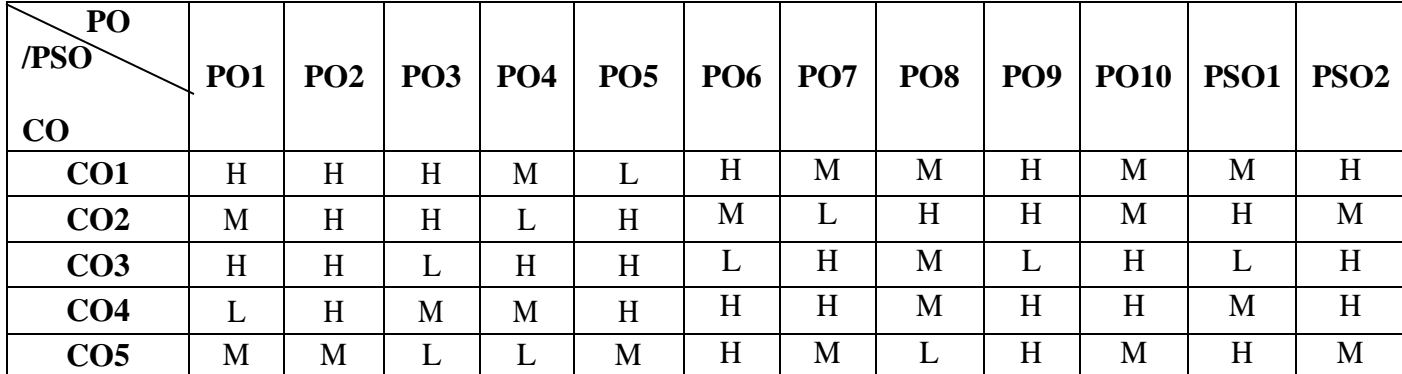

# **22UCT206**

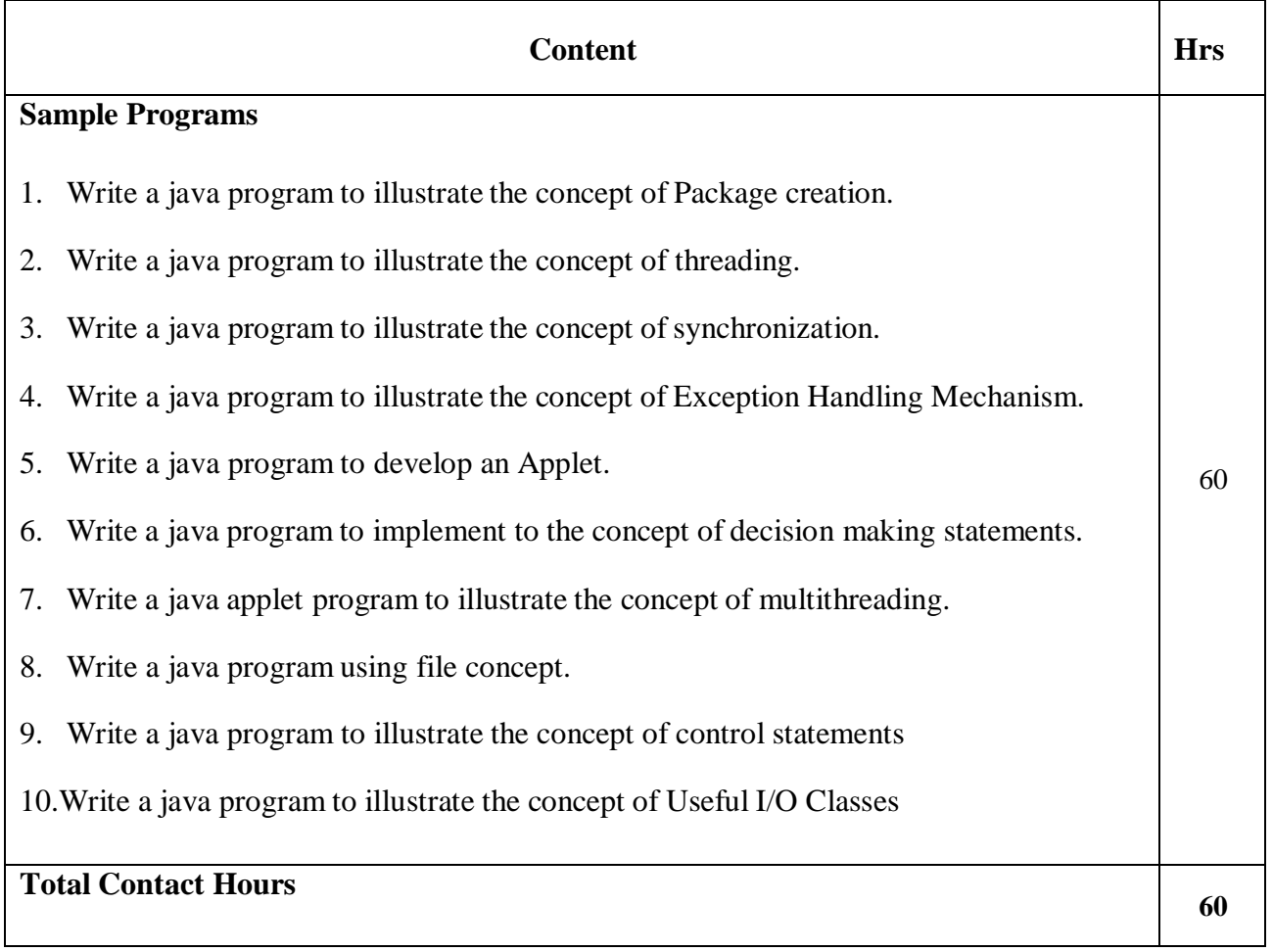

# **Pedagogy**

Direct Instruction, Flipped Class, Digital Presentation

**Assessment Methods**

# **SEMESTER- III**

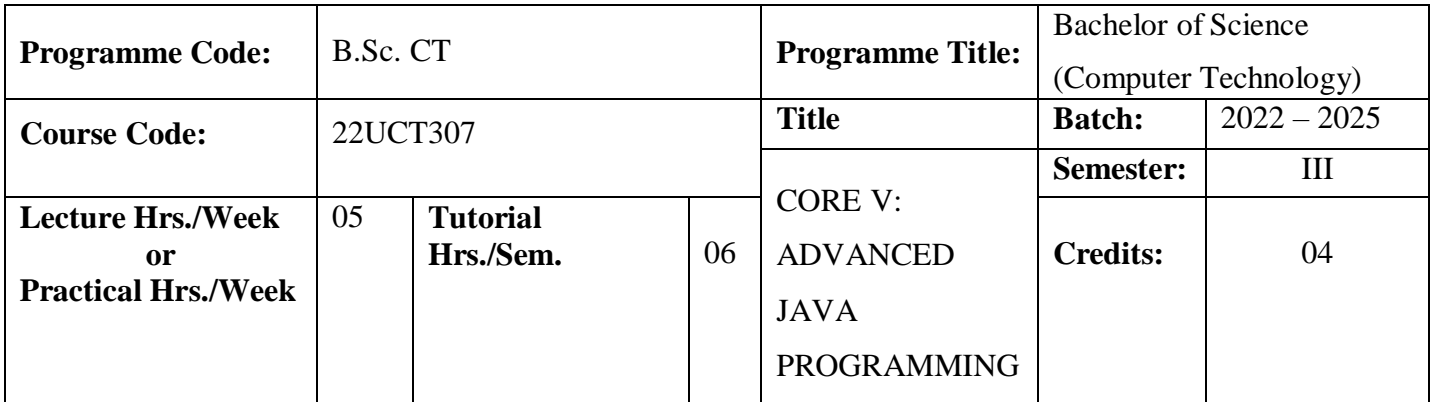

To inculcate the students to understand the advanced JAVA concepts and develop Java based applications by applying these advanced concepts to implement in web based applications.

#### **Course Outcomes**

On the successful completion of the course, students will be able to

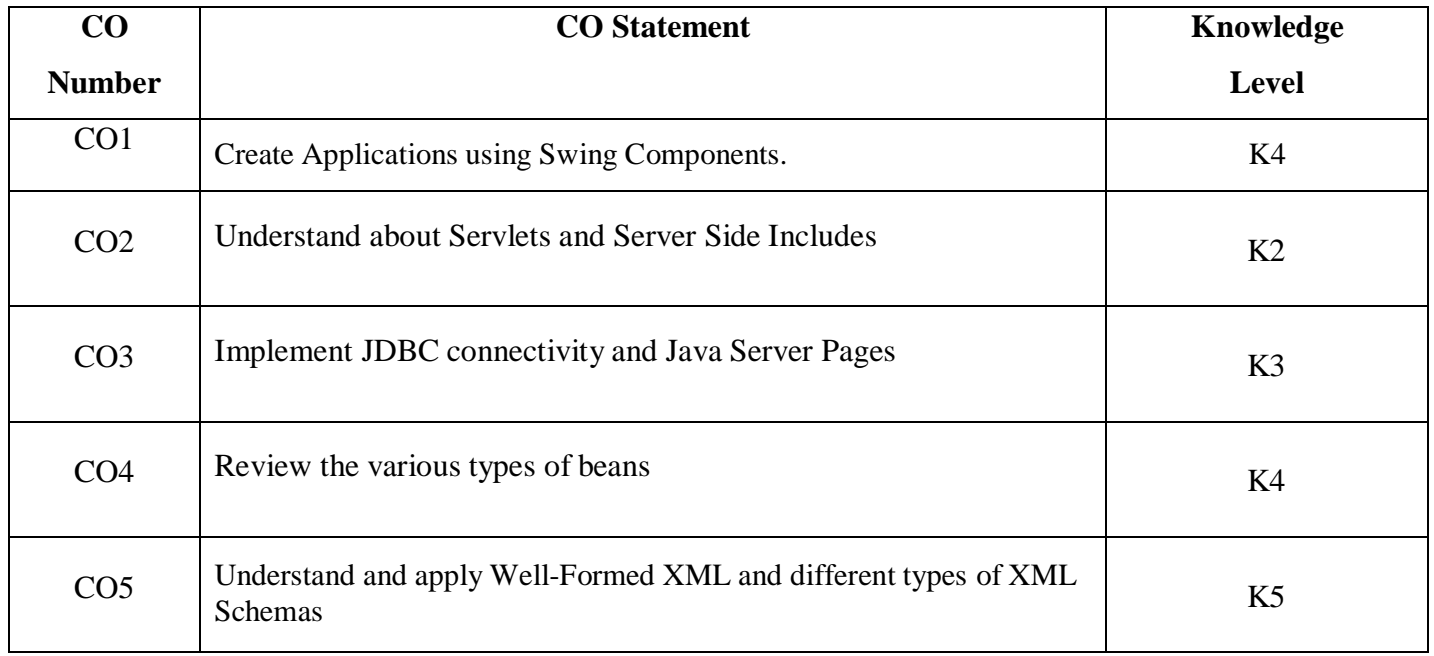

#### **Mapping**

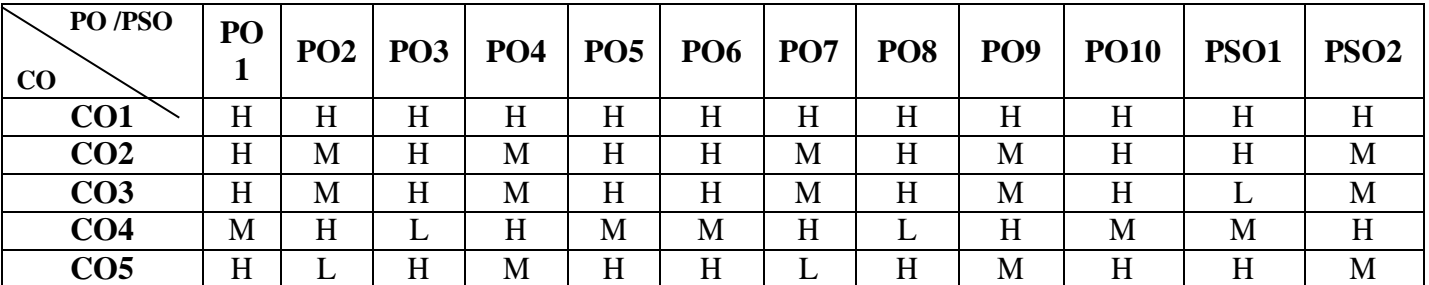

# **22UCT307**

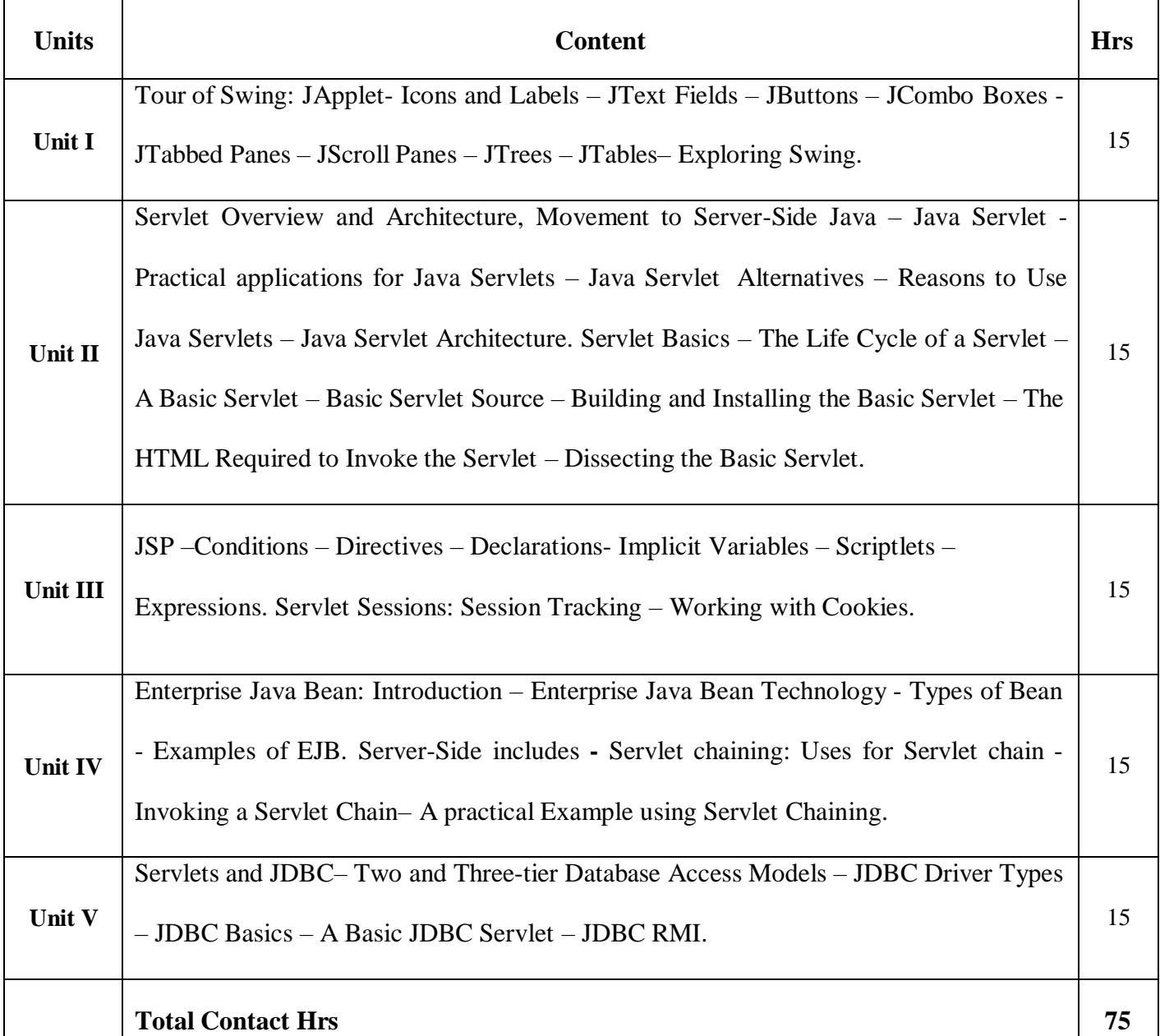

**Pedagogy**

Direct Instruction, Flipped Class, Digital Presentation

**Assessment Methods**

# **Text Book**

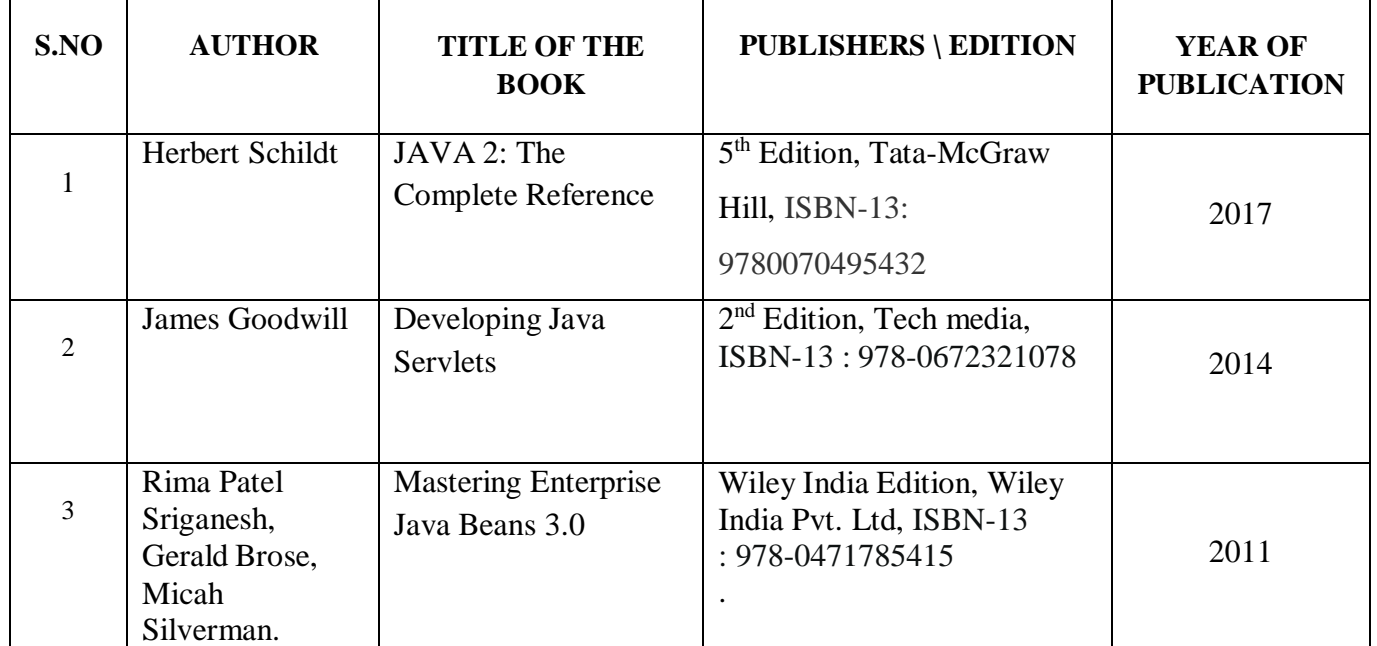

# **Reference Books**

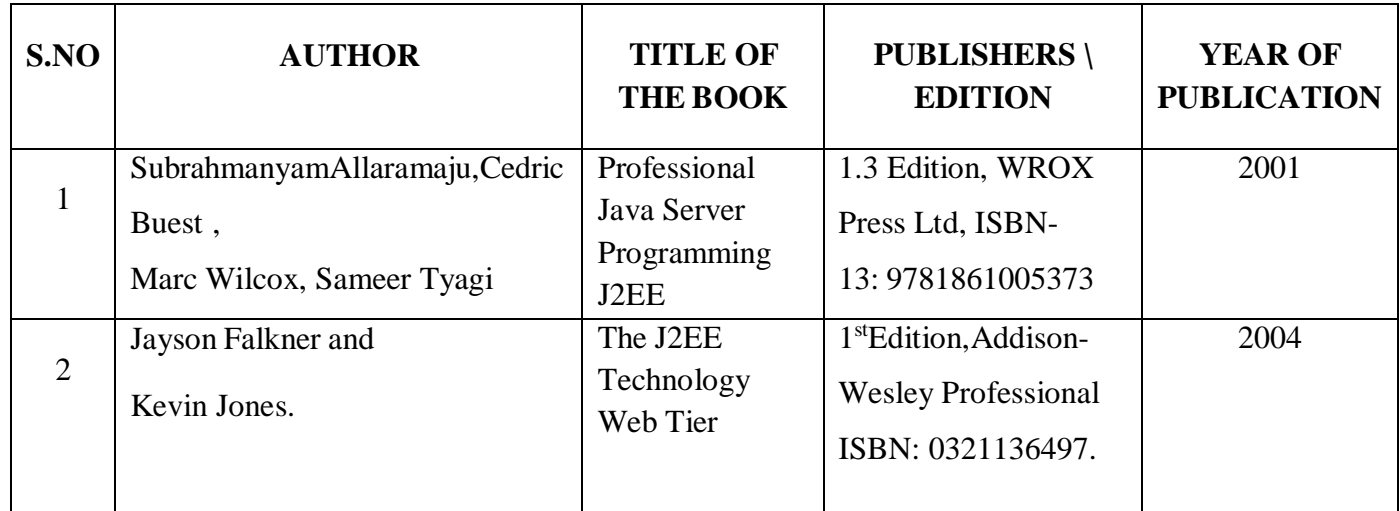

#### **Web References**

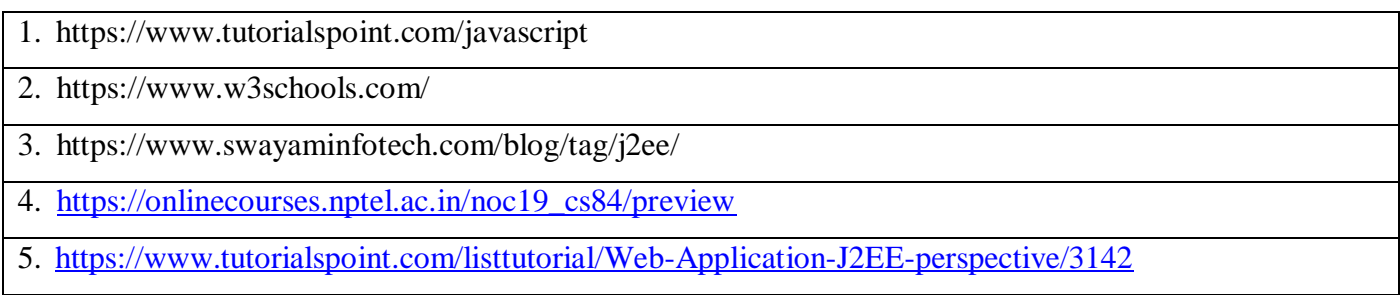

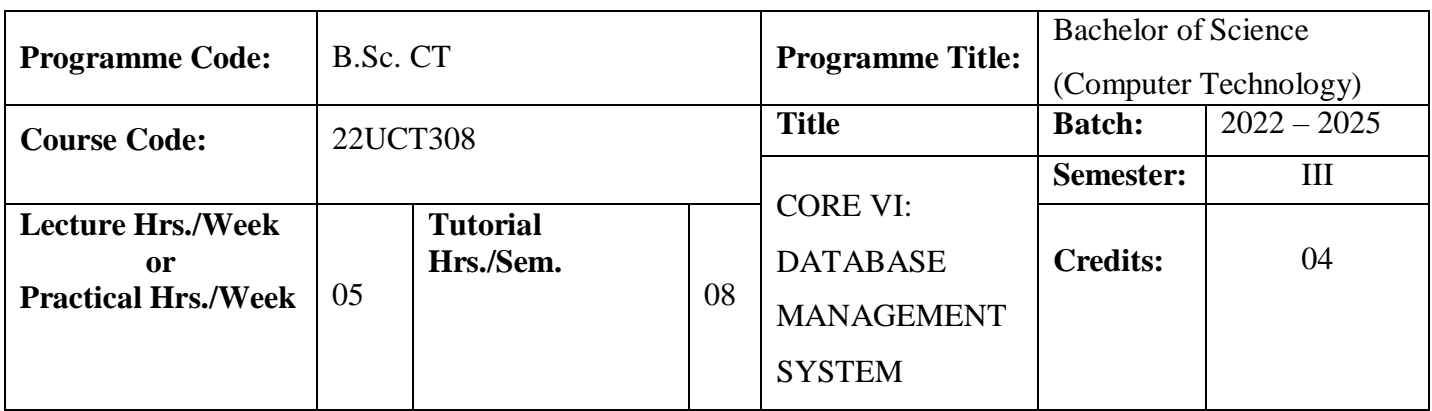

The learner would have to understood the fundamental concepts of database systems & use the features available in a DBMS package

#### **Course Outcomes**

On the successful completion of the course, students will be able to

Ë

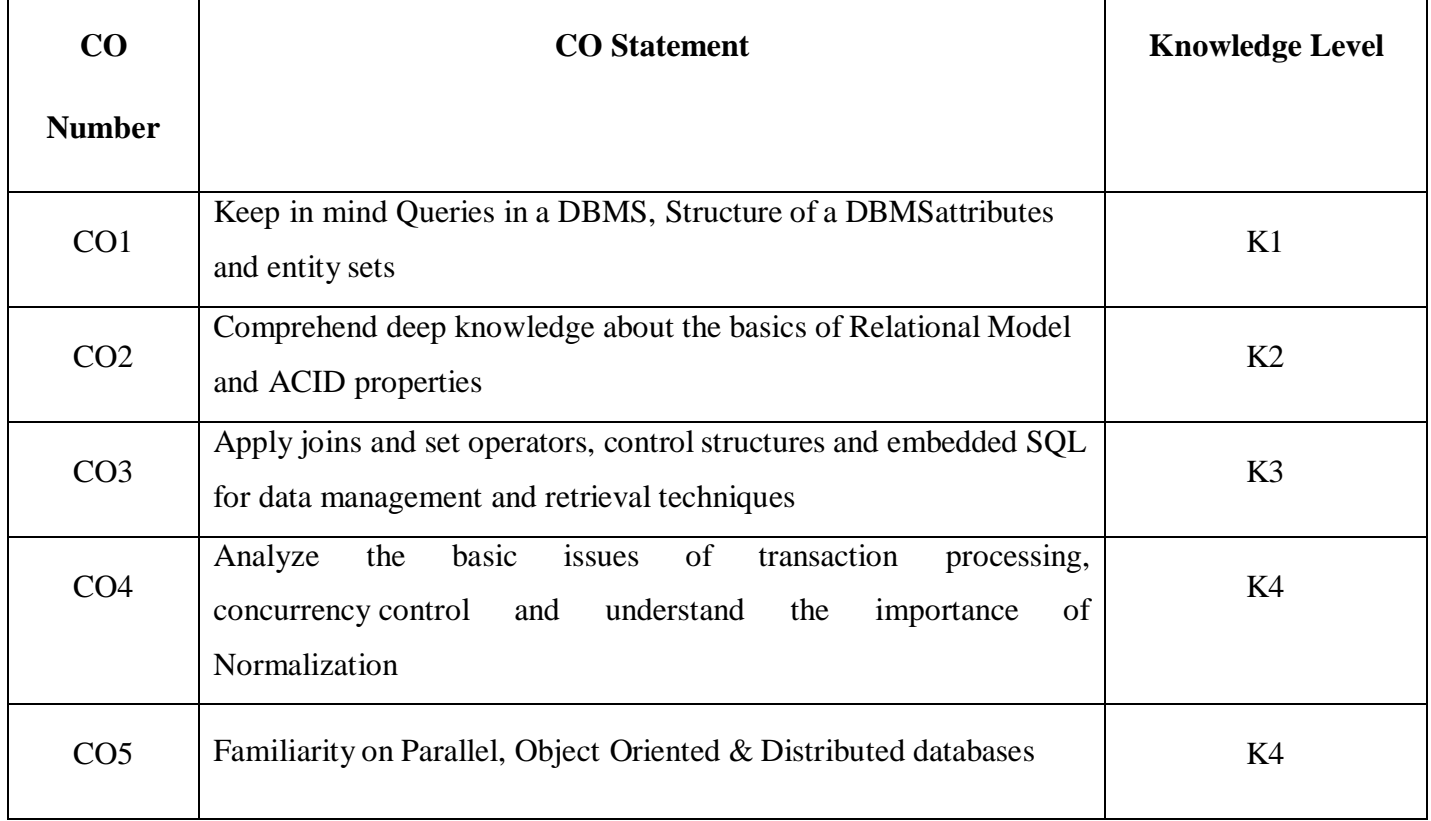

# **Mapping**

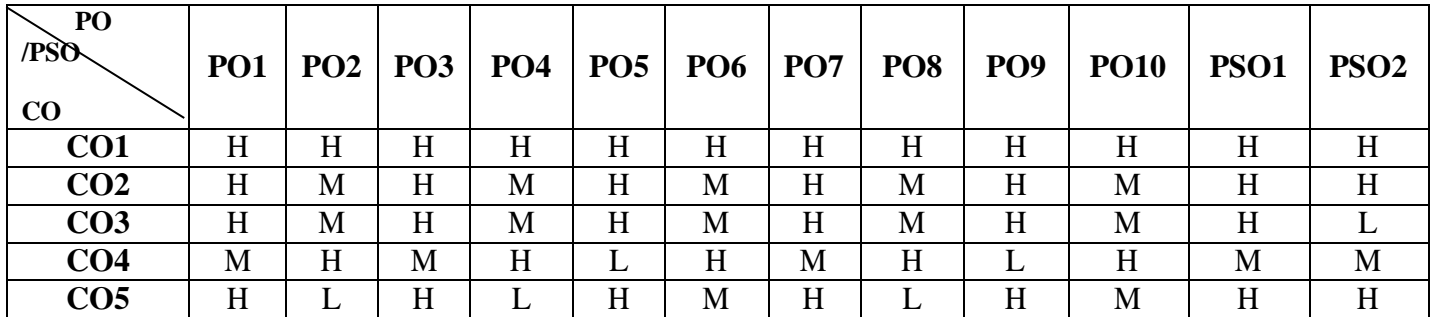

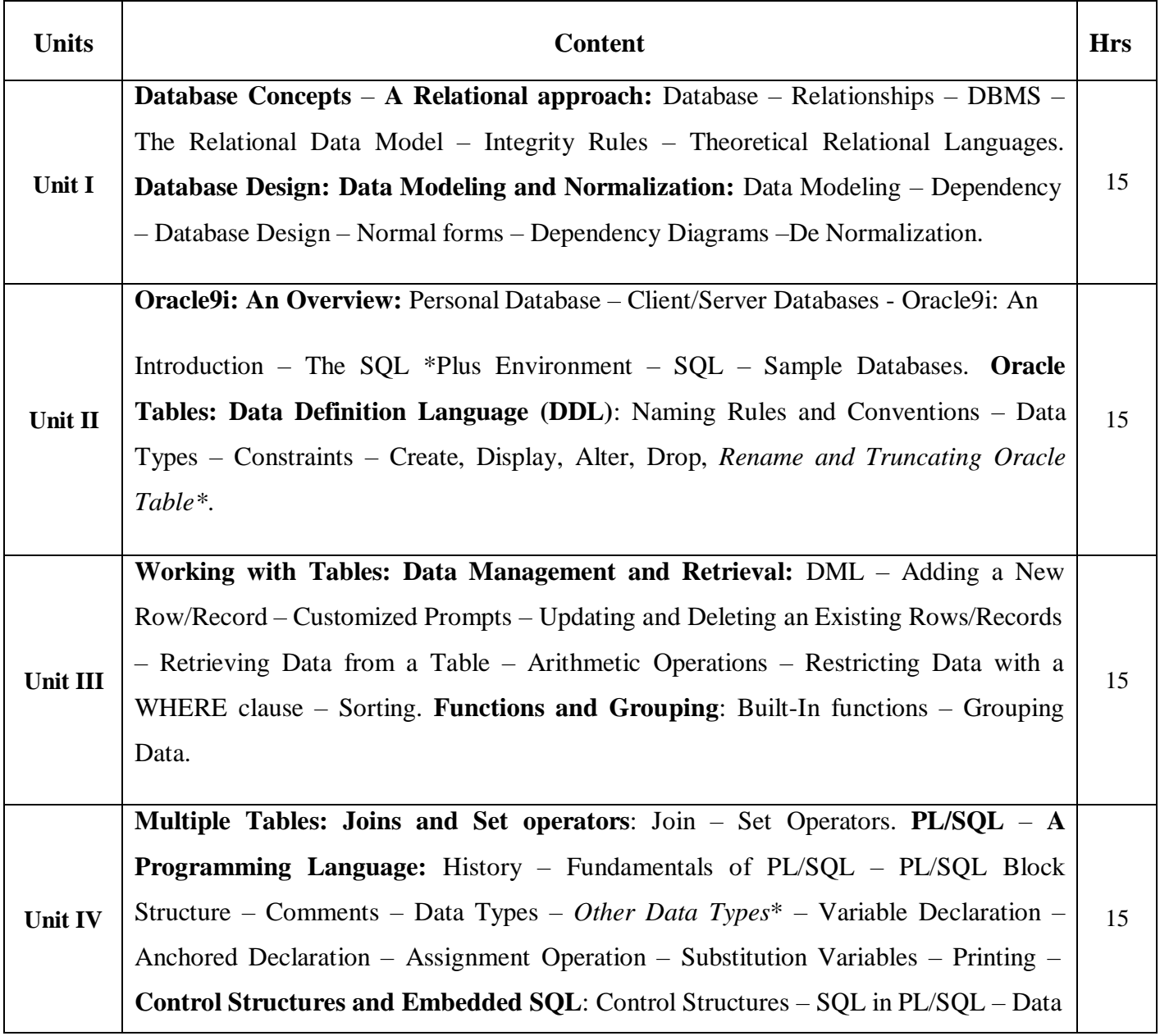

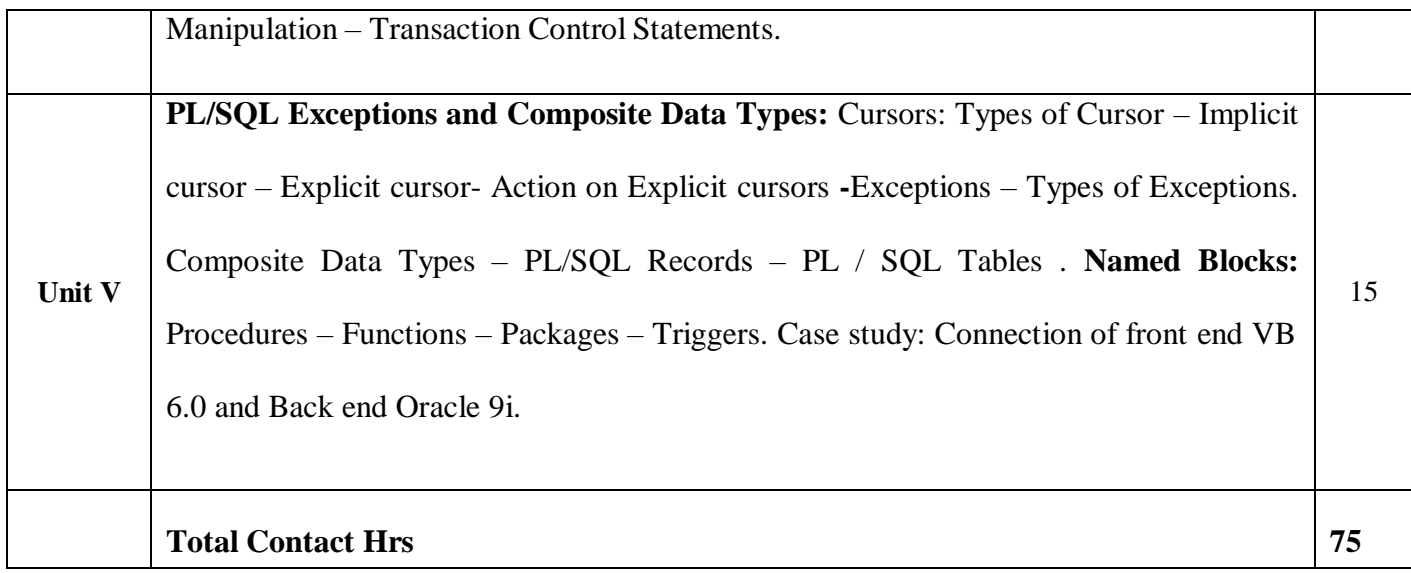

# **Pedagogy**

Direct Instruction, Flipped Class, Digital Presentation

#### **Assessment Methods**

Seminar, Quiz, Assignments, Group Task.

# **Text Book**

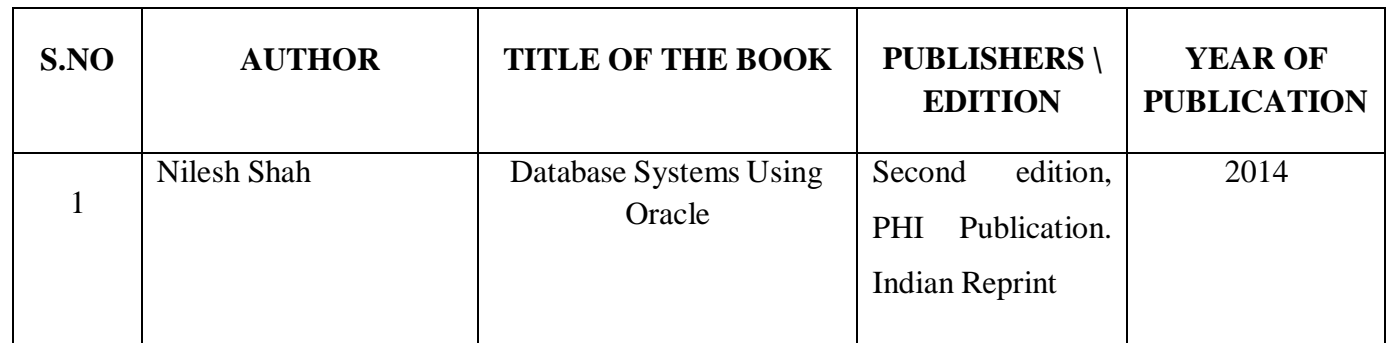

# **Reference Books**

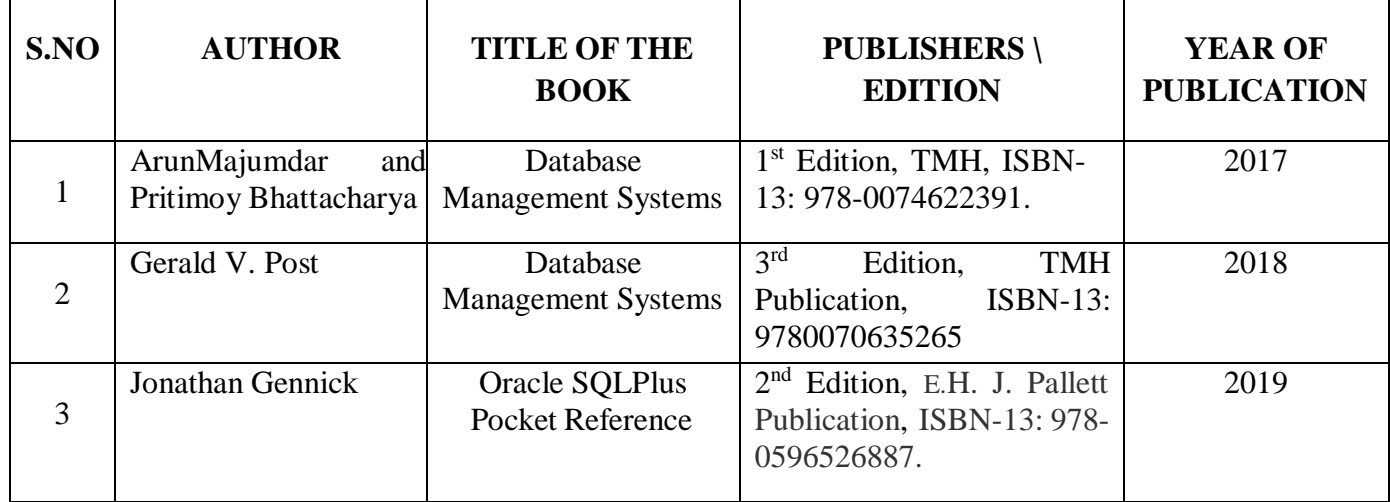

### **Web References**

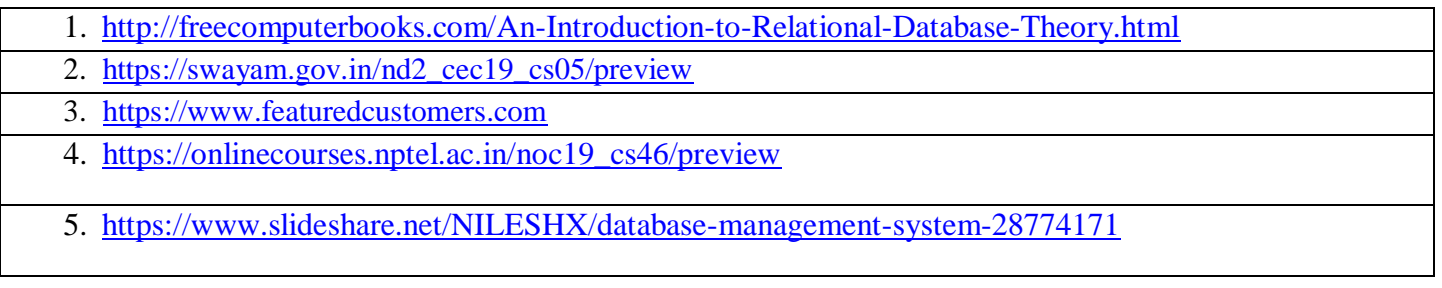

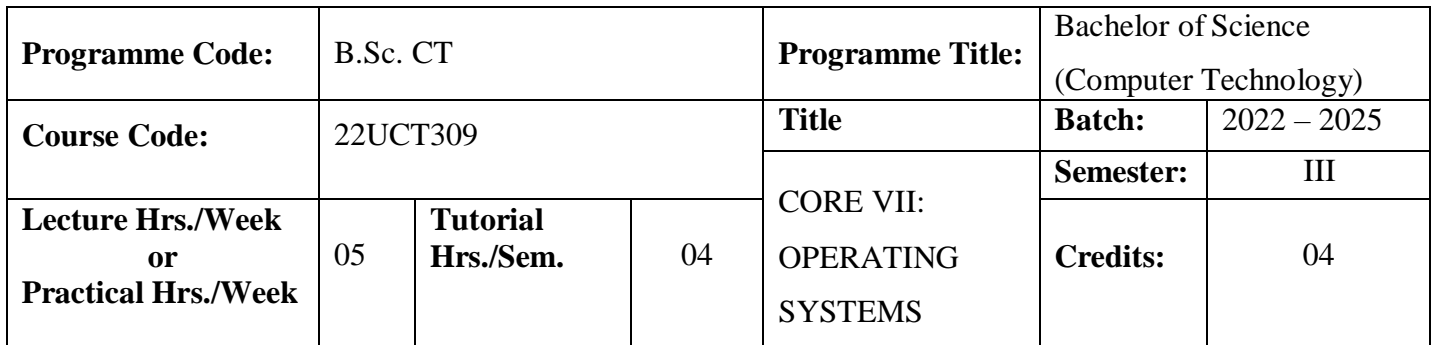

To recognize the concepts and principles, techniques and approaches which constitute a coherent body of knowledge in operating systems.

#### **Course Outcomes**

On the successful completion of the course, students will be able to

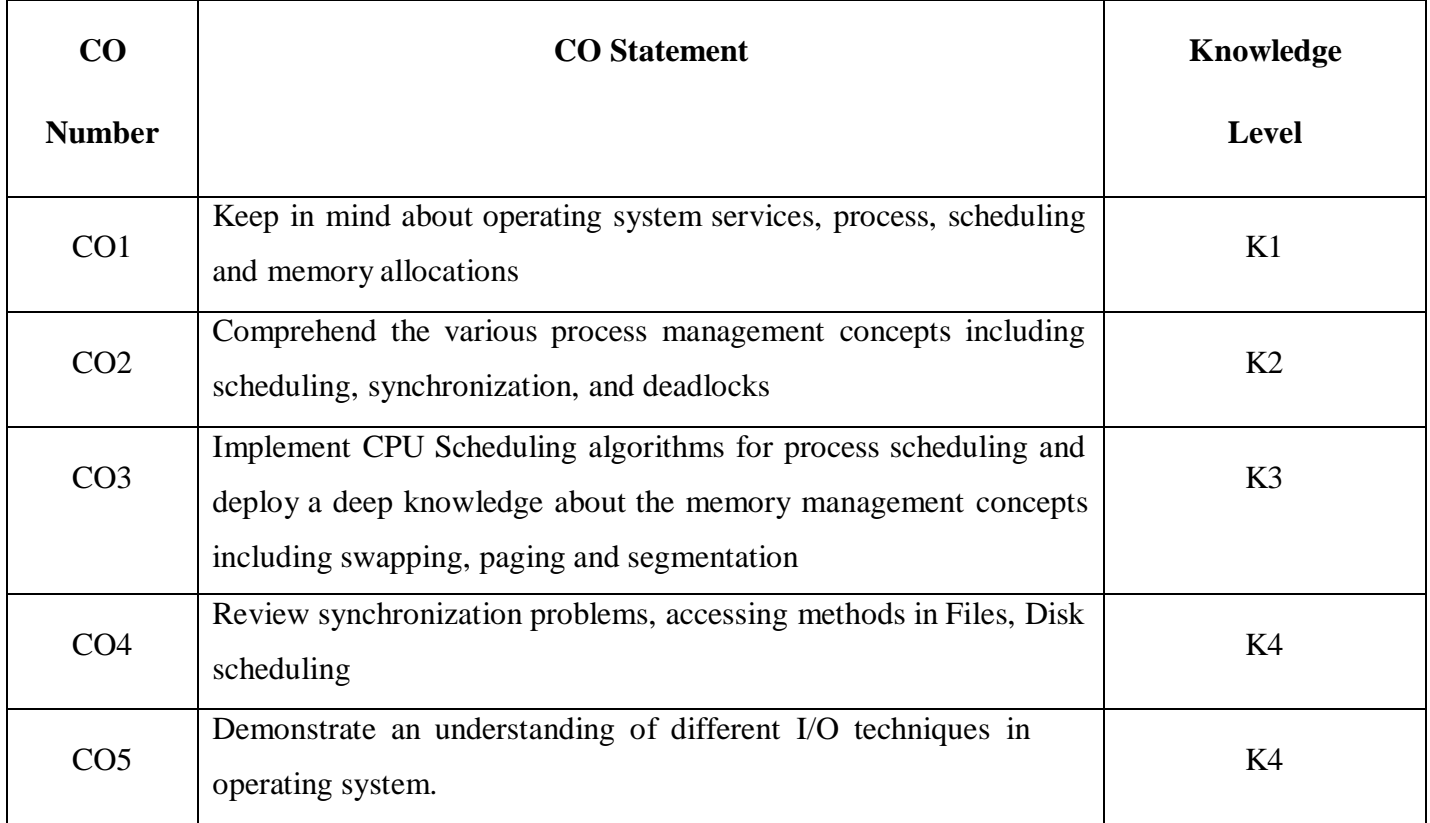

# **Mapping**

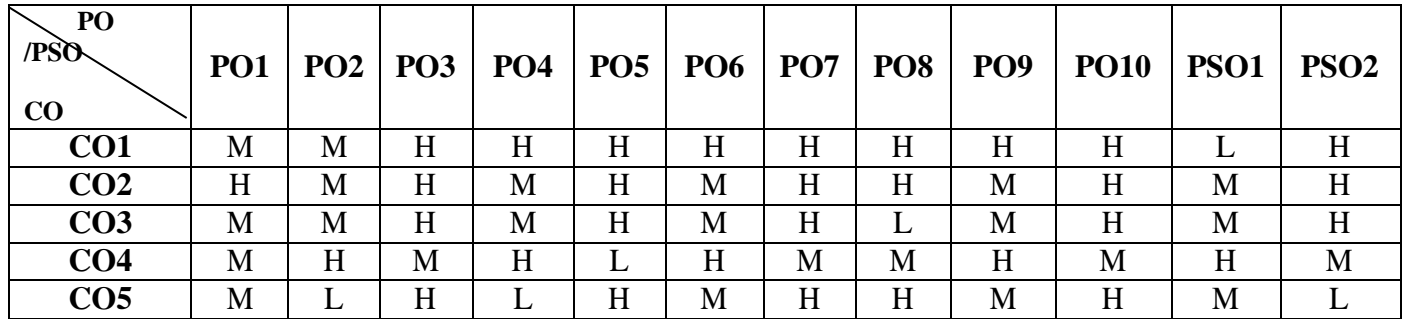

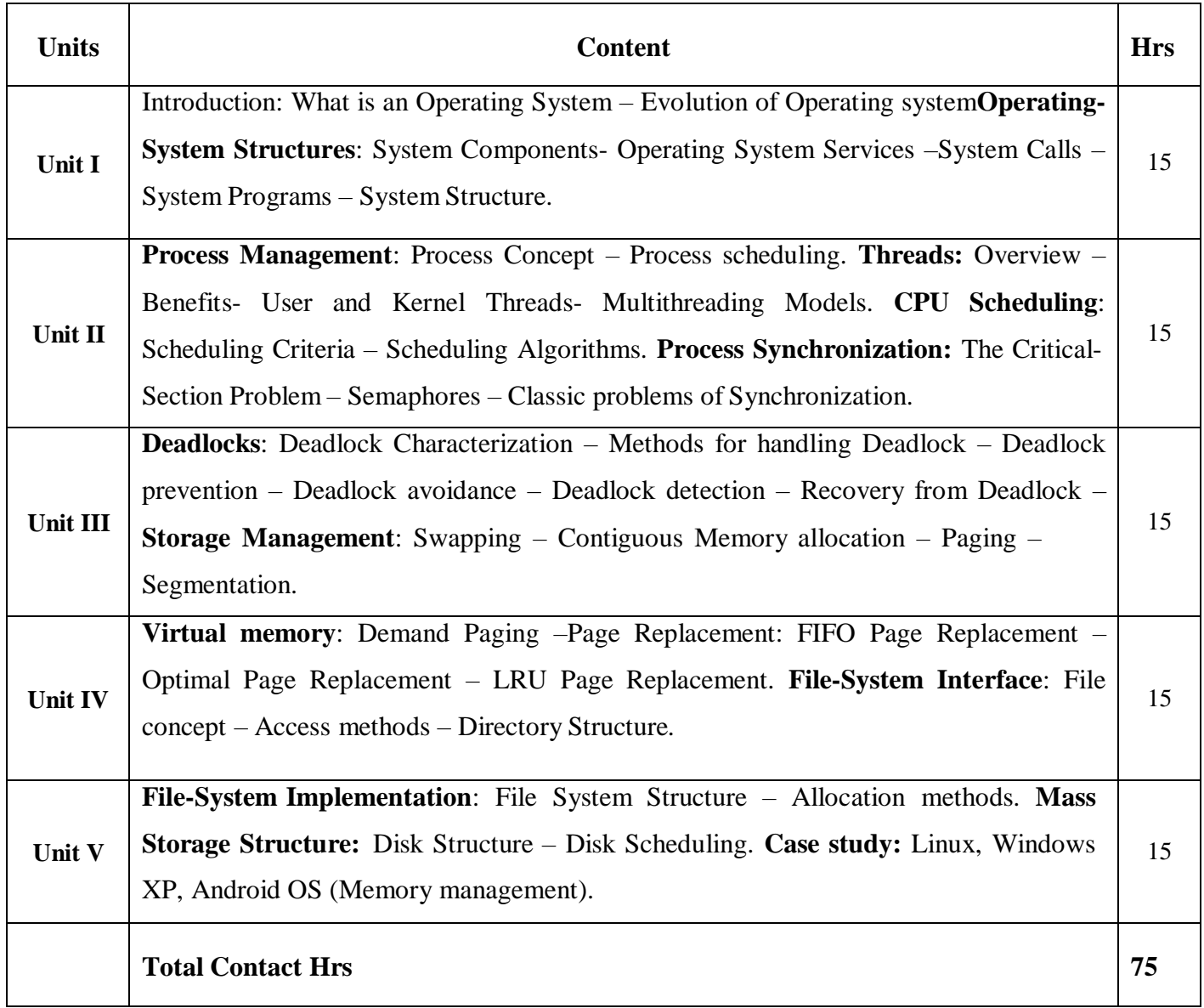

# **Pedagogy**

Direct Instruction, Flipped Class, Digital Presentation

#### **Assessment Methods**

Seminar, Quiz, Assignments, Group Task.

# **Text Book**

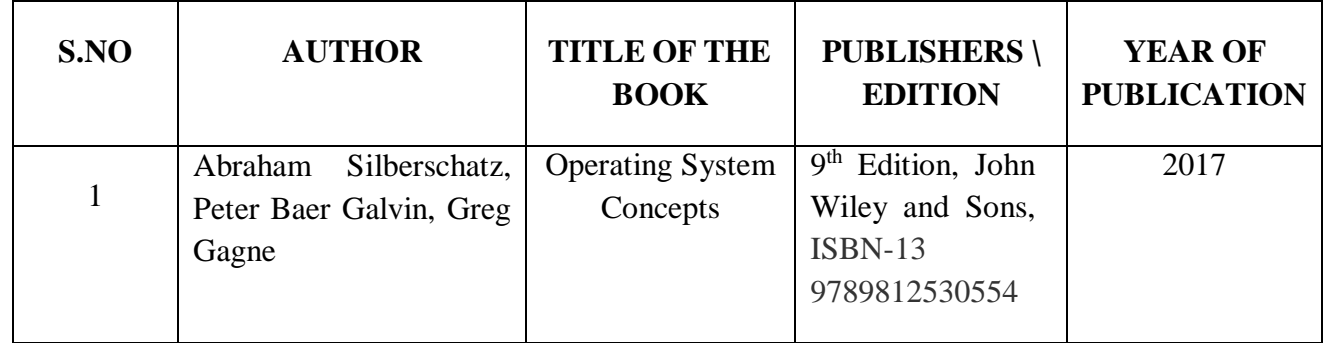

#### **Reference Books**

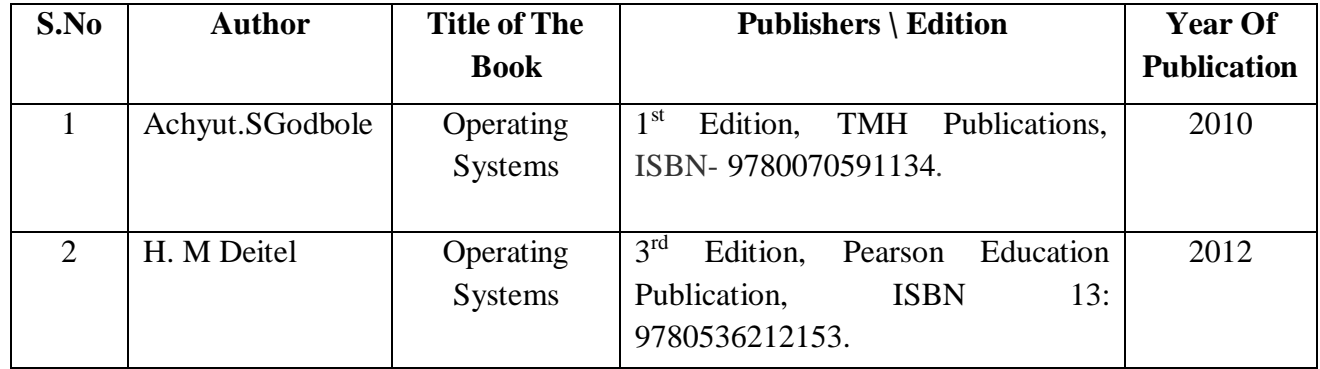

### **Web References**

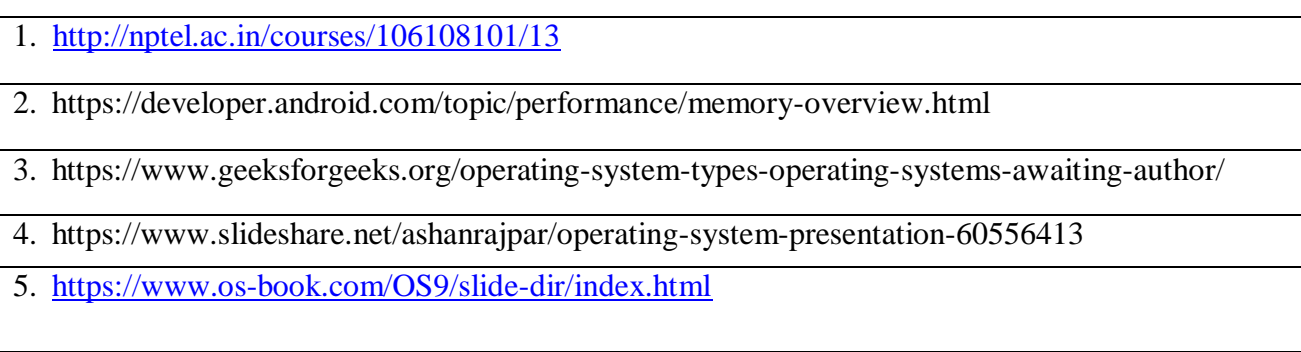

**22UCT309**

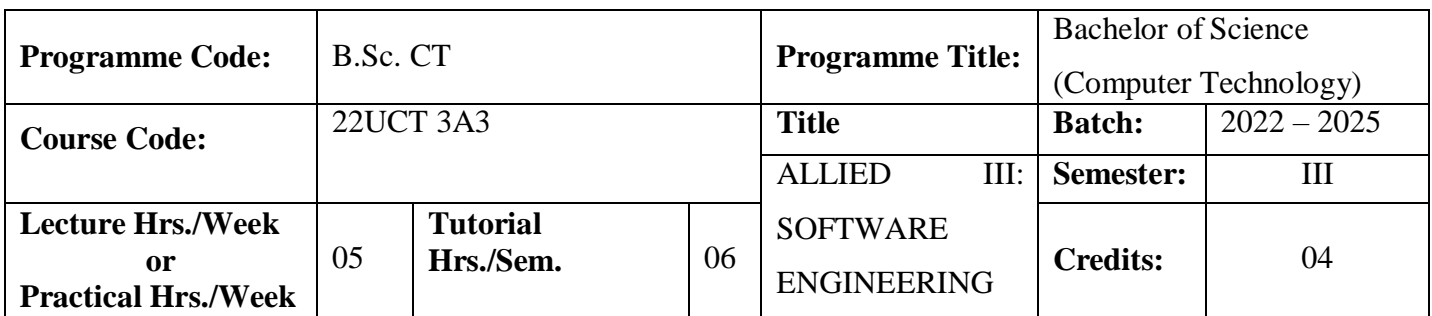

To enhance the basic software engineering methods and practices and to learn the techniques for developing software systems

#### **Course Outcomes**

On the successful completion of the course, students will be able to

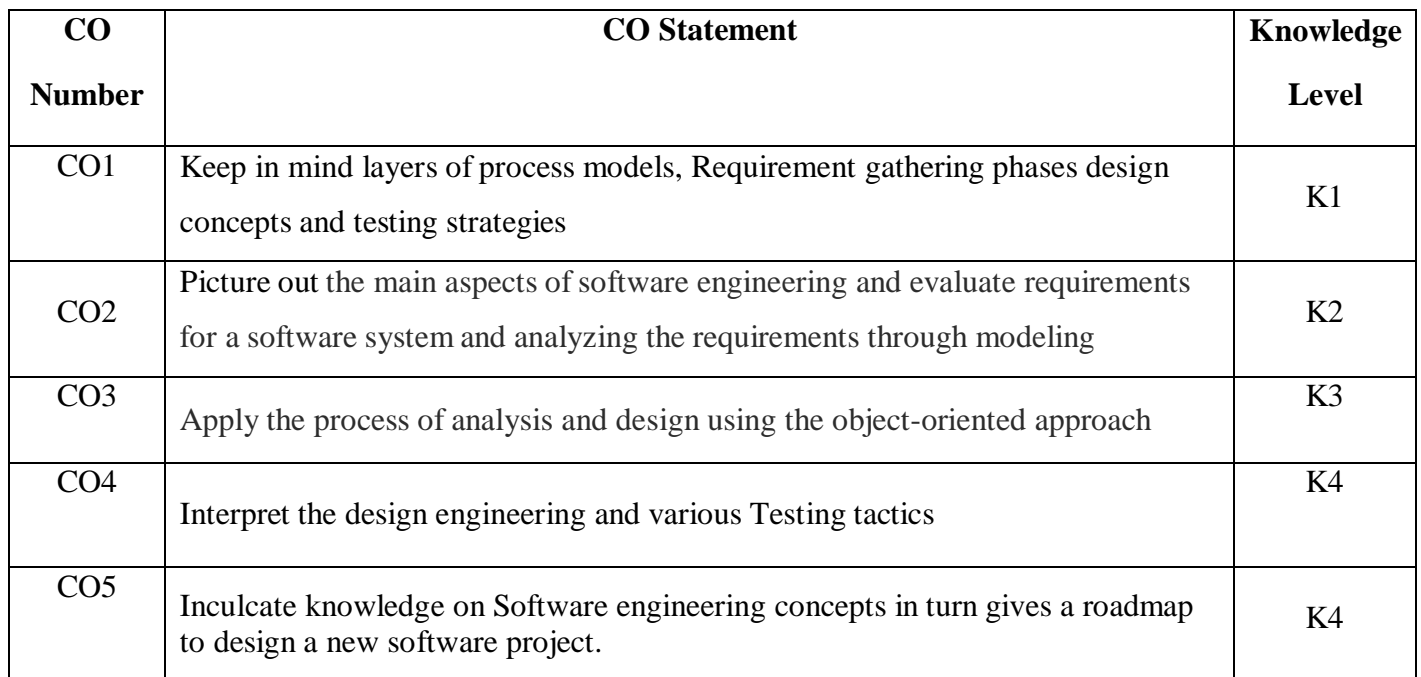

# **Mapping**

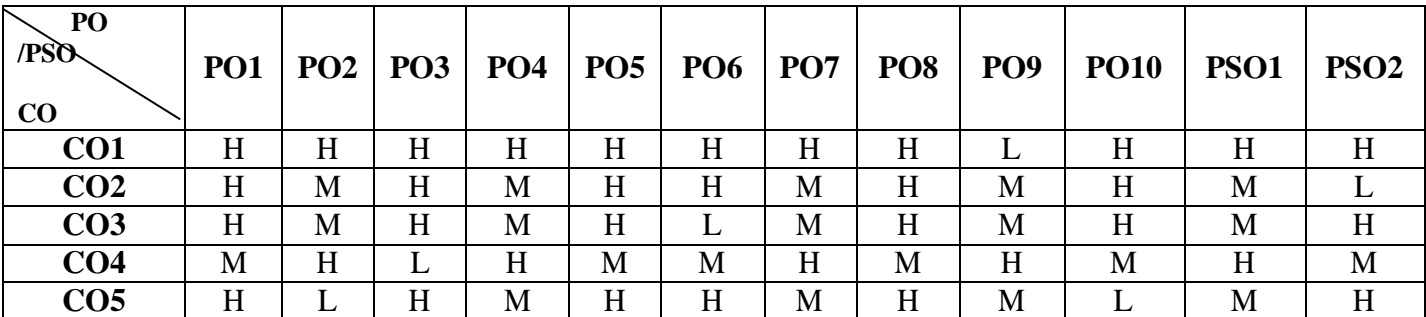

# **22UCT 3A3**

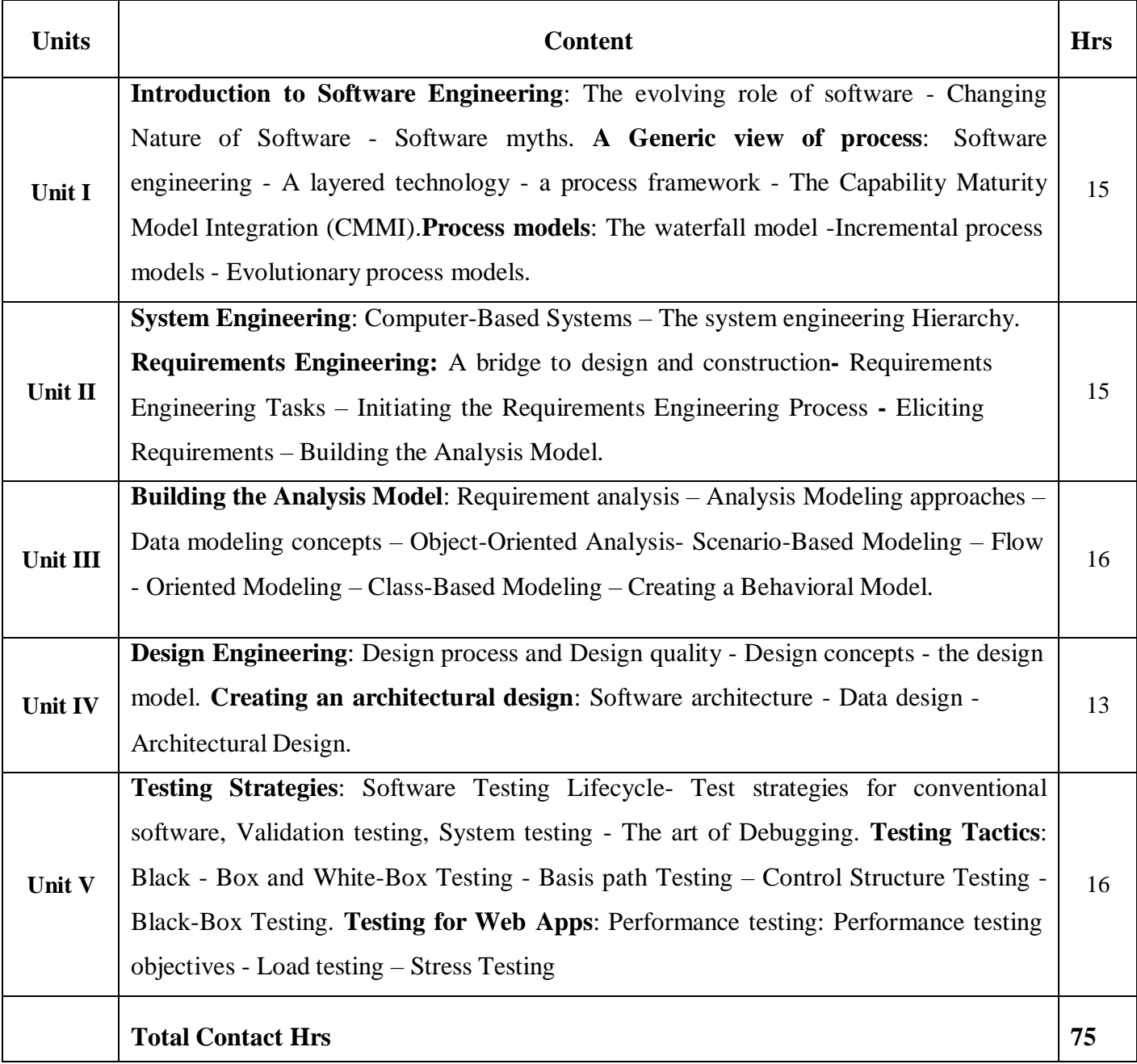

# **Pedagogy**

Direct Instruction, Flipped Class, Digital Presentation

#### **Assessment Methods**

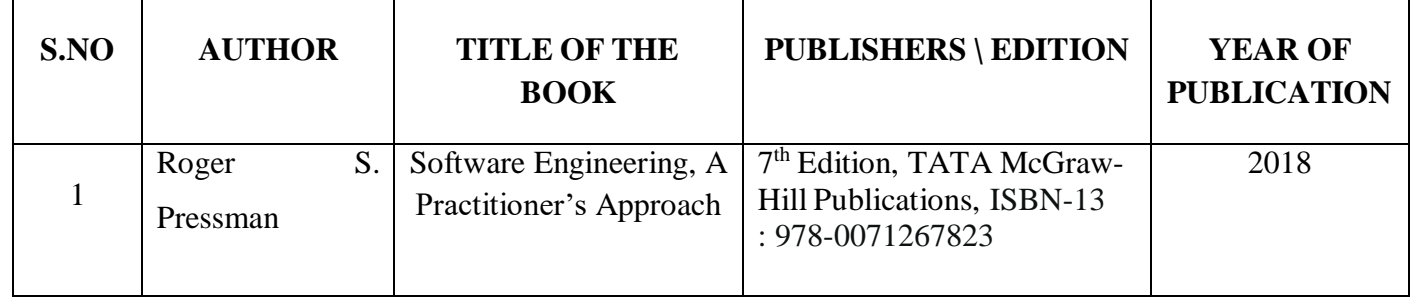

# **Reference Books**

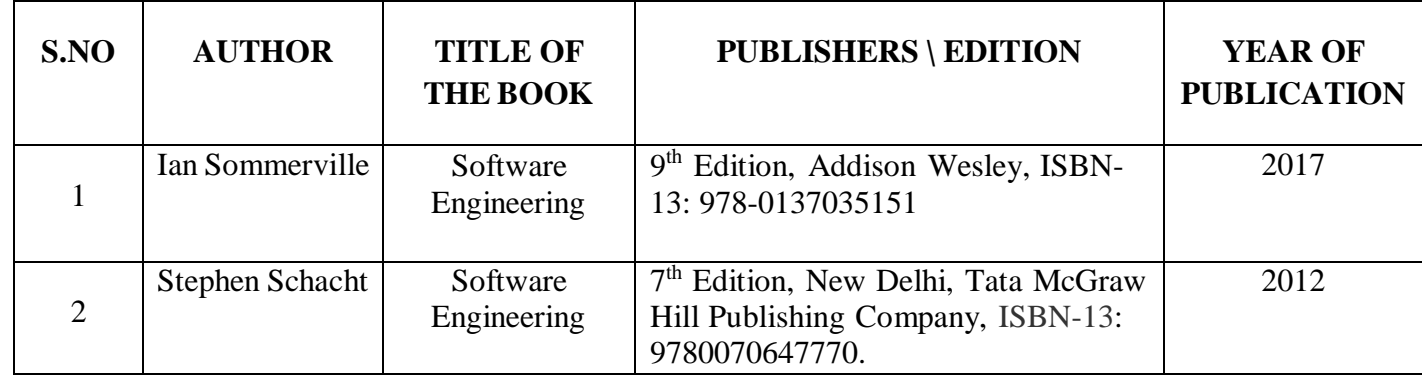

# **Web References**

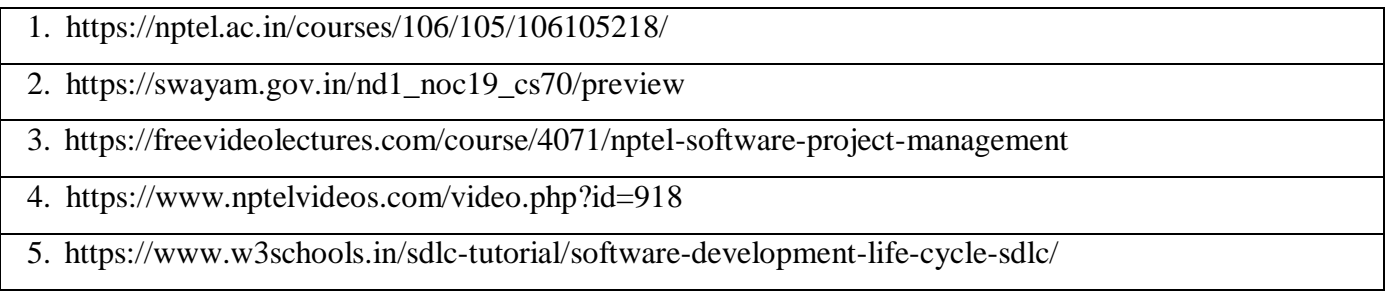

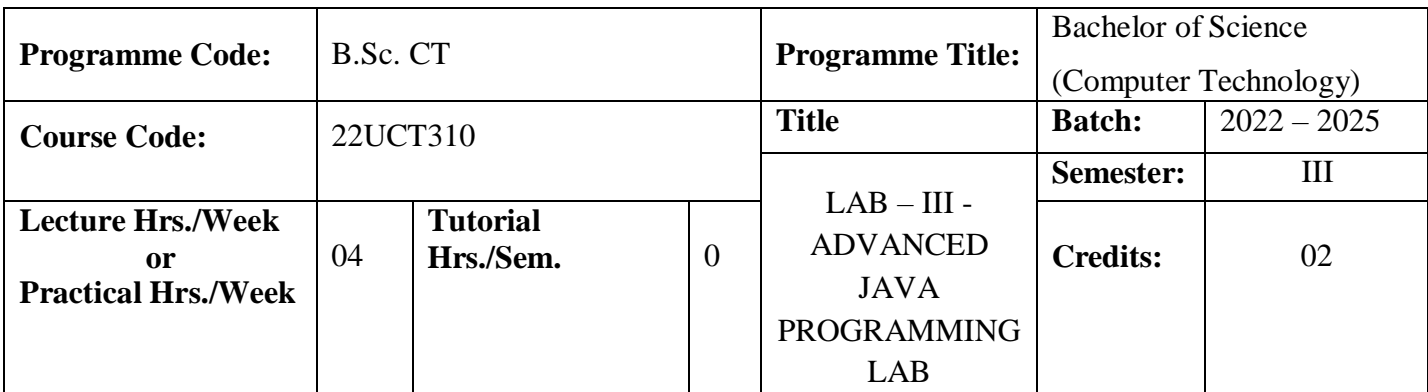

To build GUI applications and connect to JDBC, create Web applications using server side programming languages – Servlets, JSP and Java beans**.**

#### **Course Outcomes**

On the successful completion of the course, students will be able to

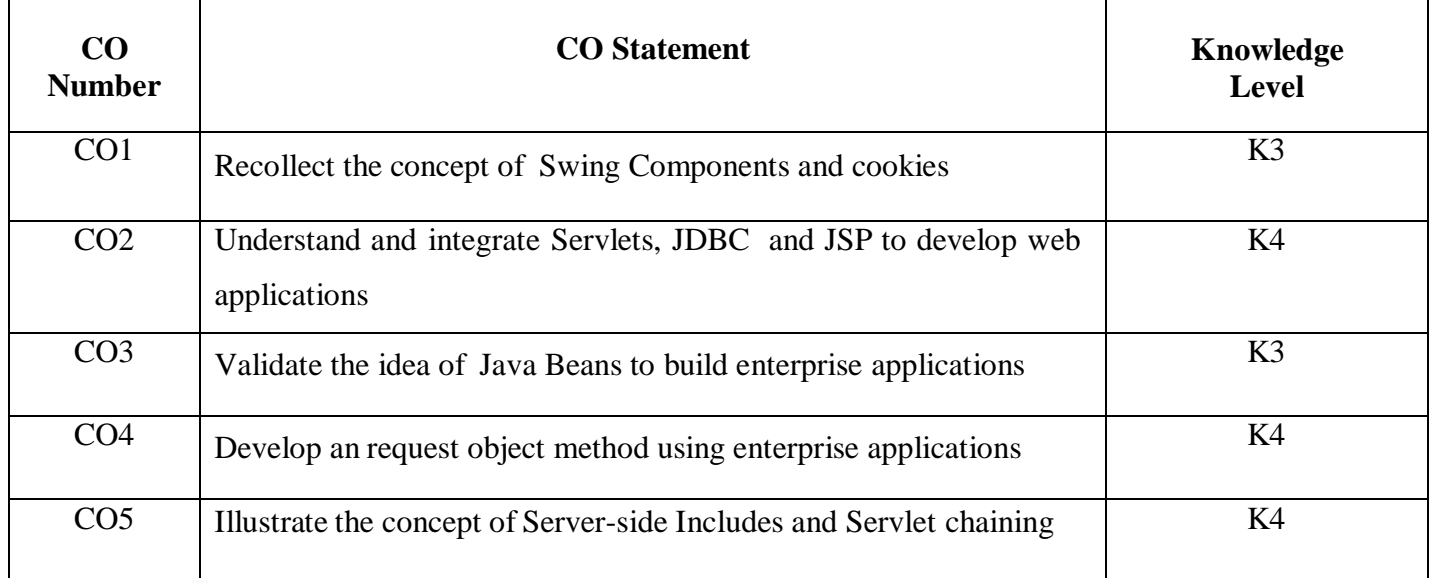

**Mapping**

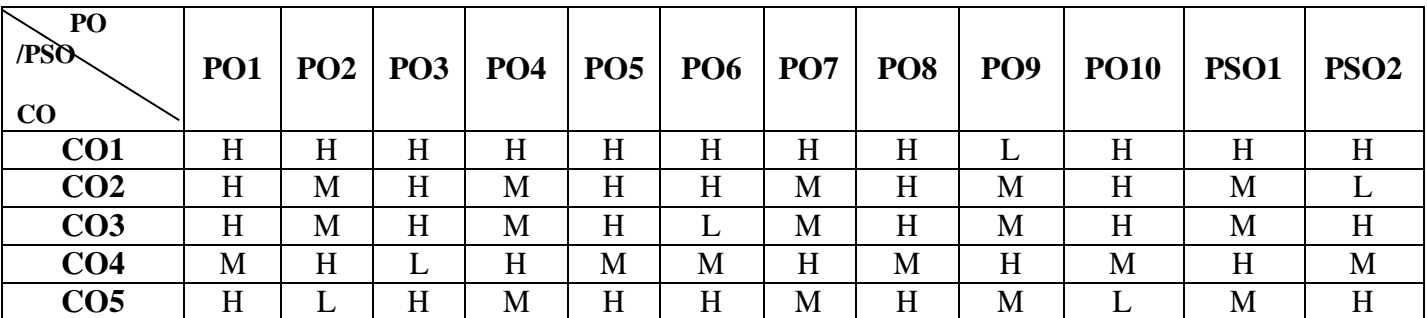

# **22UCT310**

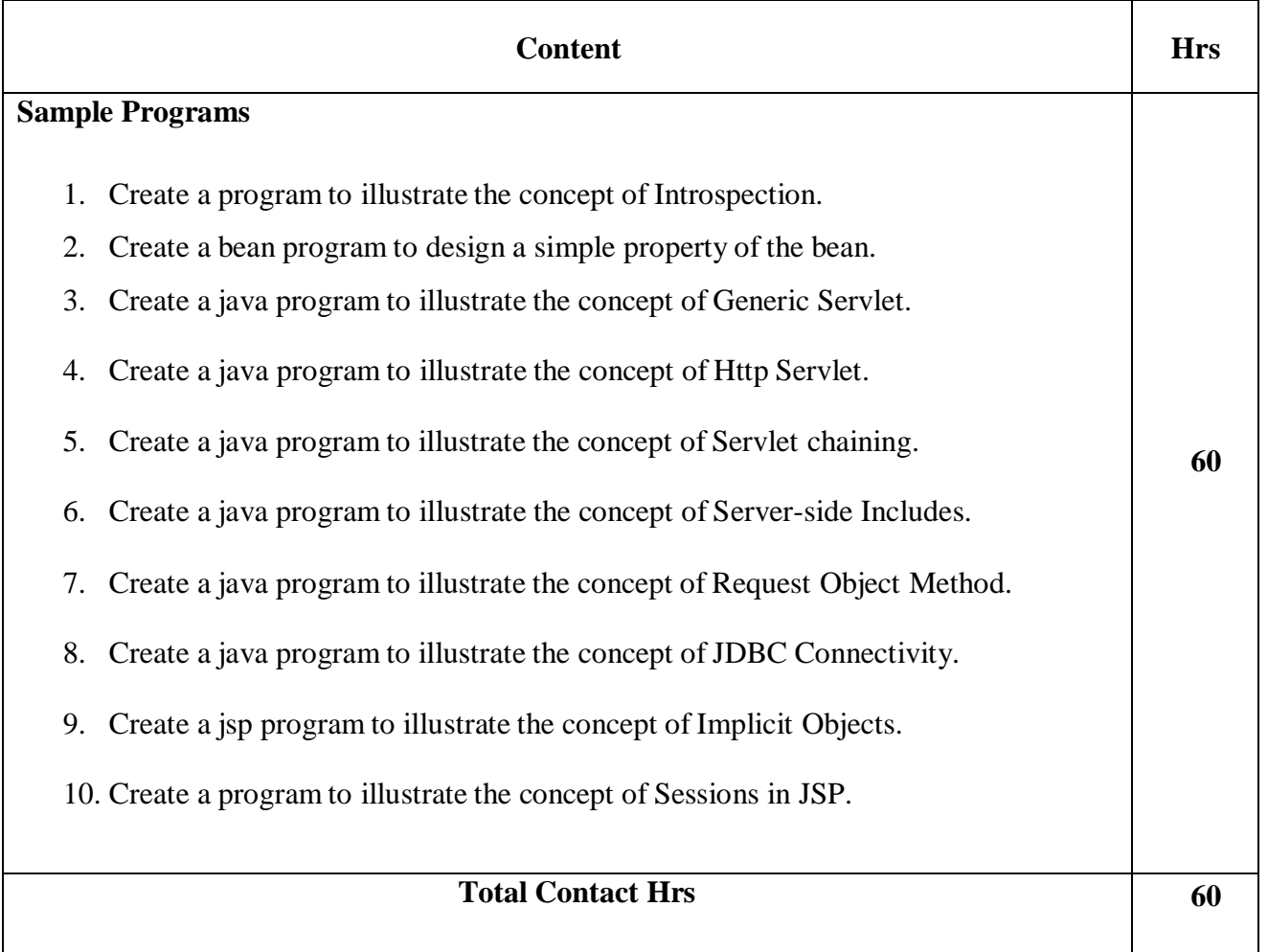

**Pedagogy**

Direct Instruction, Flipped Class, Digital Presentation

**Assessment Methods**

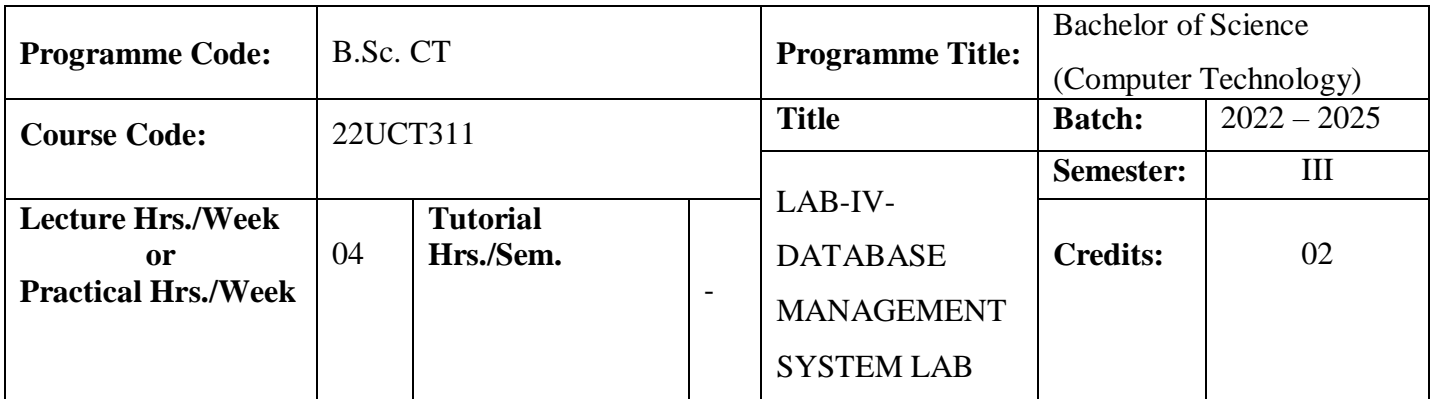

To enable the students to know about database concepts with practical Knowledge

# **Course Outcomes**

On the successful completion of the course, students will be able to

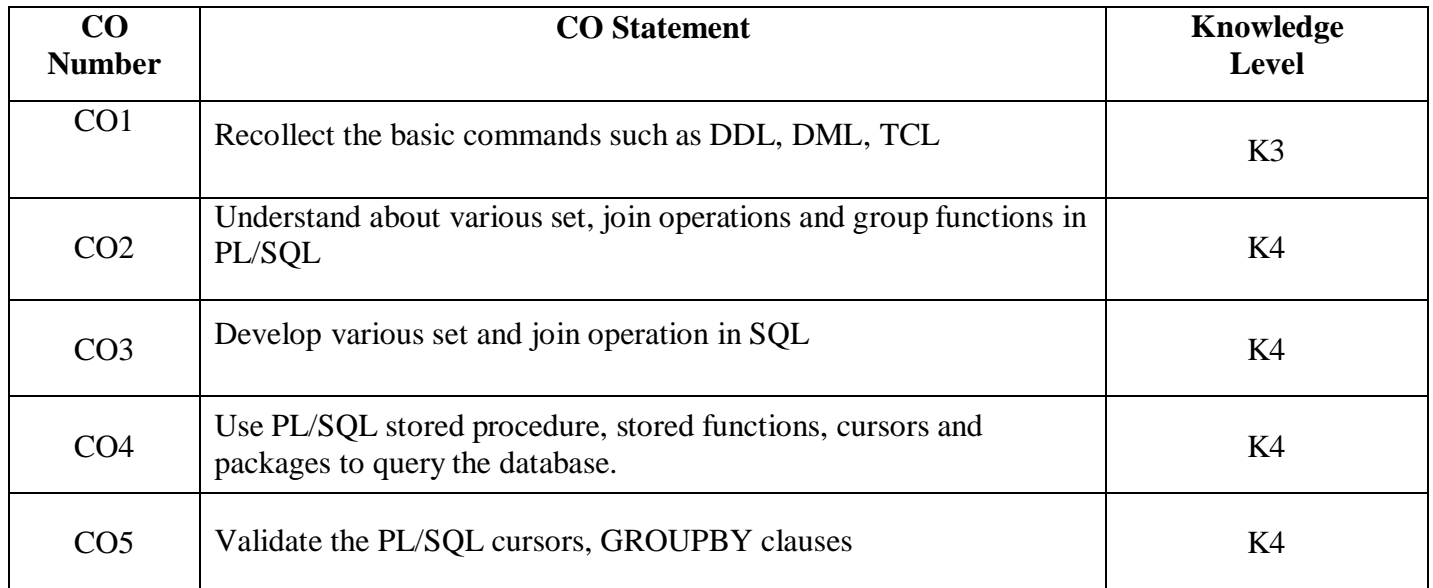

# **Mapping**

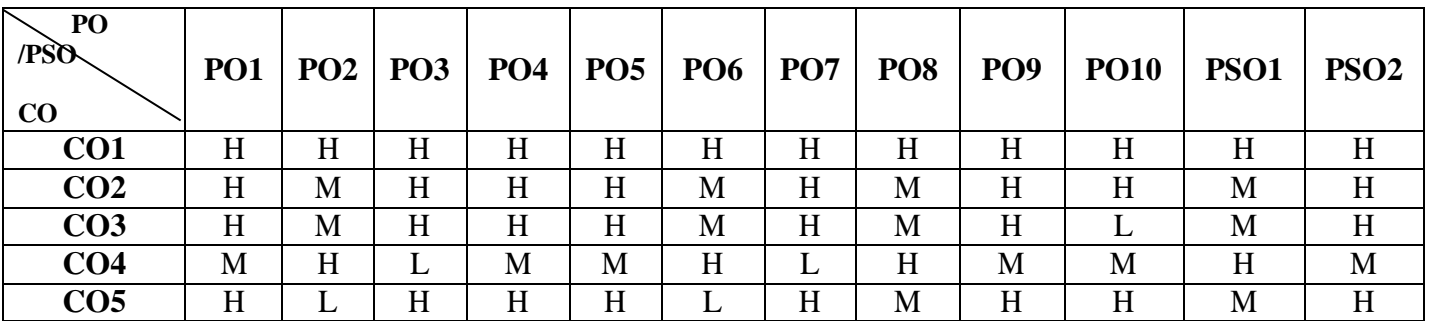

# **22UCT311**

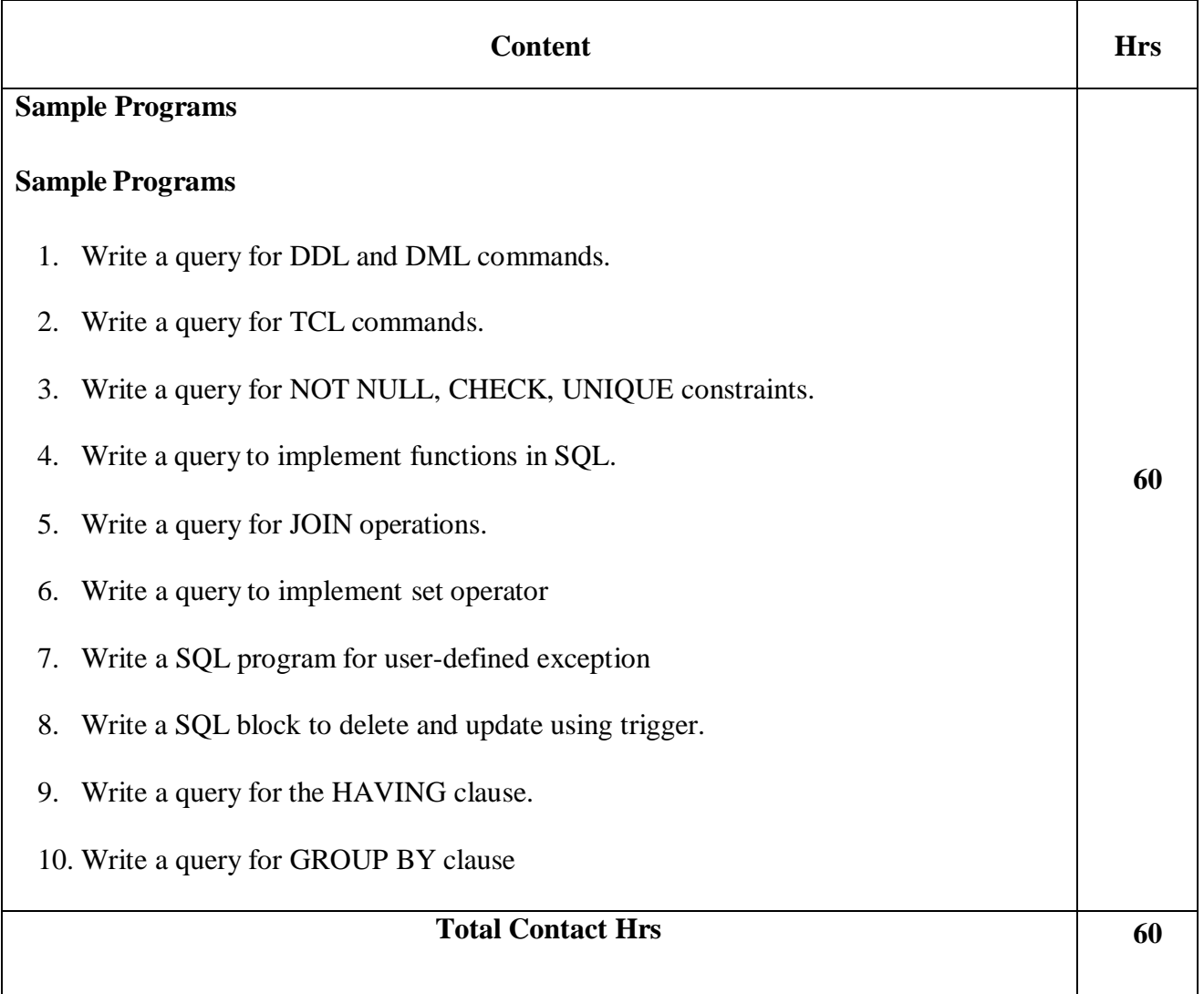

# **Pedagogy**

Direct Instruction, Flipped Class, Digital Presentation

# **Assessment Methods**

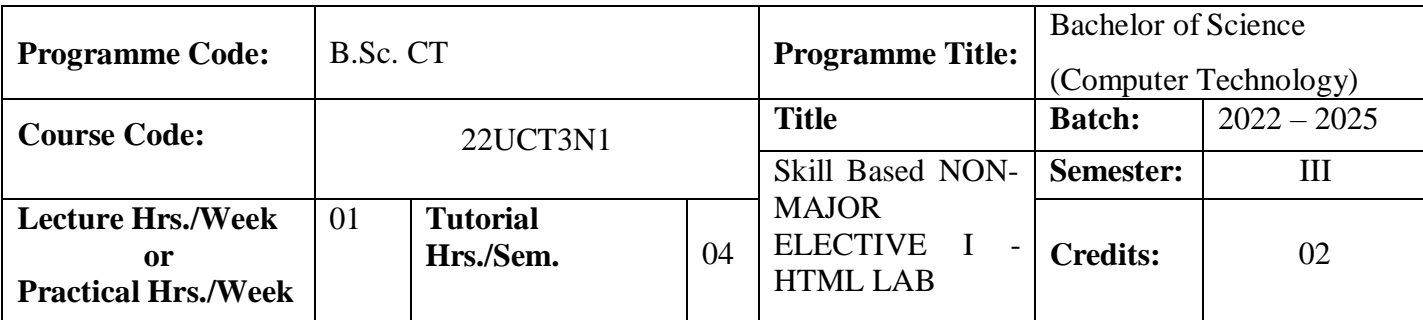

To understand the principles of creating an effective web page using HTML.

#### **Course Outcomes**

On the successful completion of the course, students will be able to

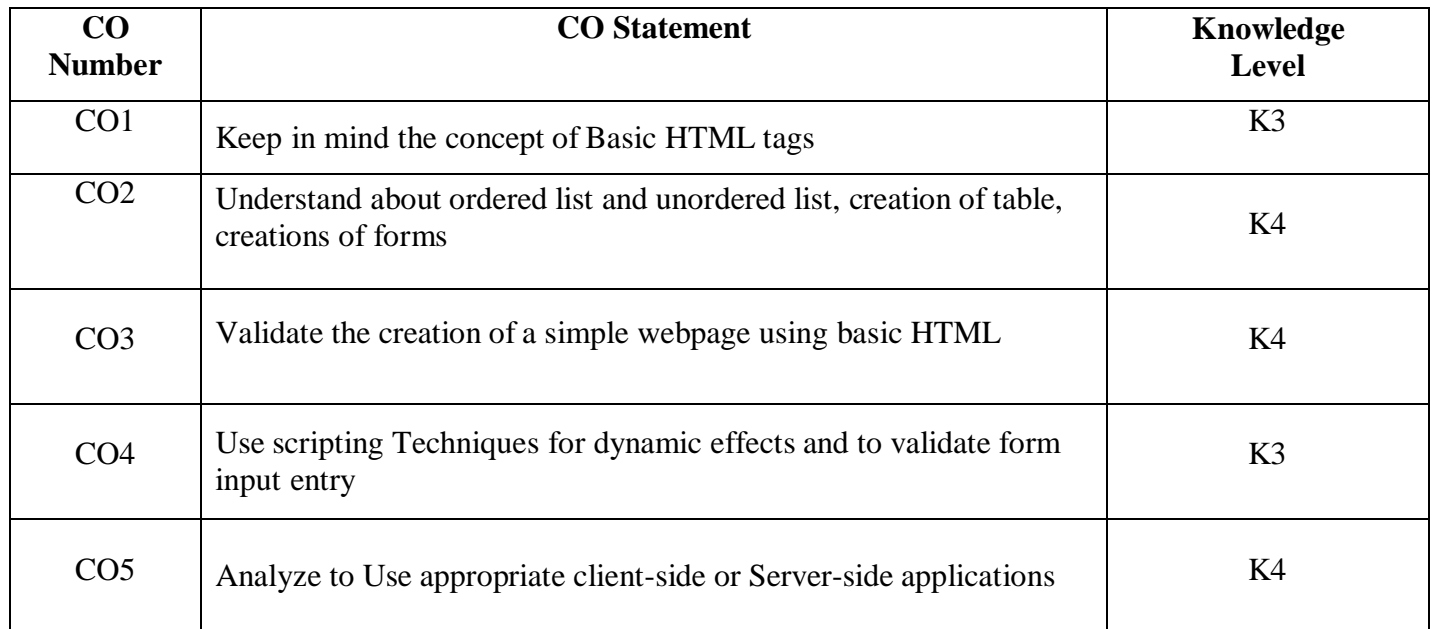

# **Mapping**

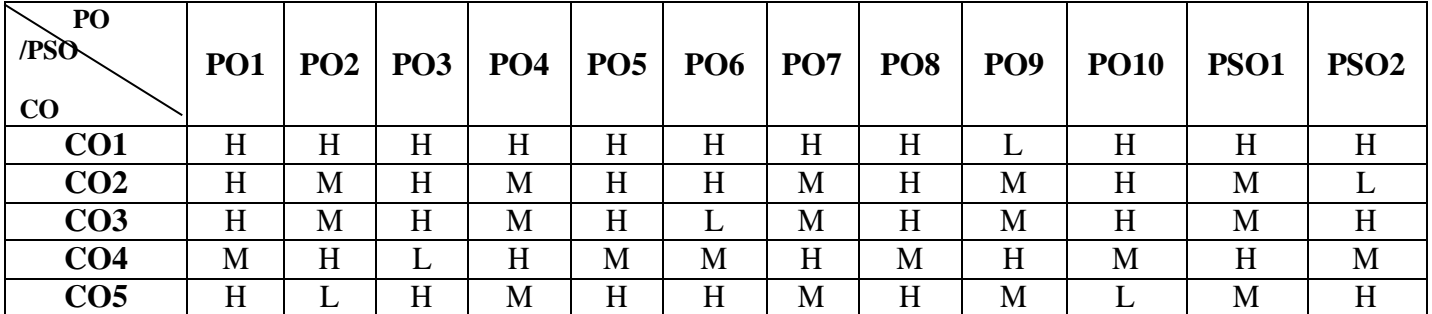

### **22UCT3N1**

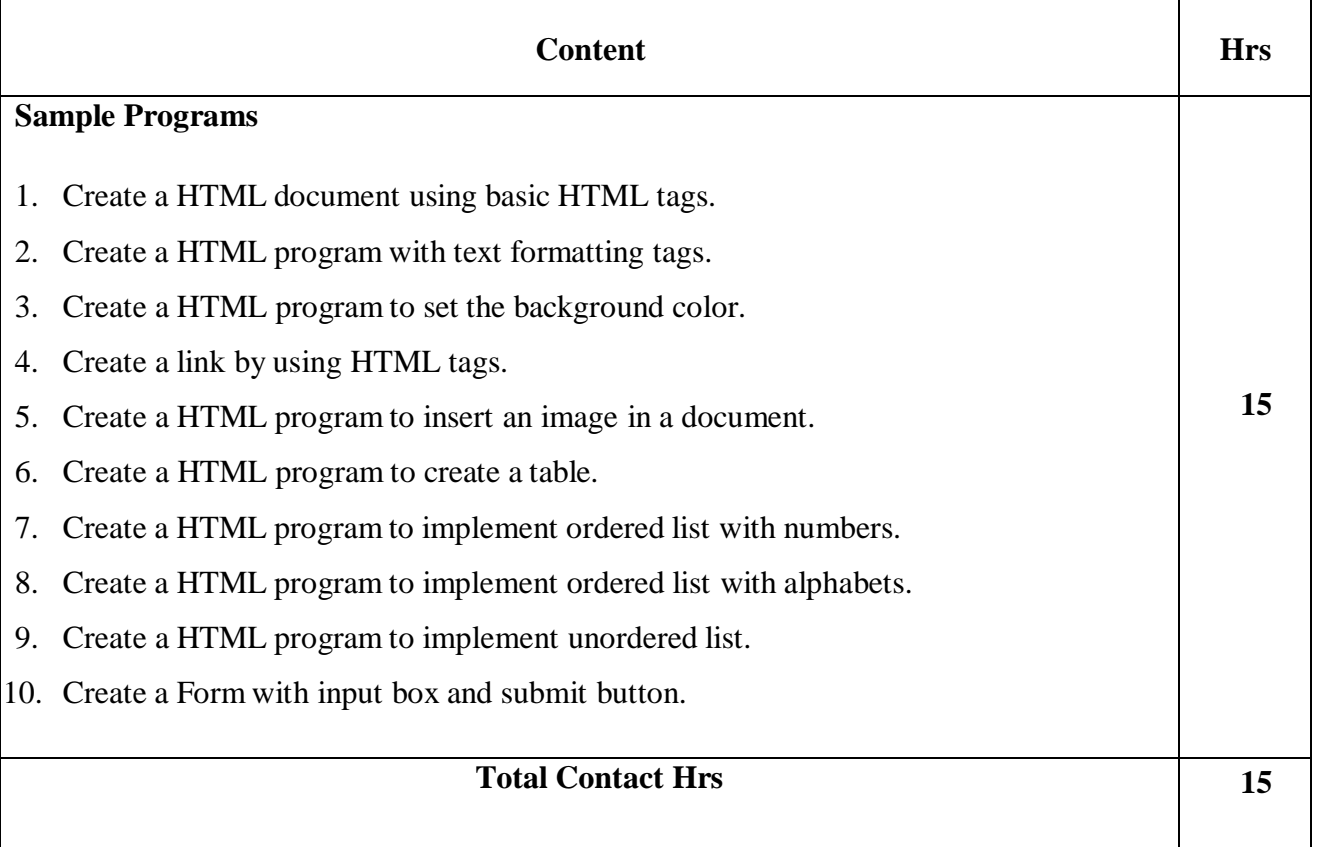

# **Pedagogy**

Direct Instruction, Flipped Class, Digital Presentation

# **Assessment Methods**

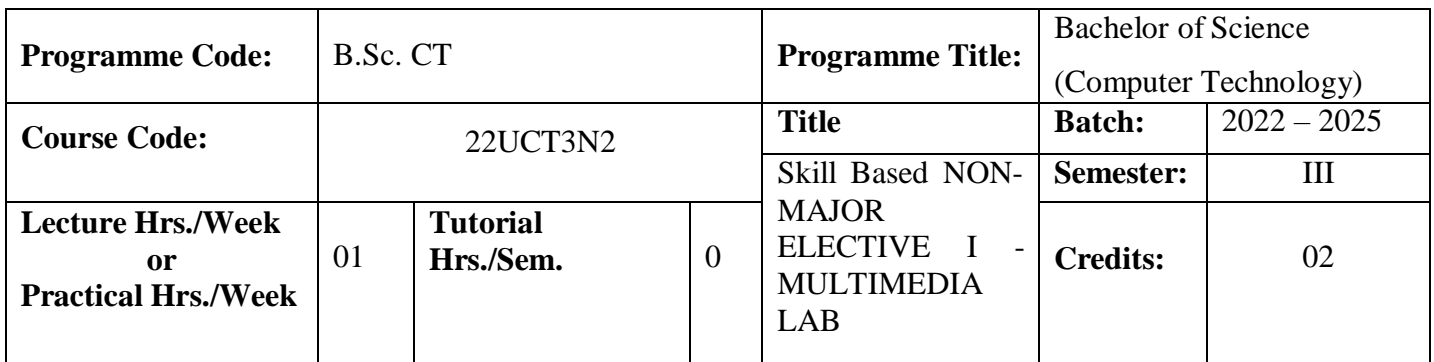

To offer the knowledge of creating and working with digital images and to manipulate them and to develop a presentation package using multimedia tools

# **Course Outcomes**

On the successful completion of the course, students will be able to

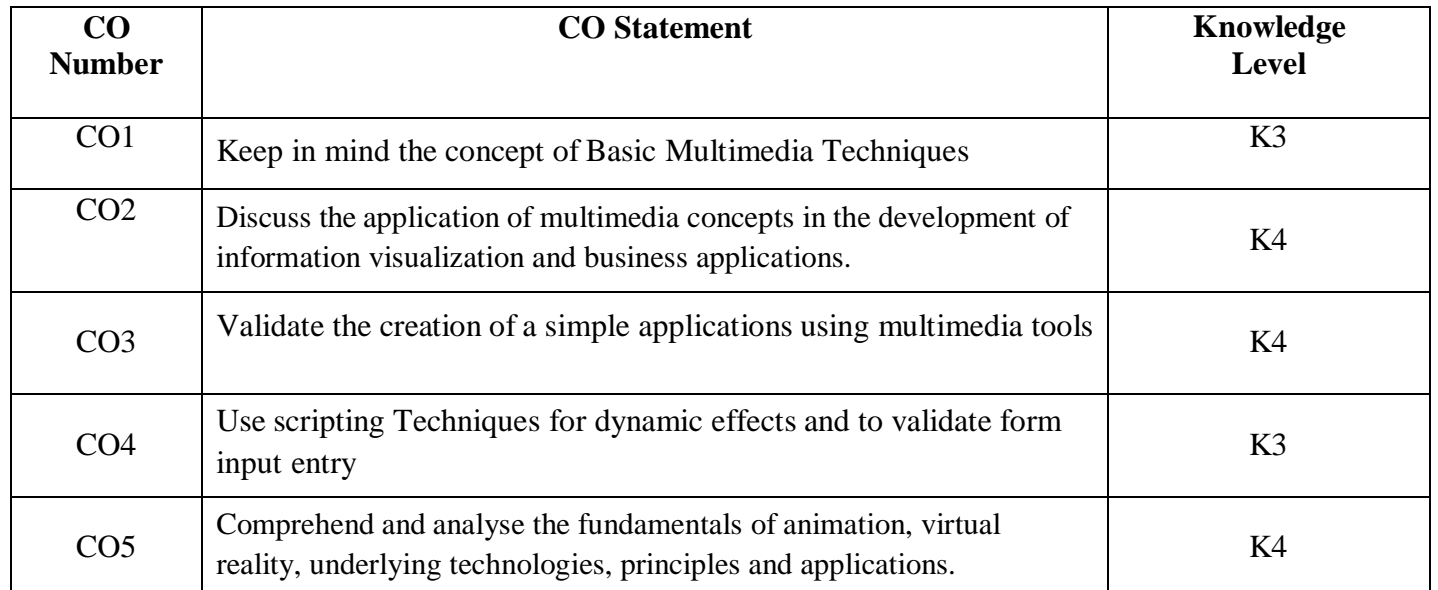

#### **Mapping**

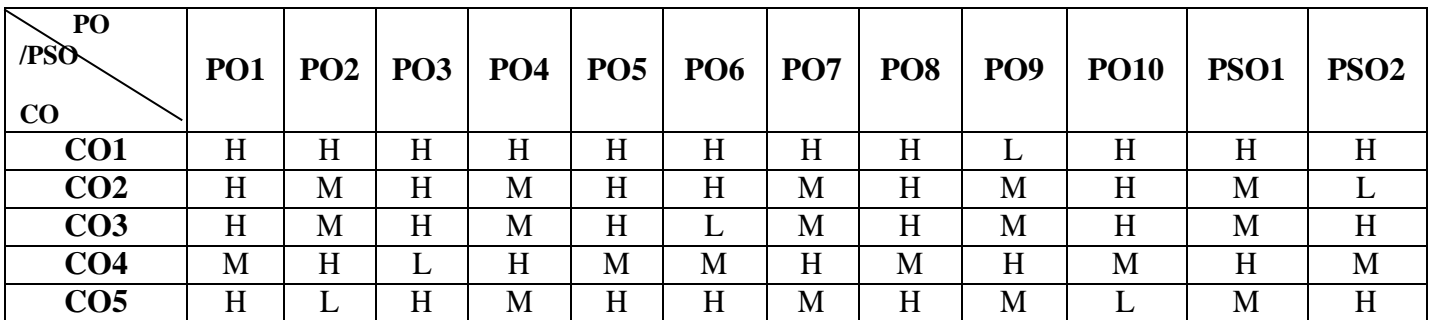

### **22UCT3N2**

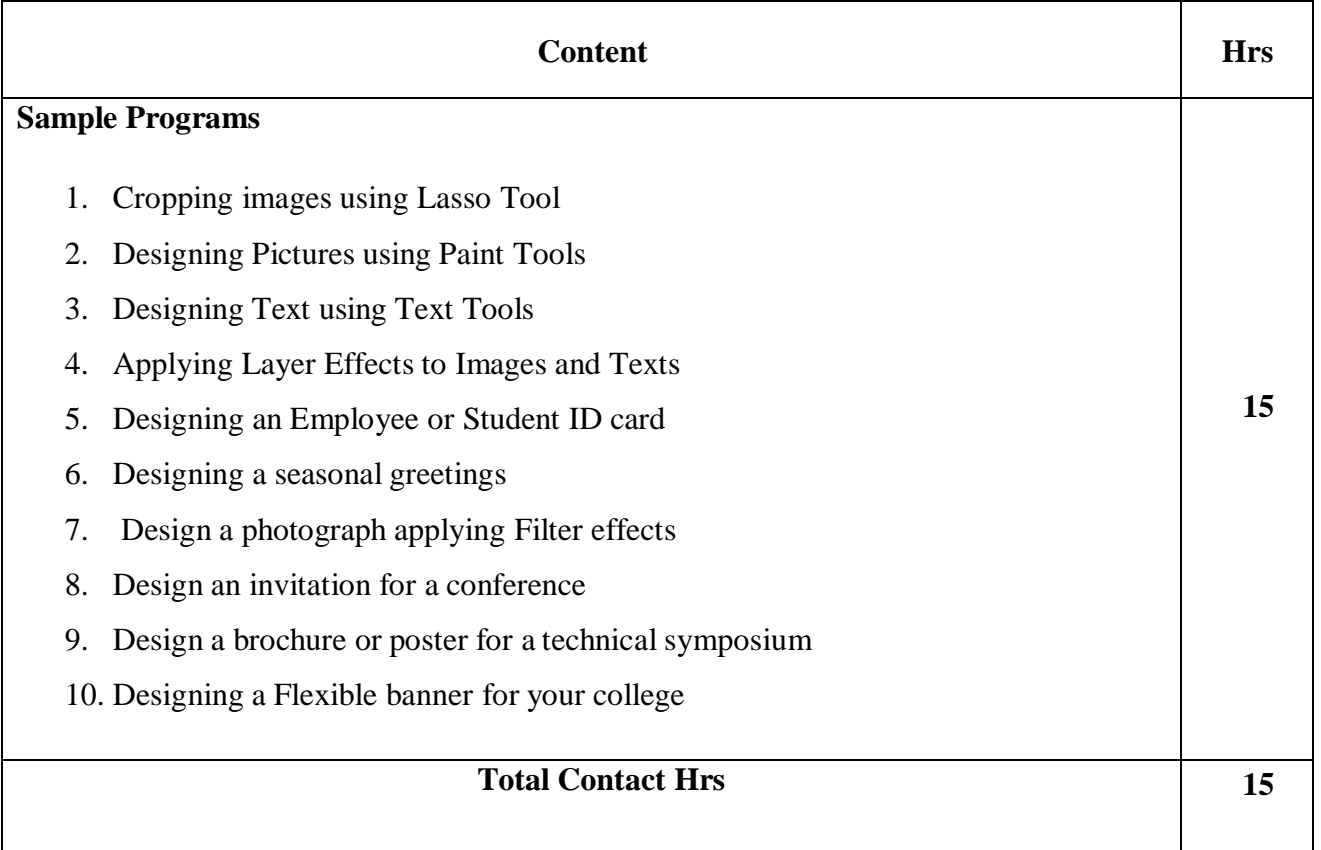

# **Pedagogy**

Direct Instruction, Flipped Class, Digital Presentation

# **Assessment Methods**
# **SEMESTER- IV**

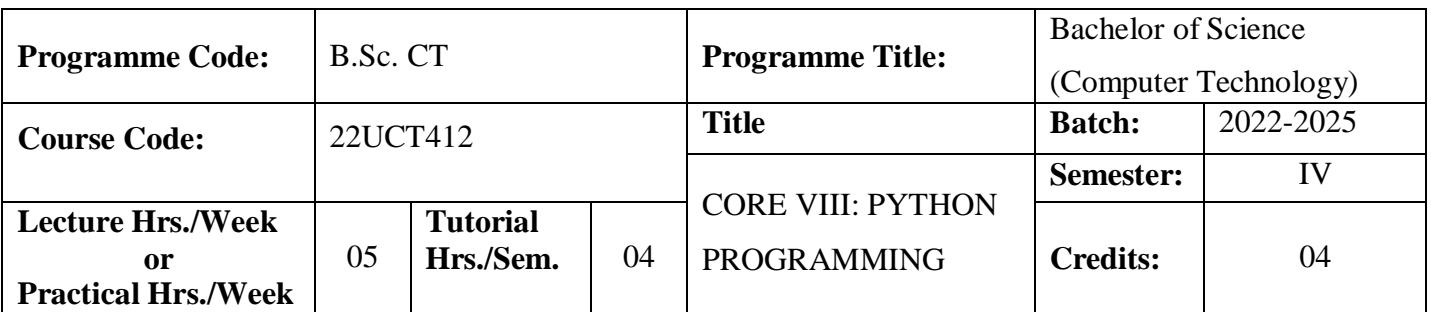

The course is designed to provide Basic knowledge of Python. Python programming is intended for software engineers, system analysts, program managers and user support personnel who wish to learn the Python programming language.

#### **Course Outcomes**

On the successful completion of the course, students will be able to

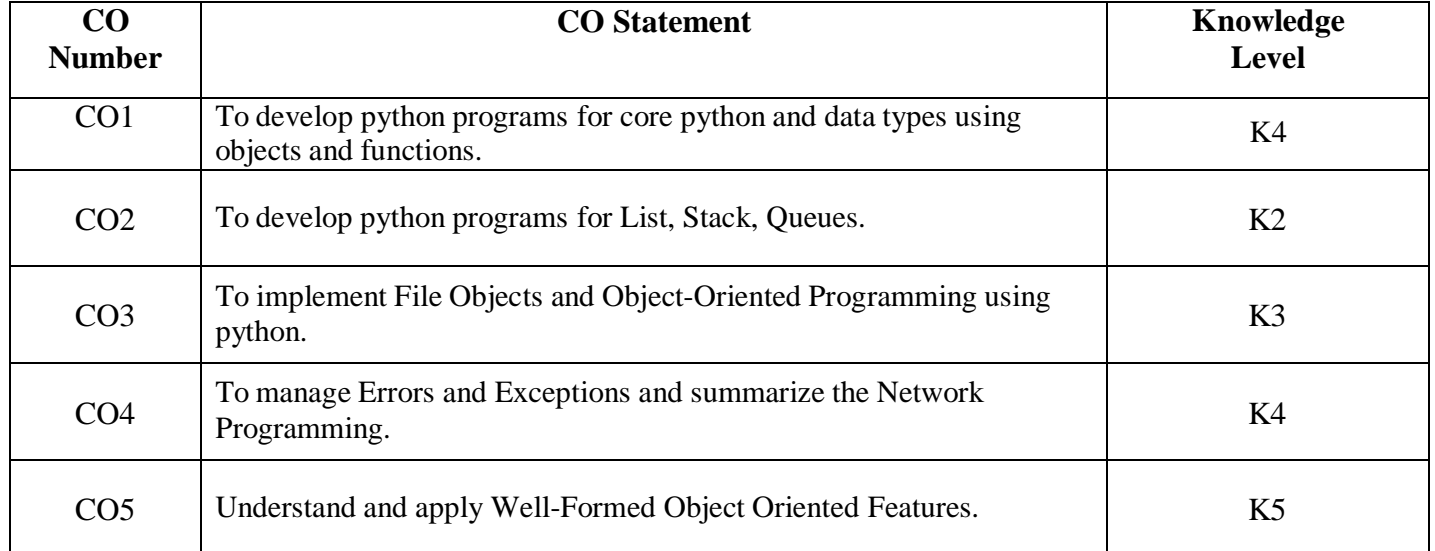

**Mapping**

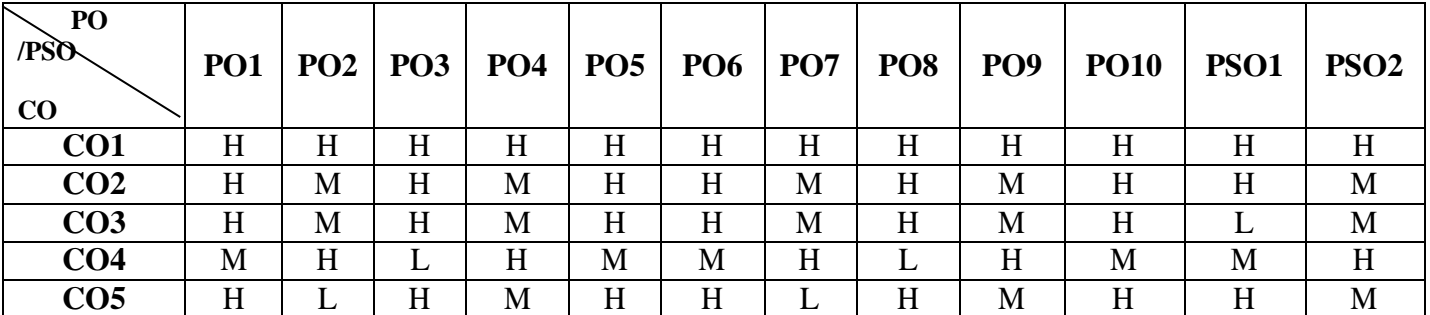

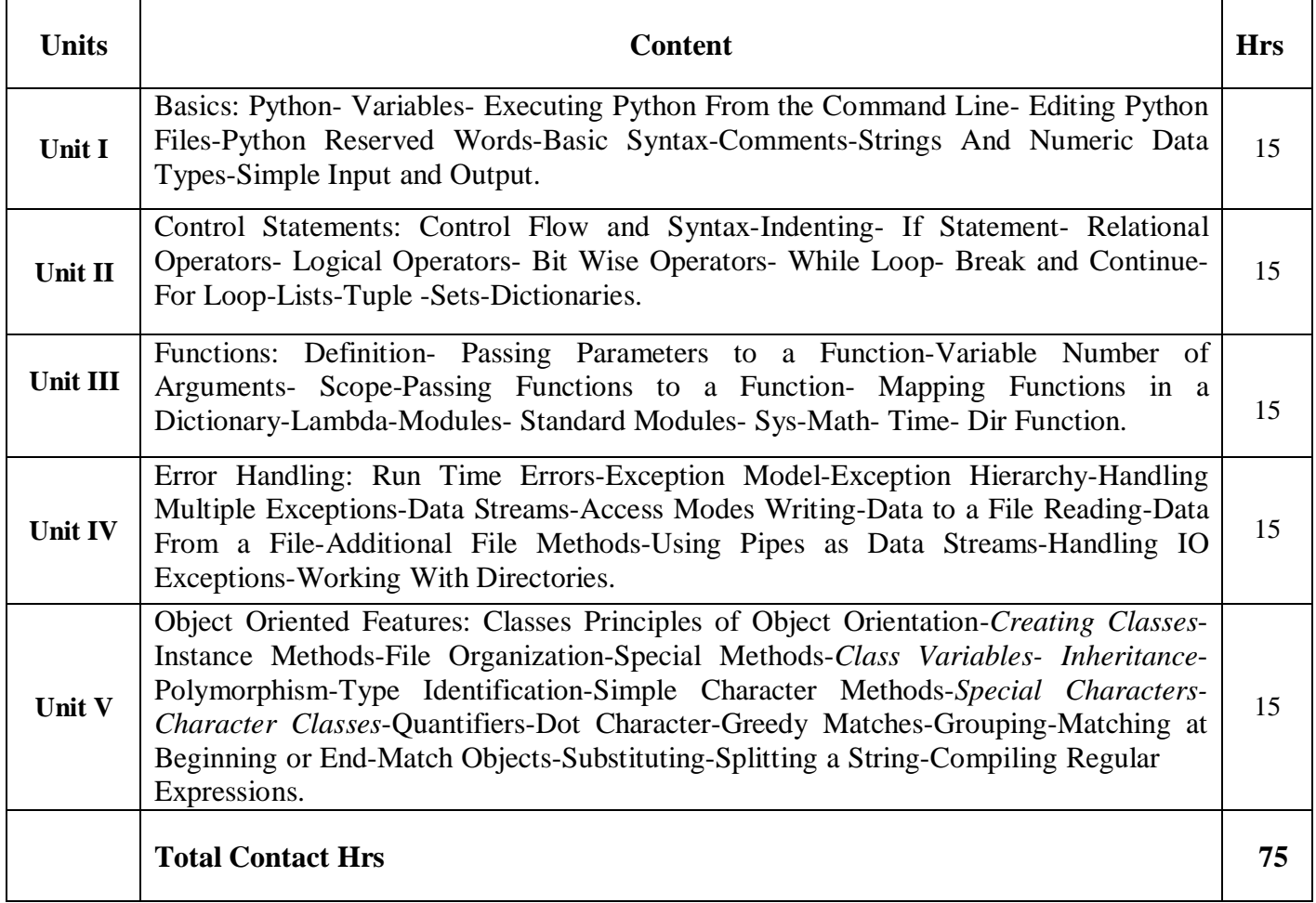

#### **Pedagogy**

Direct Instruction, Flipped Class, Digital Presentation

#### **Assessment Methods**

#### **Text Book**

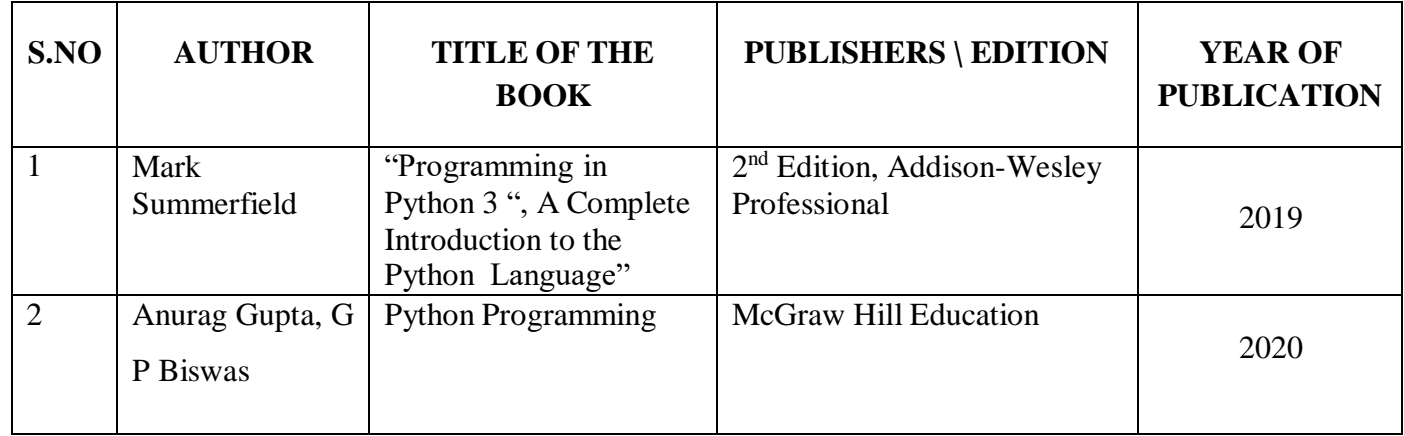

#### **Reference Books**

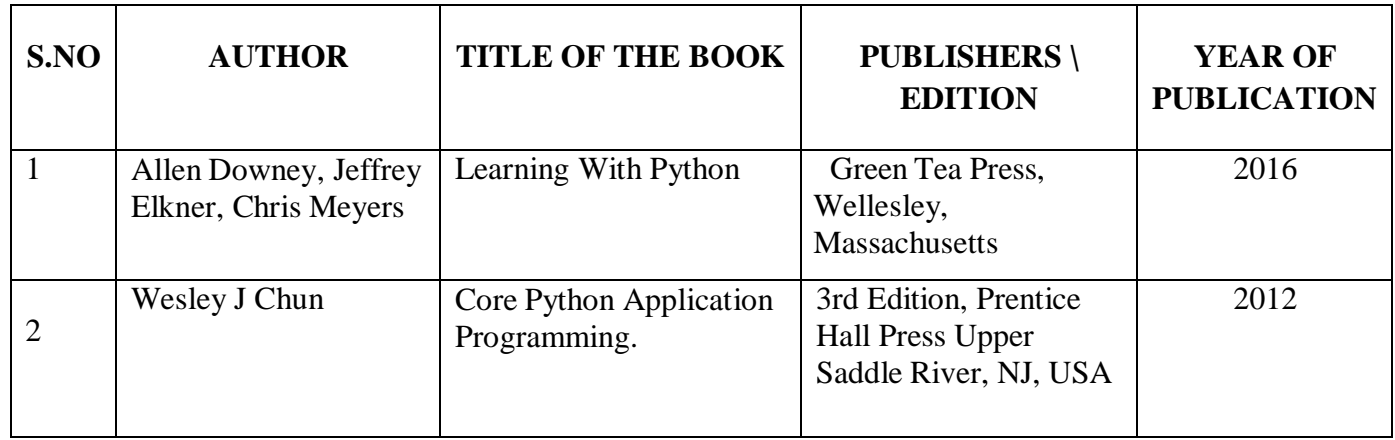

#### **Web References**

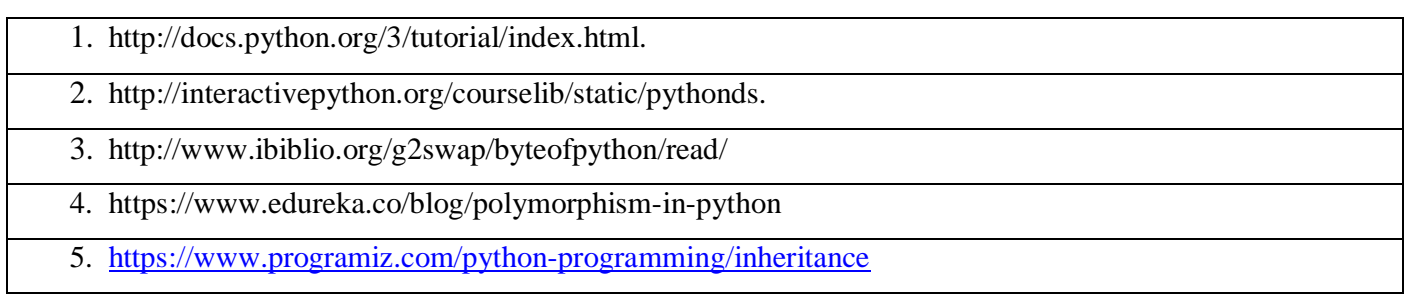

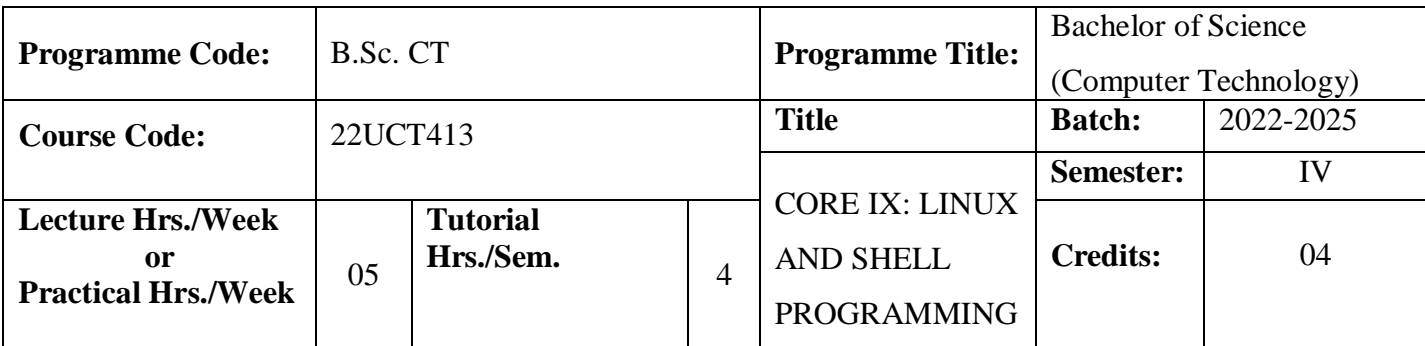

This course introduces basic understanding of Linux OS, Linux commands and File system and to Familiarize students with the Linux environment.

#### **Course Outcomes**

On the successful completion of the course, students will be able to

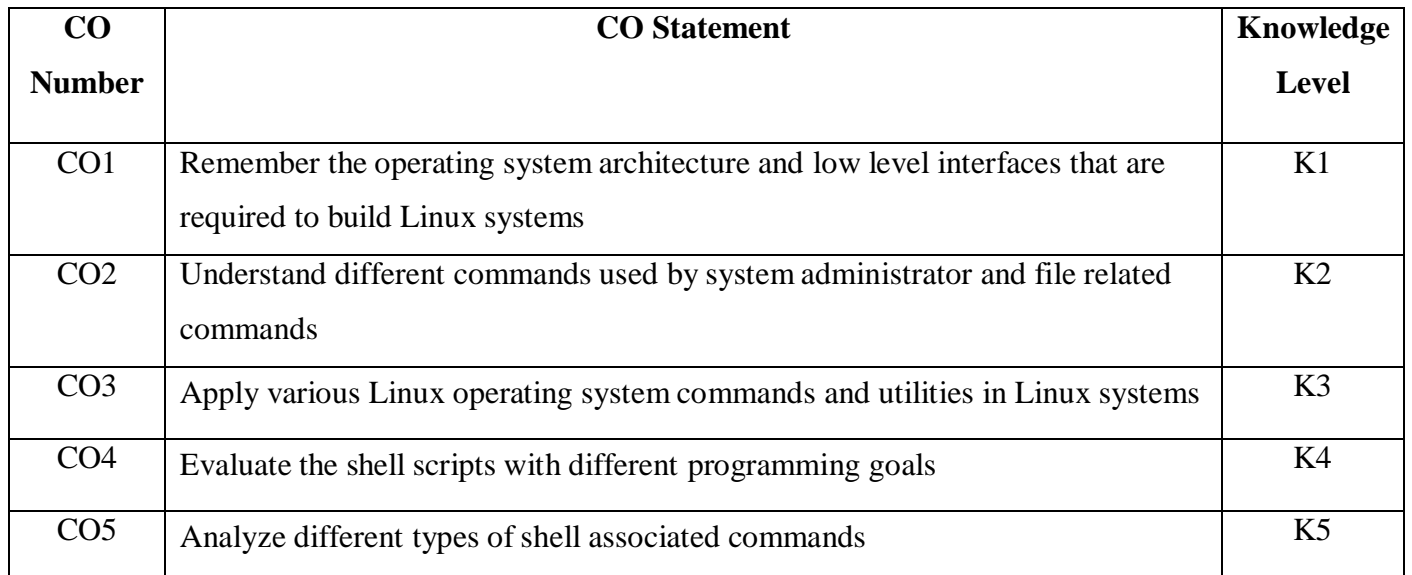

**Mapping**

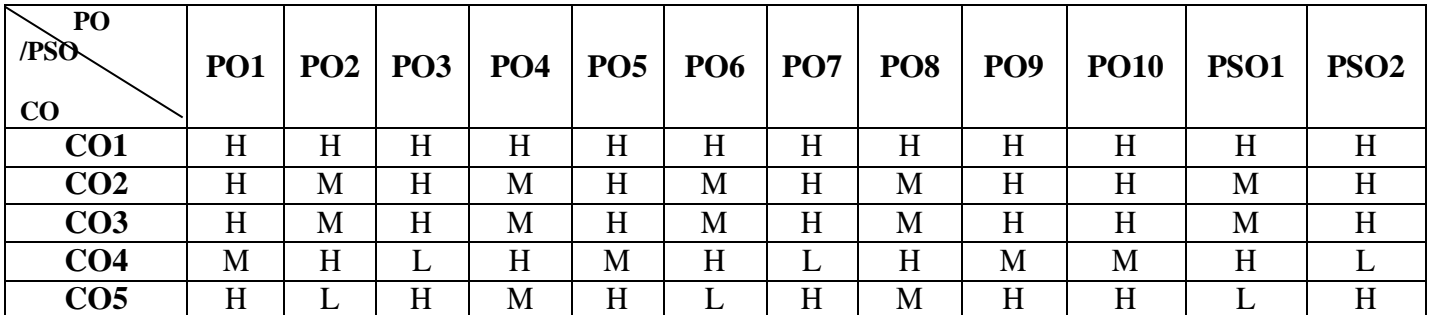

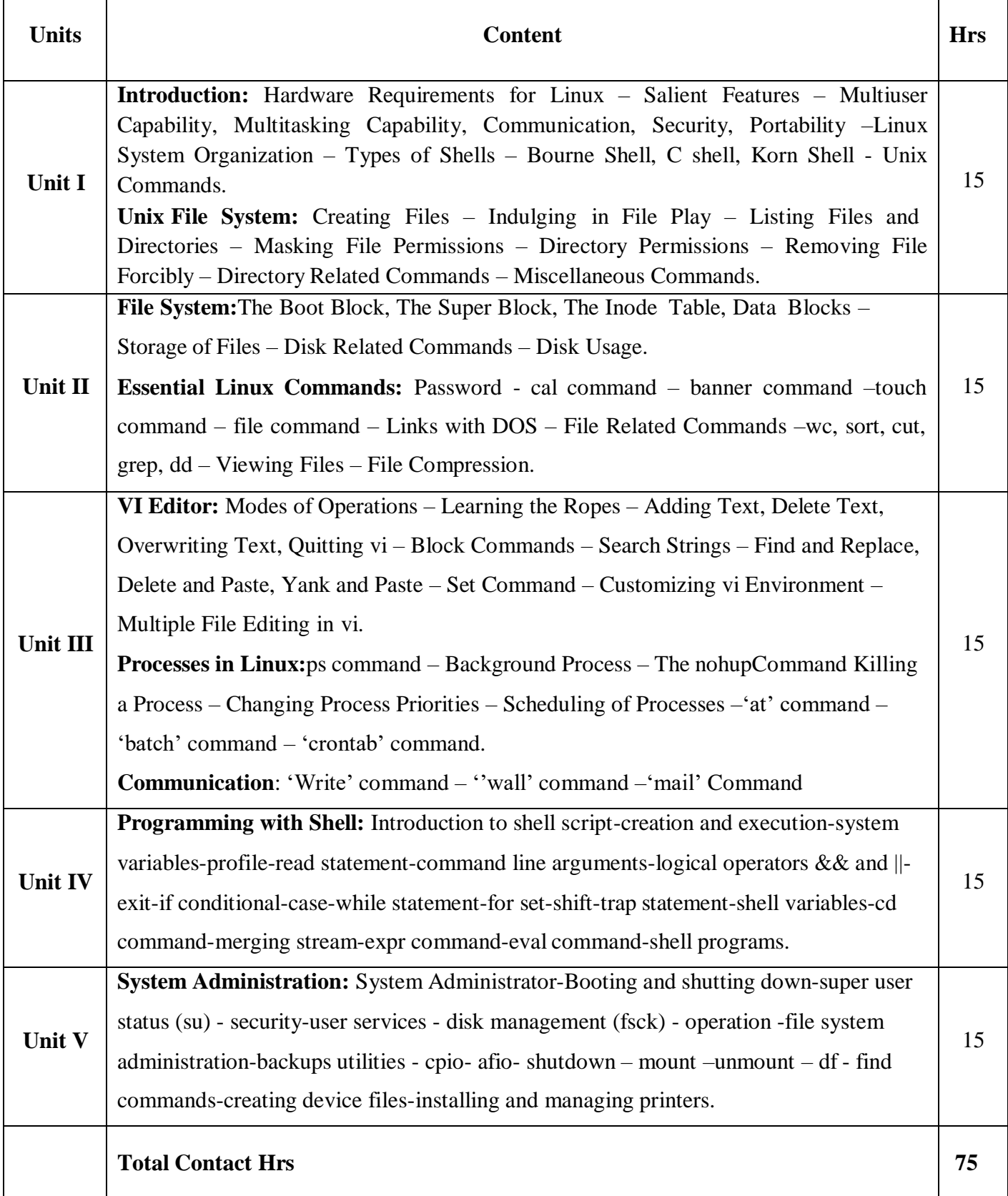

#### **Pedagogy**

#### Direct Instruction, Flipped Class, Digital Presentation

#### **Assessment Methods**

Seminar, Quiz, Assignments, Group Task.

#### **Text Book**

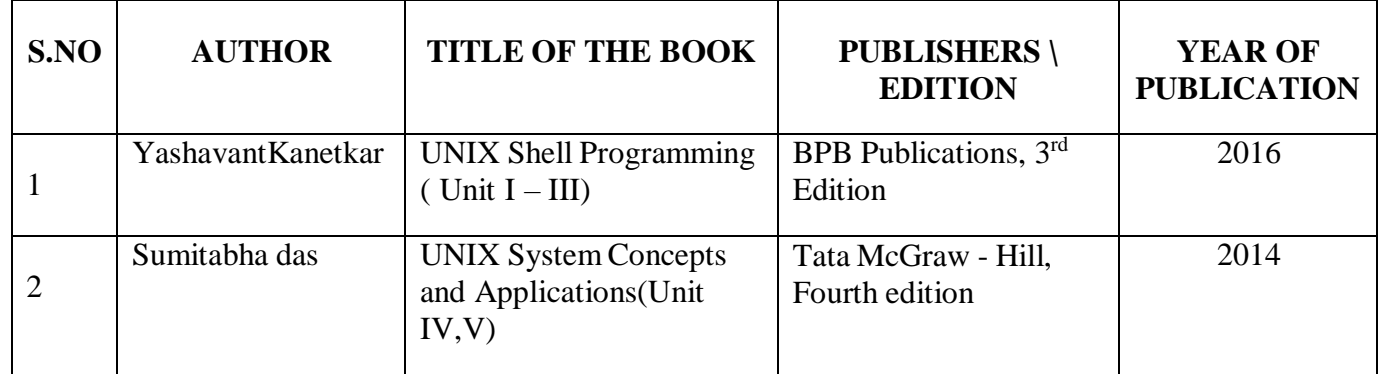

#### **Reference Books**

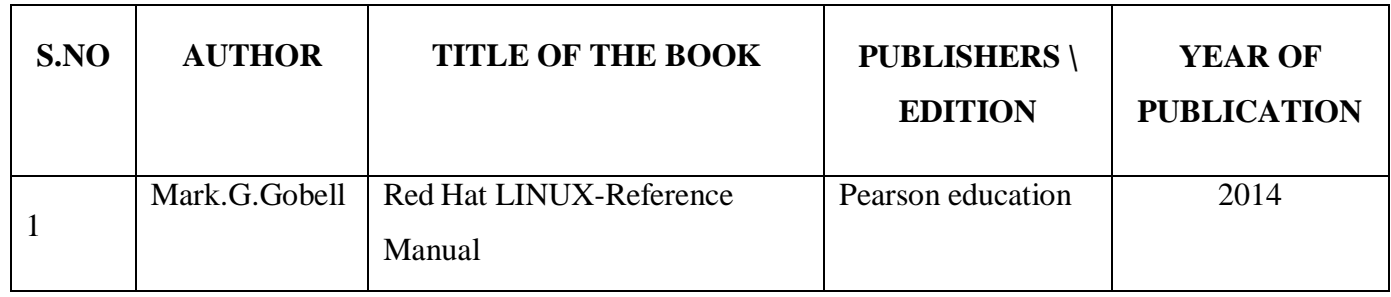

#### **Web References**

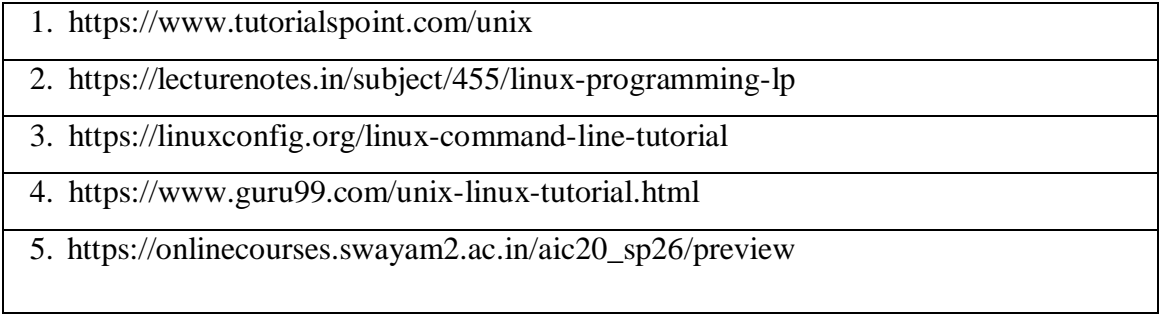

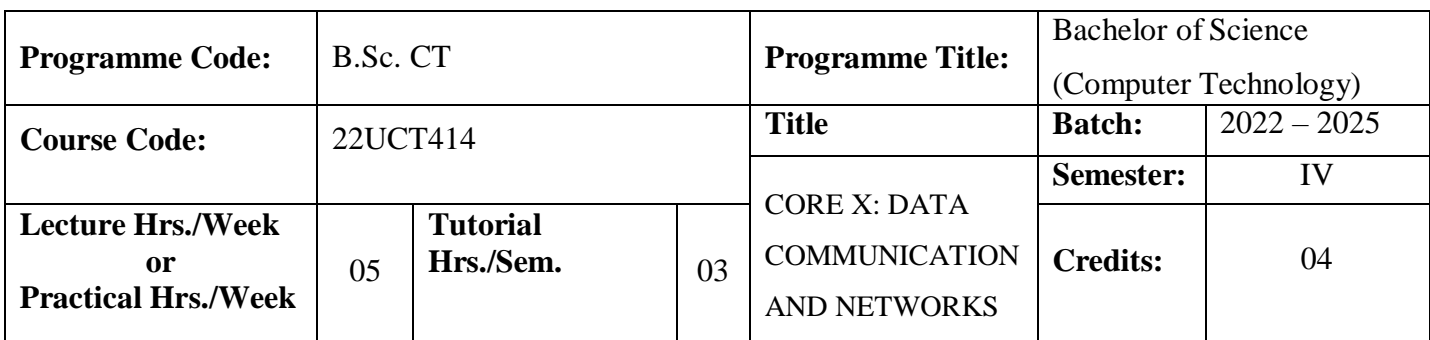

- 1. To identify various components in a data communication system and understand state-of- the-art in network protocols, architectures and applications.
- 2. To enable students through the concepts of computer networks, different models and their involvement in each stage of network communication.
- 3. To educate the concepts of terminology and concepts of the OSI reference model and the TCP/IP reference model and protocols such as TCP, UDP and IP.

#### **Course Outcomes**

On the successful completion of the course, students will be able to

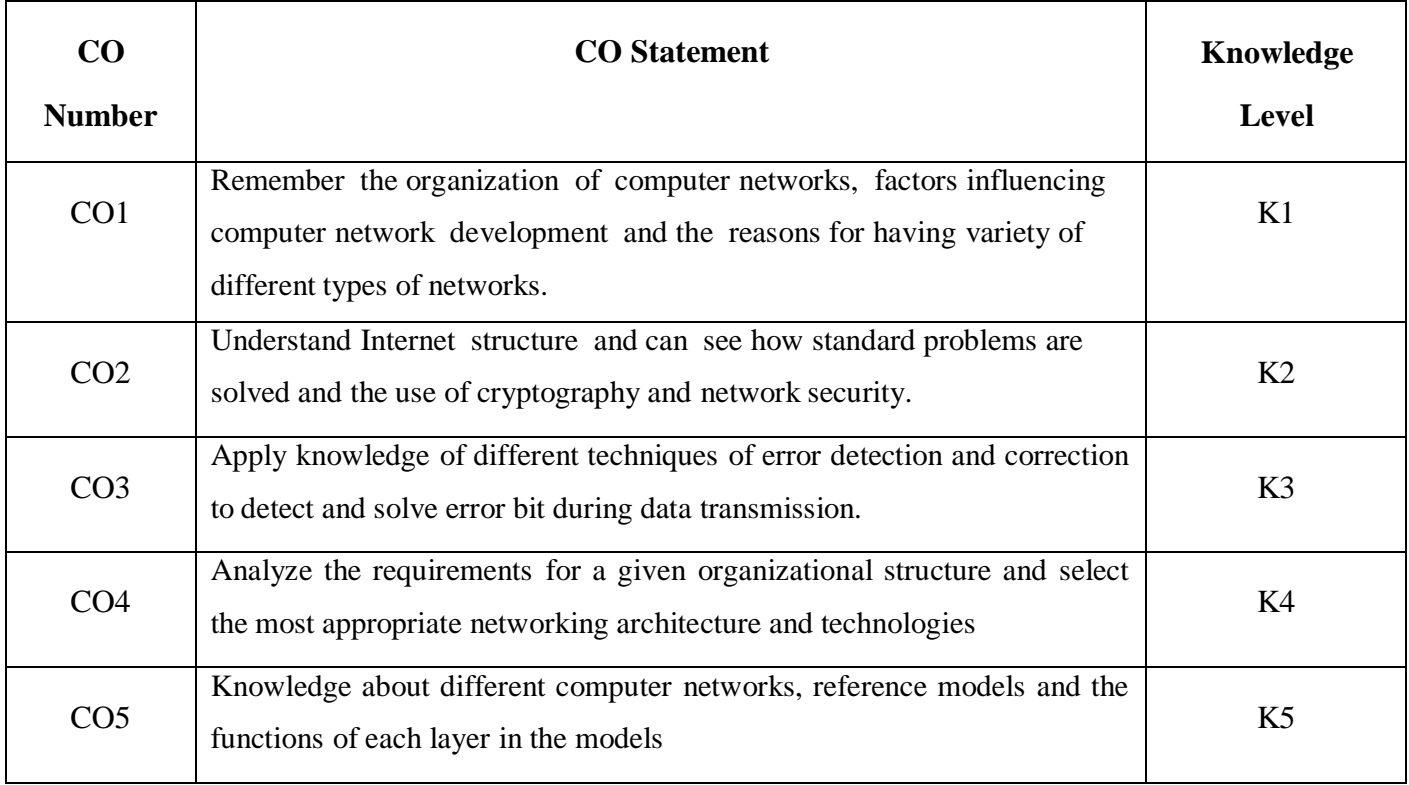

## **Mapping**

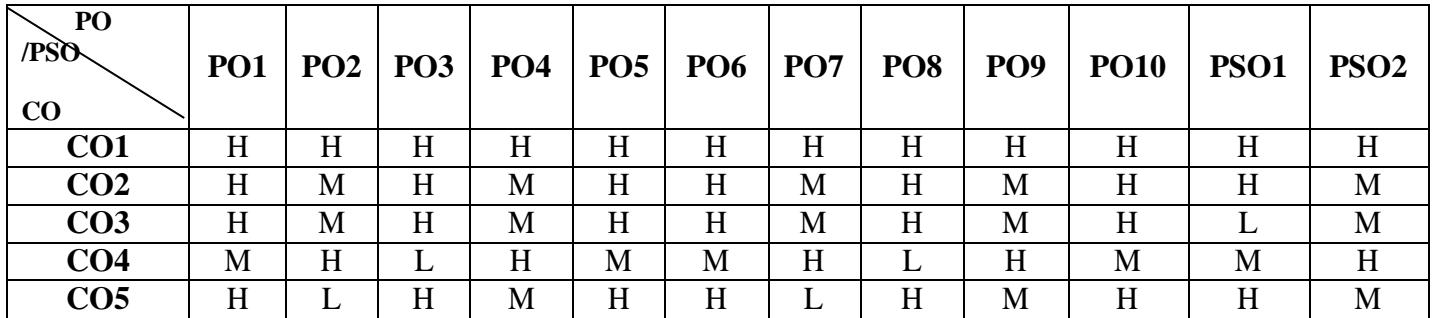

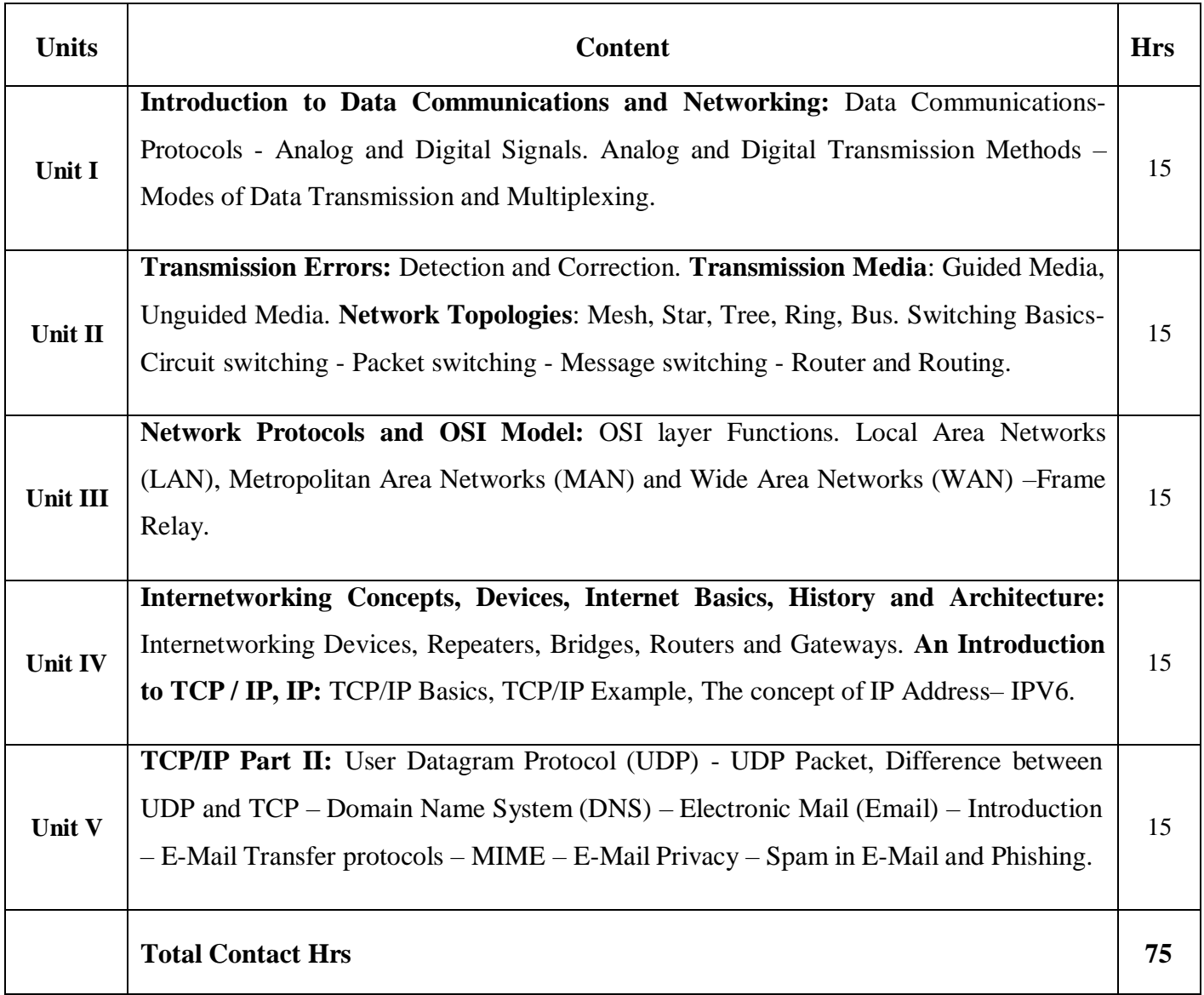

#### **Pedagogy**

#### Direct Instruction, Flipped Class, Digital Presentation

#### **Assessment Methods**

#### Seminar, Quiz, Assignments, Group Task.

#### **Text Book**

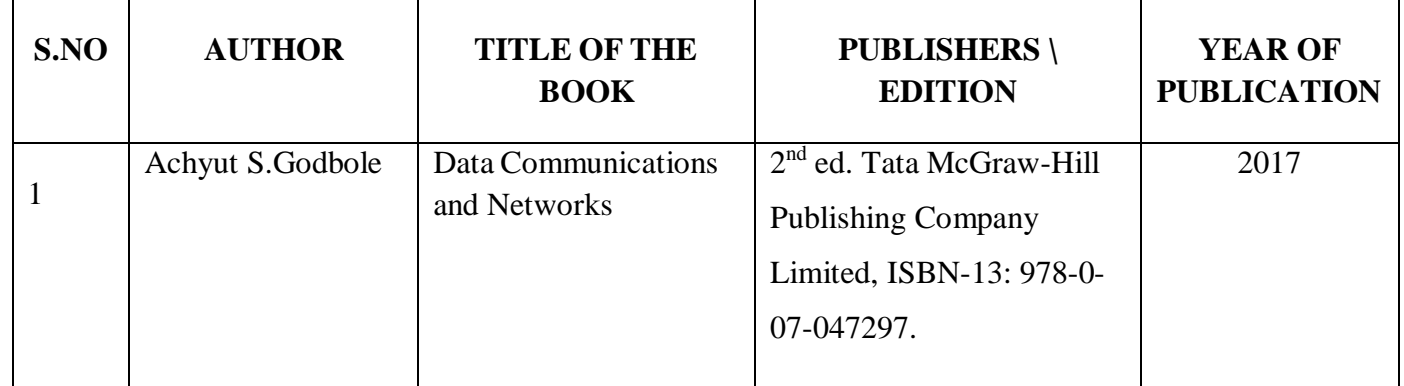

#### **Reference Books**

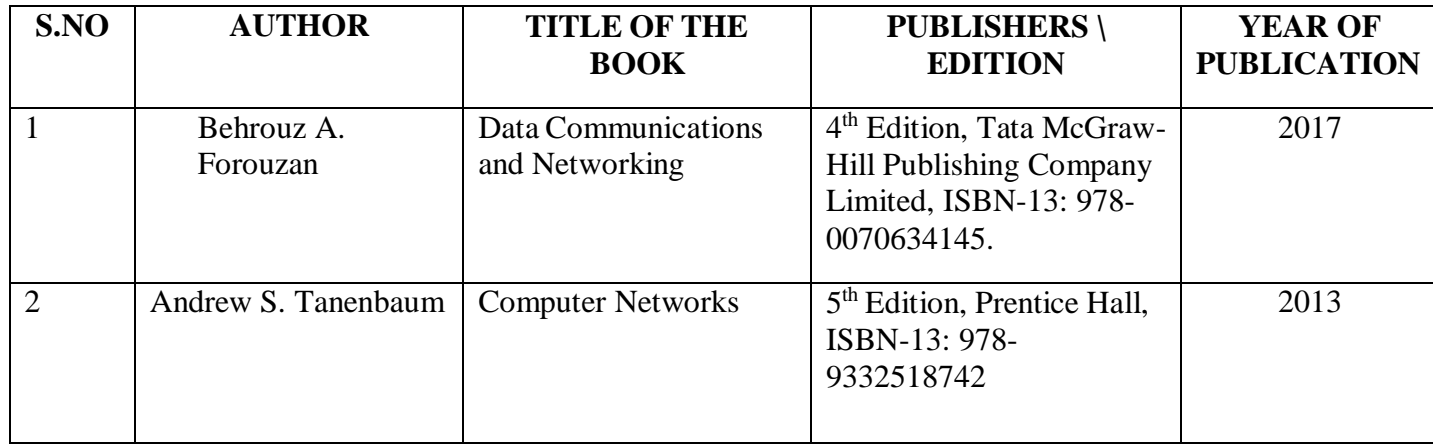

#### **Web References**

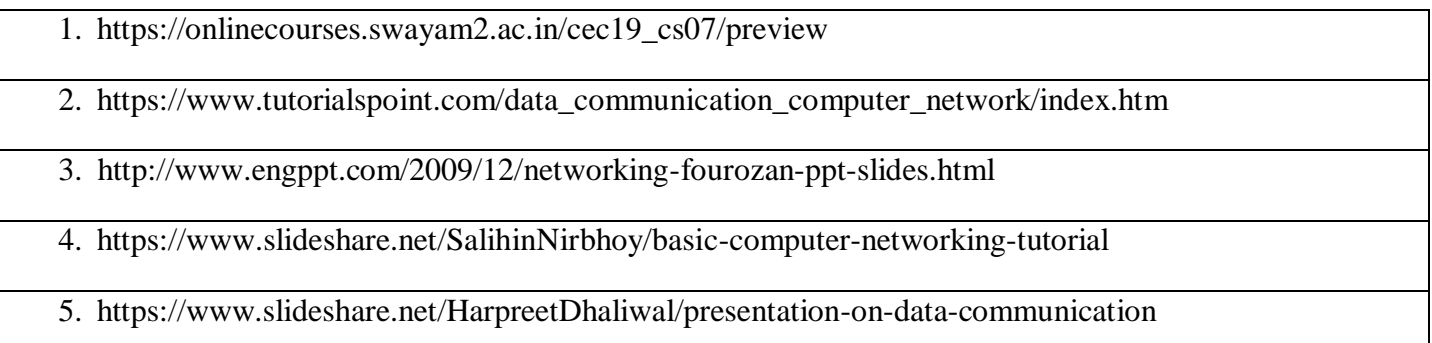

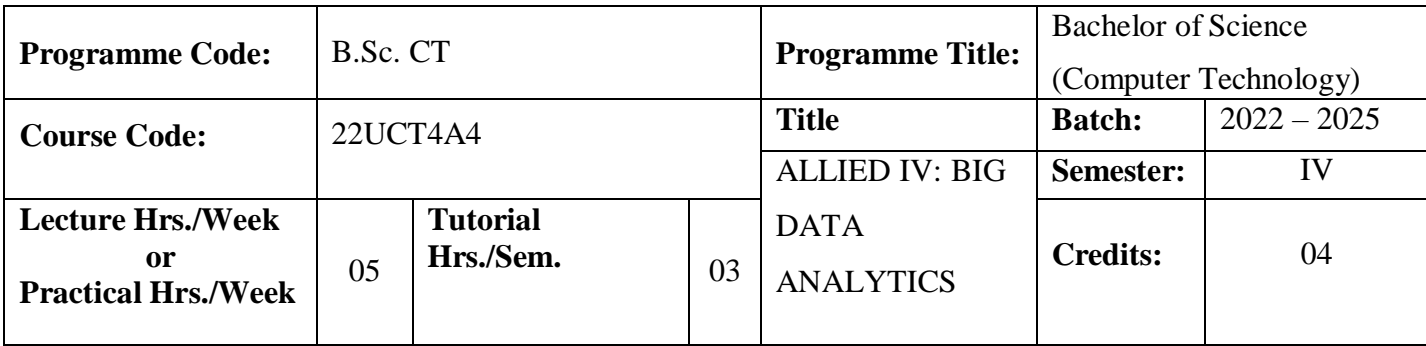

- 1. The students will possess the skills necessary for utilizing tools (including deploying them on Hadoop/ Map Reduce to handle a variety of big data analytics.
- 2. The students will be able to apply the analytics techniques on a variety of applications.

#### **Course Outcomes**

On the successful completion of the course, students will be able to

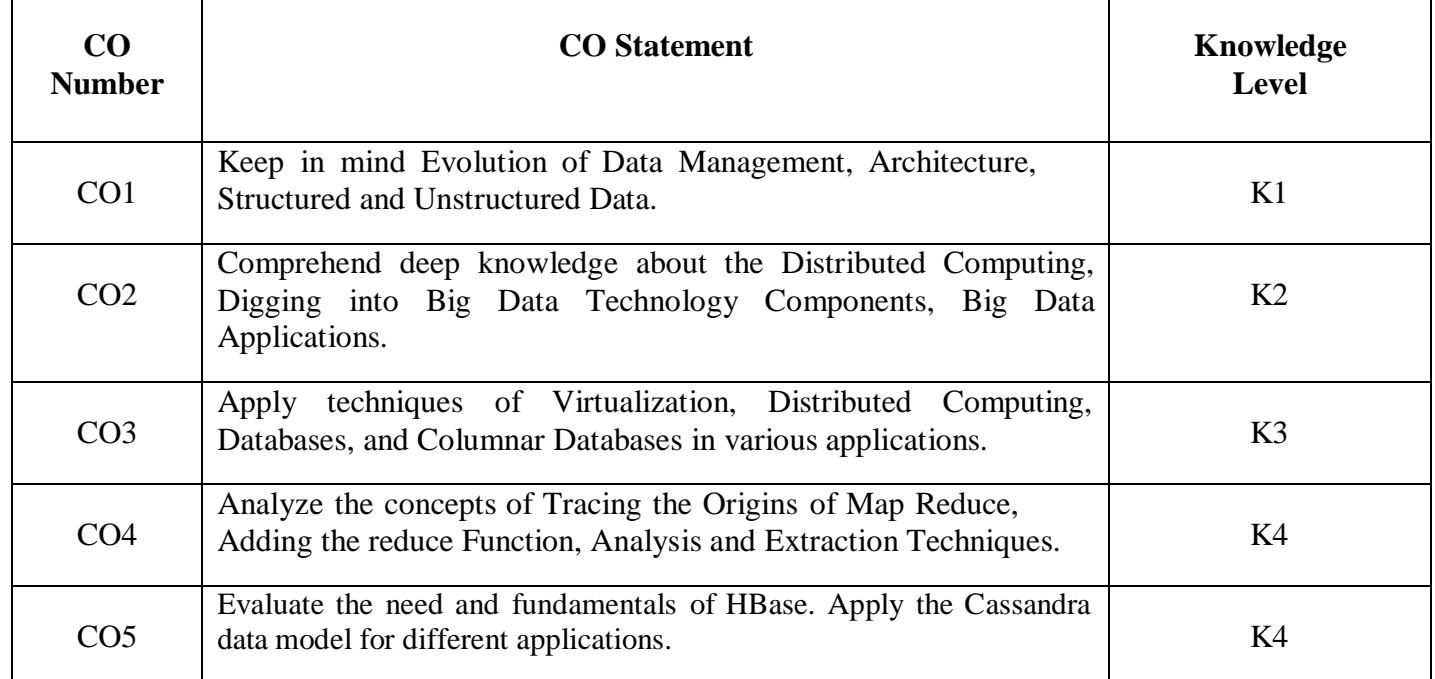

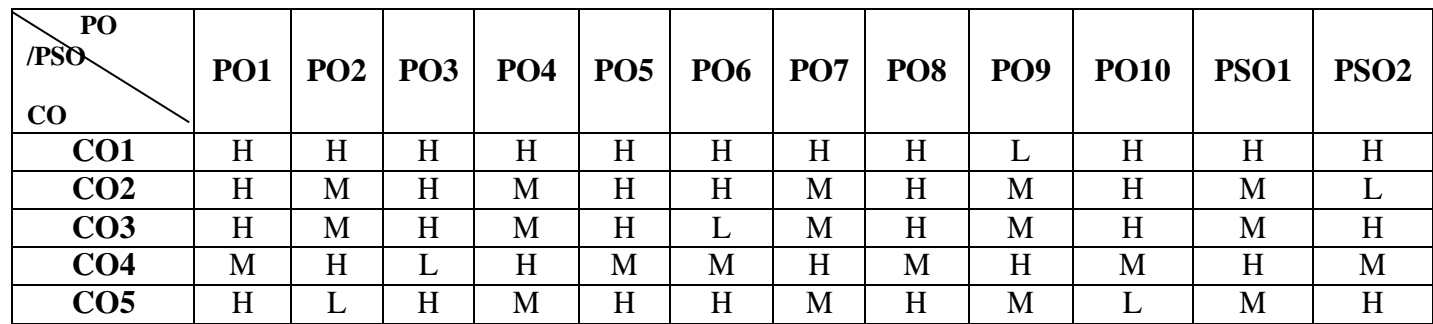

## **Mapping**

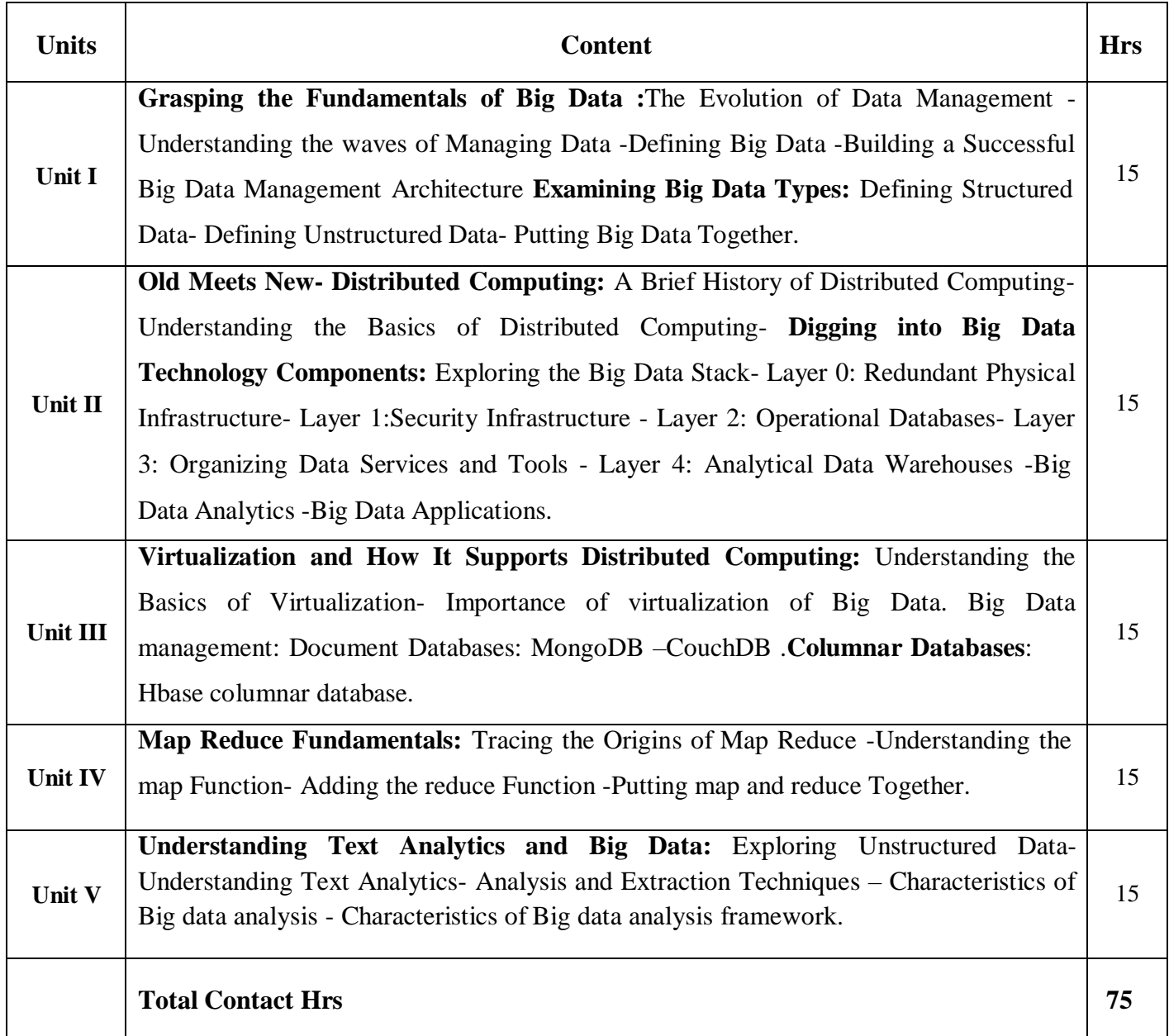

#### **Pedagogy**

Direct Instruction, Flipped Class, Digital Presentation

**Assessment Methods**

Seminar, Quiz, Assignments, Group Task.

#### **Text Book**

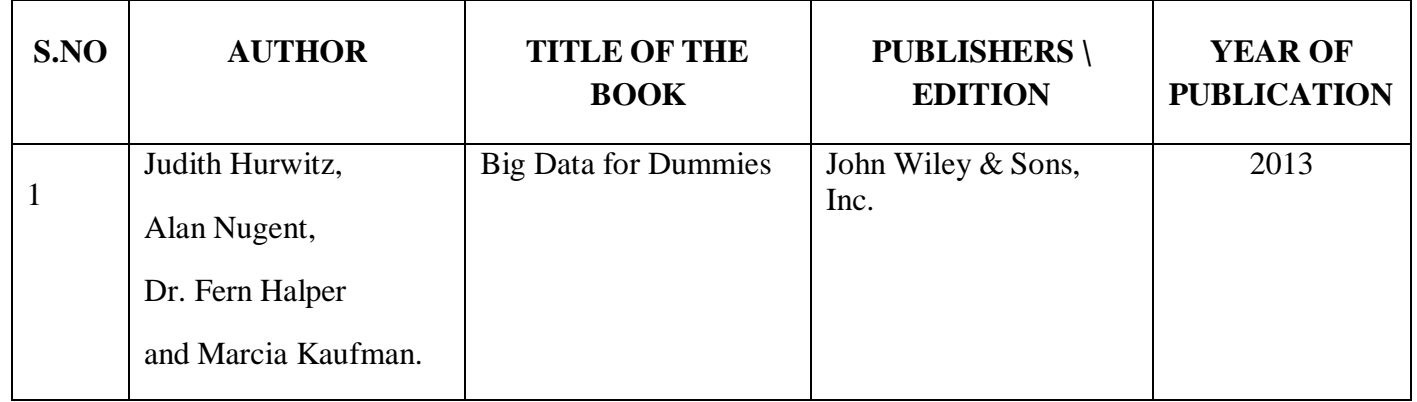

#### **Reference Books**

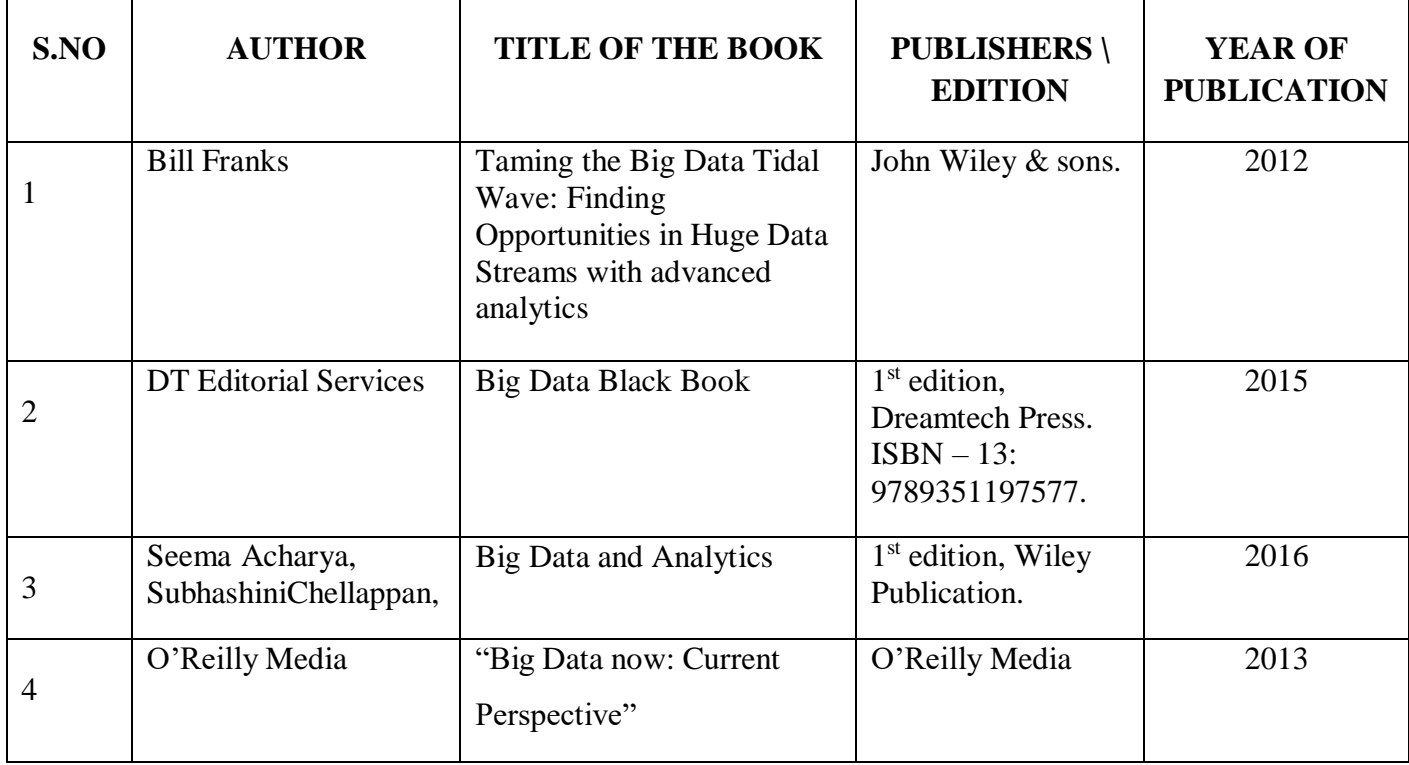

#### **Web References**

- 1. <https://www.edureka.co/blog/big-data-tutorial>
- 2. <http://statweb.stanford.edu/~tibs/ElemStatLearn/>
- 3. https:[//www.coursera.org/learn/big-data-introduction](http://www.coursera.org/learn/big-data-introduction)
- 4. https://nptel.ac.in/courses/106/104/106104189/
- 5. <http://statweb.stanford.edu/~tibs/ElemStatLearn/>

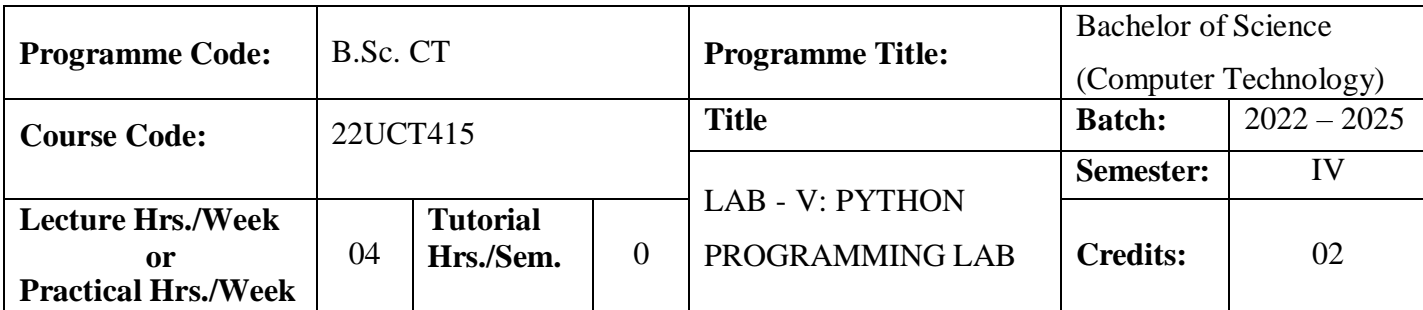

The course is designed to provide Basic knowledge of Python. Python programming is intended for software engineers, system analysts, program managers and user support personnel who wish to learn the Python programming language.

#### **Course Outcomes**

On the successful completion of the course, students will be able to

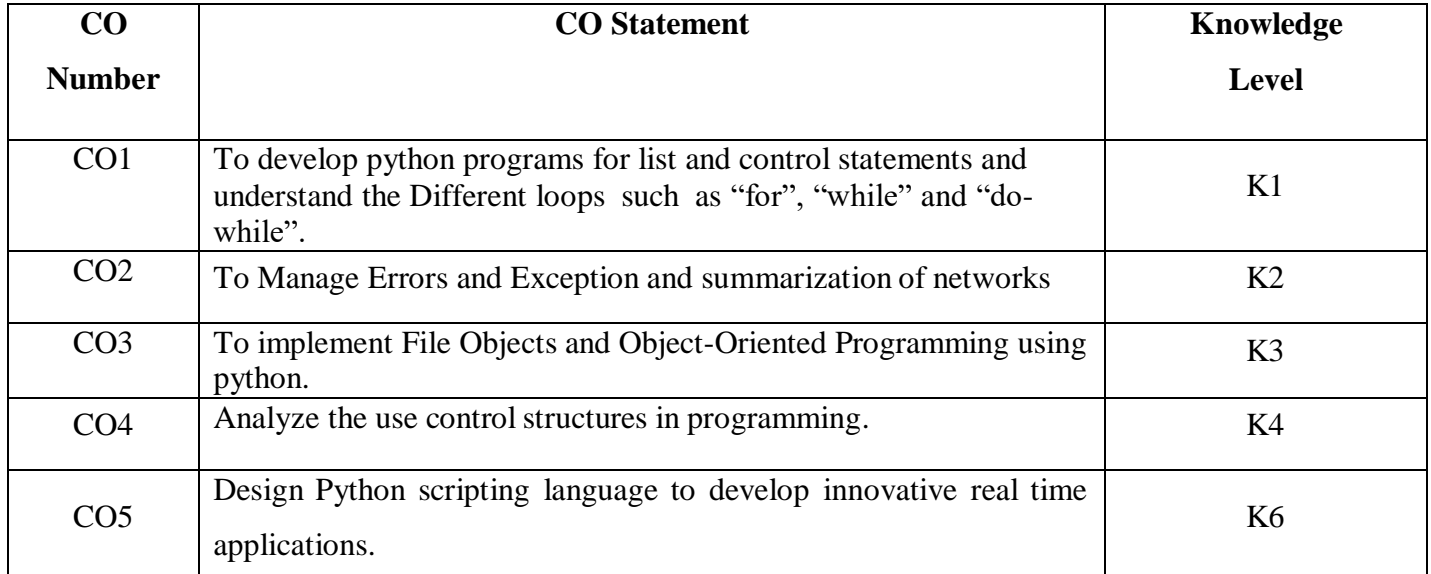

#### **Mapping**

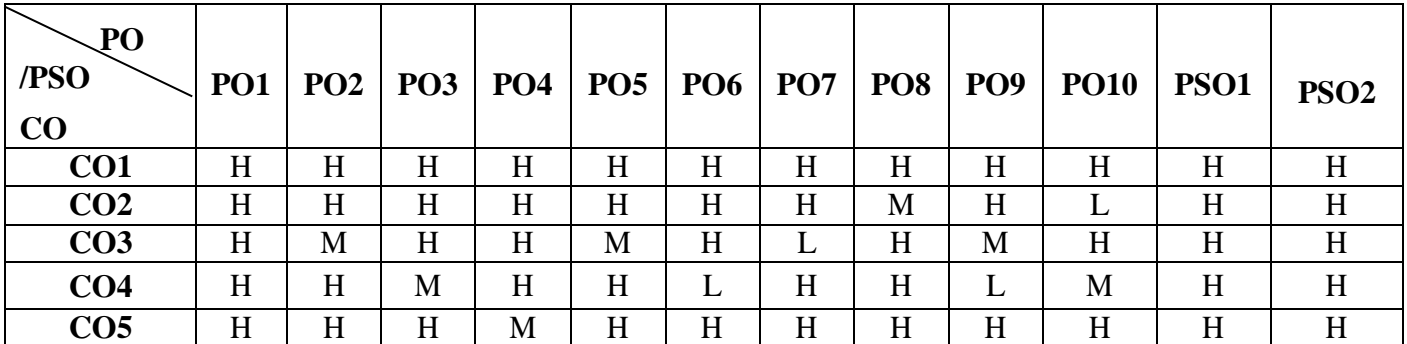

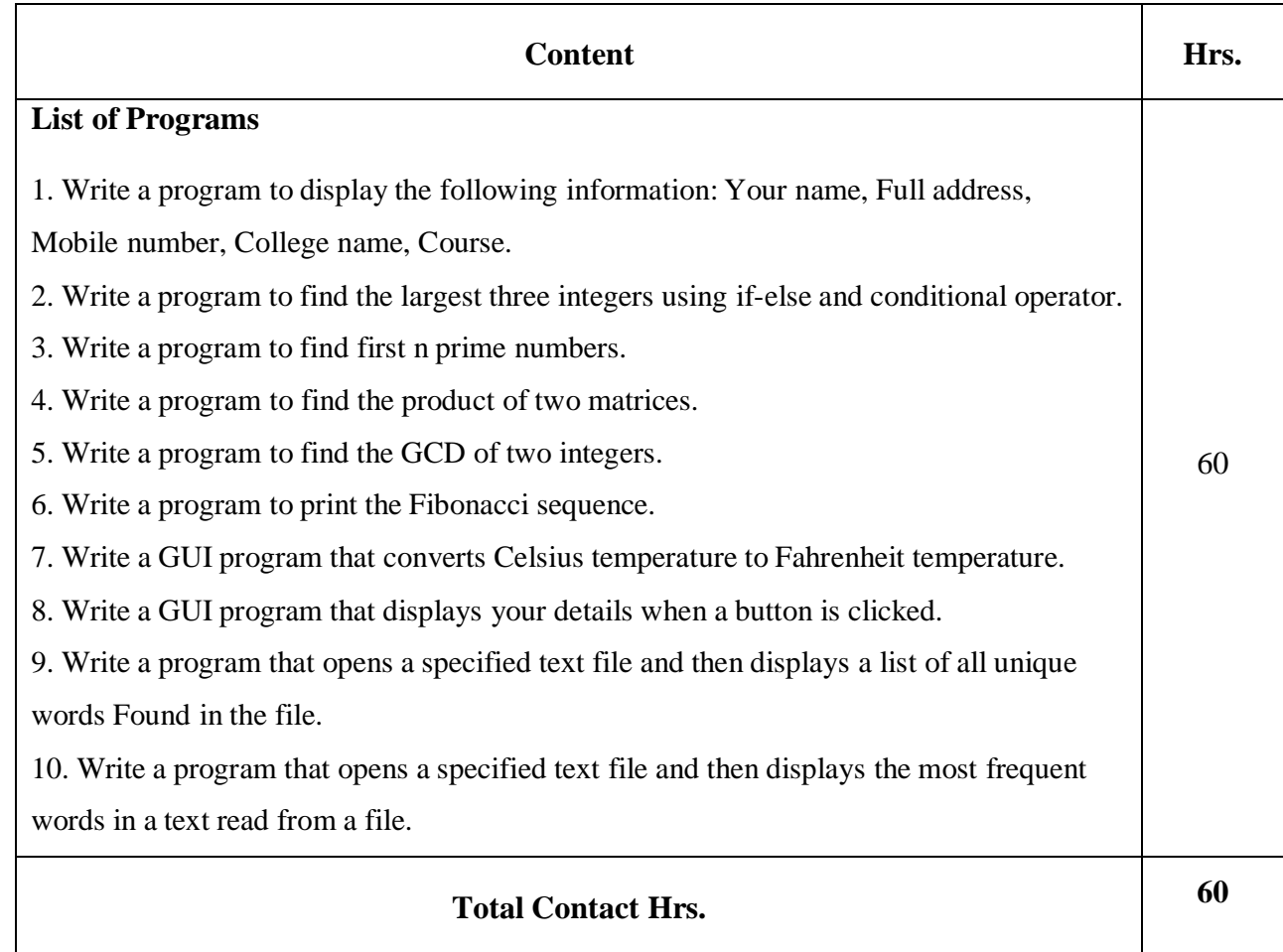

#### **Pedagogy**

Direct Instruction, Flipped Class, Digital Presentation

#### **Assessment Methods**

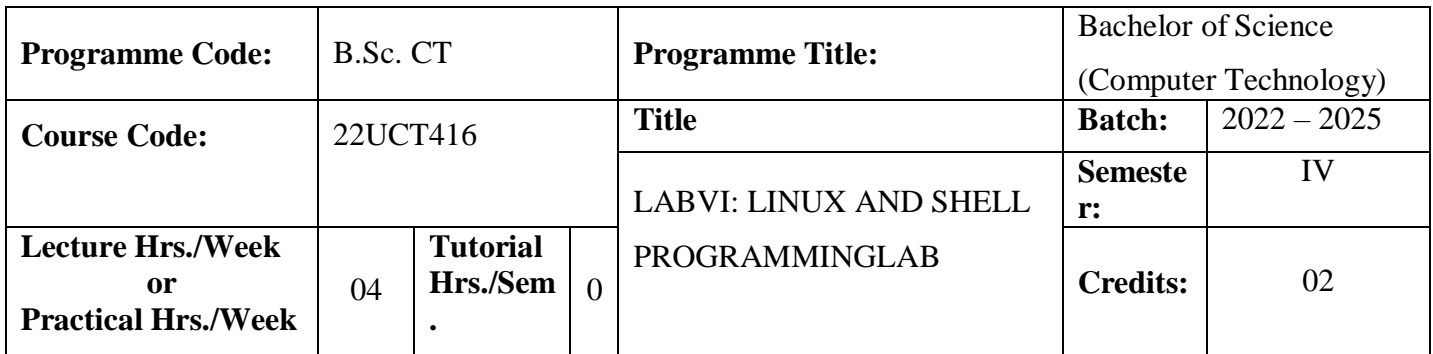

To enable the students to write program in Linux for solving specified problems.

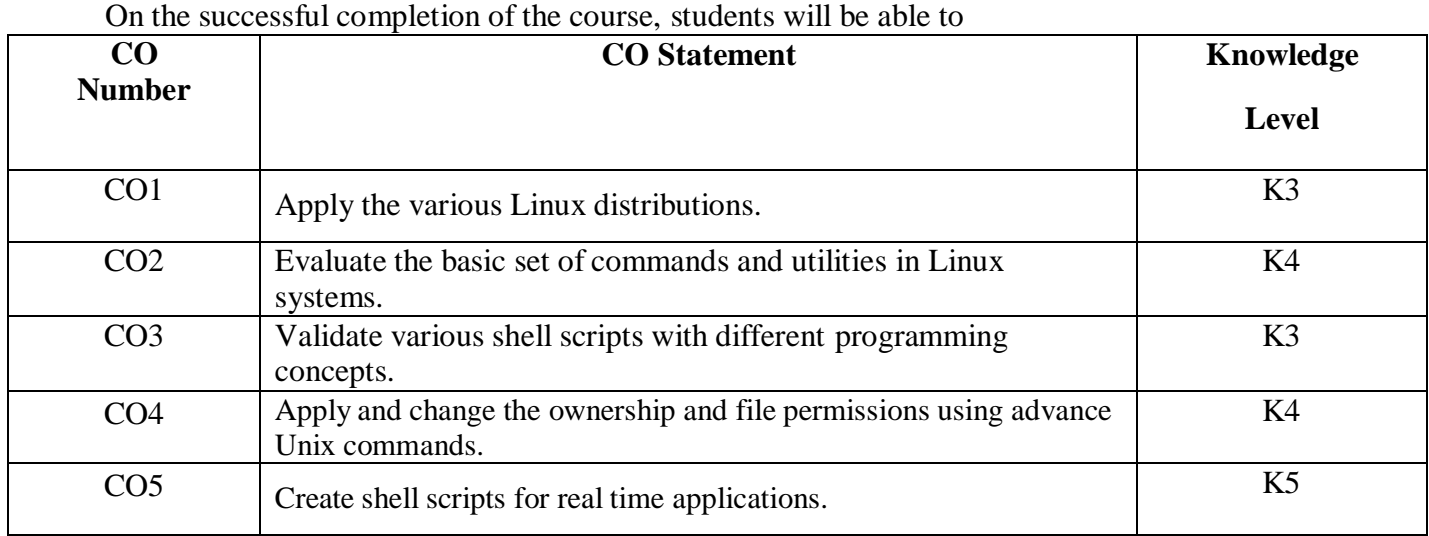

# **Course Outcomes**

#### **Mapping**

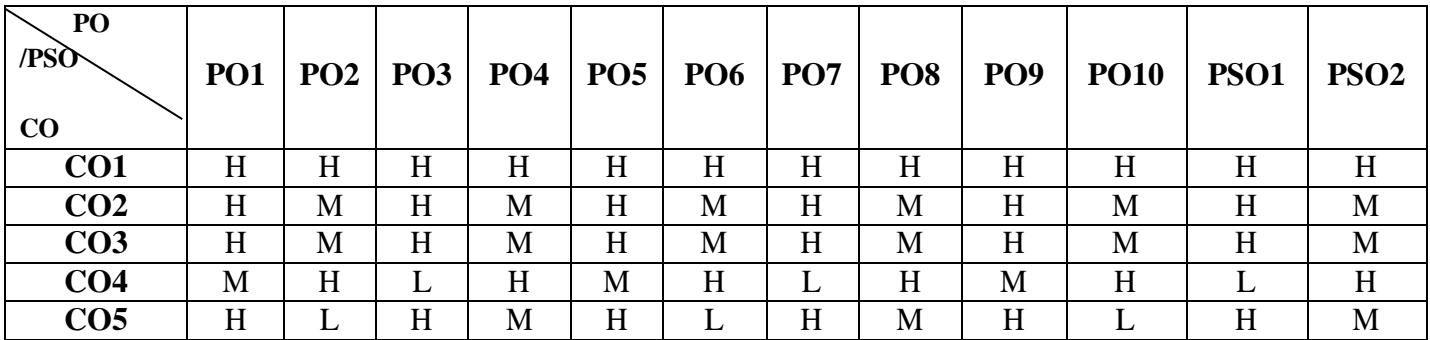

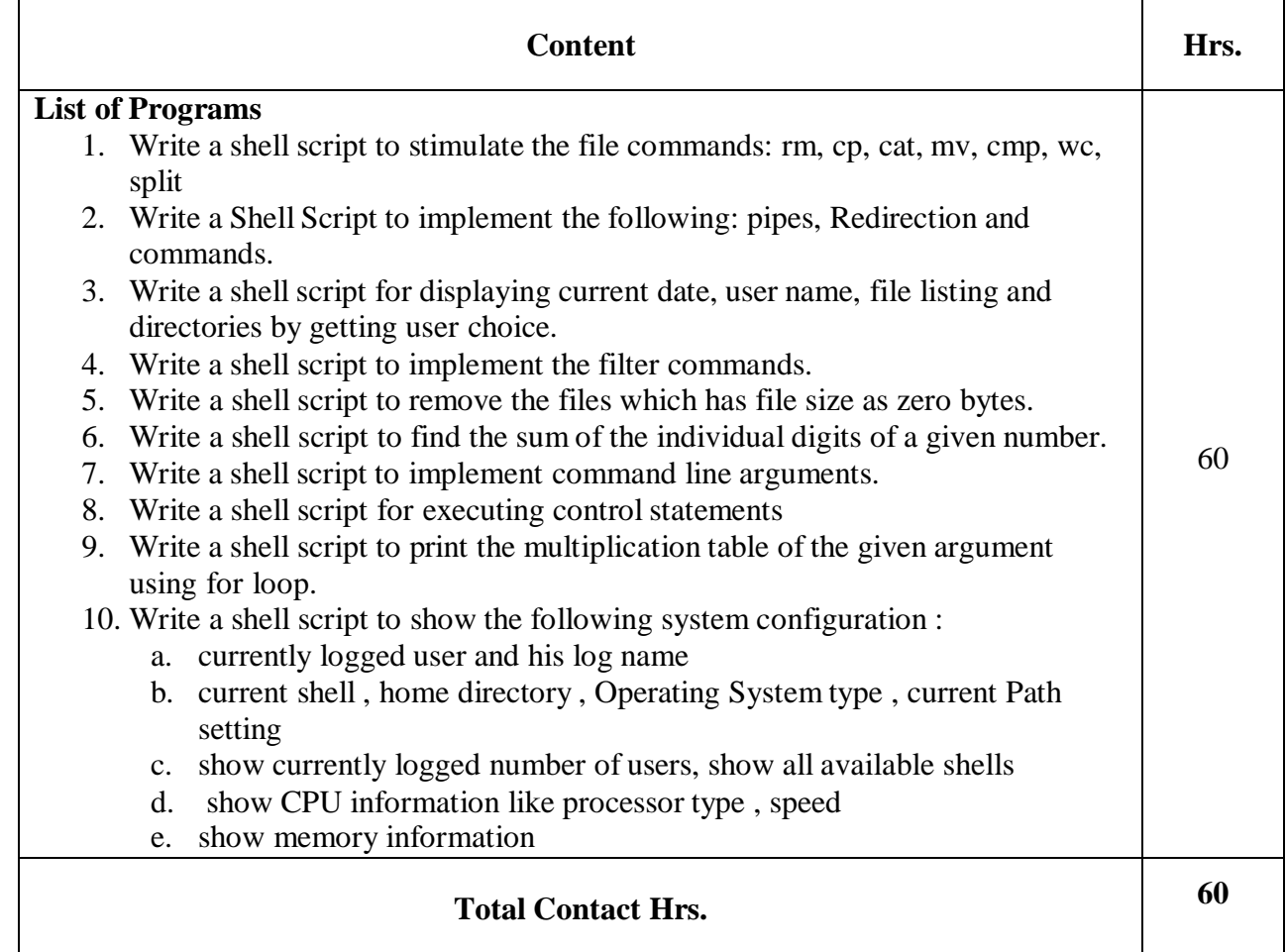

#### **Pedagogy**

Direct Instruction, Flipped Class, Digital Presentation

#### **Assessment Methods**

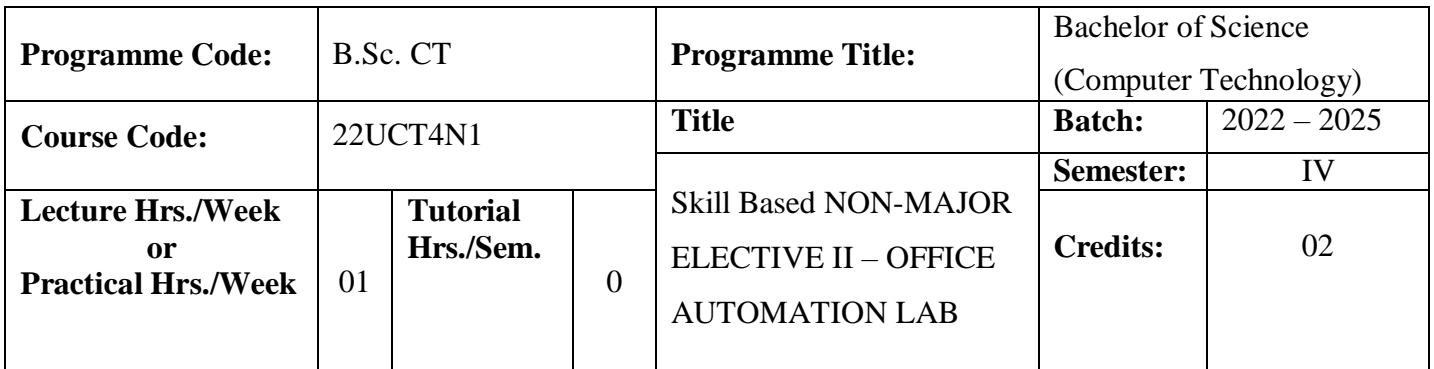

To familiarize the students in preparation of documents and presentations with office automation tools

#### **Course Outcomes**

On the successful completion of the course, students will be able to

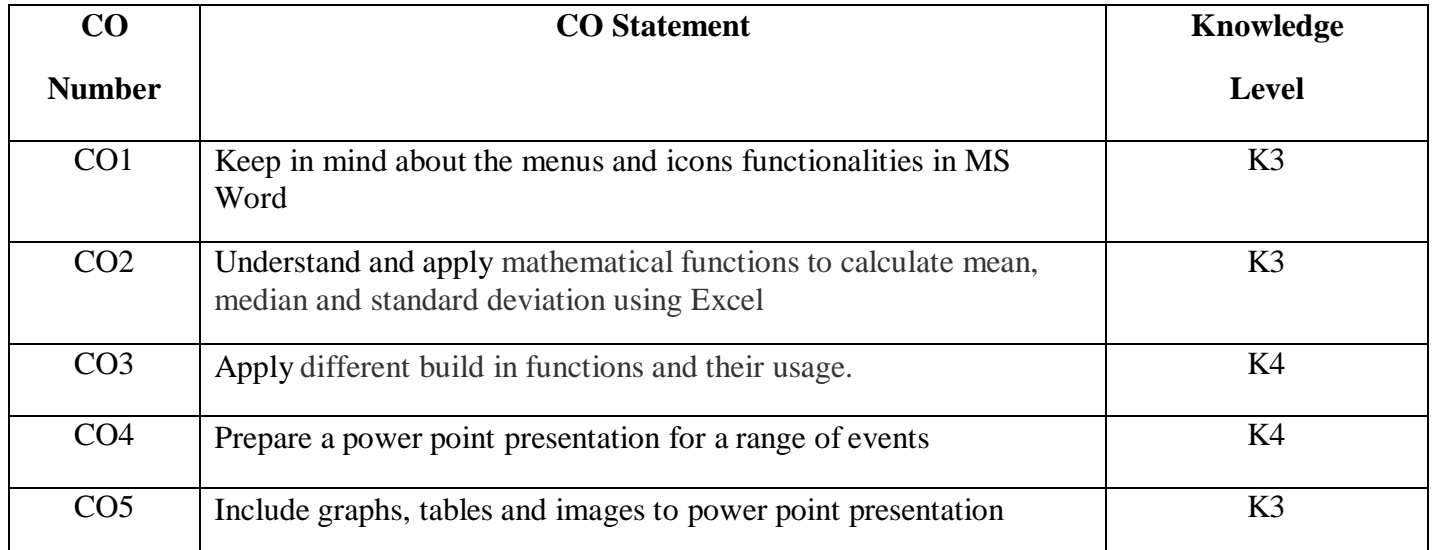

#### **Mapping**

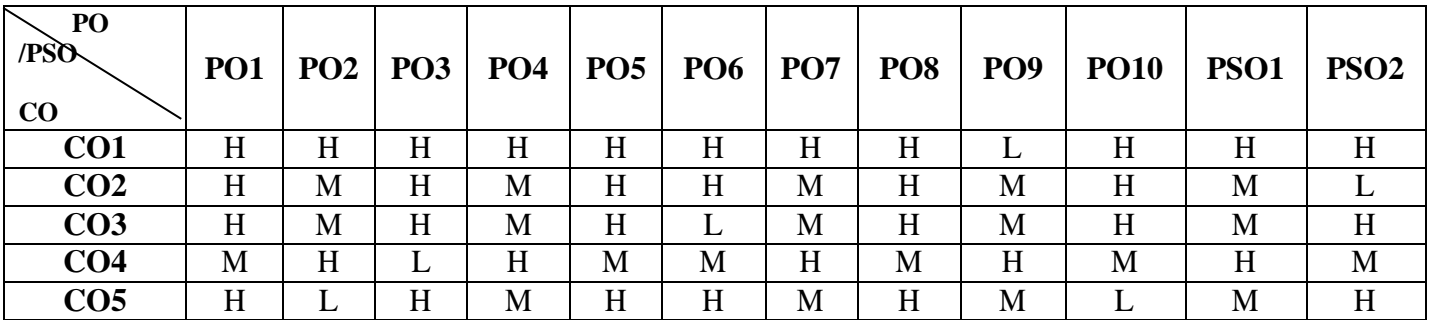

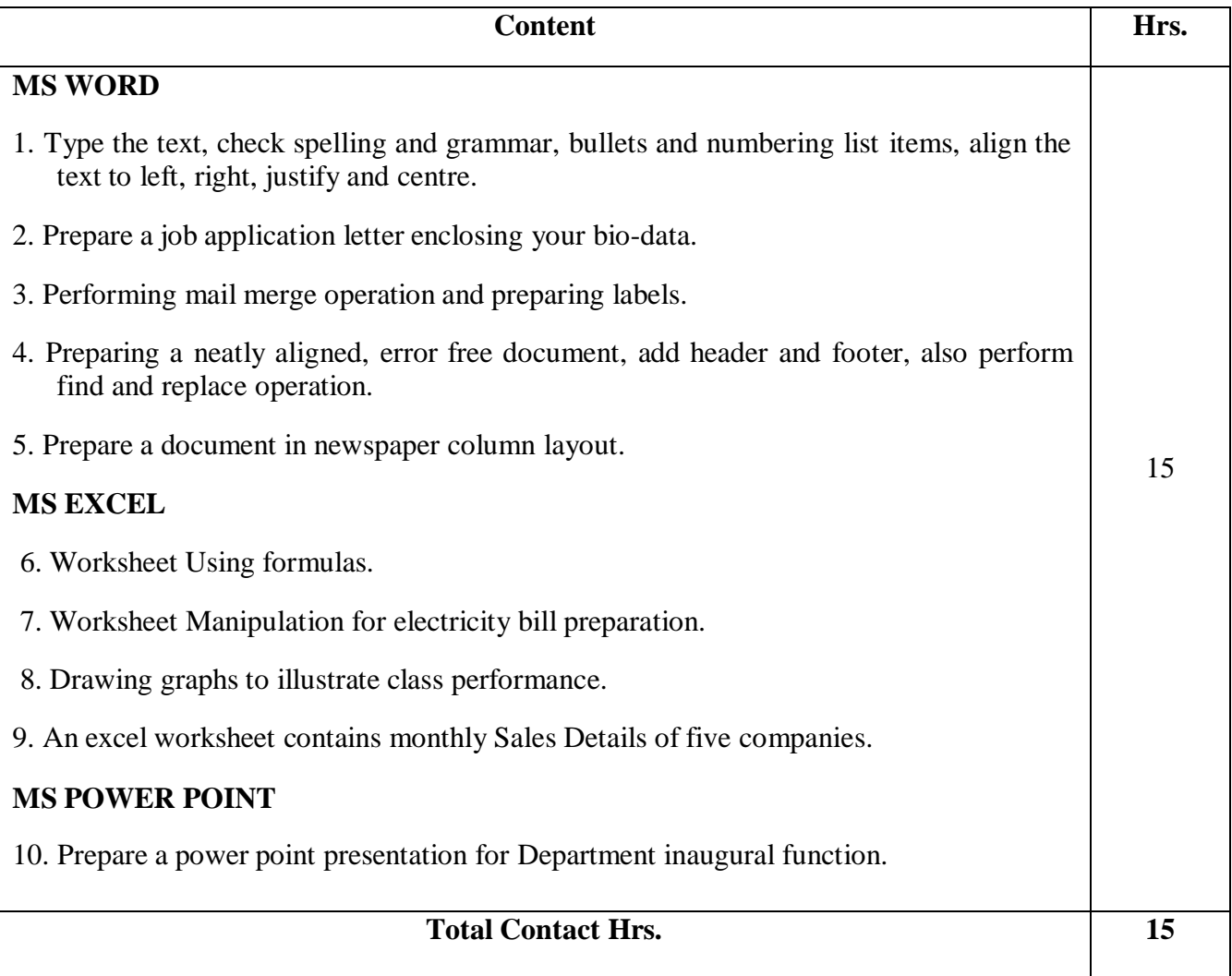

Direct Instruction, Flipped Class, Digital Presentation

#### **Assessment Methods**

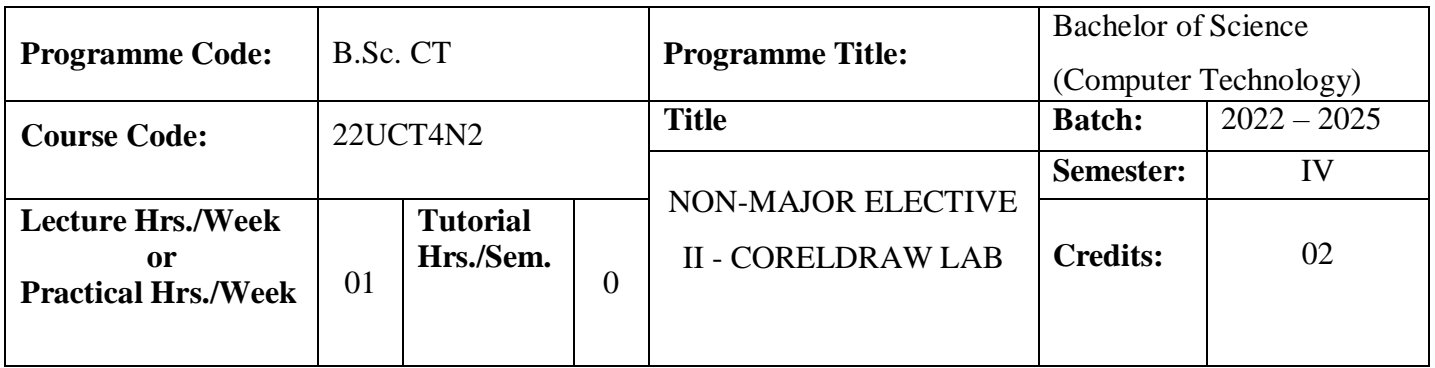

To equip the students with the basic knowledge of CorelDraw graphics suites

#### **Course Outcomes**

On the successful completion of the course, students will be able to

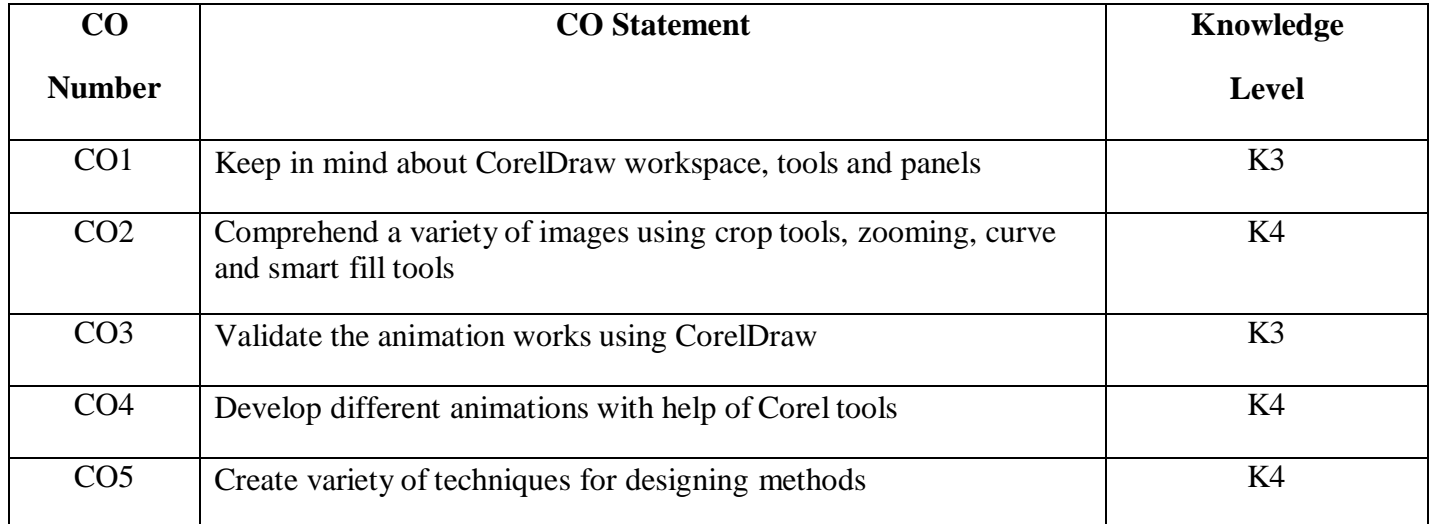

#### **Mapping**

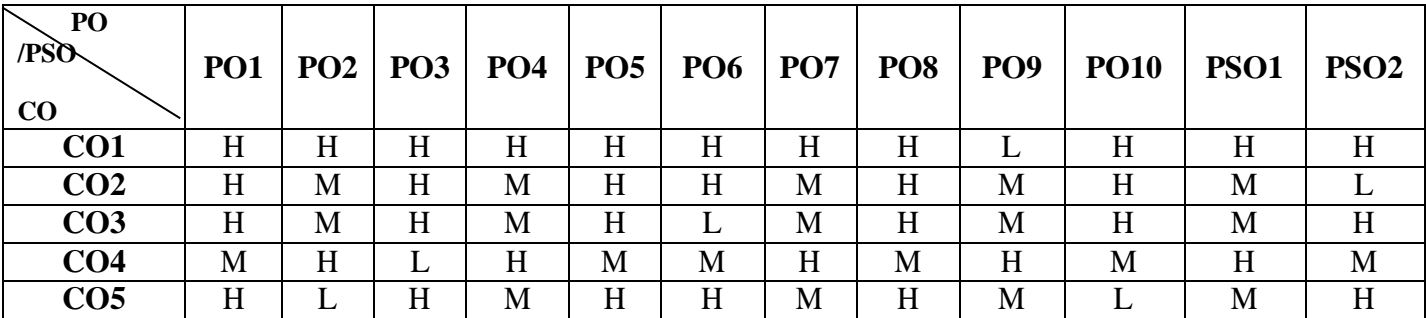

#### **22UCT4N2**

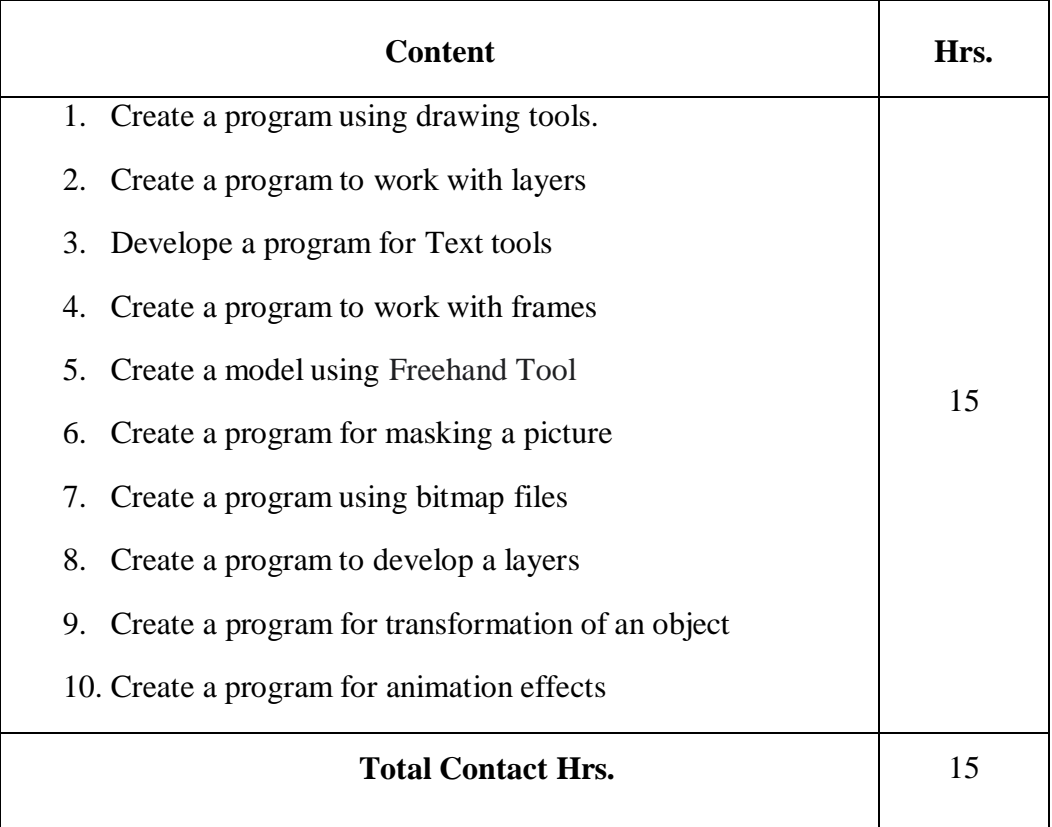

#### **Pedagogy**

Direct Instruction, Flipped Class, Digital Presentation

#### **Assessment Methods**

# **SEMESTER- V**

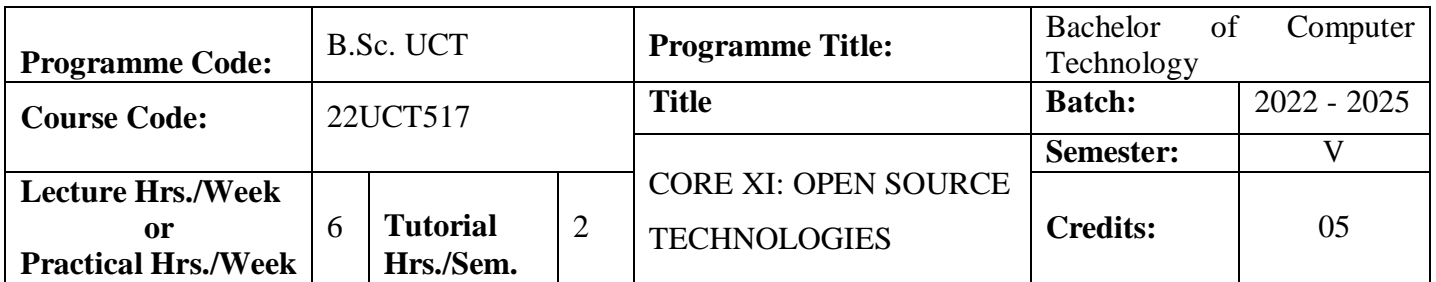

To impart basic knowledge of PHP and MySQL and development of web applications using open source web technologies like Apache, MySQL and PHP (LAMP/XAMP).

#### **Course Outcomes**

On the successful completion of the course, students will be able to

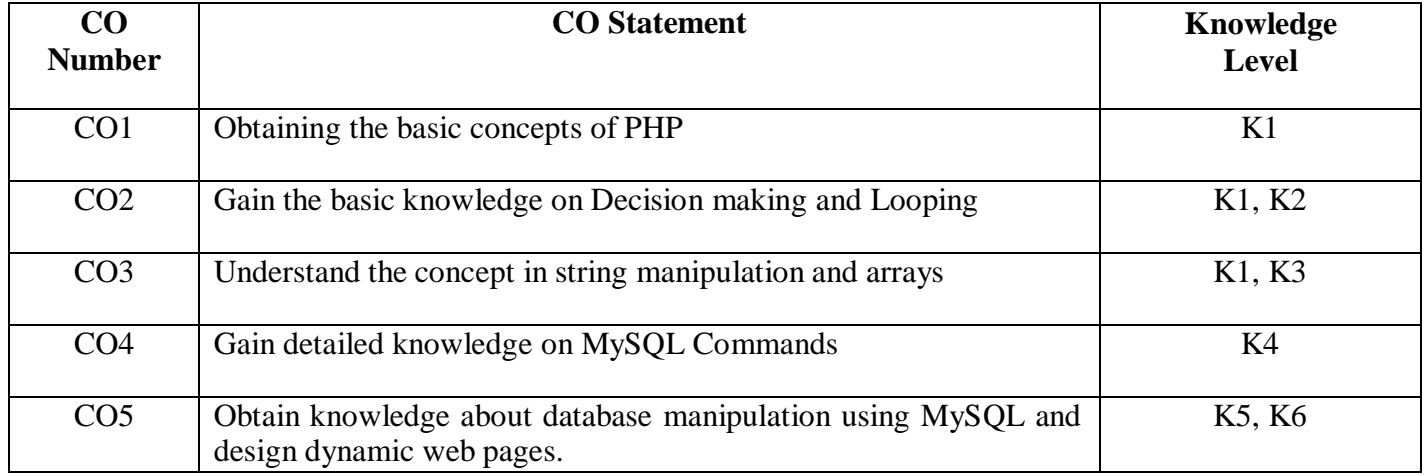

#### **Mapping**

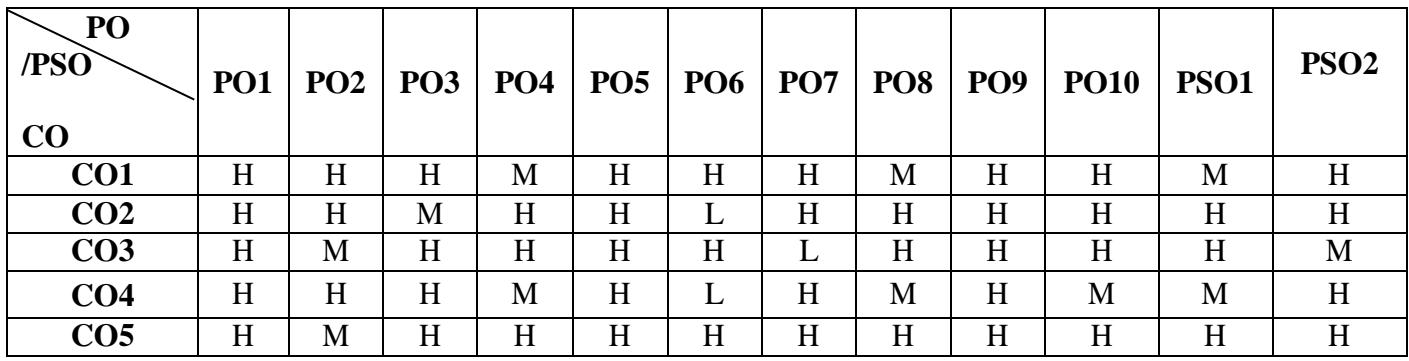

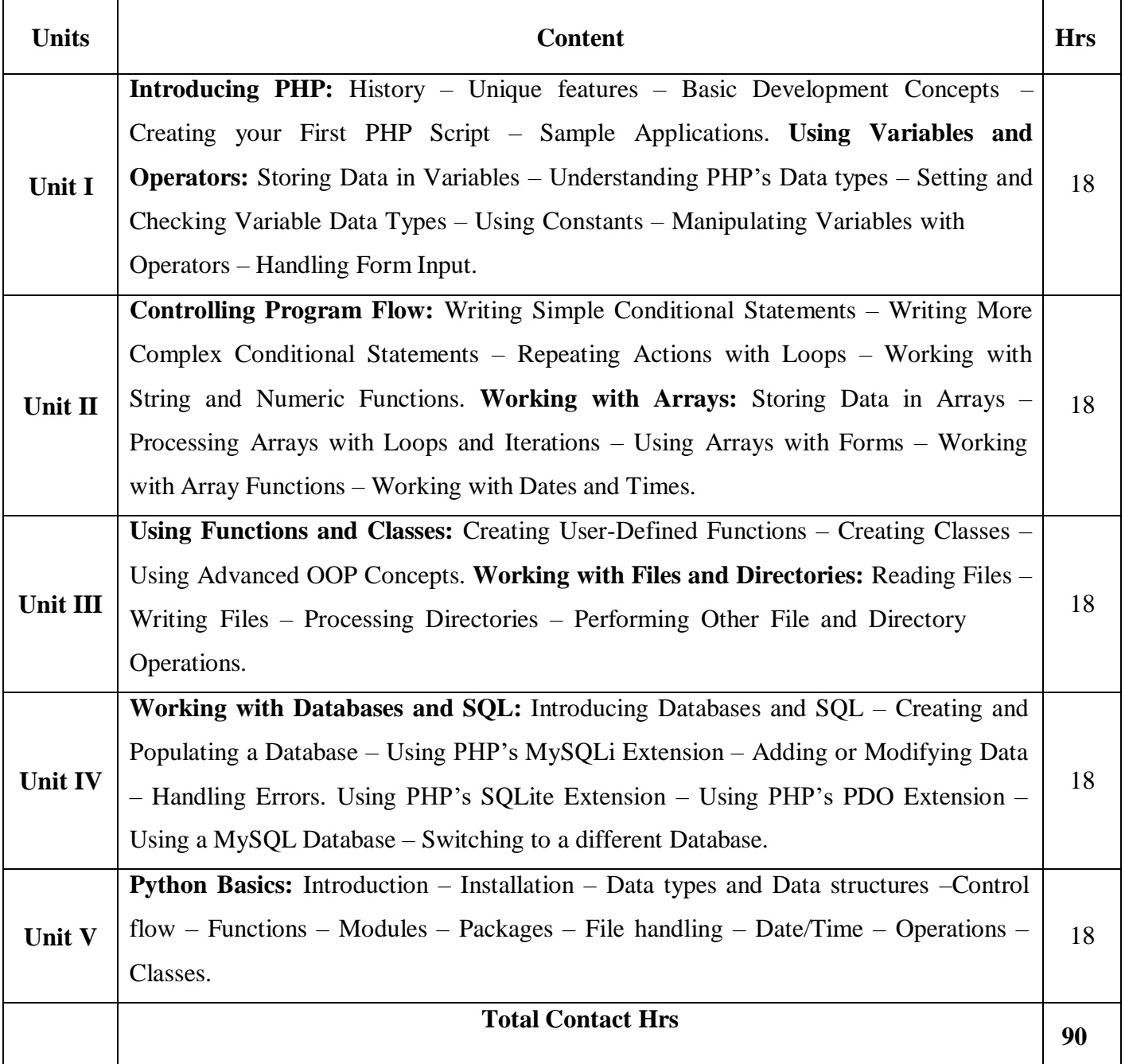

#### **Pedagogy**

Direct Instruction, Flipped Class, Digital Presentation

**Assessment Methods**

#### **Text Book**

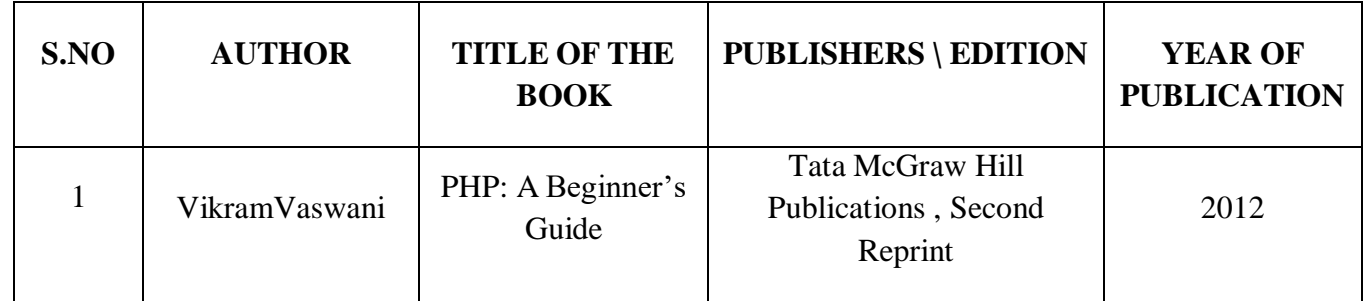

#### **Reference Books**

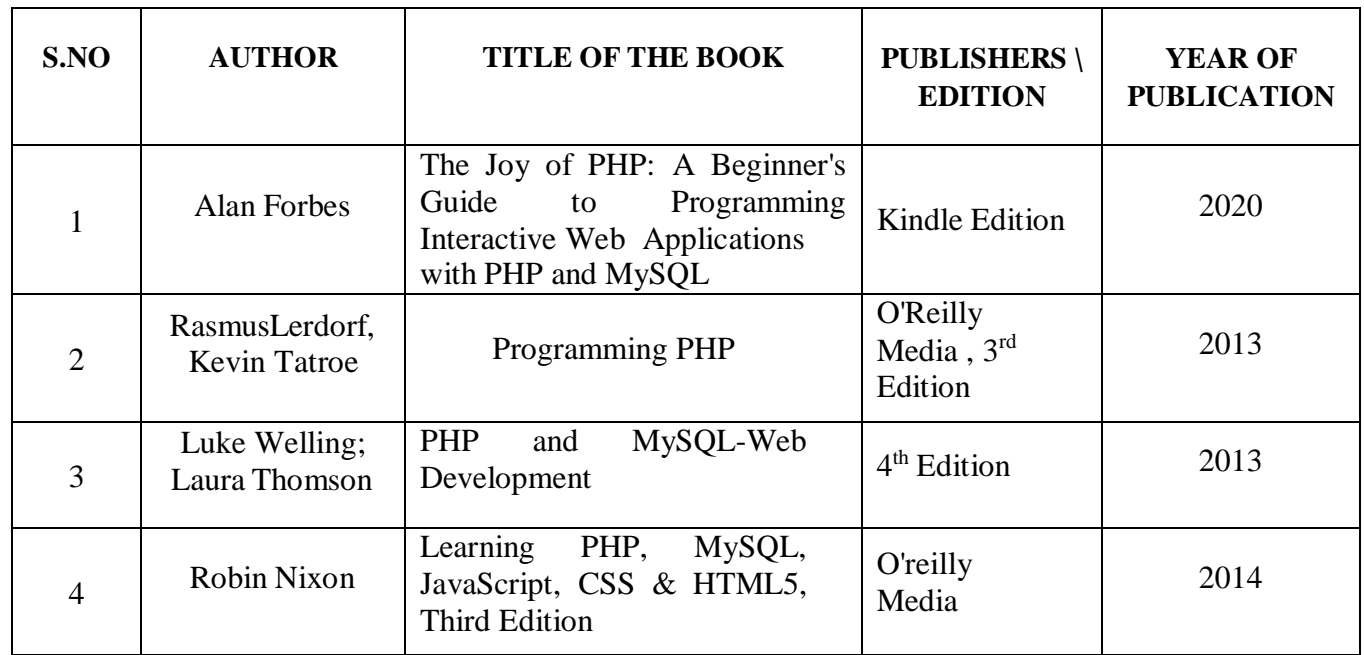

#### **Web References**

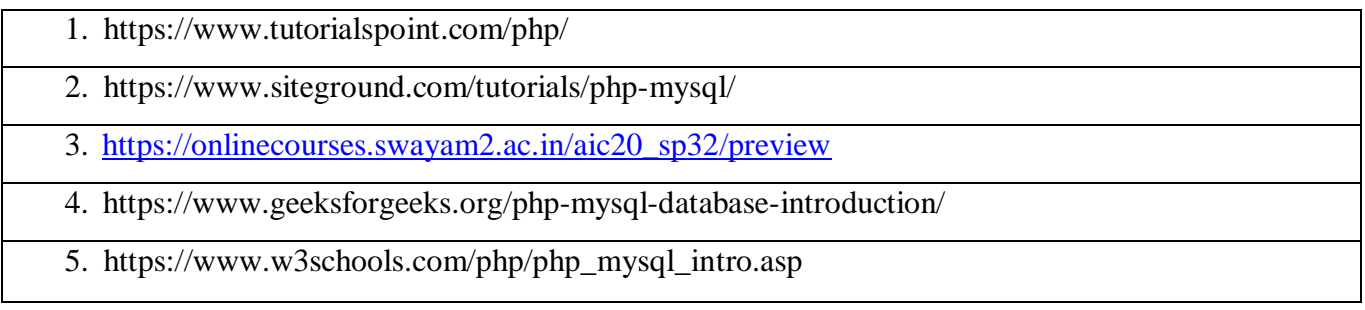

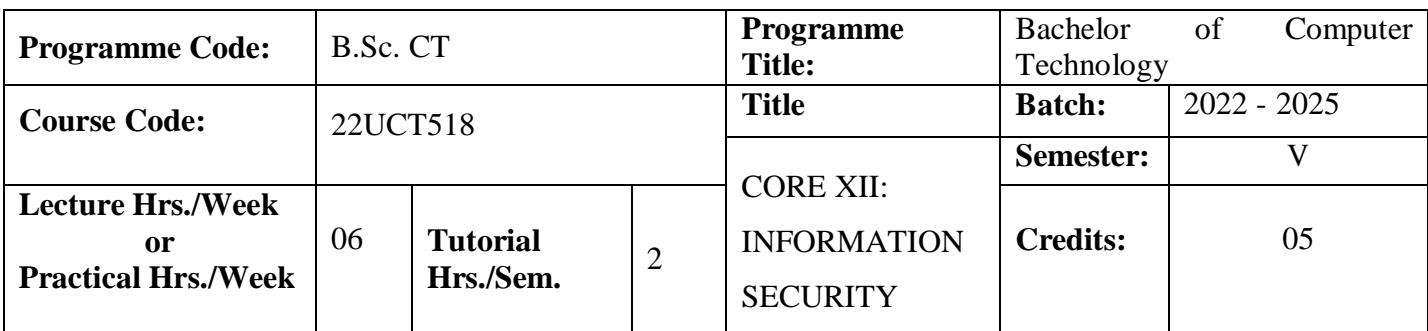

To understand the essentials of information security and learn the algorithms for implementing security.

#### **Course Outcomes**

On the successful completion of the course, students will be able to

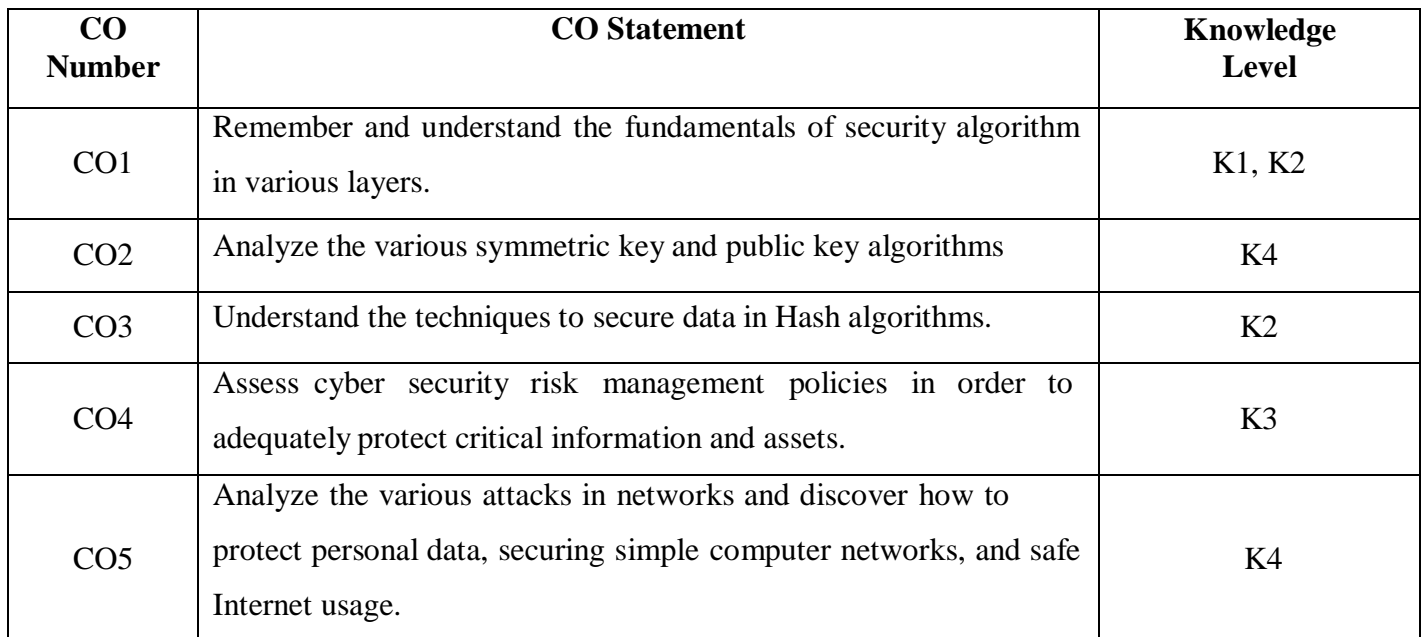

#### **Mapping**

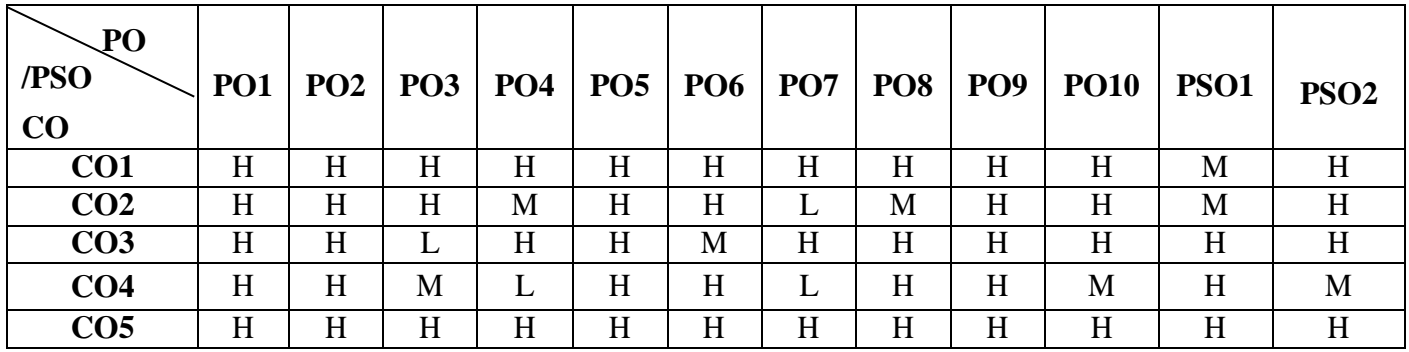

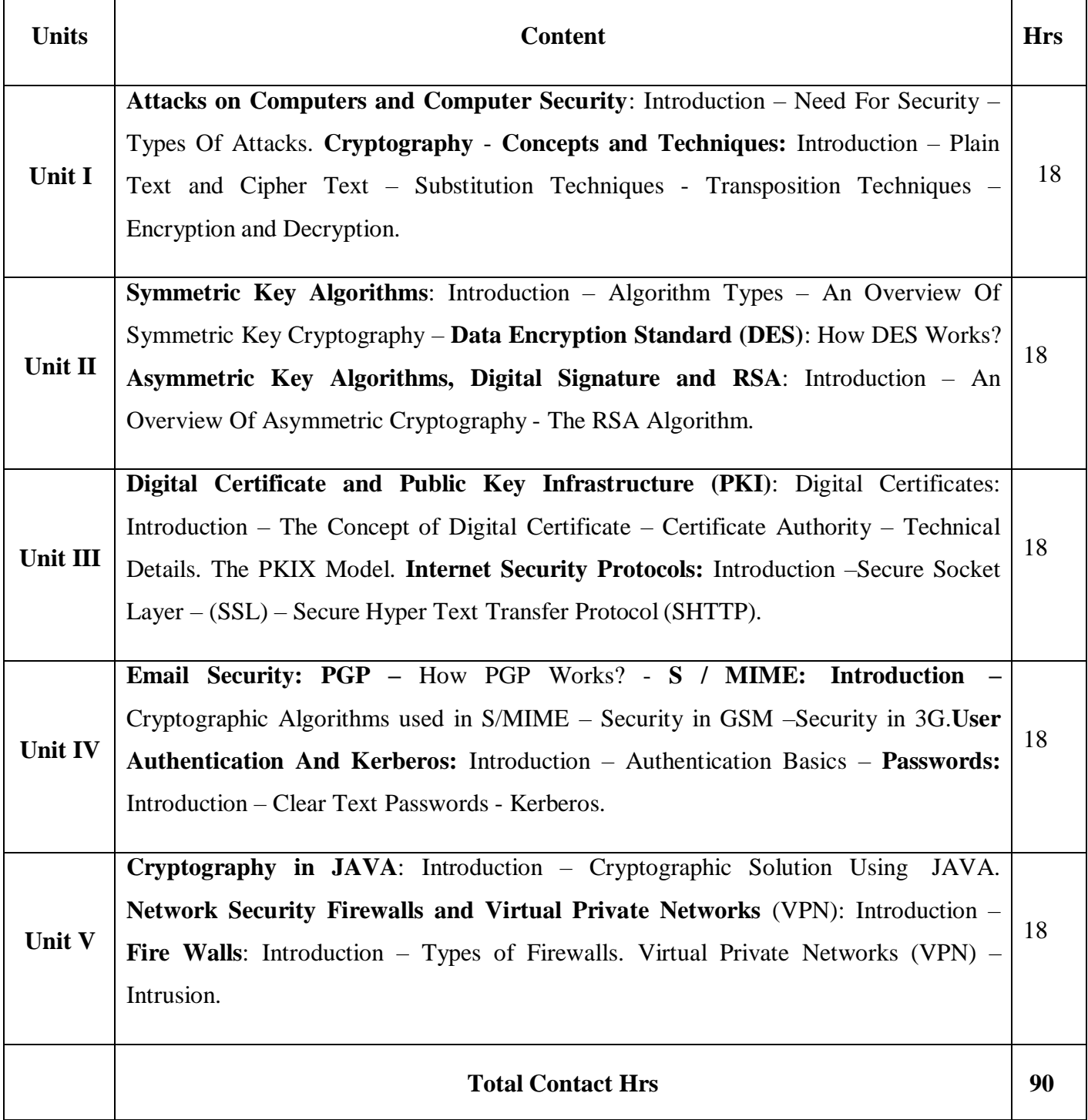

#### **Pedagogy**

Direct Instruction, Flipped Class, Digital Presentation

**Assessment Methods**

#### **Text Book**

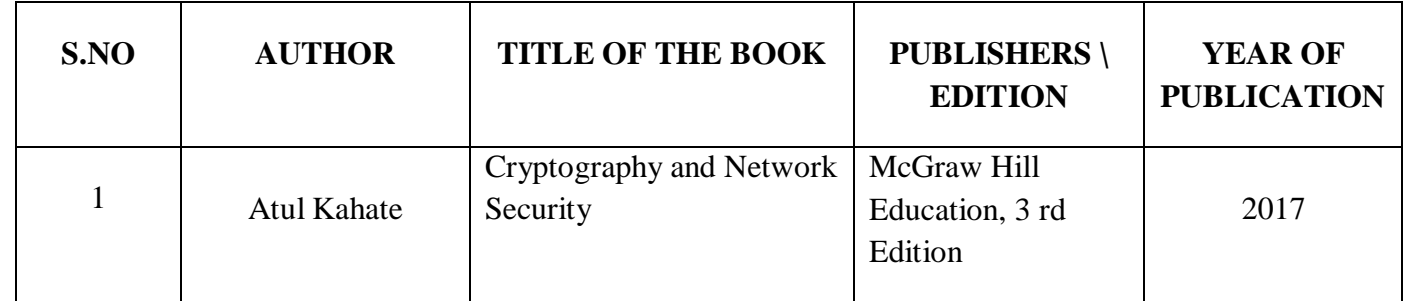

#### **Reference Books**

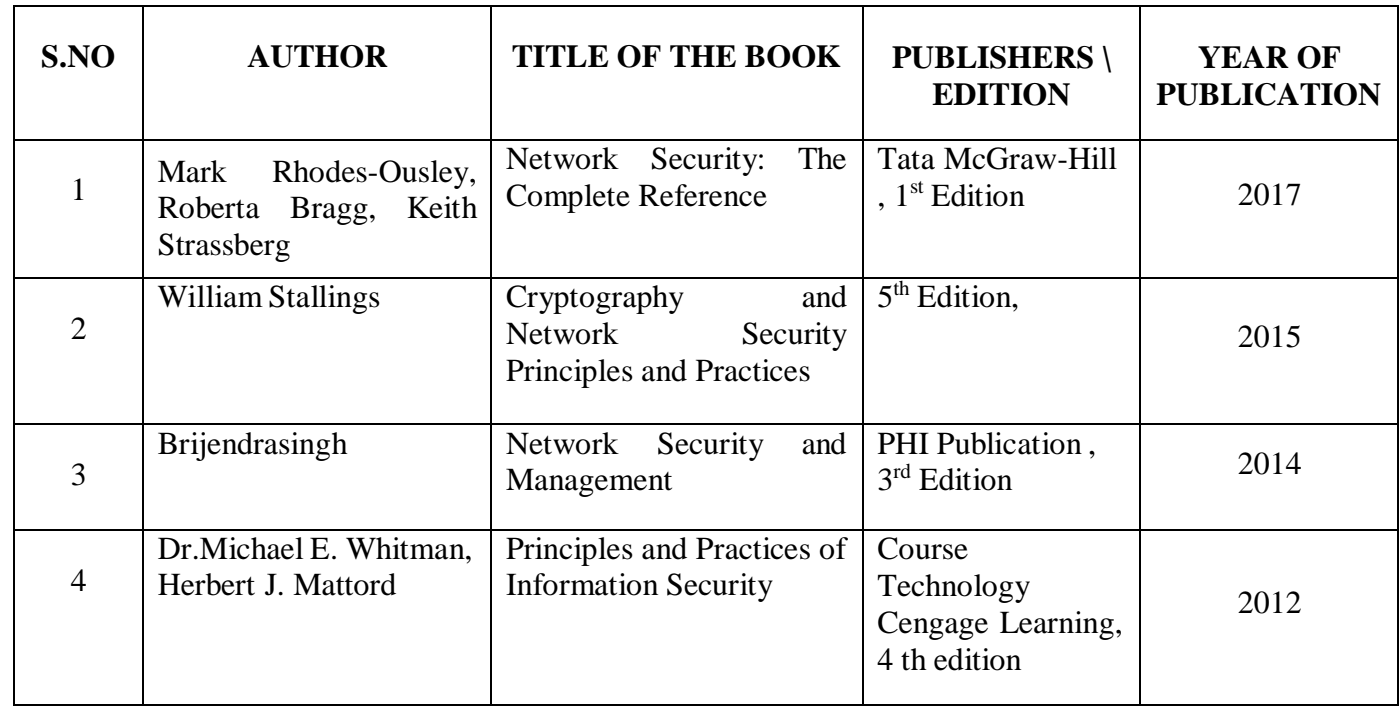

#### **Web References**

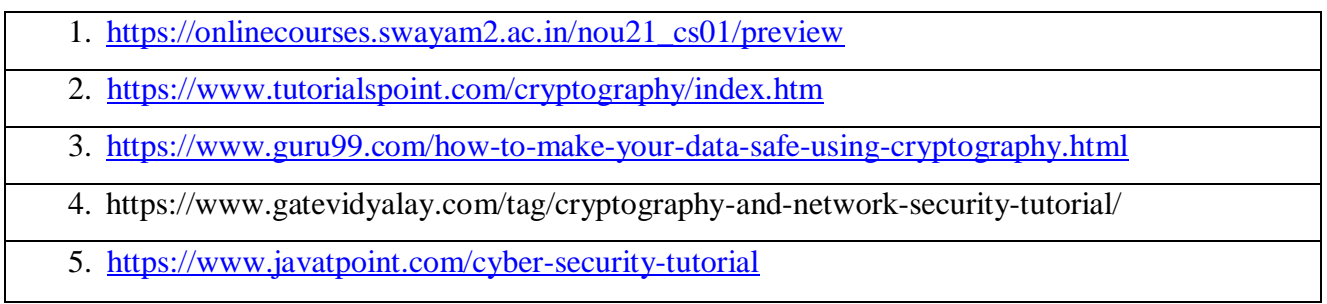
**22UCT518** 

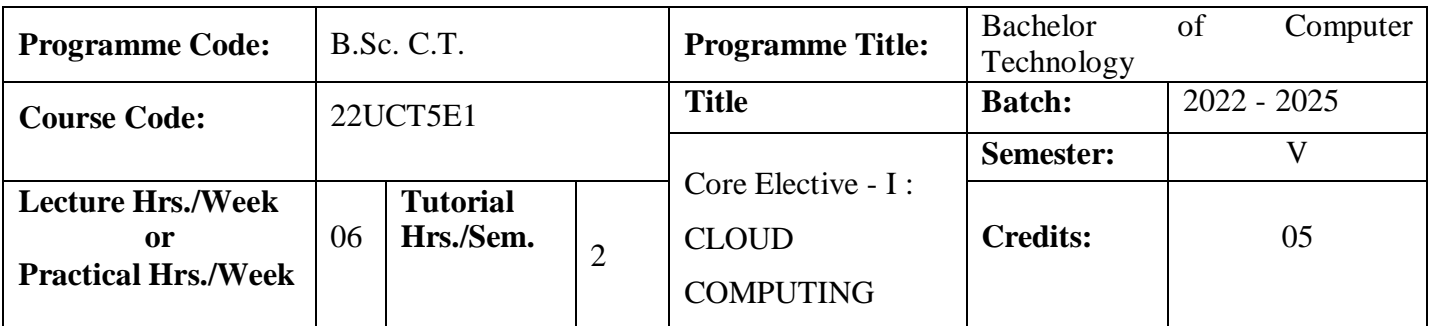

To impart the Basic Concepts of Cloud Computing and understand the Technologies and Architectures of Cloud Computing.

#### **Course Outcomes**

On the successful completion of the course, students will be able to

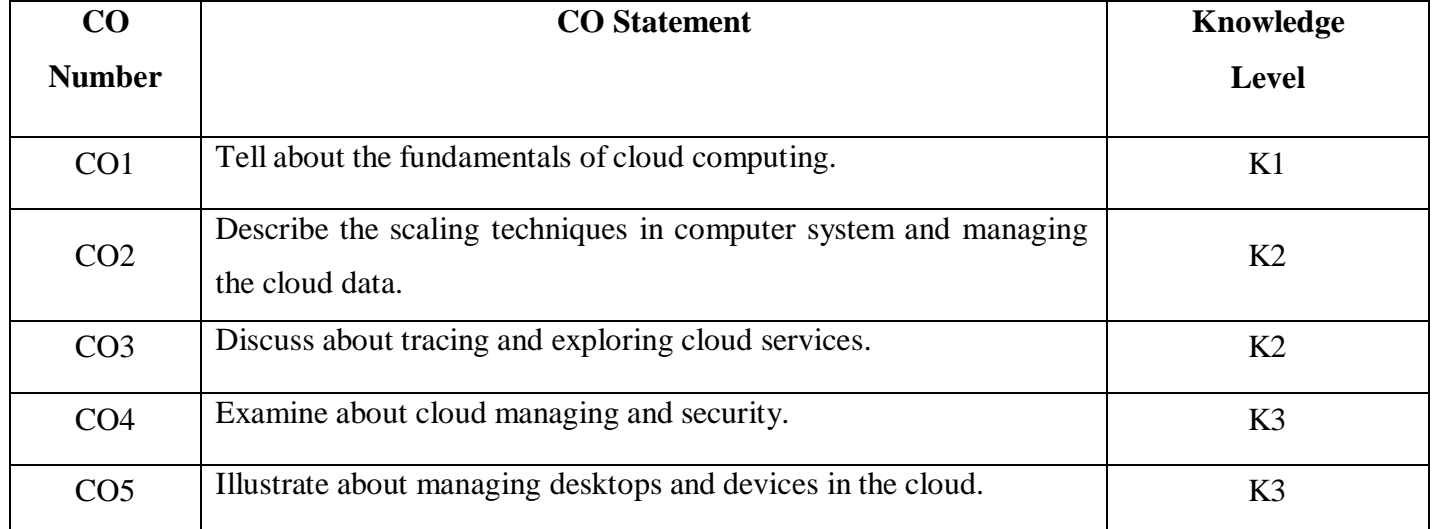

#### **Mapping**

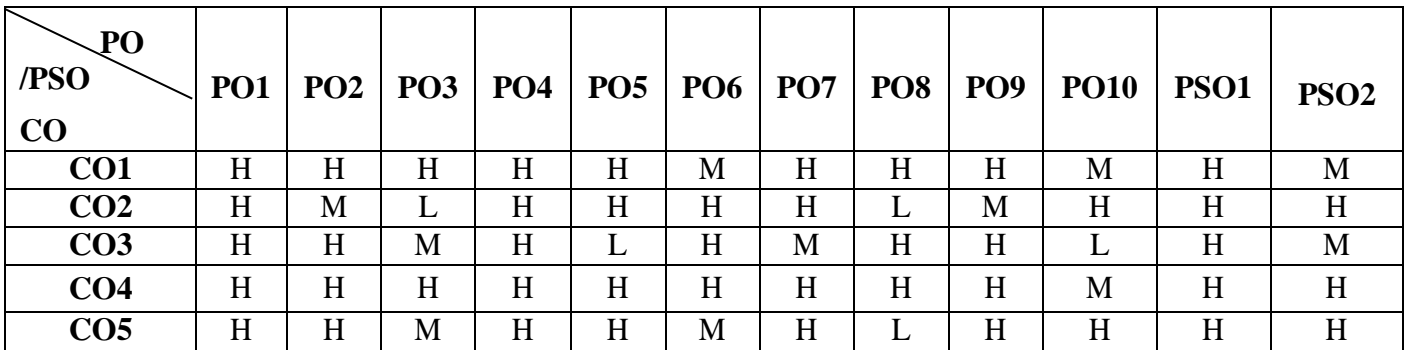

# **22UCT5E1**

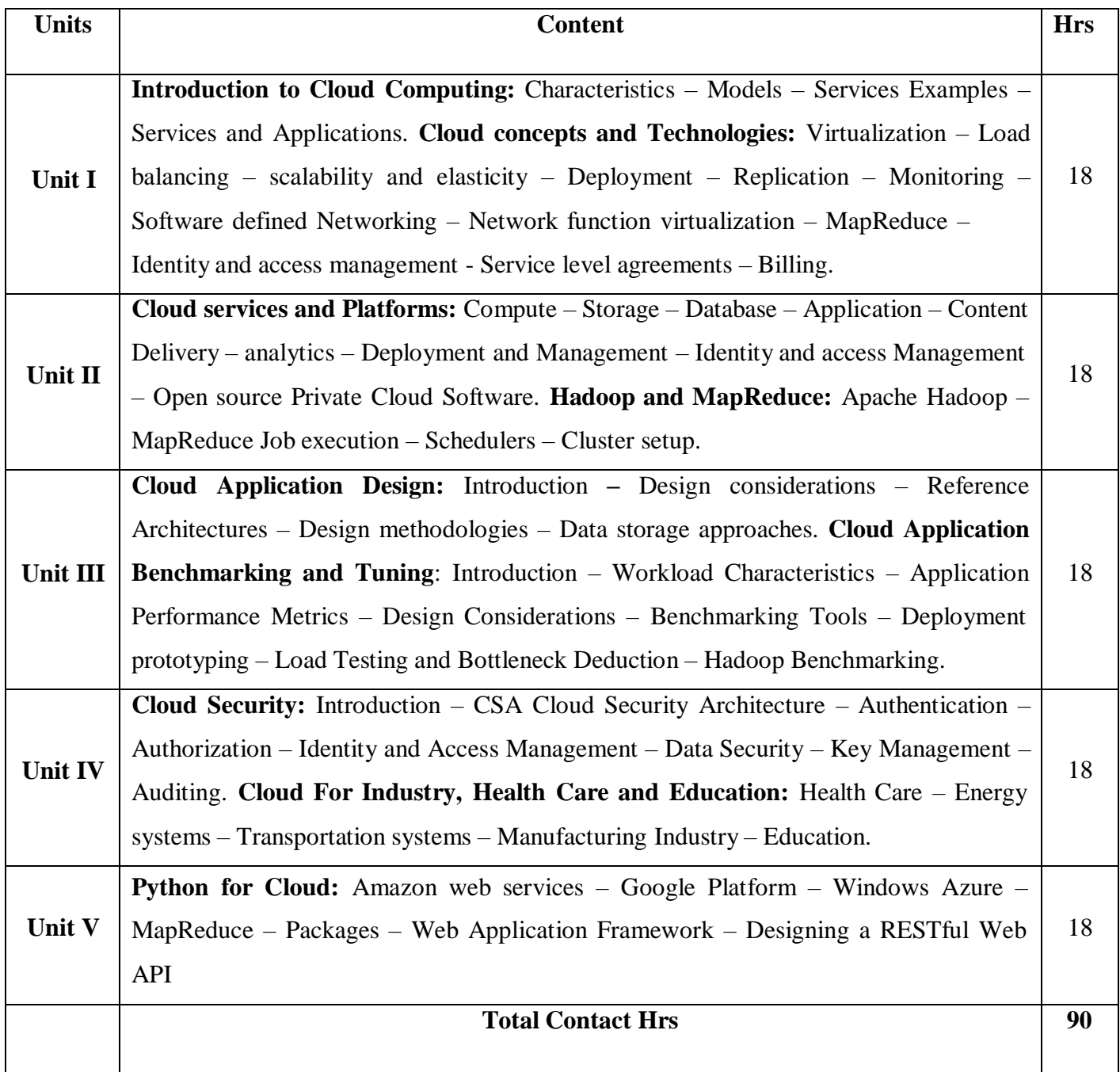

# **Pedagogy**

Direct Instruction, Flipped Class, Digital Presentation

**Assessment Methods**

# **Text Book**

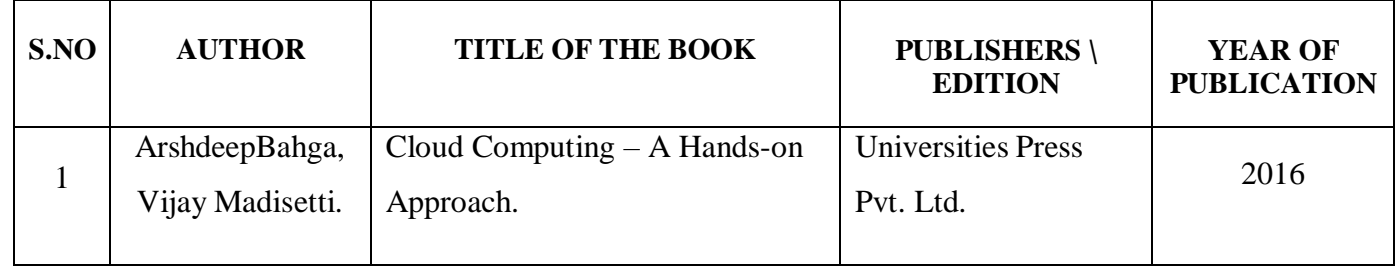

#### **Reference Books**

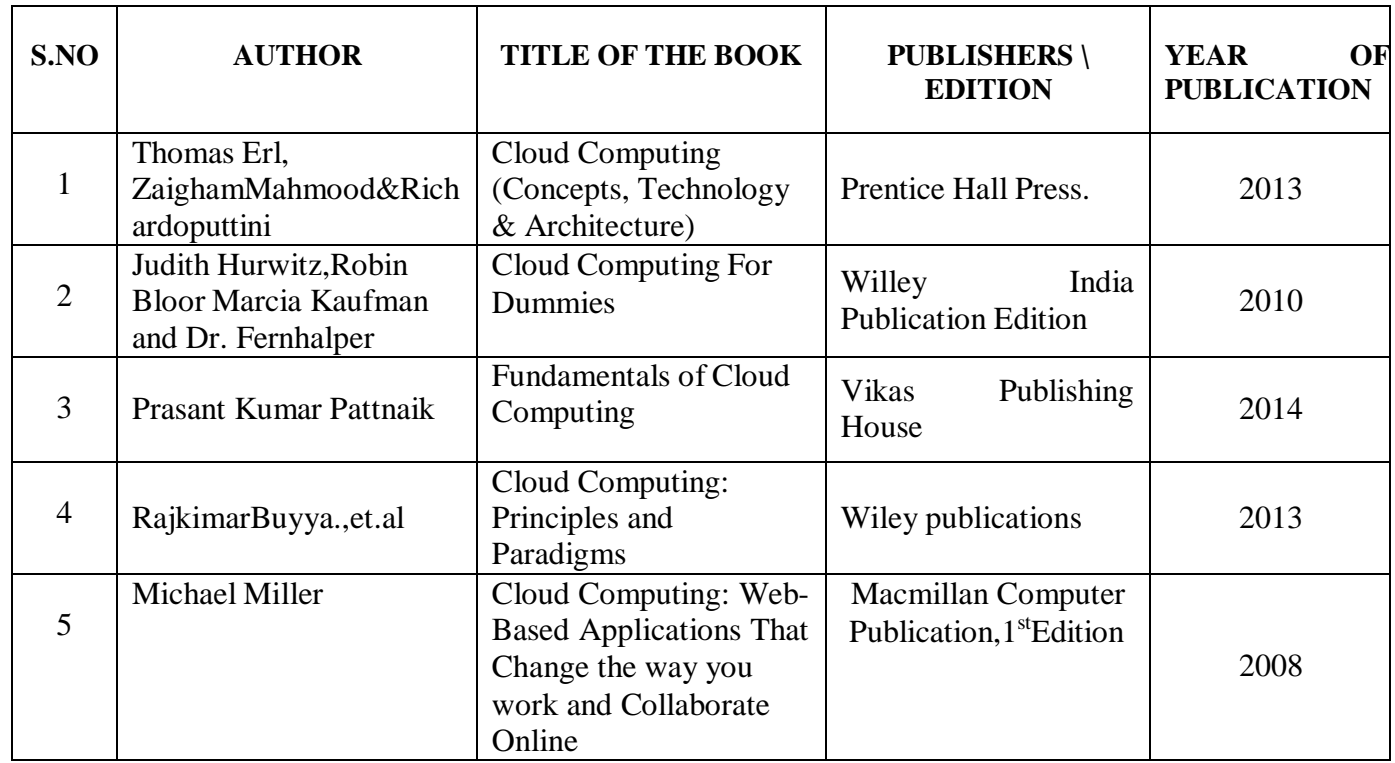

# **Web References**

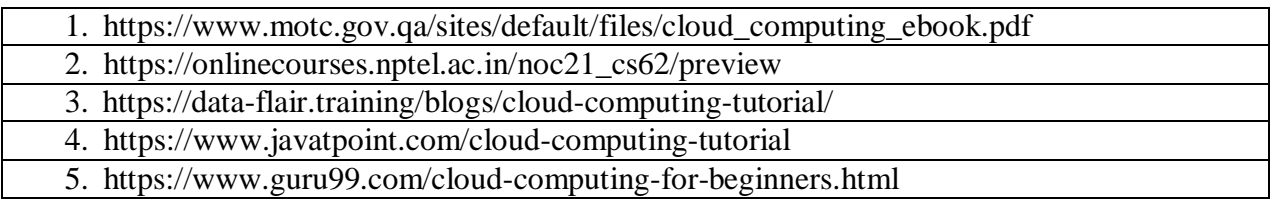

**22UCT5E1** 

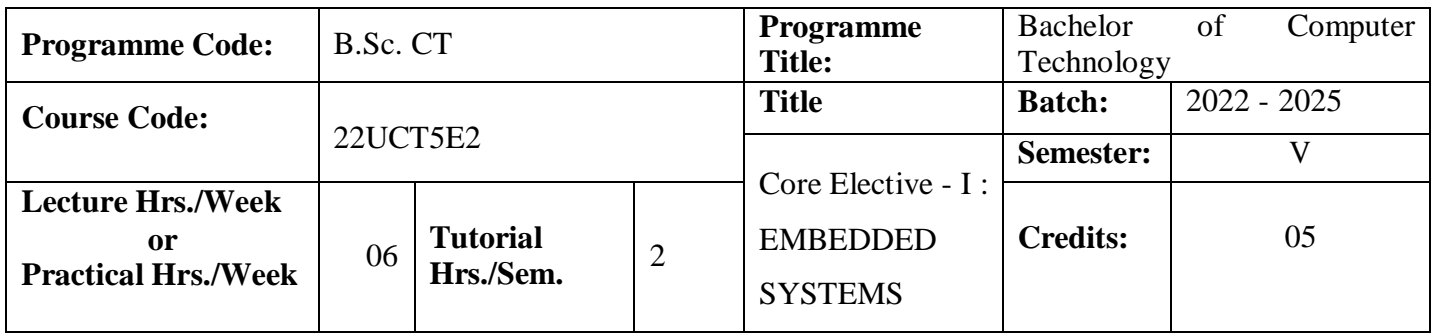

To emphasizes on comprehensive treatment of embedded hardware and real time operating systems along with case studies, in tune with the requirements of Industry.

#### **Course Outcomes**

On the successful completion of the course, students will be able to

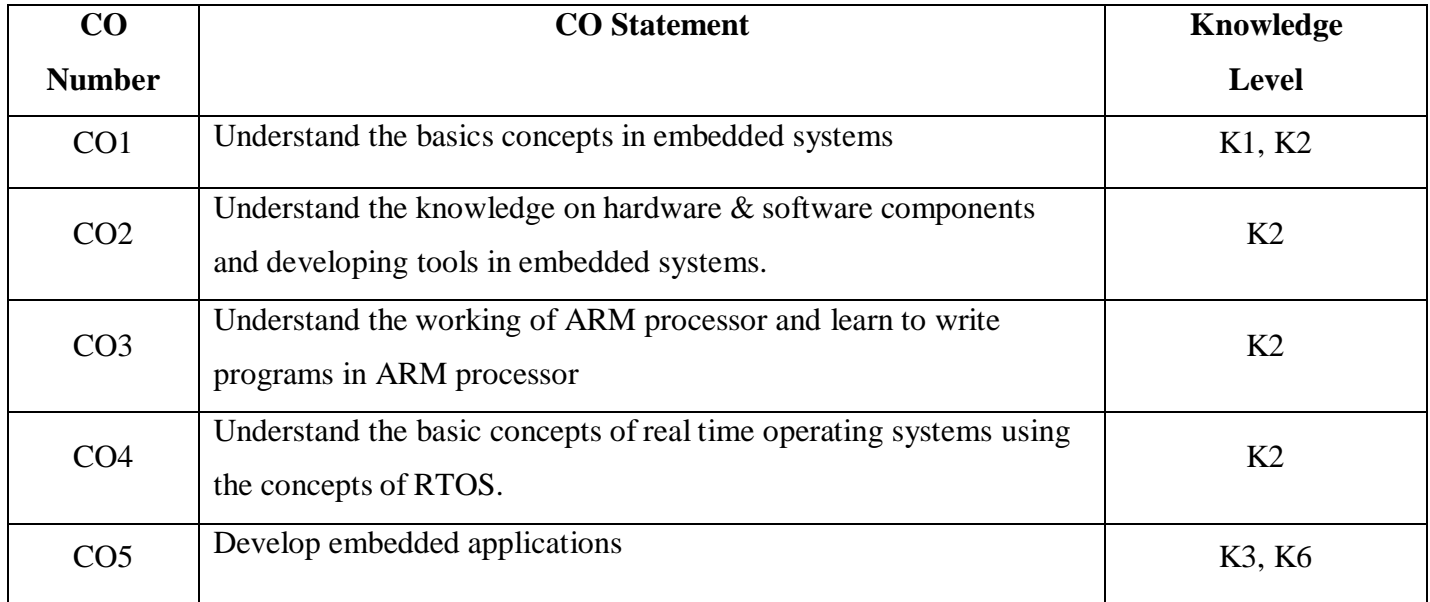

**Mapping**

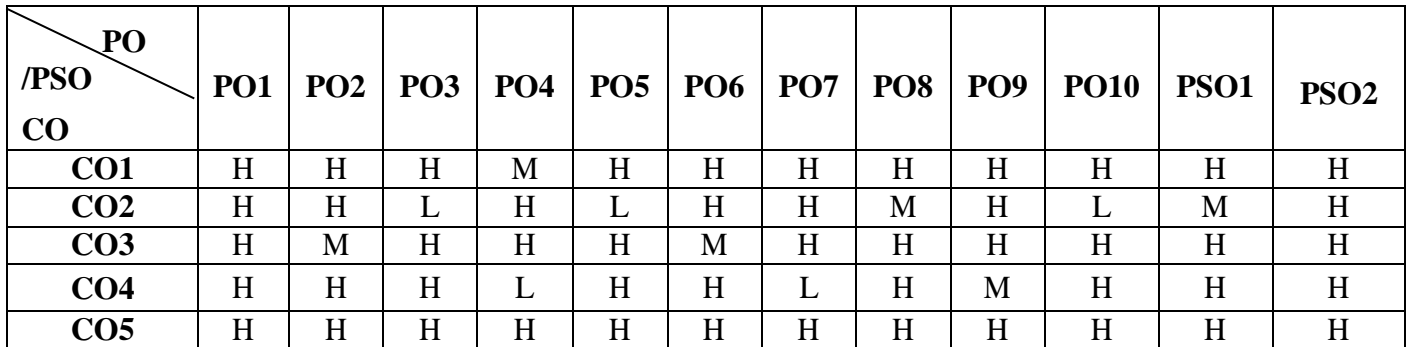

# **22UCT 5E2**

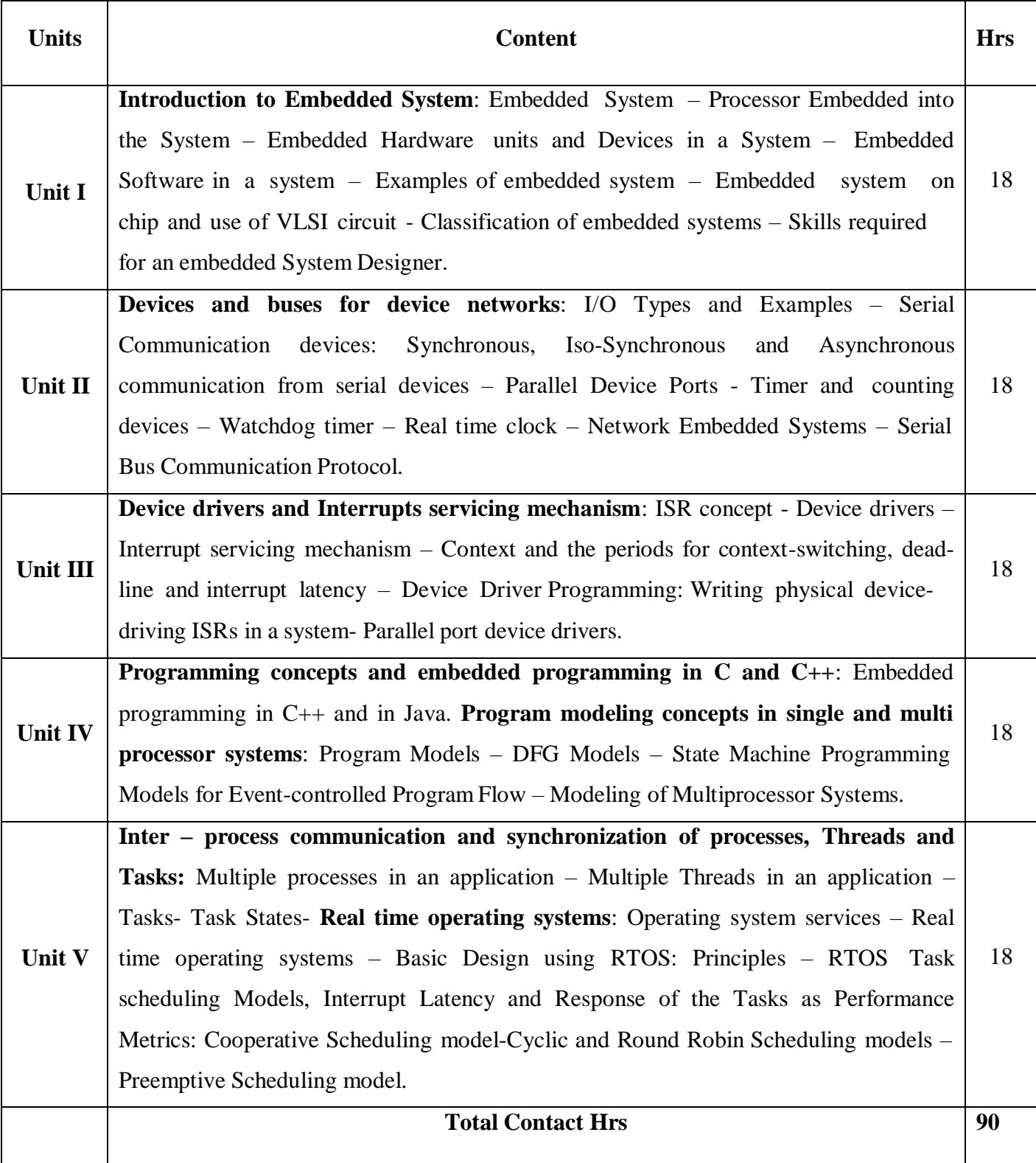

# **Pedagogy**

# Direct Instruction, Flipped Class, Digital Presentation

#### **Assessment Methods**

Seminar, Quiz, Assignments, Group Task.

#### **Text Book**

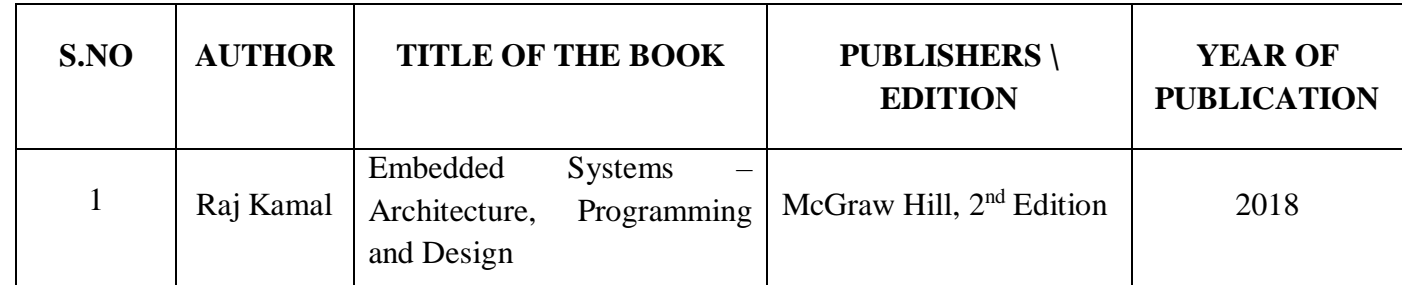

# **Reference Books**

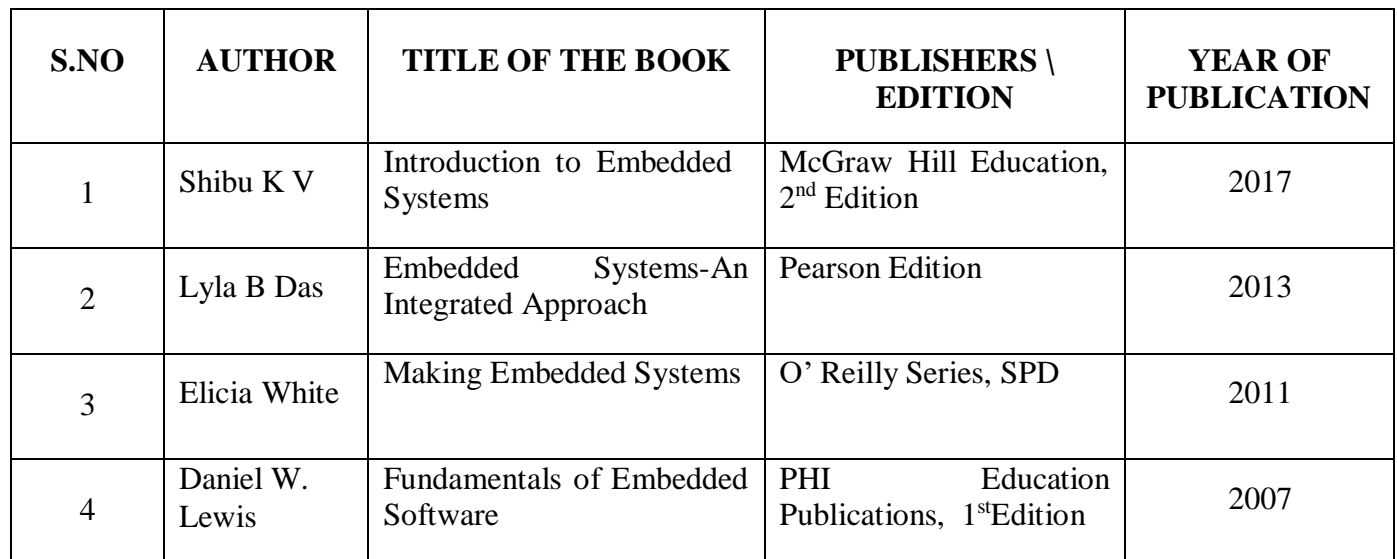

#### **Web References**

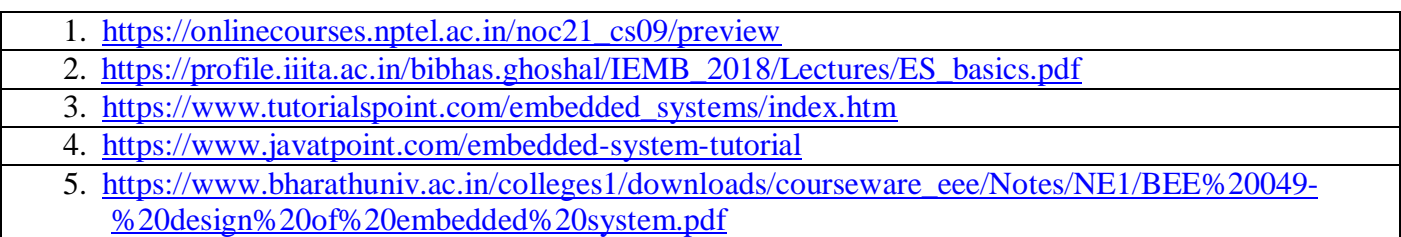

**22UCT 5E2** 

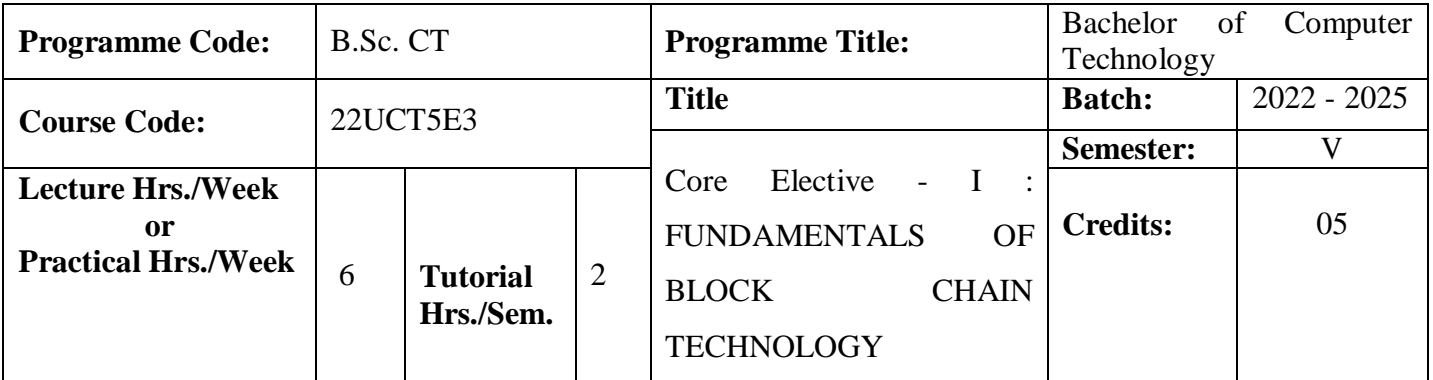

On successful completion of this subject the students can understand various concepts of Blockchain, Cryptocurrency,Digital Signature ,Bitcoins etc.

#### **Course Outcomes**

On the successful completion of the course, students will be able to

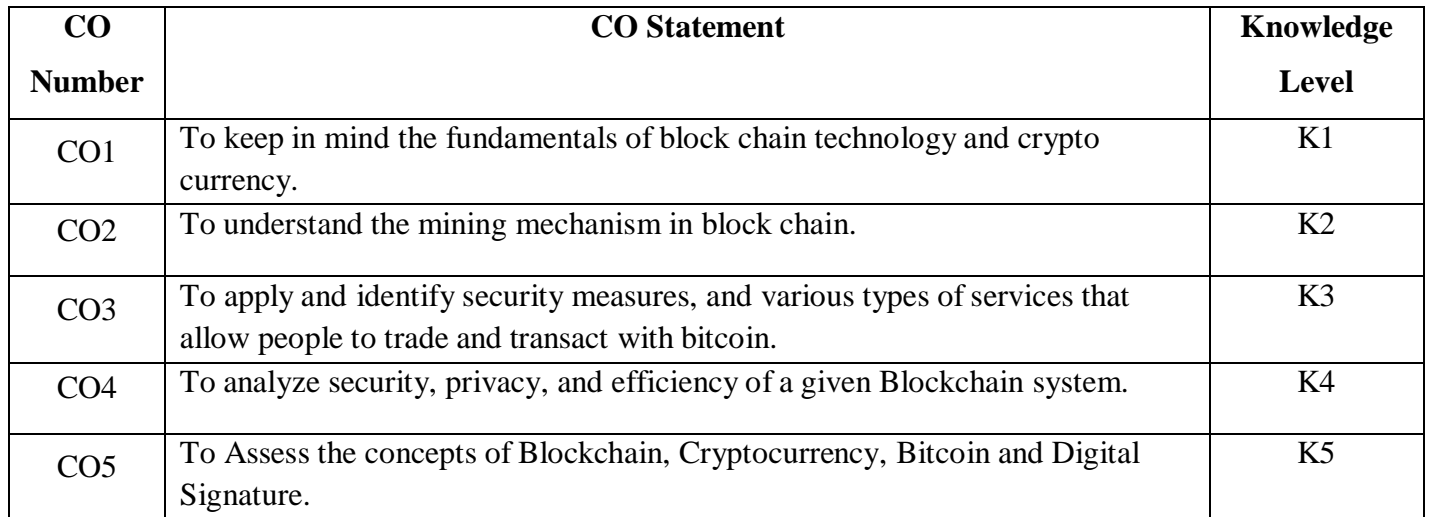

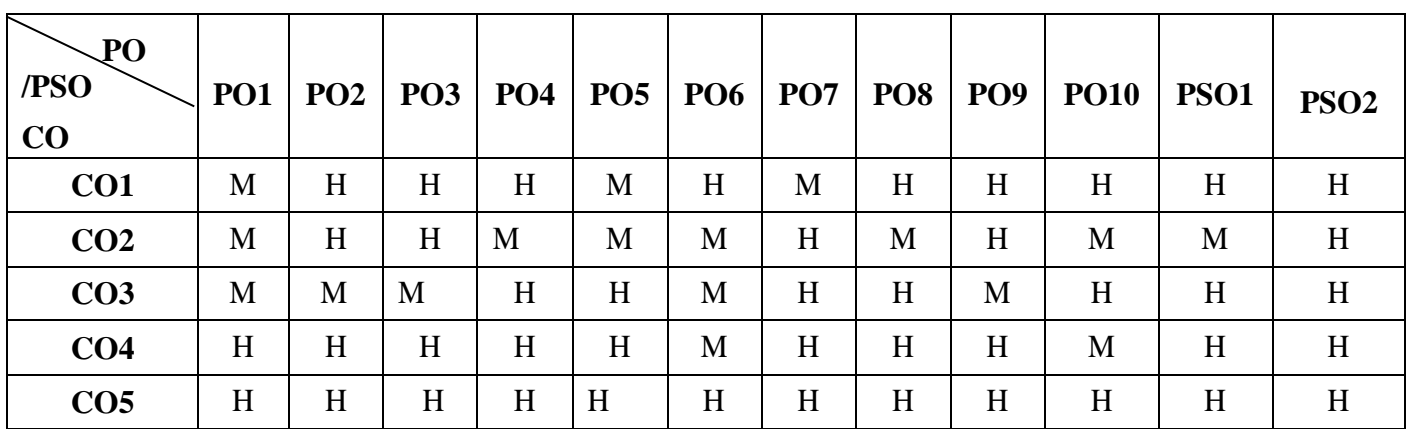

#### **Mapping**

#### **22 UCT 5E3**

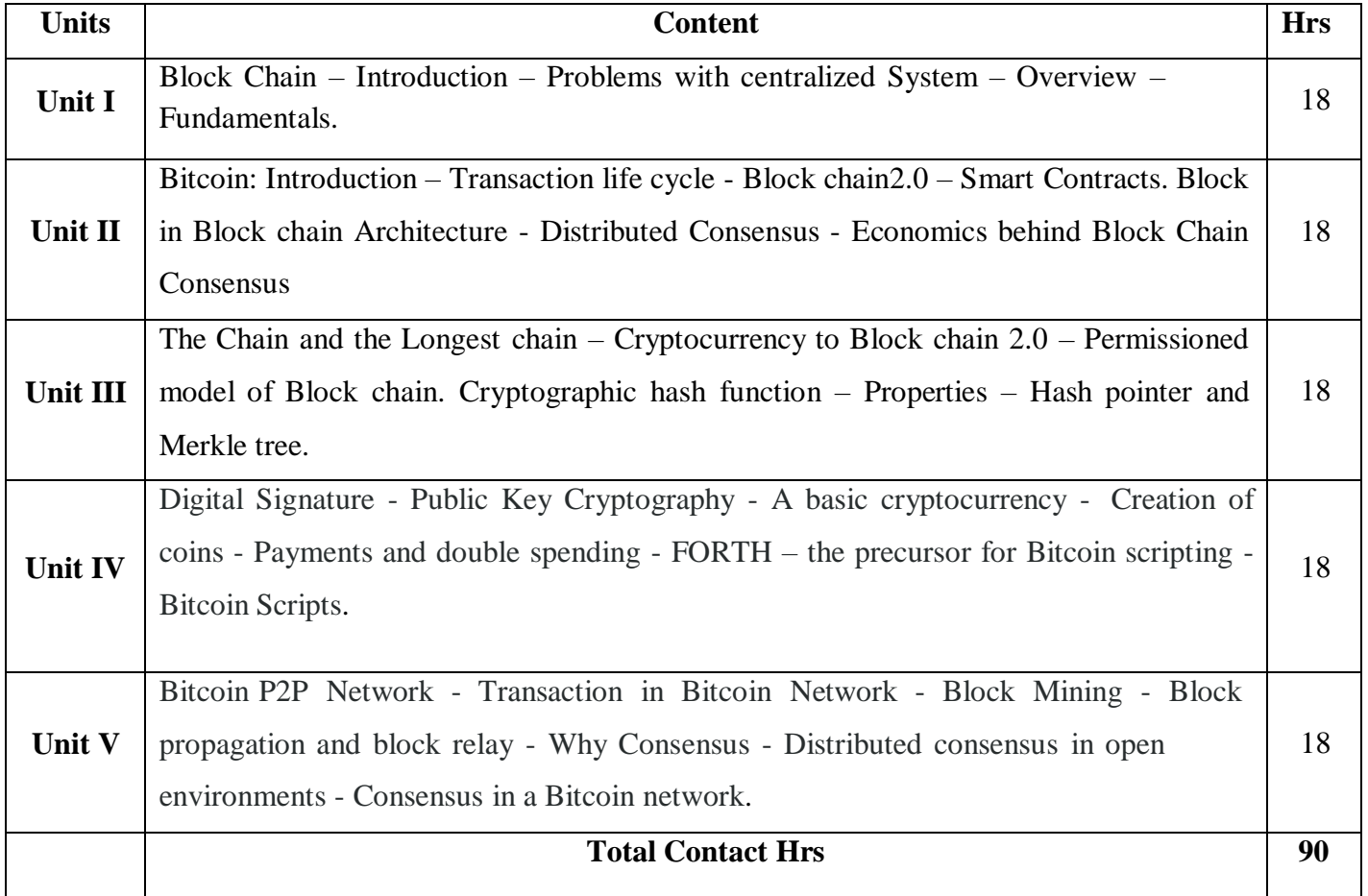

## **Pedagogy**

Direct Instruction, Flipped Class, Digital Presentation

**Assessment Methods**

#### **22 UCT 5E3**

#### **Text Book**

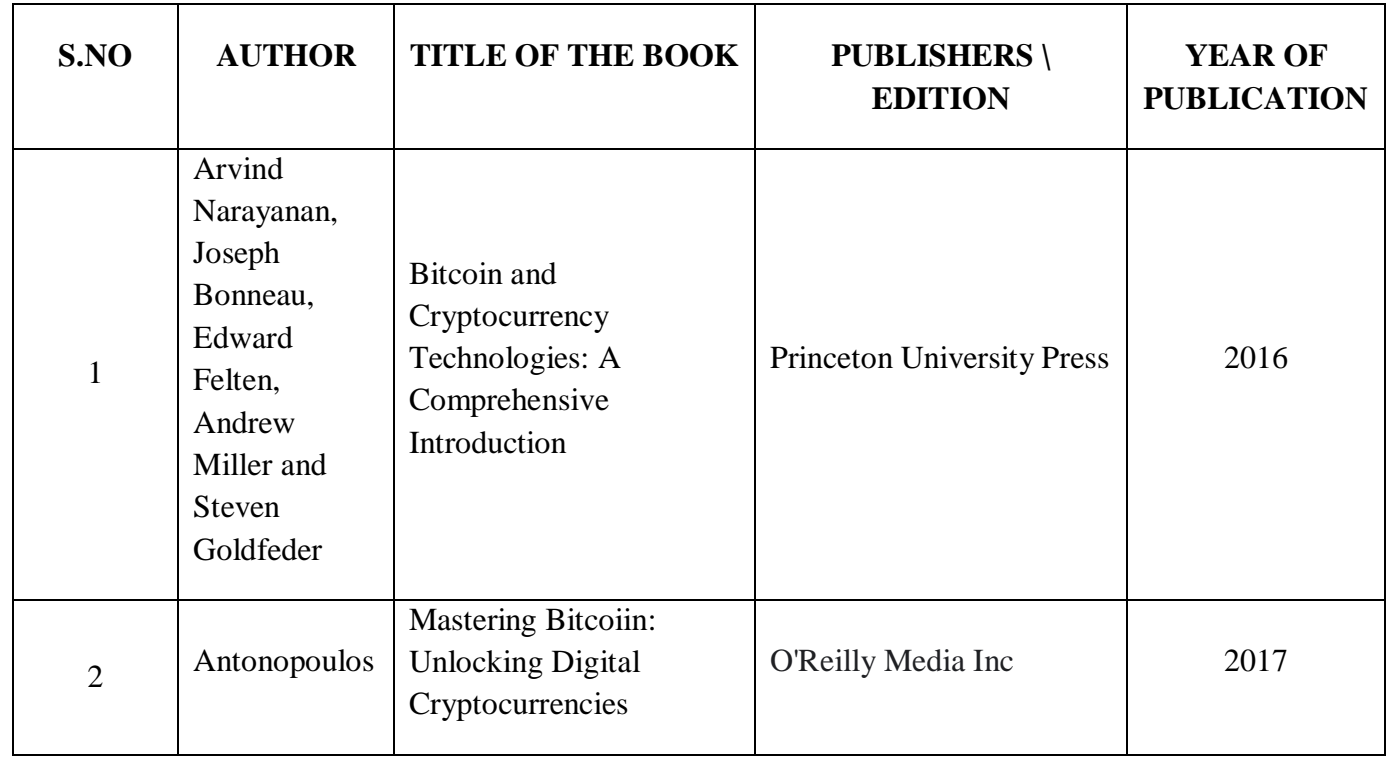

# **Reference Books**

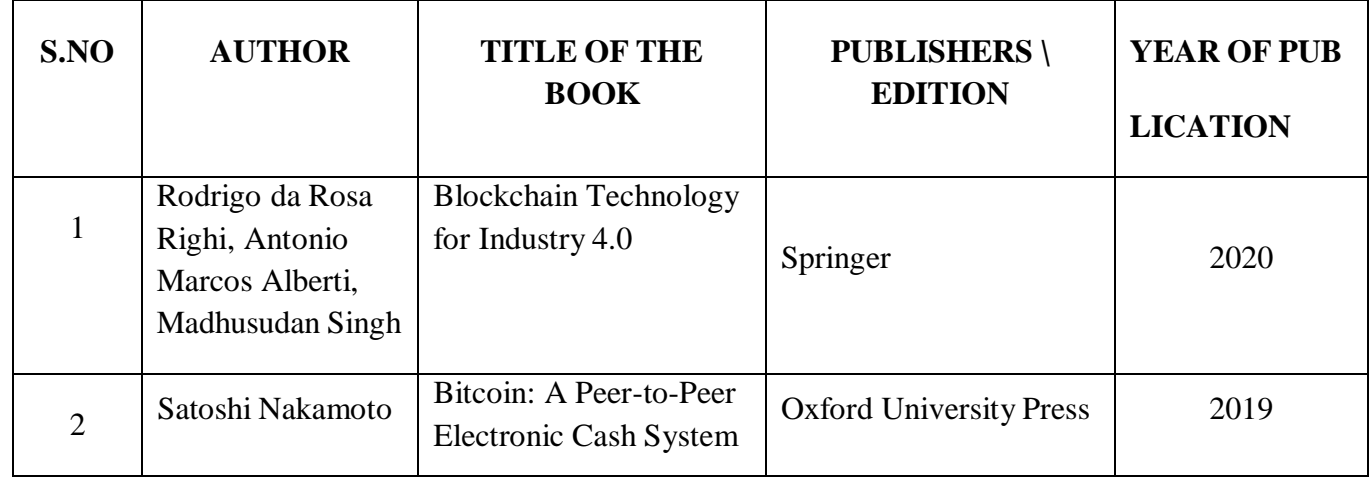

# **Web References**

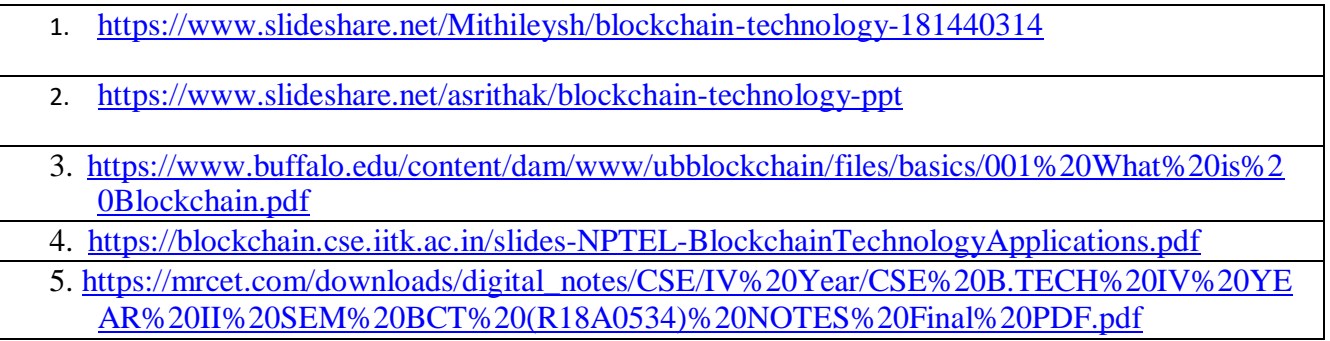

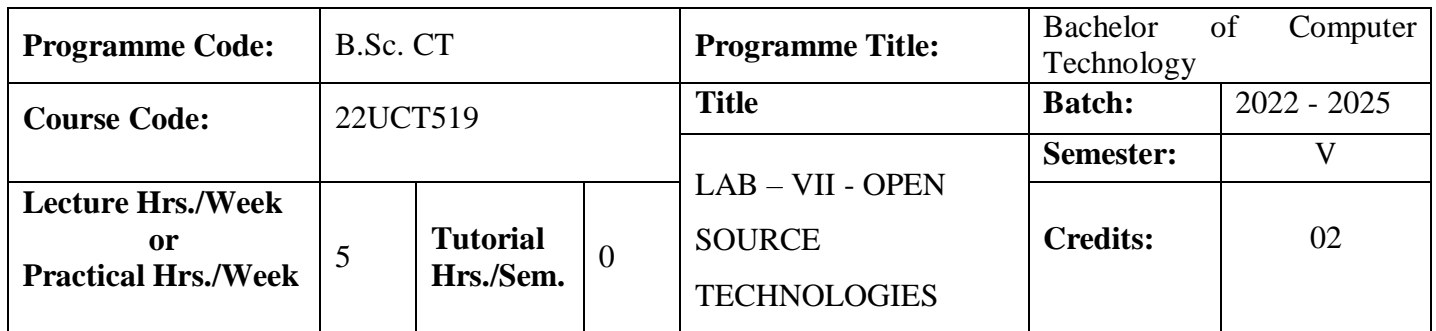

To expose students to free open source software environment and introduce them to use open source packages.

To work with open source applications that deal with database and website development.

#### **Course Outcomes**

On the successful completion of the course, students will be able to

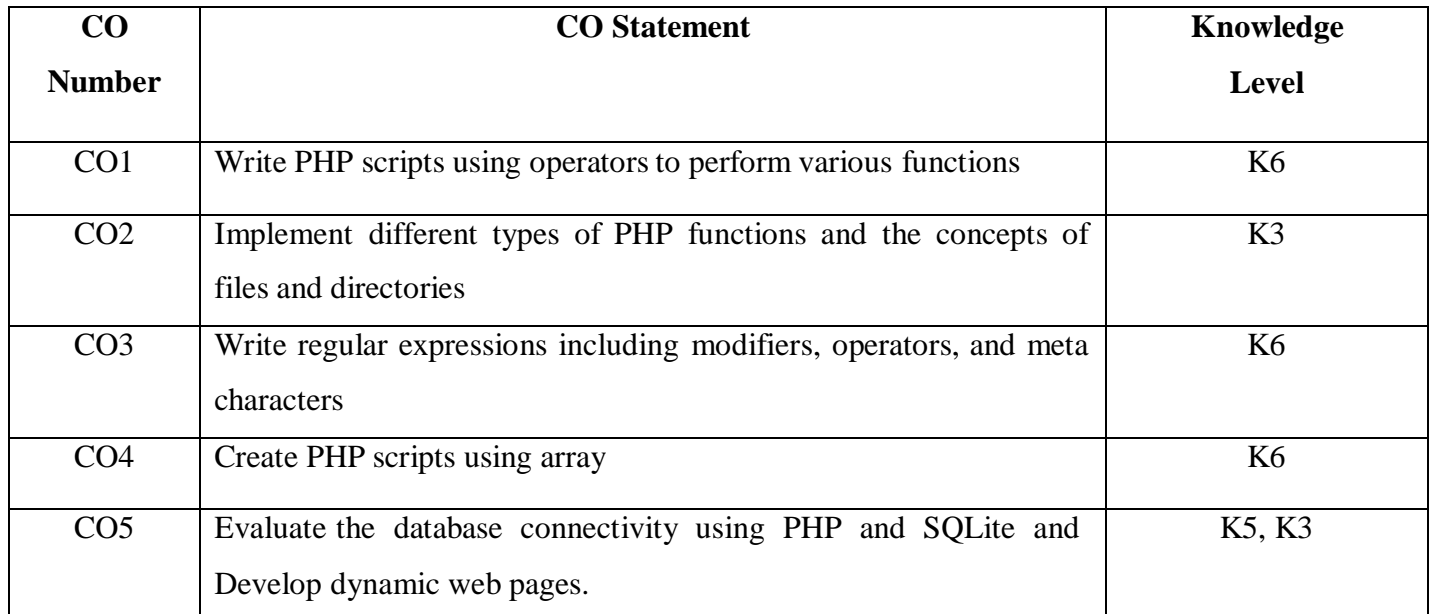

**Mapping**

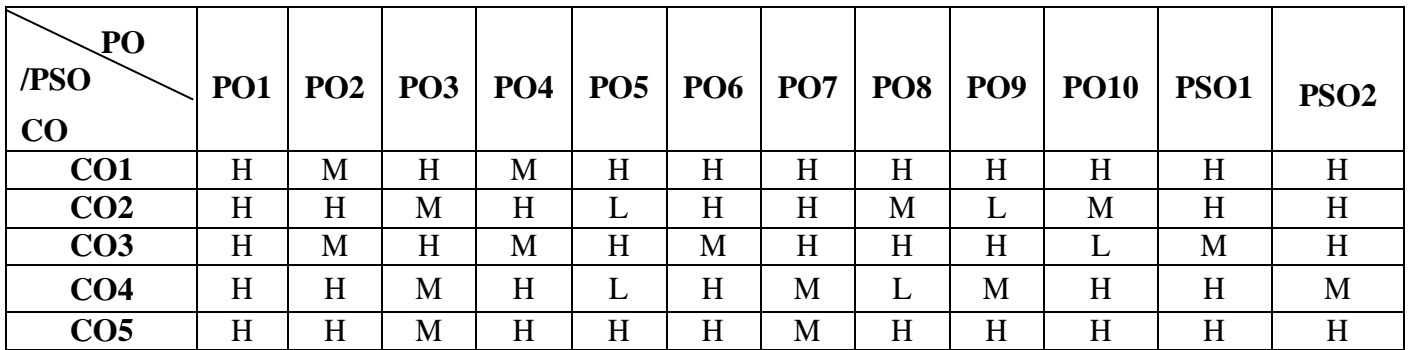

## **22UCT519**

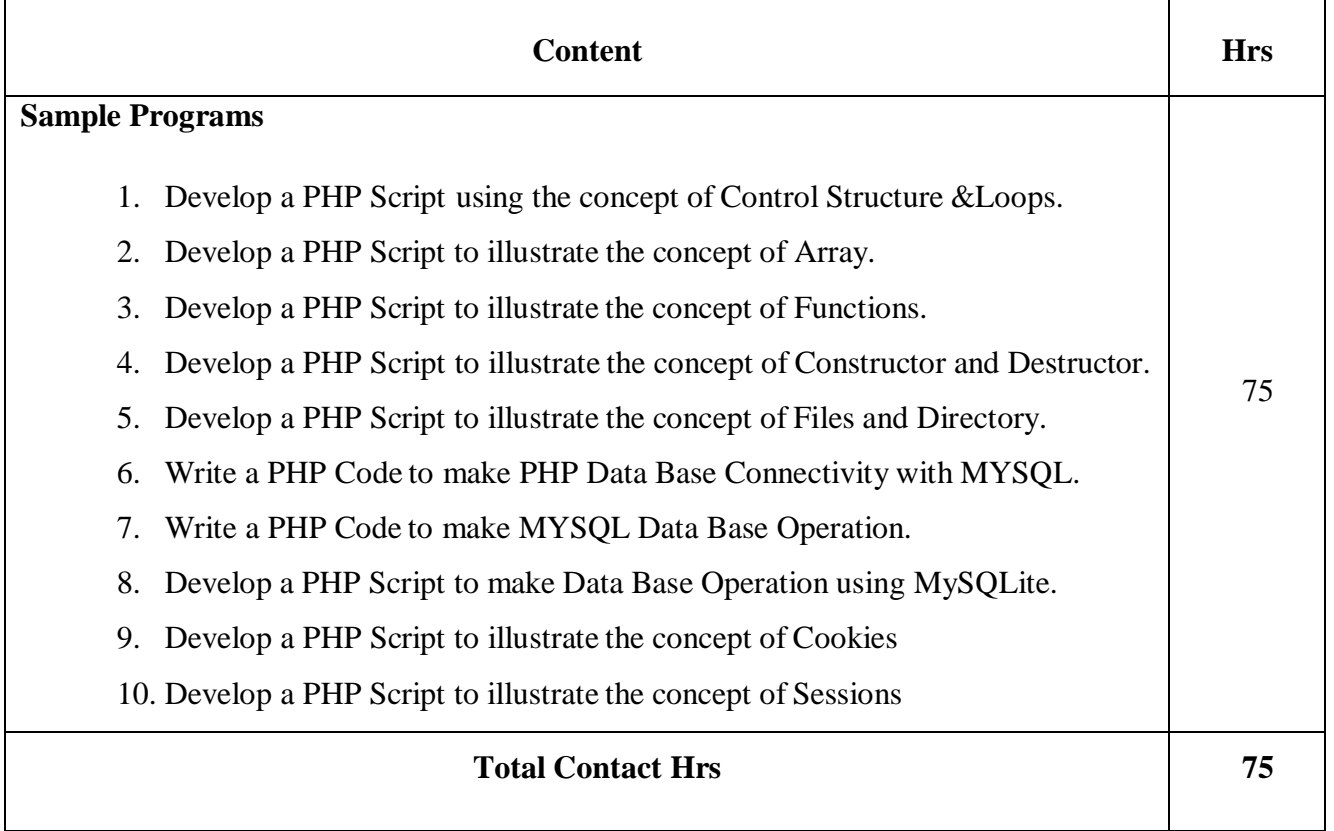

# **Pedagogy**

Direct Instruction, Flipped Class, Digital Presentation

**Assessment Methods**

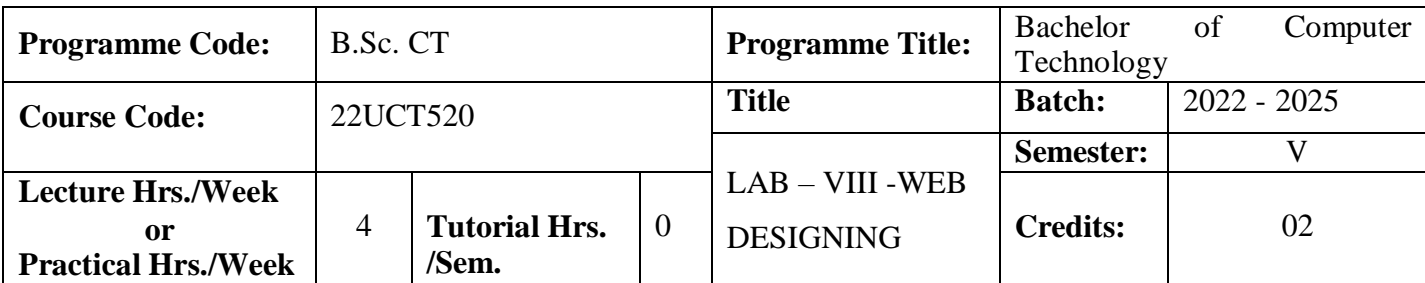

To create tables and frames, ordered and unordered lists within a web page and learn the language of HTML, DHTML, XML and JavaScript.

To develop dynamic web page using scripting languages and various XML, HTML5 where scripting codes are embedded into HTML document for interactive presentation effect.

#### **Course Outcomes**

On the successful completion of the course, students will be able to

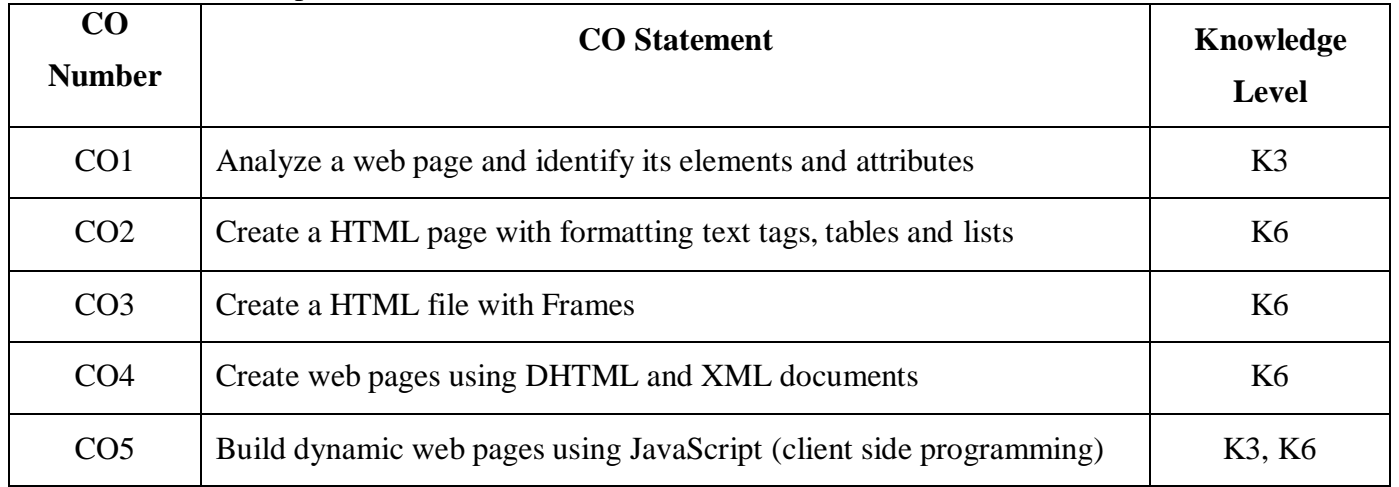

#### **Mapping**

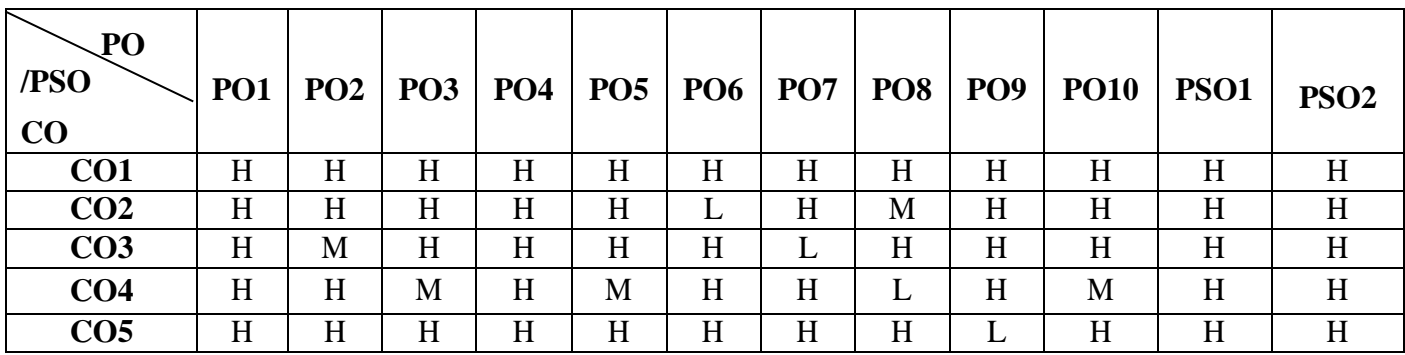

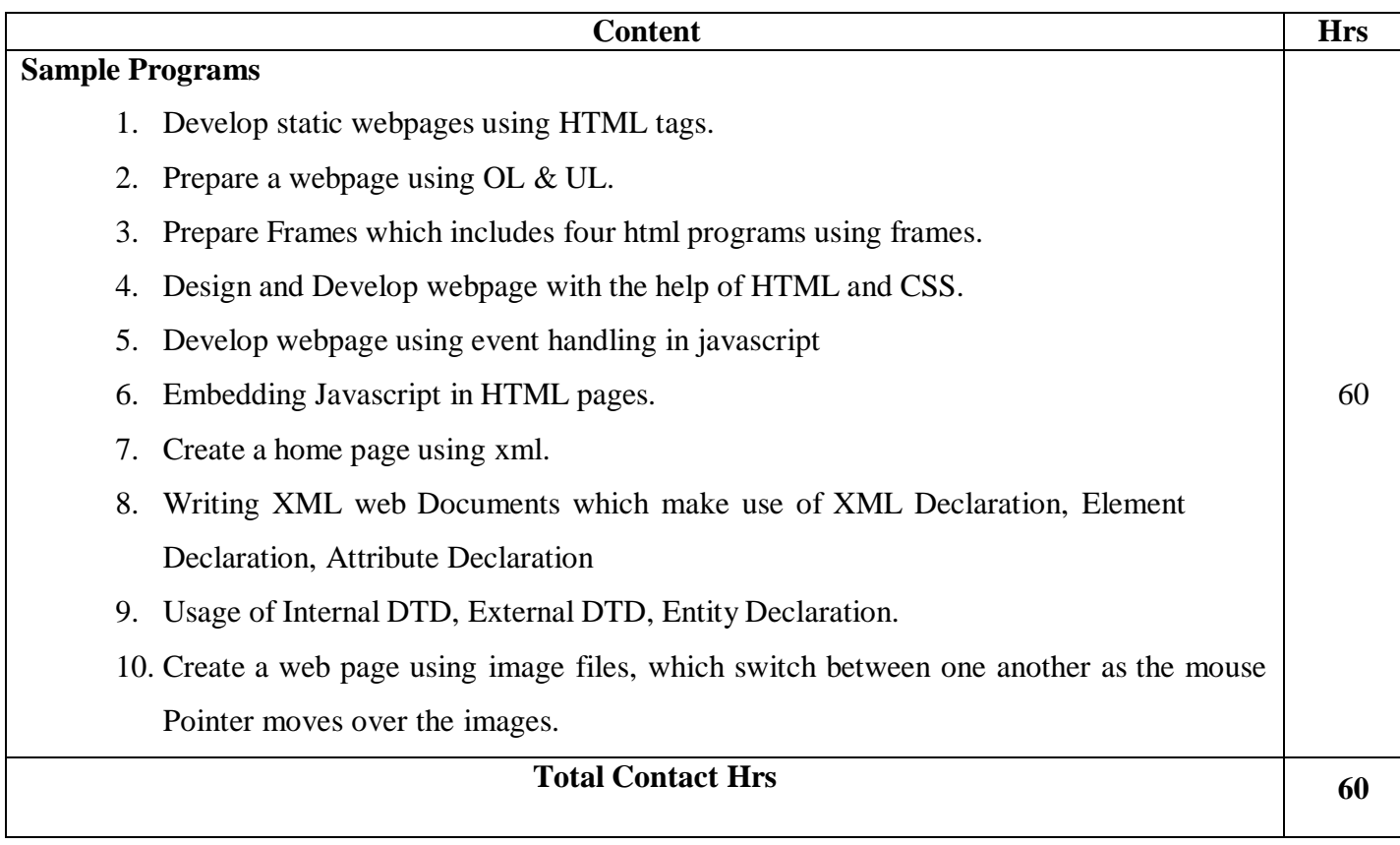

# **Pedagogy**

Direct Instruction, Flipped Class, Digital Presentation

#### **Assessment Methods**

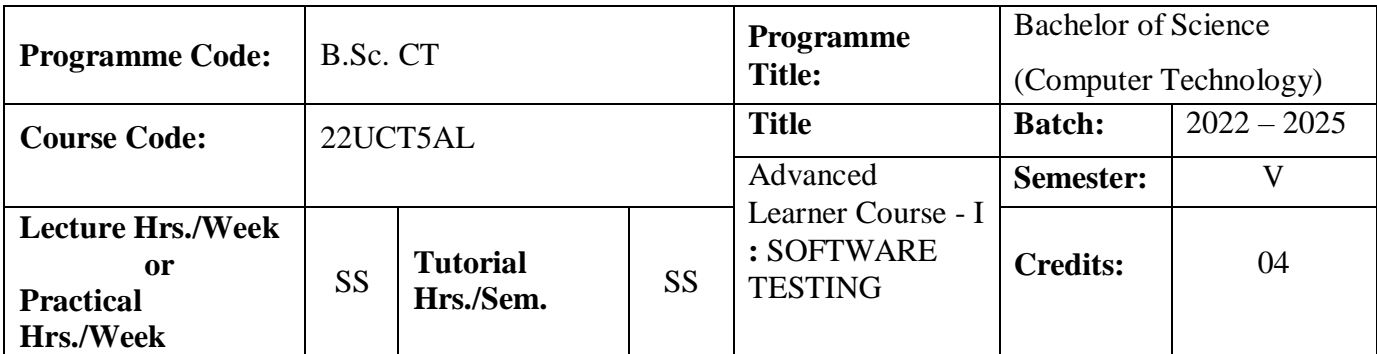

To study fundamental concepts in software testing and discuss various software testing issues and solutions in software unit test, integration and system testing.

To List a range of different software testing techniques and strategies and be able to apply specific automated unit testing method to the projects.

#### **Course Outcomes**

On the successful completion of the course, students will be able to

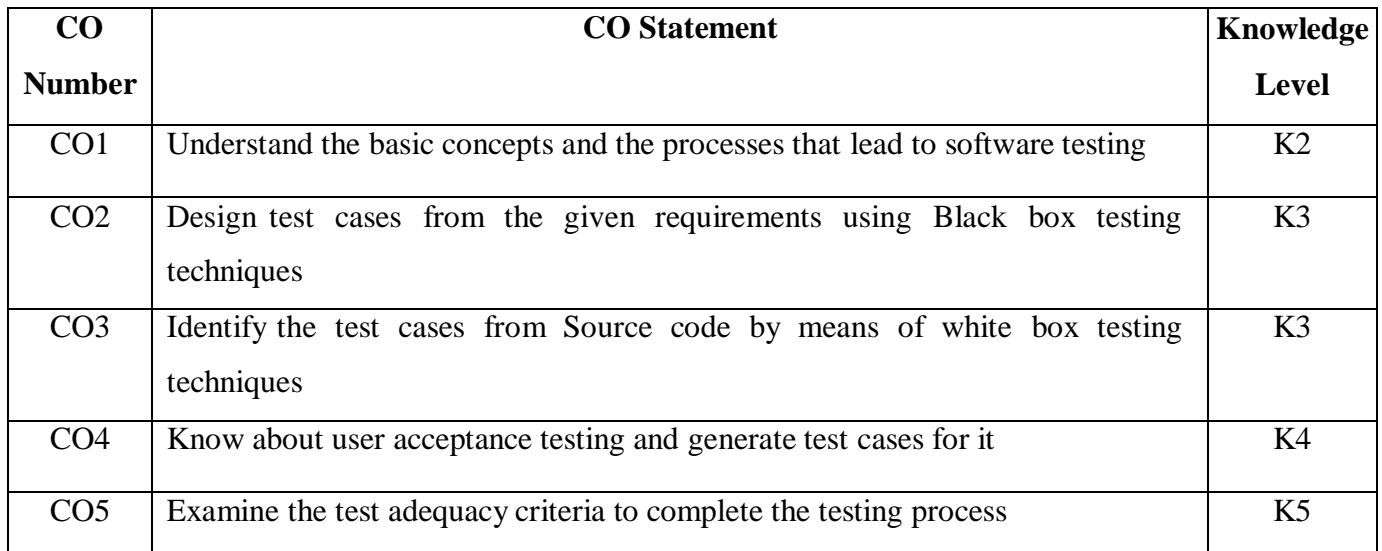

**Mapping**

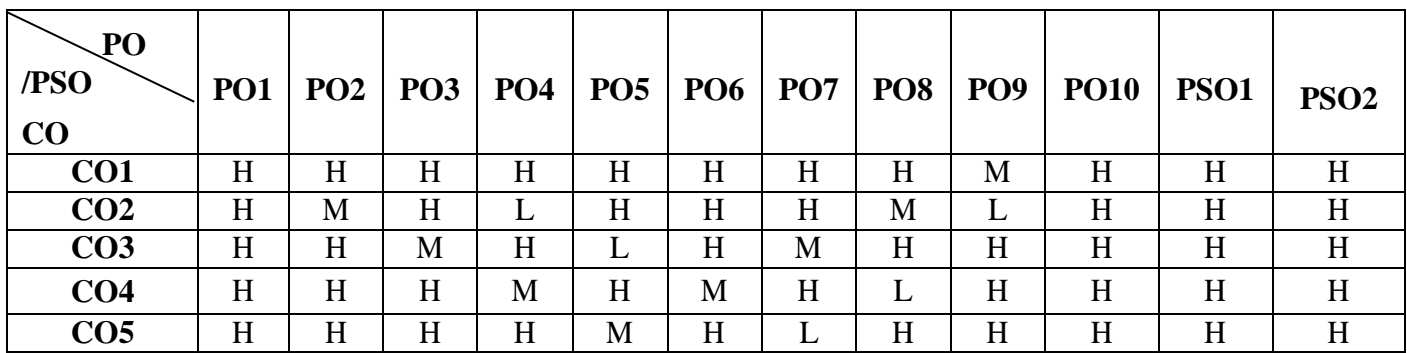

#### **22UCT5AL**

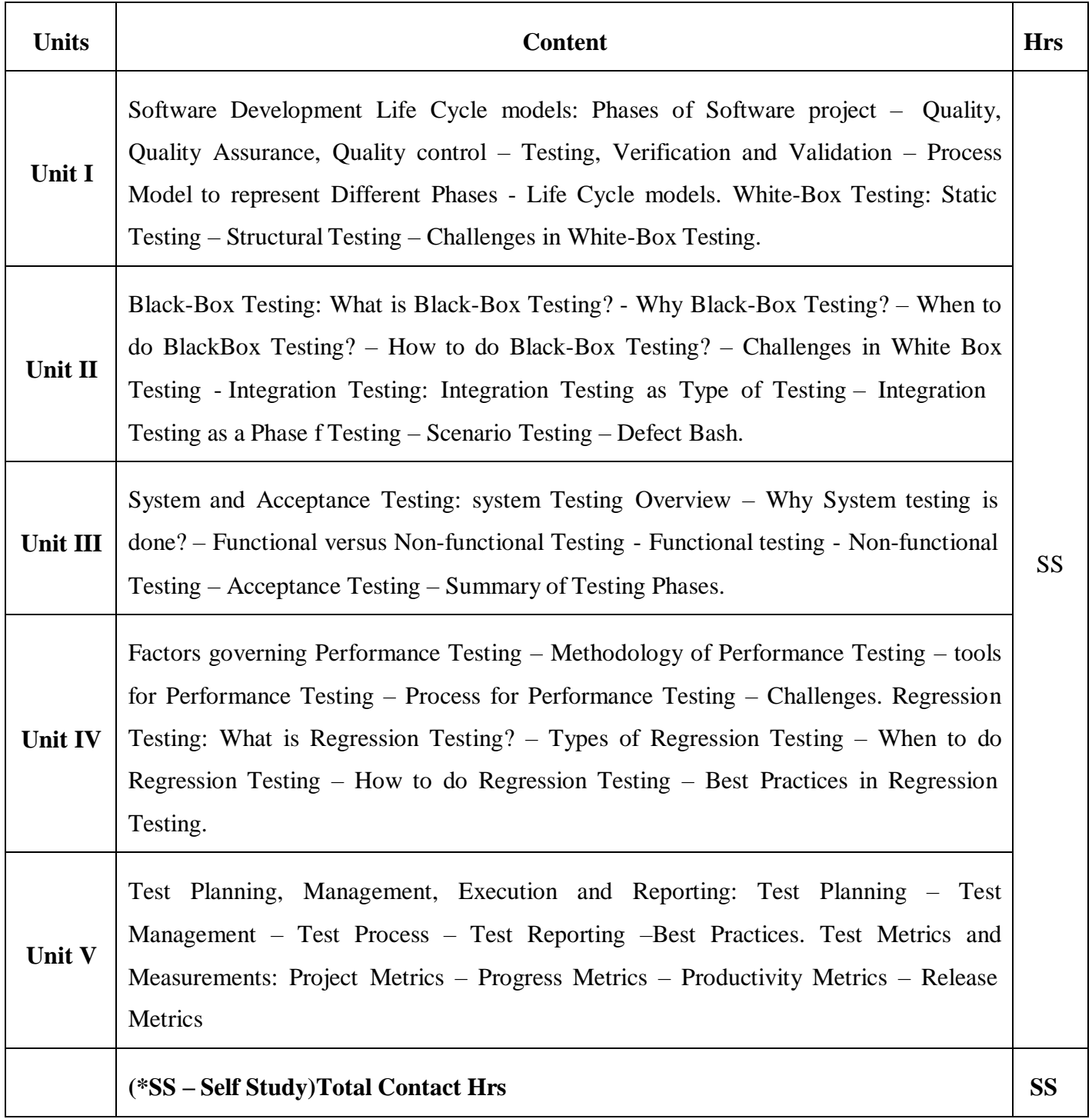

## **Pedagogy**

Direct Instruction, Flipped Class, Digital Presentation

**Assessment Methods**

## **Text Book**

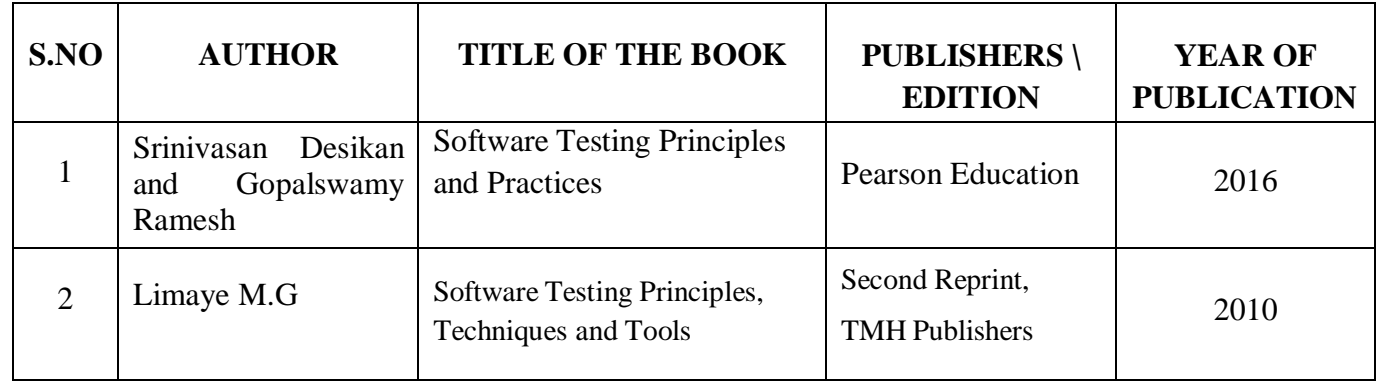

# **Reference Books**

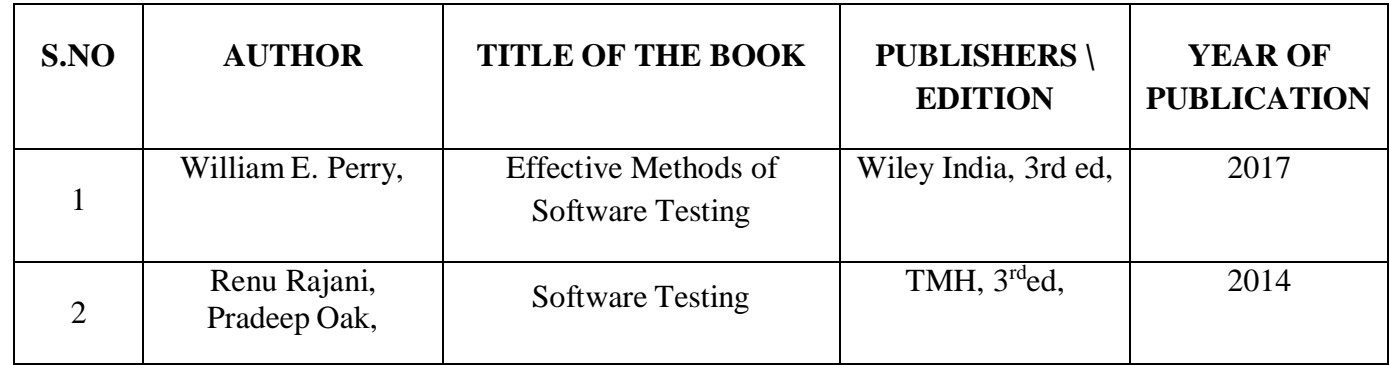

### **Web References**

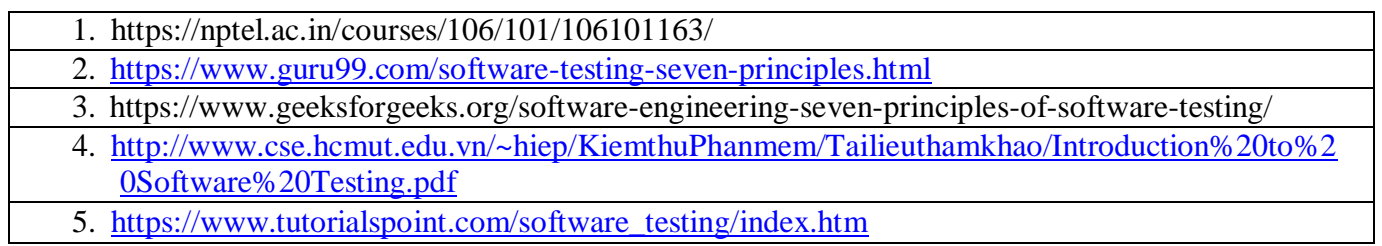

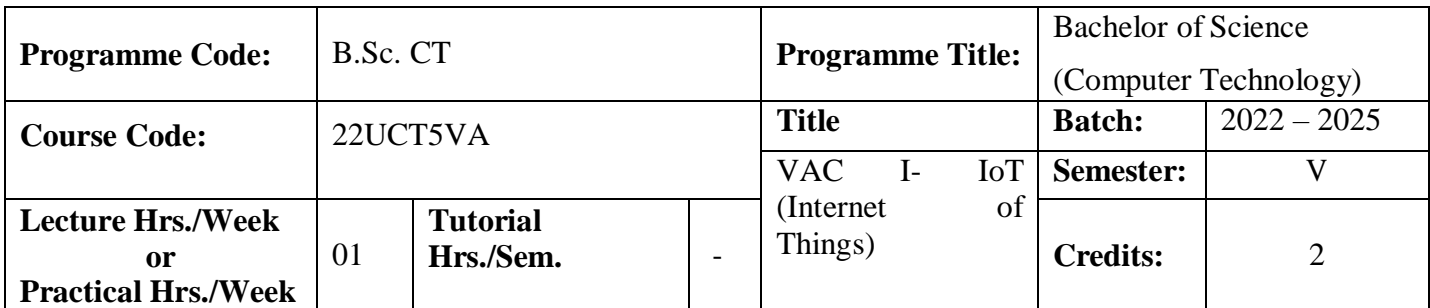

To imparts a sound understanding of the basic electronics, microcontroller architectures, sensors, IoT architecture and communication protocols.

#### **Course Outcomes**

On the successful completion of the course, students will be able to

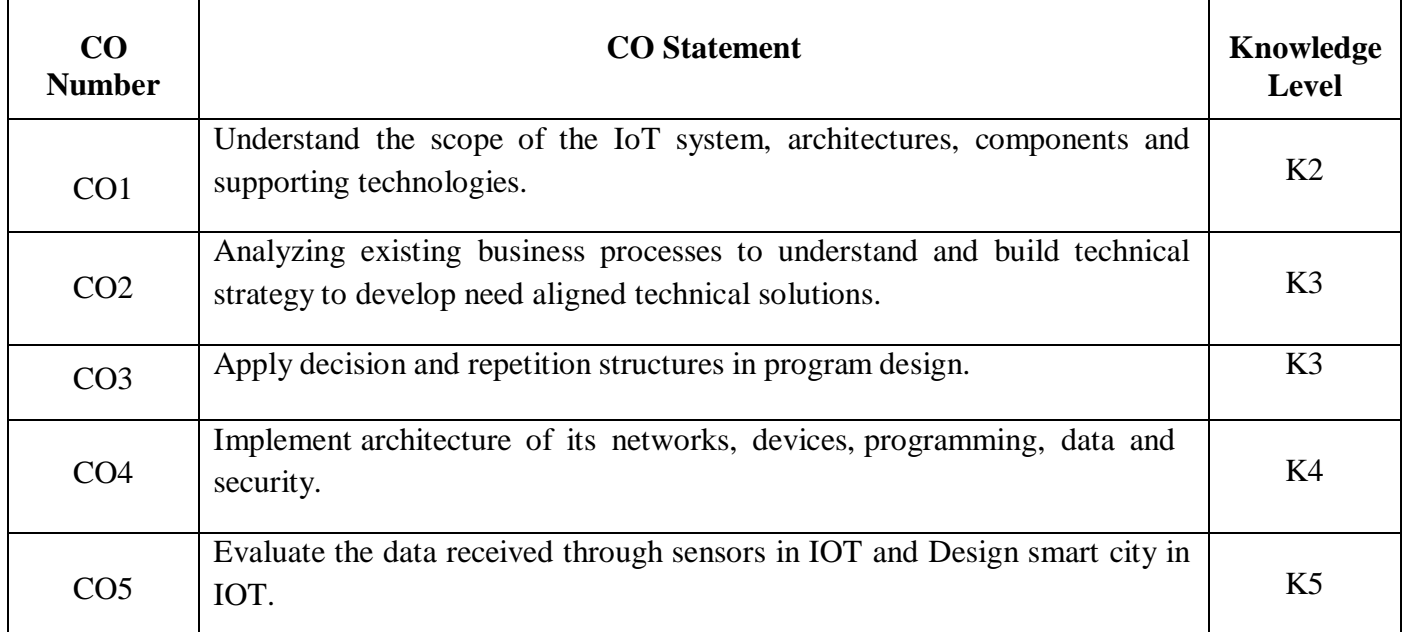

#### **Mapping**

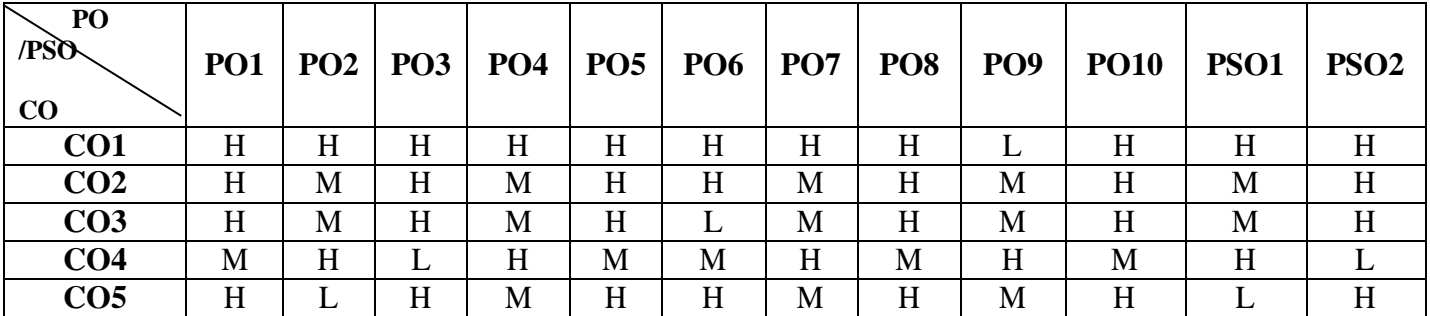

#### **22UCT5VA**

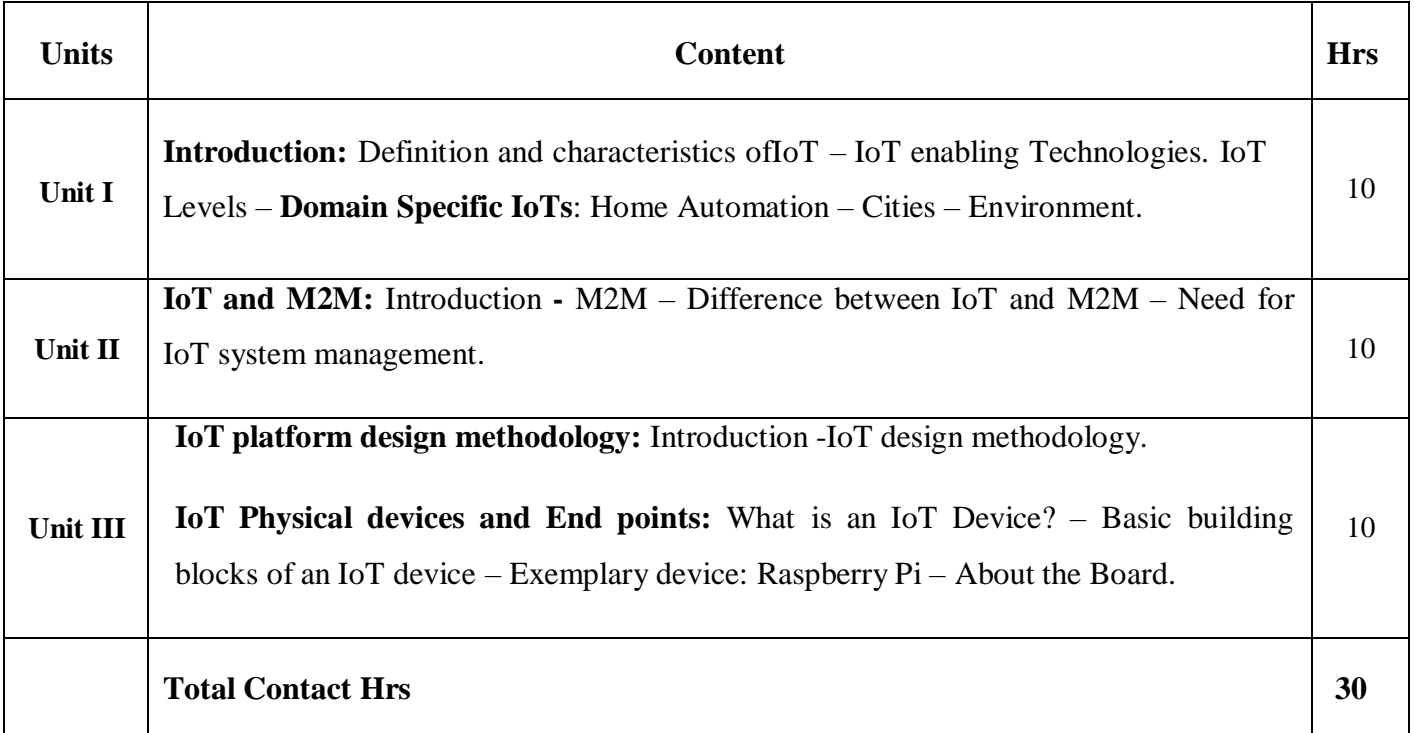

# **Pedagogy**

Direct Instruction, Flipped Class, Digital Presentation

**Assessment Methods**

Seminar, Quiz, Assignments, Group Task.

# **Text Book**

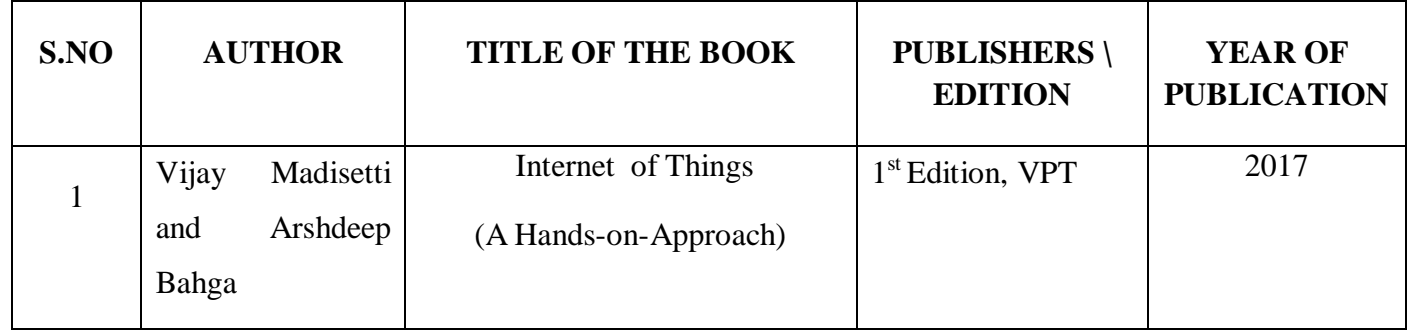

#### **References Books**

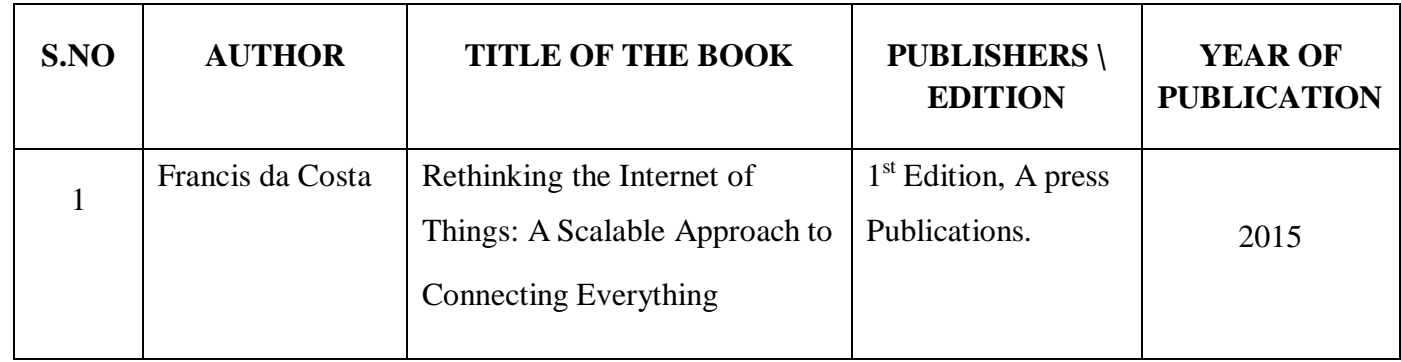

#### **Web References**

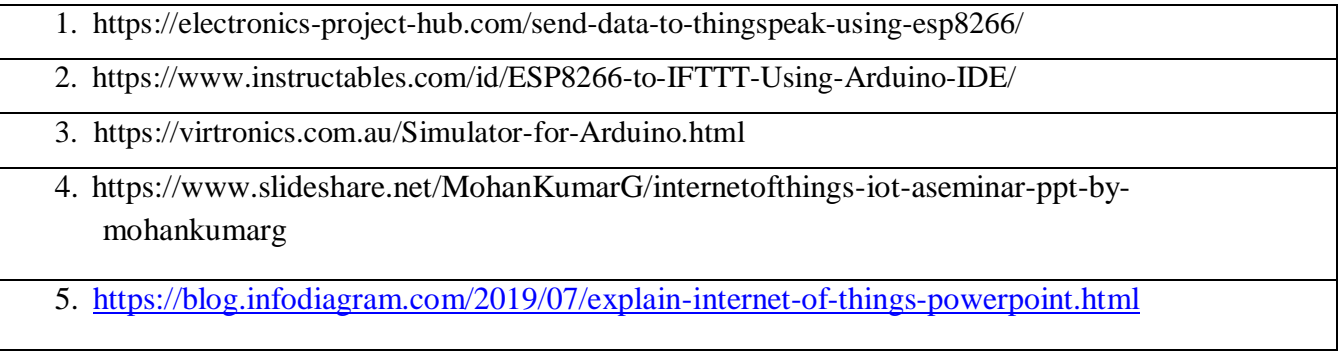

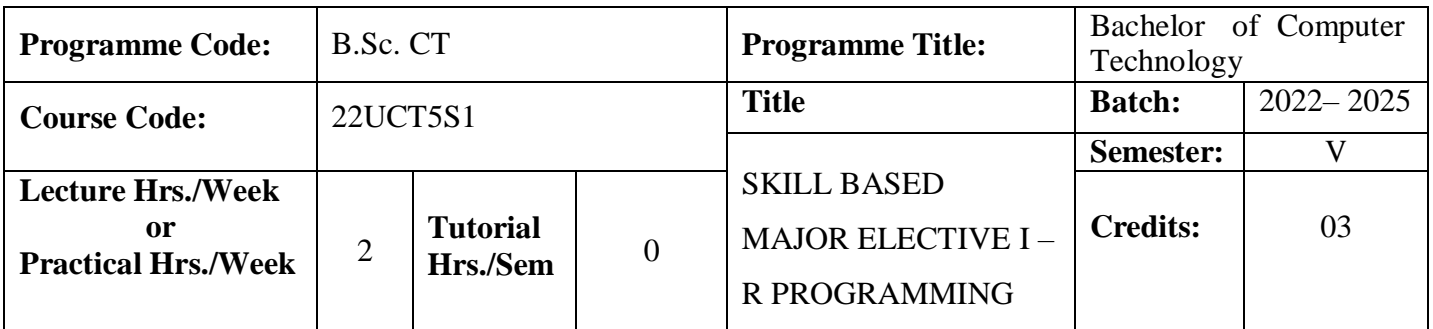

To provide understanding of various concepts of R Programming like functions, variables, data types and standardizing etc.

#### **Course Outcomes**

On the successful completion of the course, students will be able to

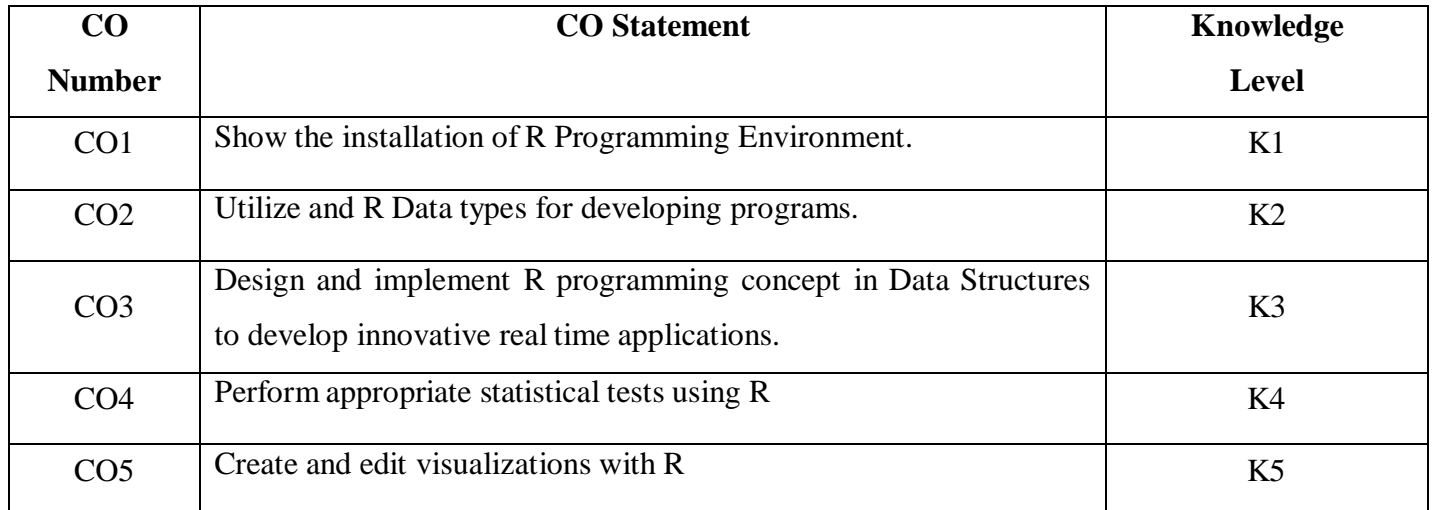

#### **Mapping**

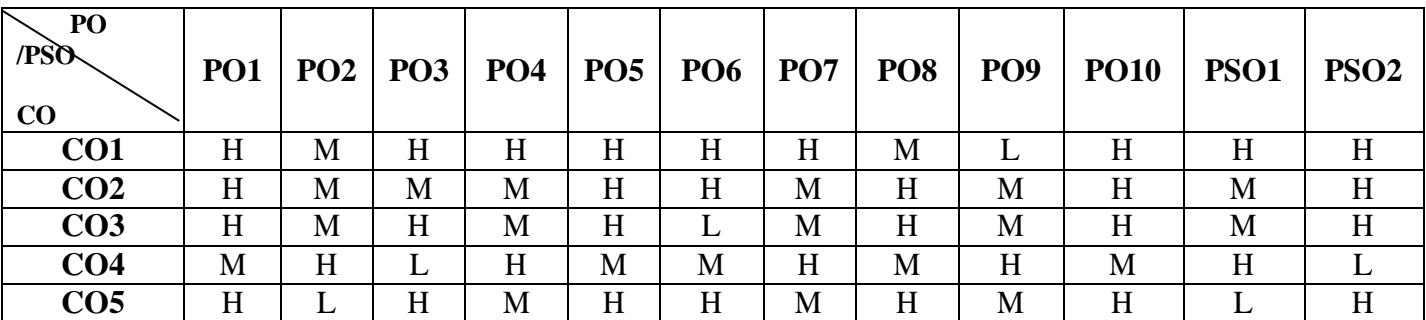

# **22UCT5S1**

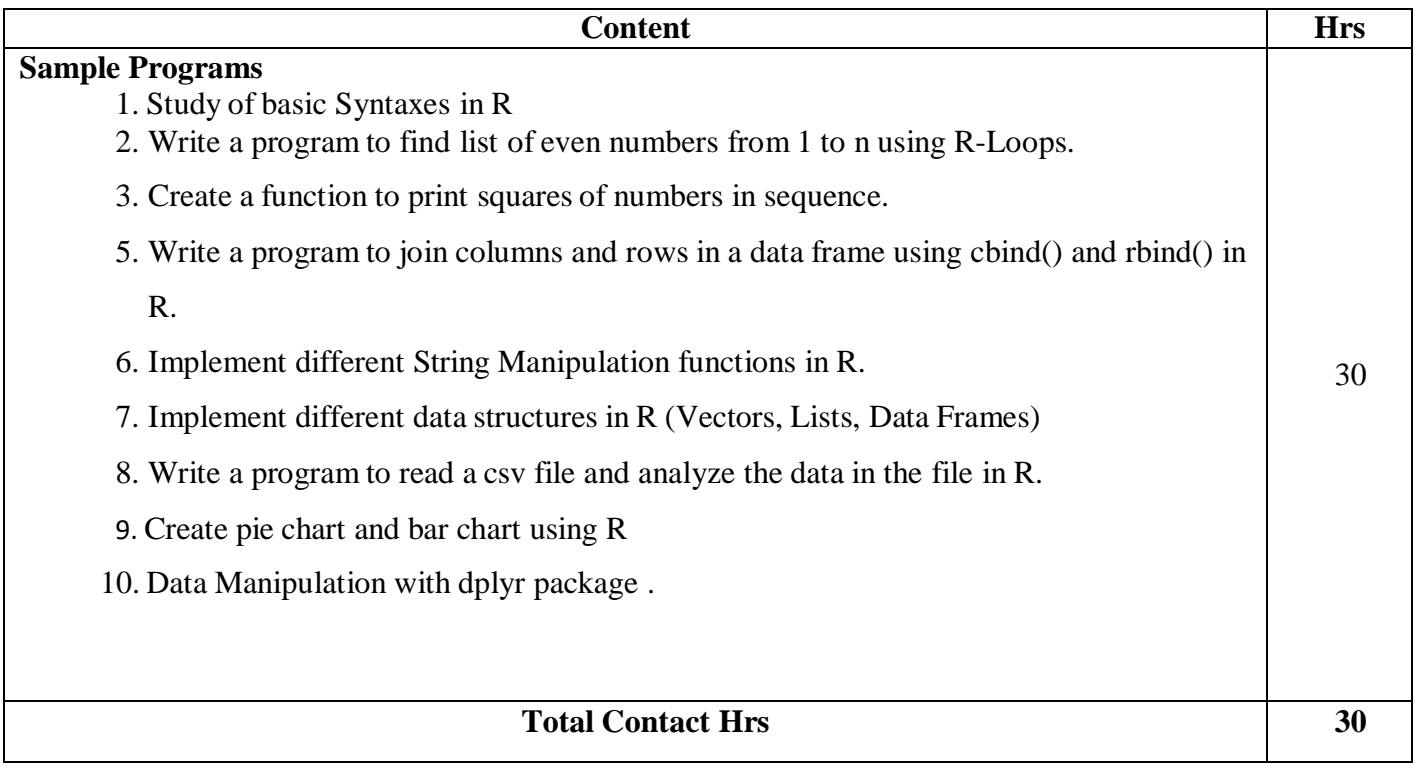

# **Pedagogy**

Direct Instruction, Flipped Class, Digital Presentation

**Assessment Methods**

**22UCT5S1** 

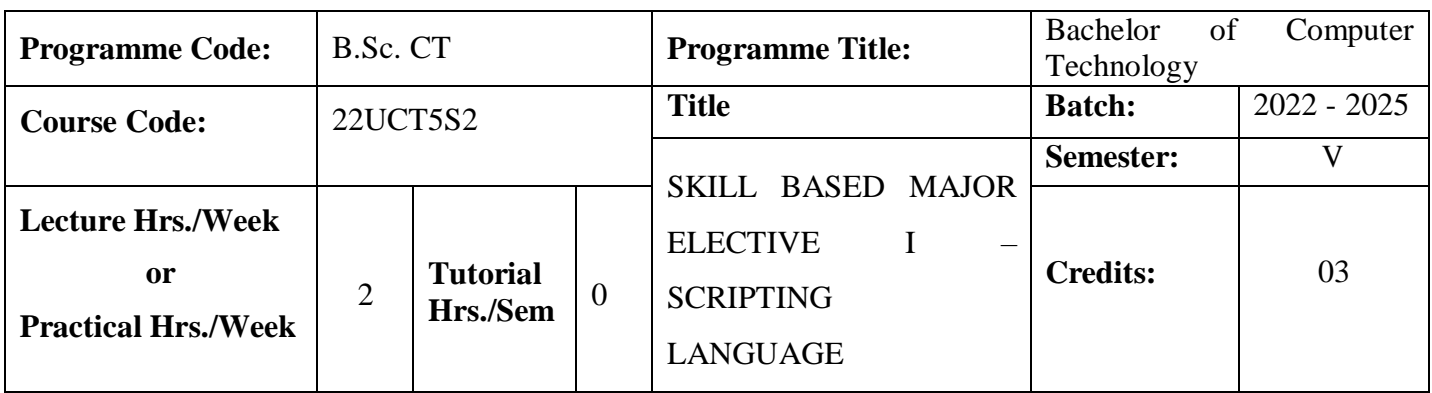

To Understand the concepts of scripting languages for developing web based projects.

#### **Course Outcomes**

On the successful completion of the course, students will be able to

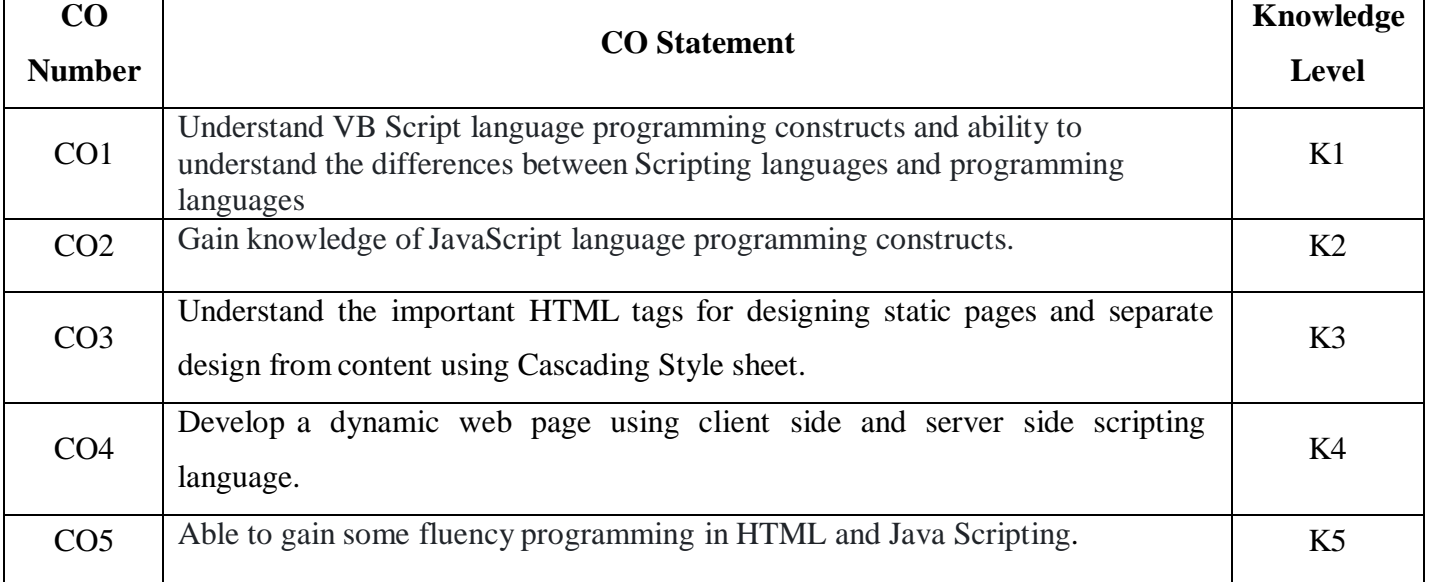

# **Mapping**

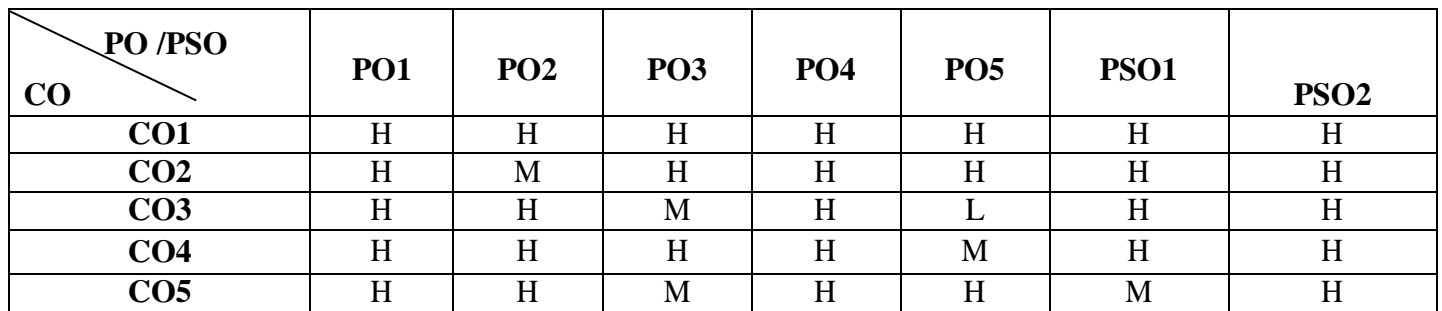

# **22UCT5S2**

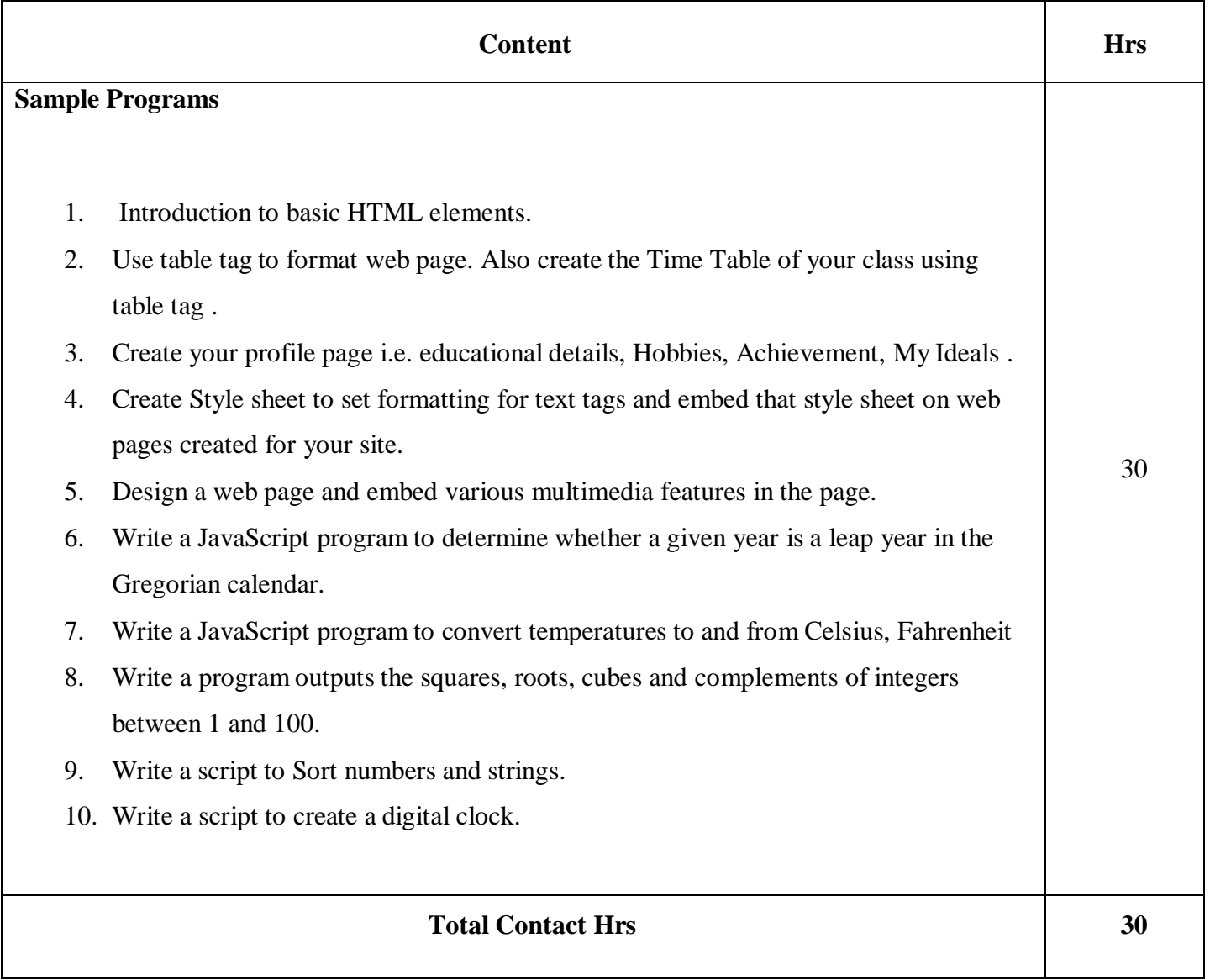

**Pedagogy**

Direct Instruction, Flipped Class, Digital Presentation

**Assessment Methods**

# **SEMESTER-VI**

![](_page_138_Picture_496.jpeg)

To provide in depth knowledge on VB.NET and ASP.NET and making them to develop dynamic web applications, websites using window controls and web controls.

#### **Course Outcomes**

On the successful completion of the course, students will be able to

![](_page_138_Picture_497.jpeg)

**Mapping**

![](_page_138_Picture_498.jpeg)

# **22UCT621**

![](_page_139_Picture_523.jpeg)

# **Pedagogy**

# Direct Instruction, Flipped Class, Digital Presentation

#### **Assessment Methods**

Seminar, Quiz, Assignments, Group Task.

#### **Text Book**

![](_page_140_Picture_288.jpeg)

#### **Reference Books**

![](_page_140_Picture_289.jpeg)

# **Web References**

![](_page_140_Picture_290.jpeg)

22UCT621

![](_page_142_Picture_485.jpeg)

- 1. Understand the various concepts and techniques of WAP, GSM, CDMA, 2G, and 3G.
- 2. Gain knowledge about different mobile platforms and application development.

#### **Course Outcomes**

On the successful completion of the course, students will be able to

![](_page_142_Picture_486.jpeg)

**Mapping**

![](_page_142_Picture_487.jpeg)

![](_page_143_Picture_475.jpeg)

# **Pedagogy**

Direct Instruction, Flipped Class, Digital Presentation

**Assessment Methods**
### **Text Book**

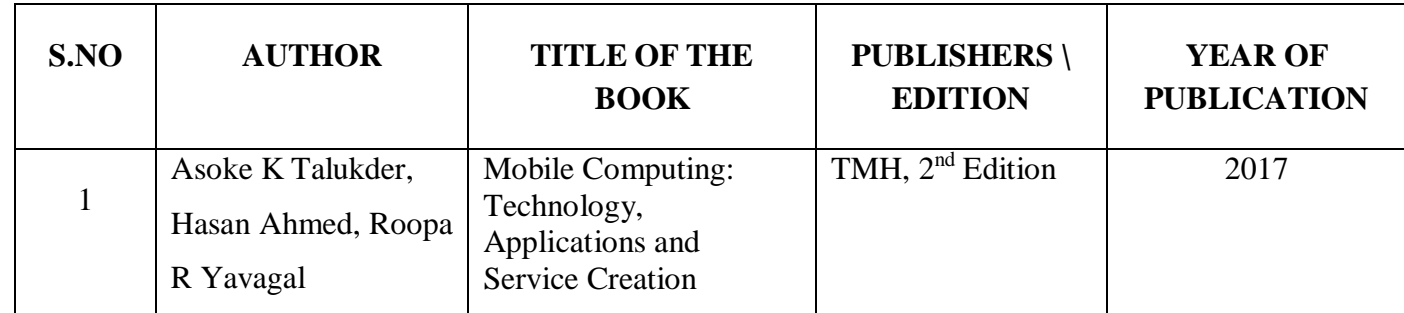

**Reference Books**

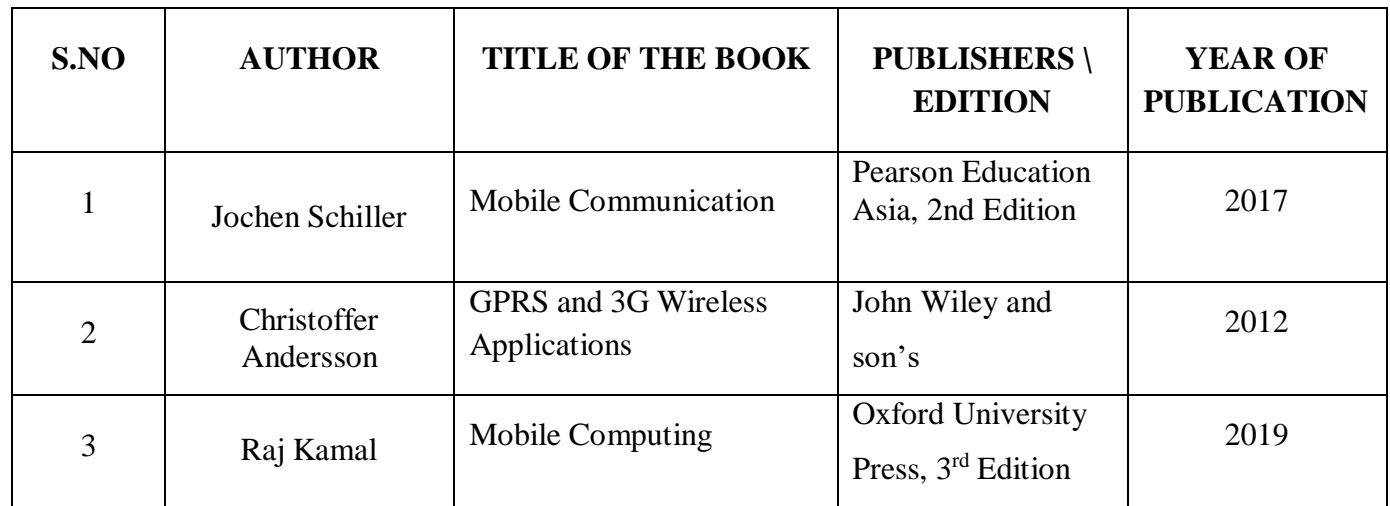

### **Web Resources**

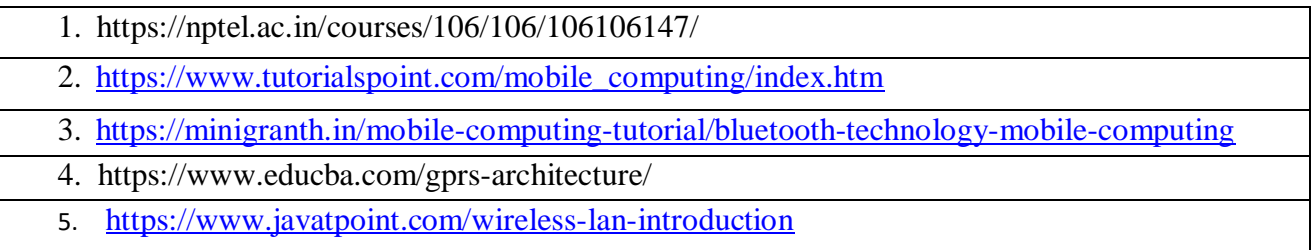

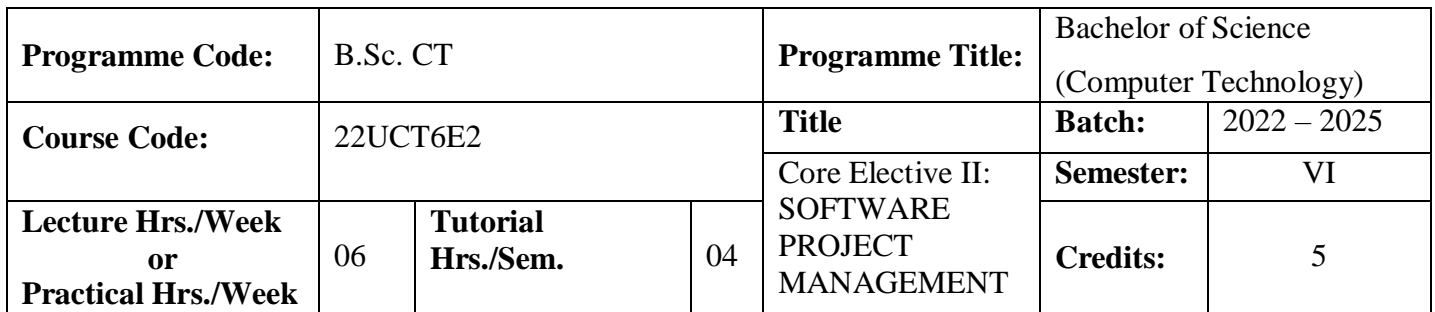

- 1. To provide the graduates to identify key areas of concern over Project Life Cycle (PLC) and use of project management principles across all the phases of PLC.
- 2. To understand the importance and necessity of project plan and how it is helpful to project manager in monitoring and controlling the various aspects of the project

#### **Course Outcomes**

On the successful completion of the course, students will be able to

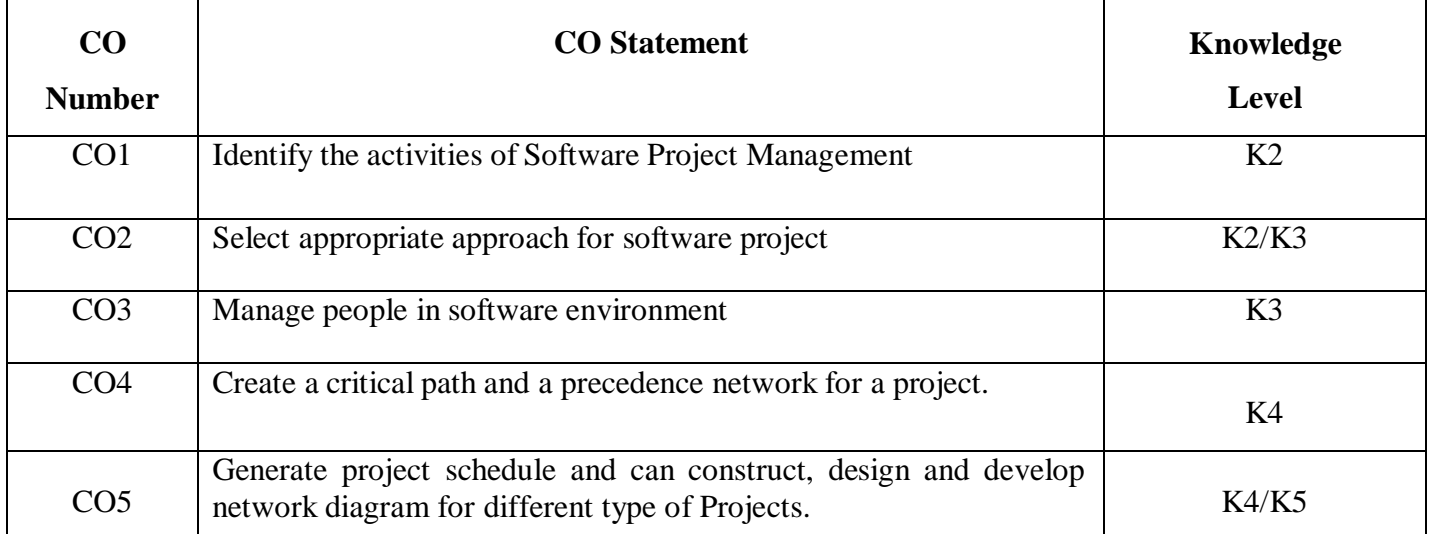

### **Mapping**

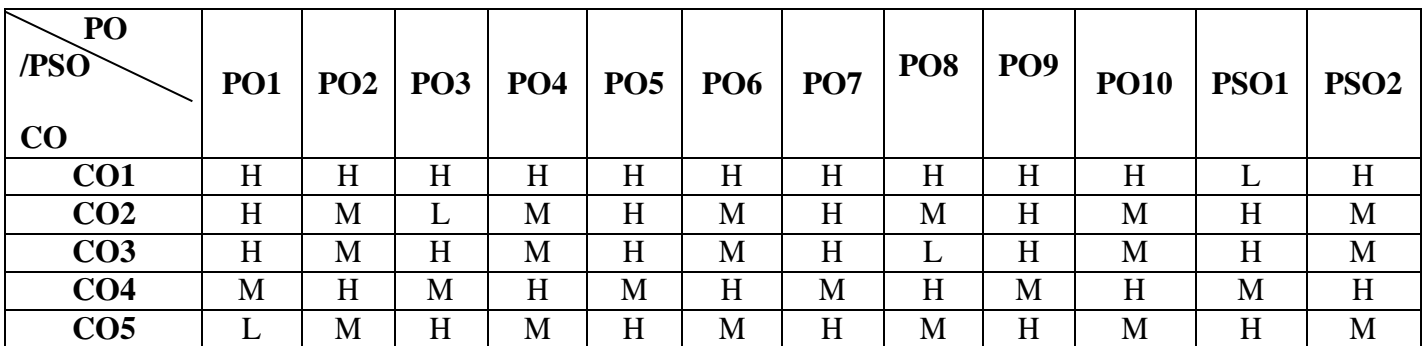

\*H-High; M-Medium; L-Low

### **22UCT6E2**

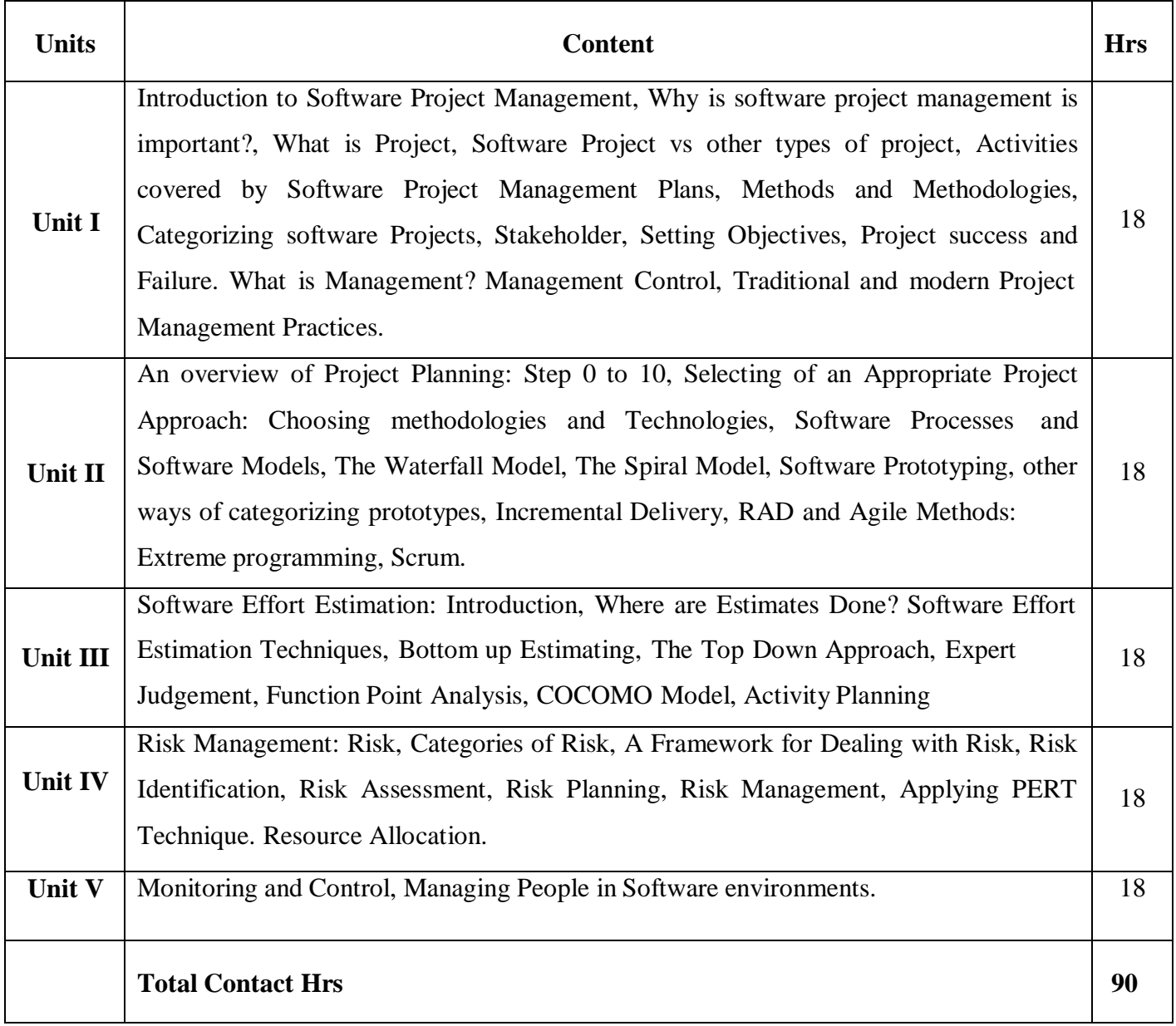

## **Pedagogy**

Direct Instruction, Flipped Class, Digital Presentation

#### **Assessment Methods**

Seminar, Quiz, Assignments, Group Task.

### **Text Book**

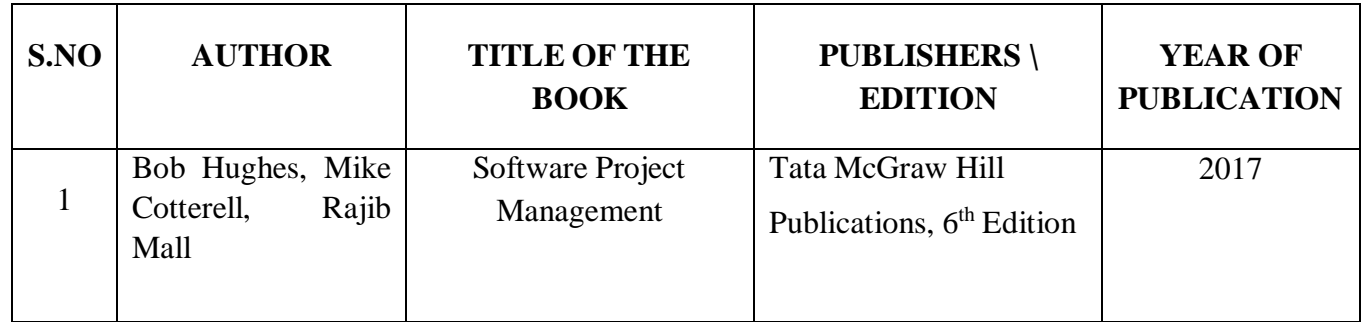

### **Reference Books**

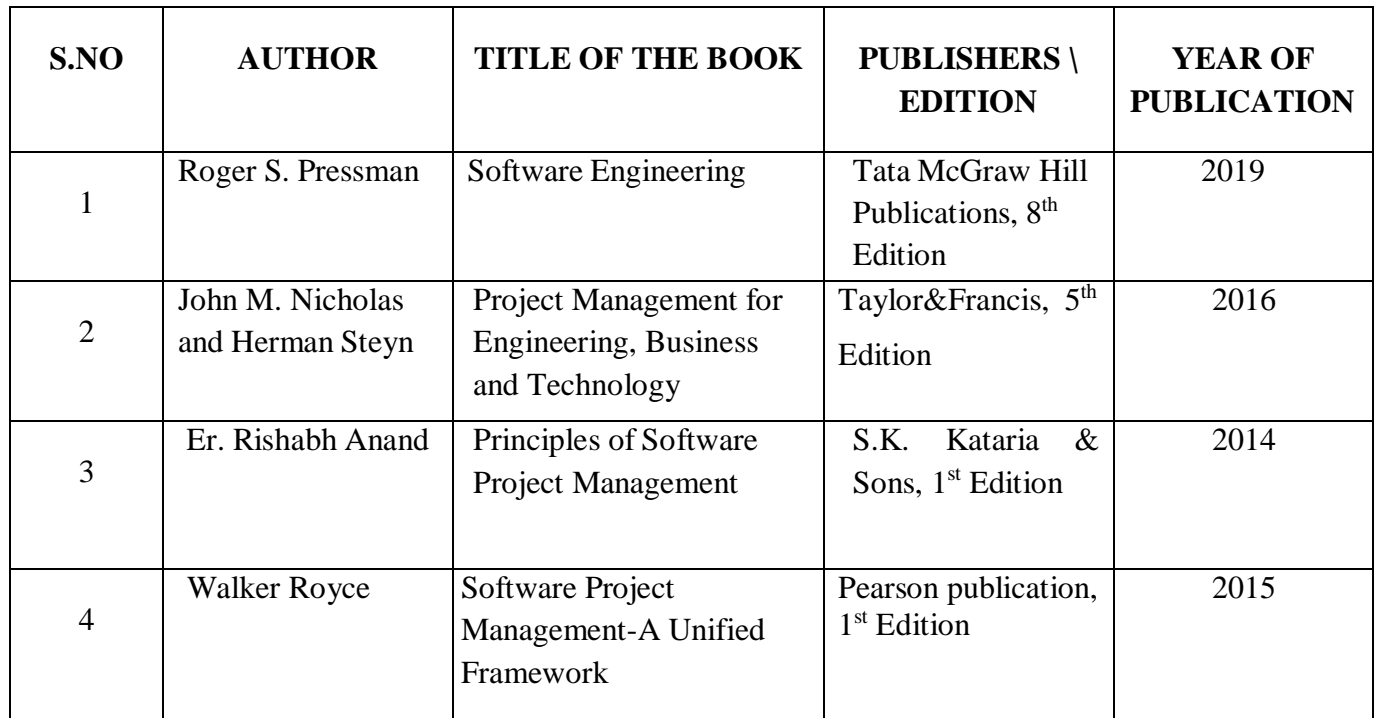

### **Web Resources**

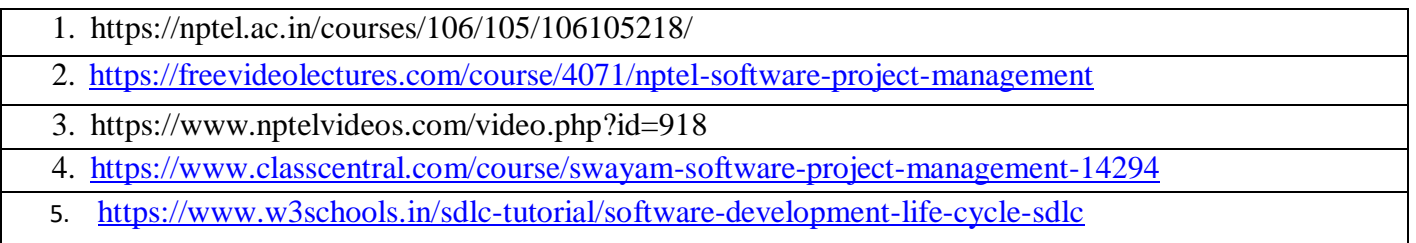

### **22UCT6E2**

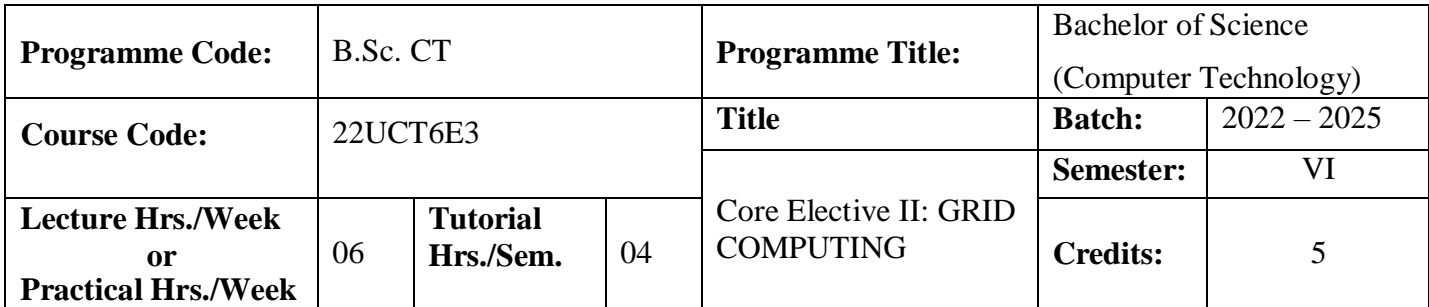

To provide a thorough knowledge about the technology application and tool kits for grid computing

#### **Course Outcomes**

On the successful completion of the course, students will be able to

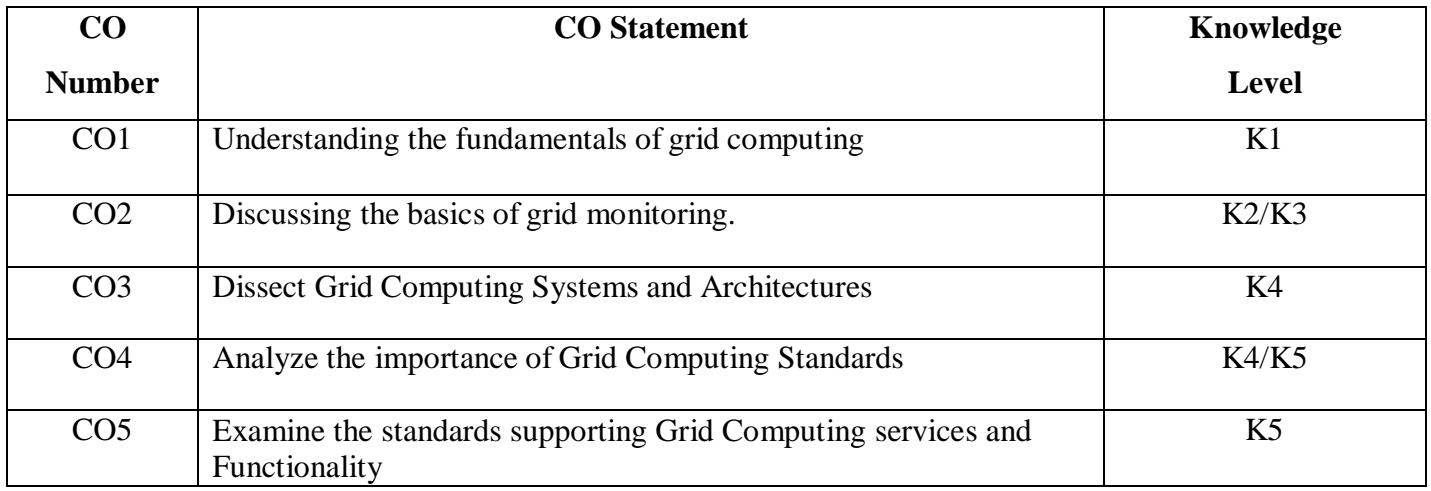

### **Mapping**

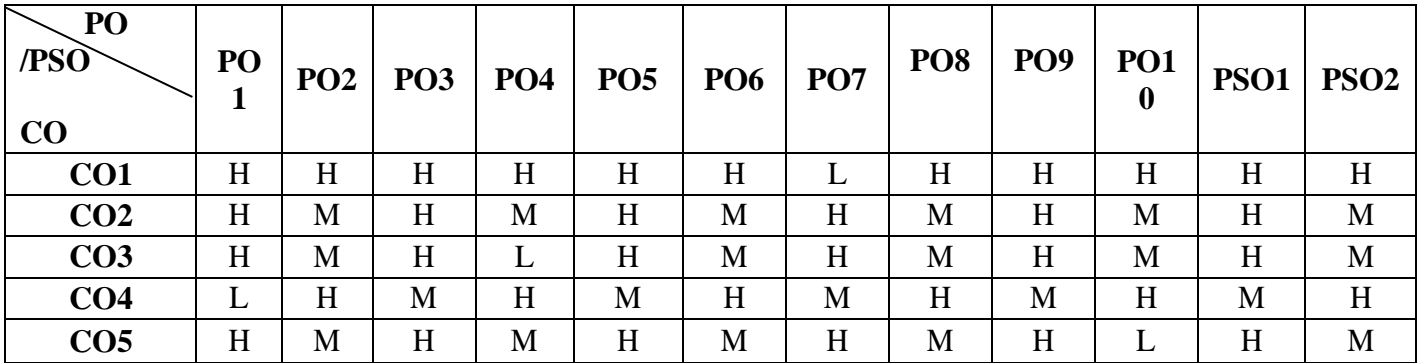

\* H-High; M-Medium; L-Low

### **22UCT6E3**

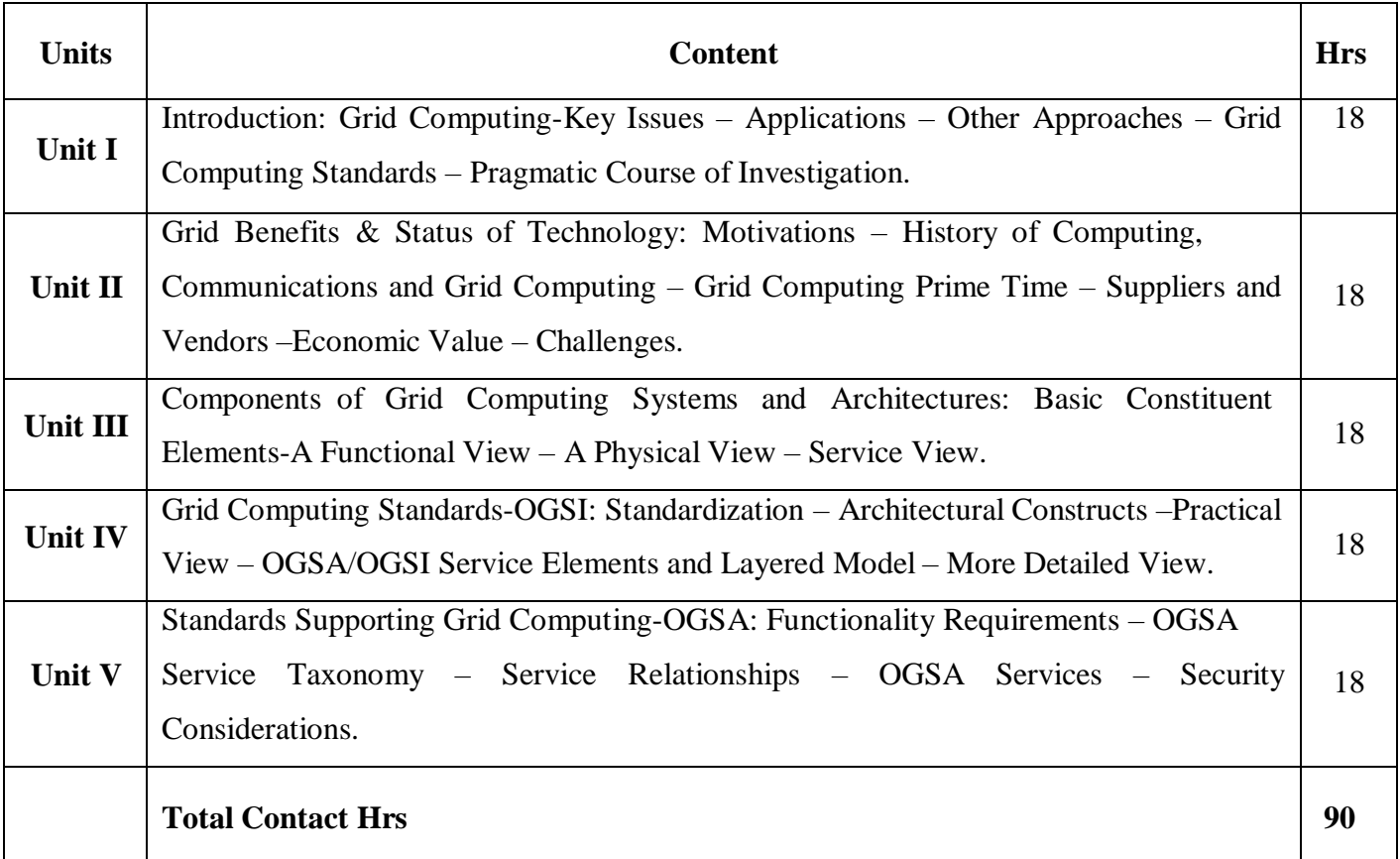

### **Pedagogy**

Direct Instruction, Flipped Class, Digital Presentation

**Assessment Methods**

Seminar, Quiz, Assignments, Group Task.

# **Text Book**

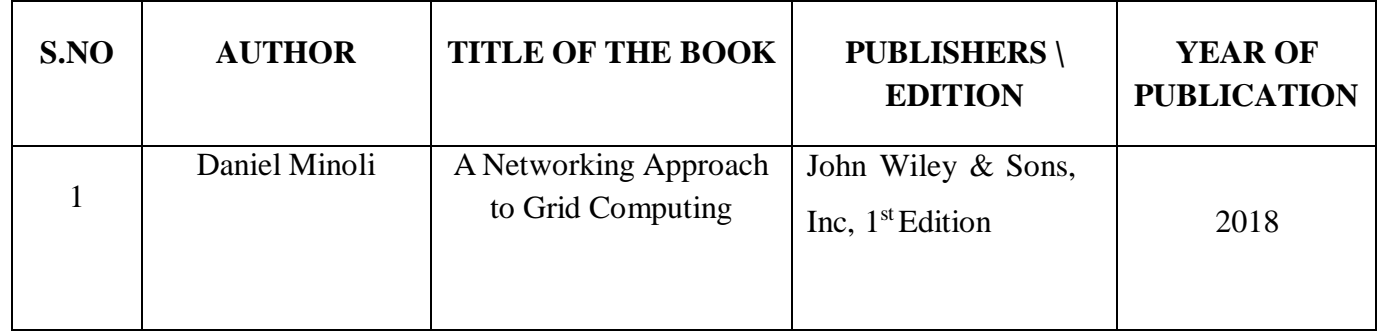

### **Reference Books**

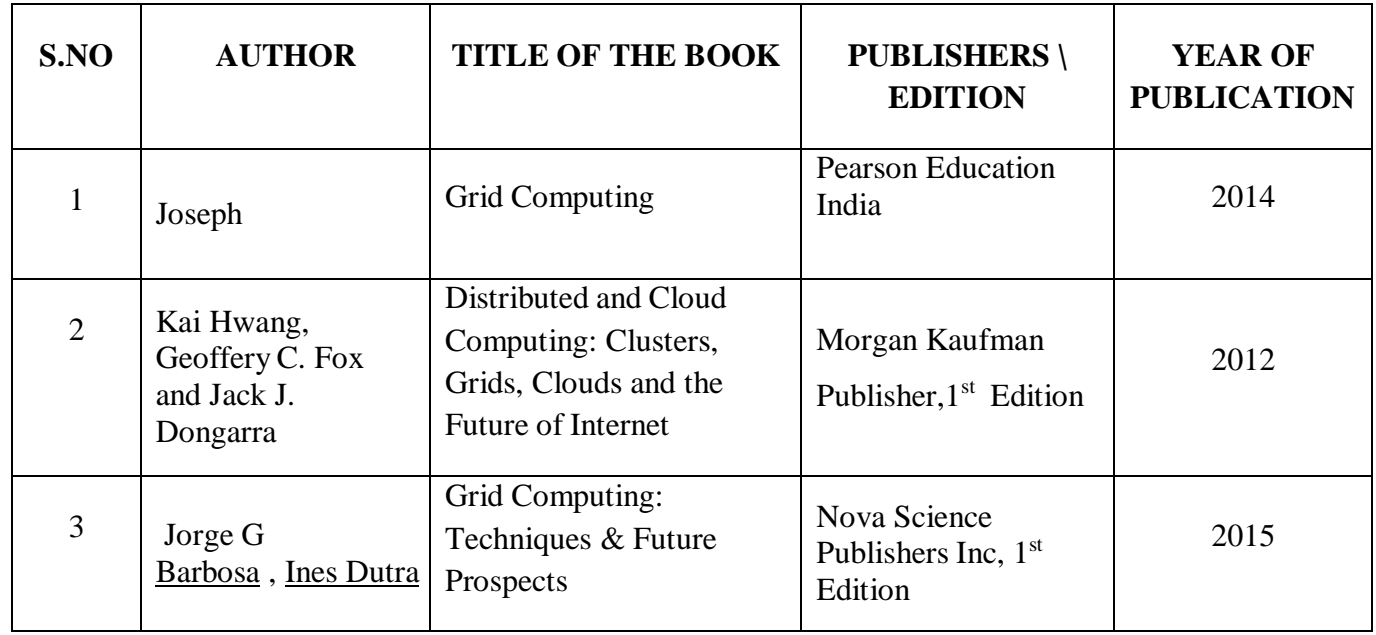

### **Web Resources**

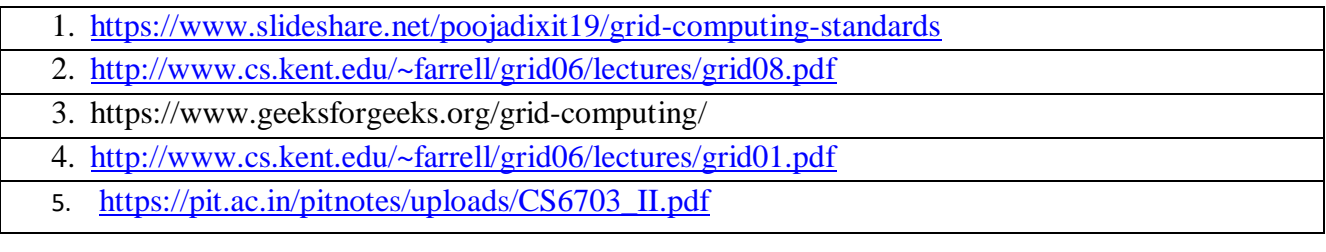

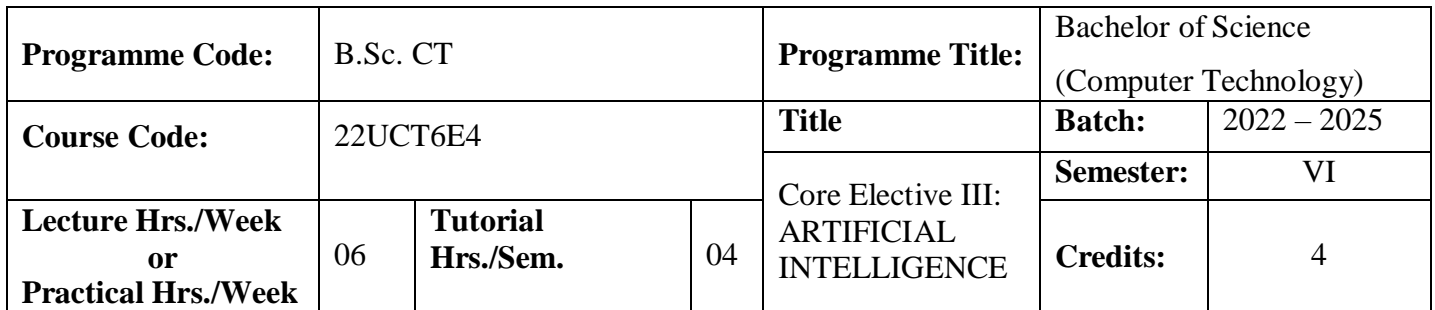

To embed a deep knowledge about search techniques, reasoning, game playing, expert systems and prolog.

#### **Course Outcomes**

On the successful completion of the course, students will be able to

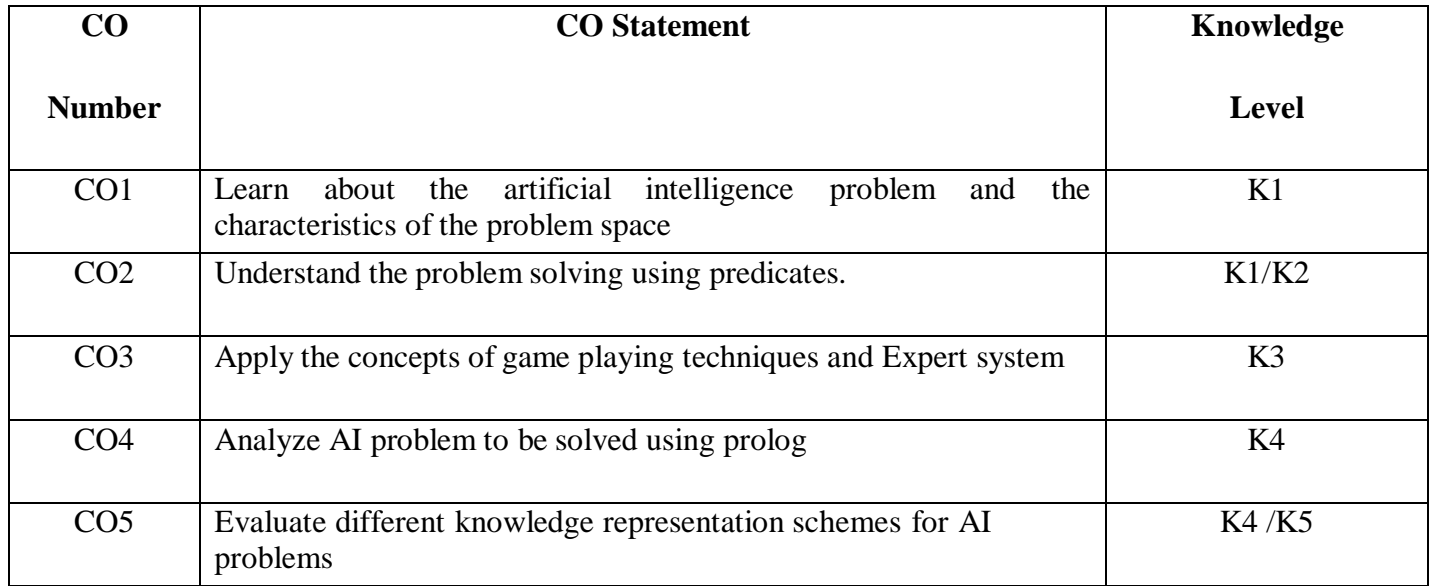

**Mapping**

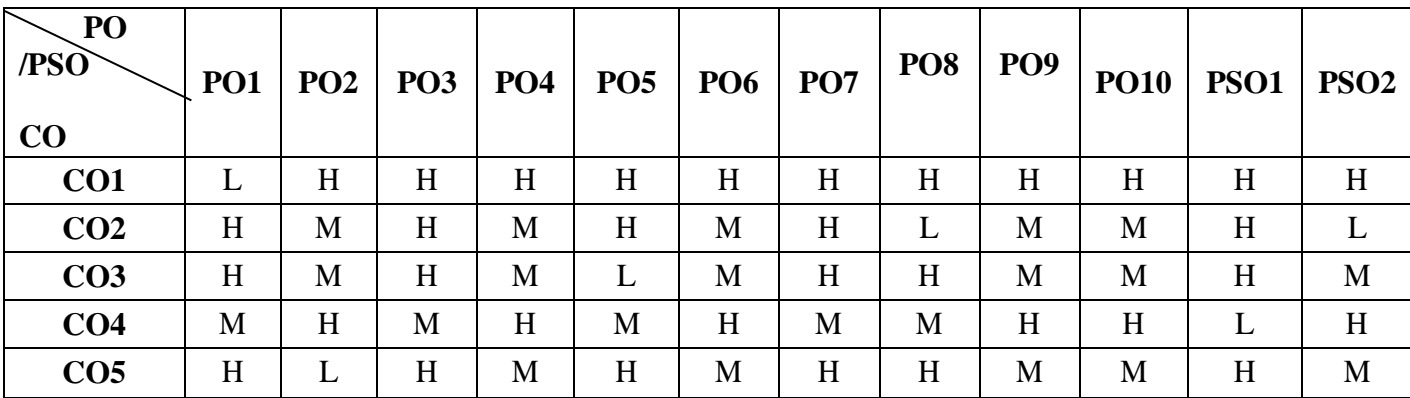

\* H-High; M-Medium; L-Low

# **22UCT6E4**

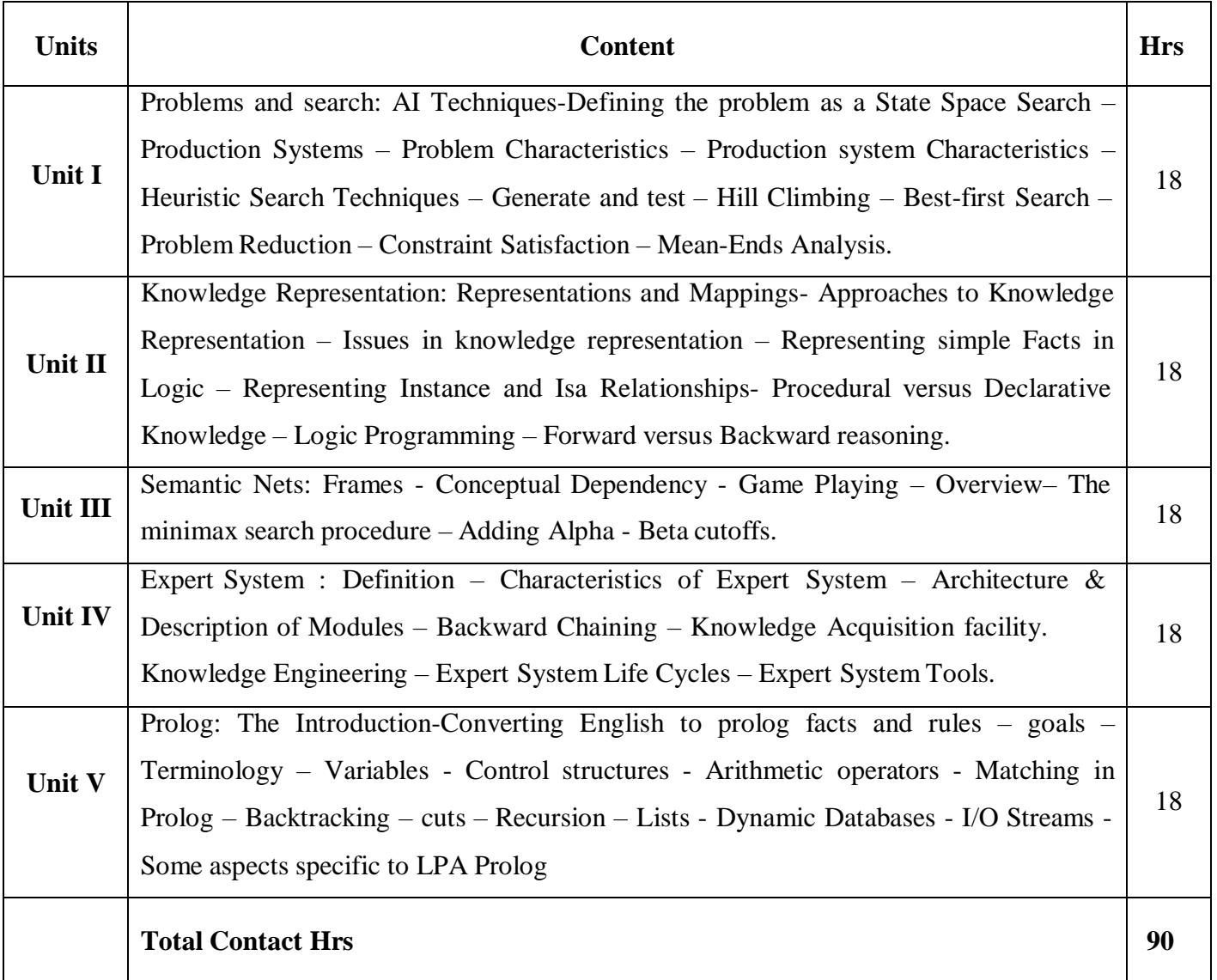

## **Pedagogy**

Direct Instruction, Flipped Class, Digital Presentation

**Assessment Methods**

Seminar, Quiz, Assignments, Group Task.

# **Text Book**

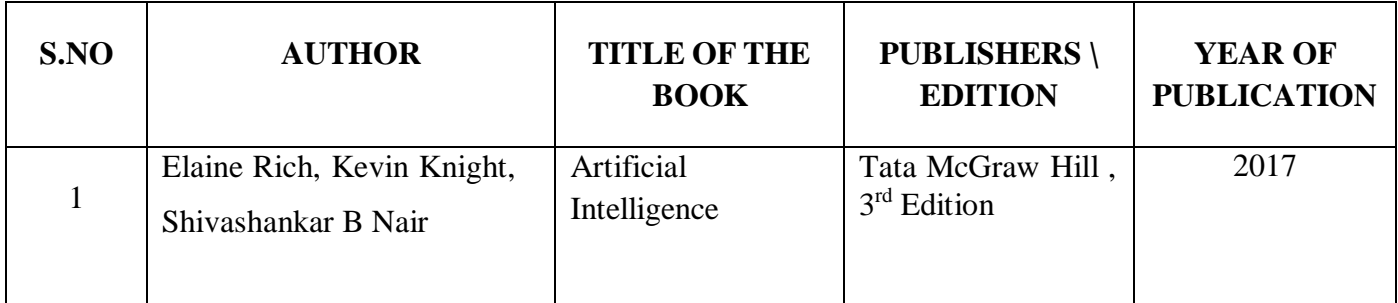

### **Reference Books**

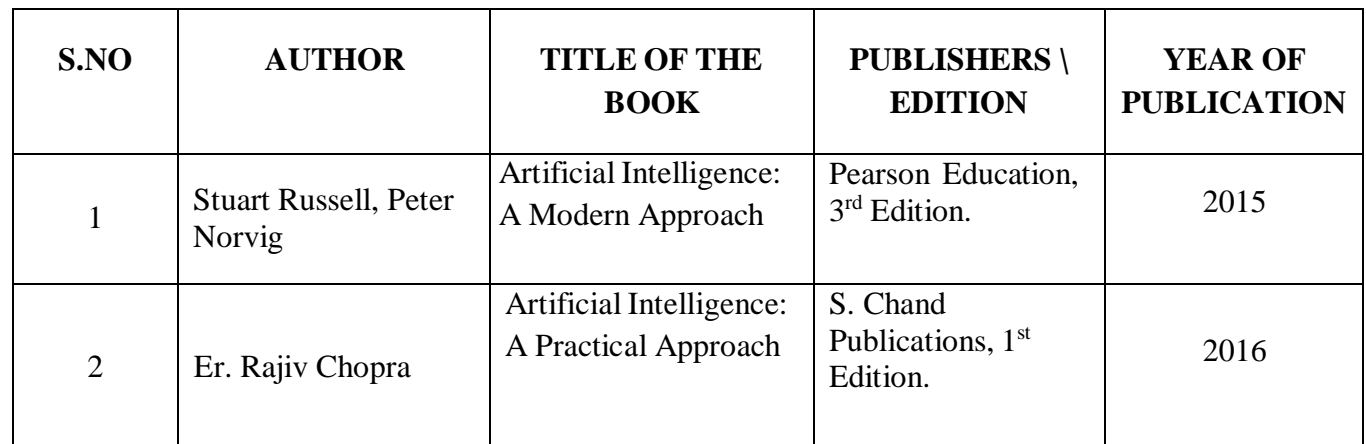

# **Web Resources**

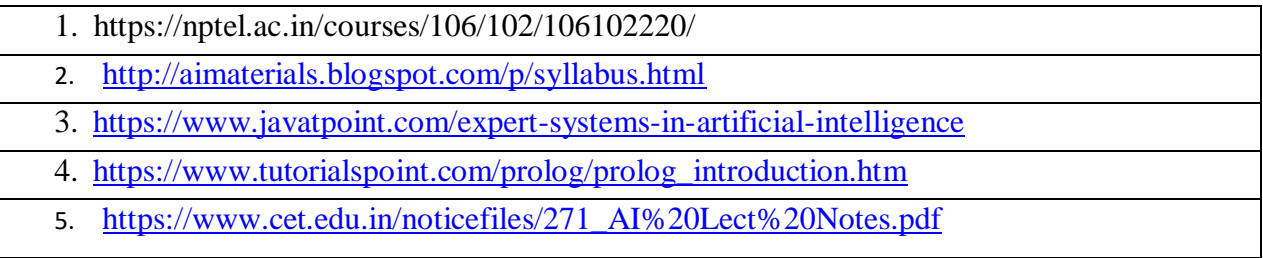

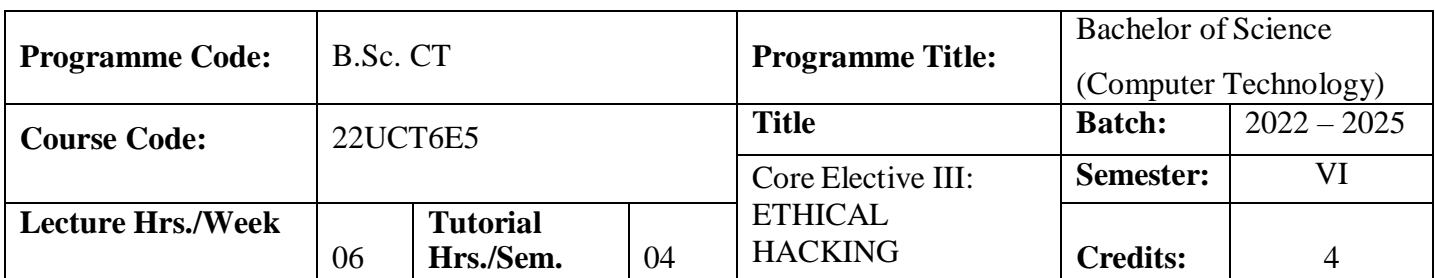

To help students understand how ethical hacking is used as a method to prevent hacking. To facilitate students, appreciate the need for understanding non-technology aspects of ethical hacking such as legal frameworks, documentation and report writing.

#### **Course Outcomes**

On the successful completion of the course, students will be able to

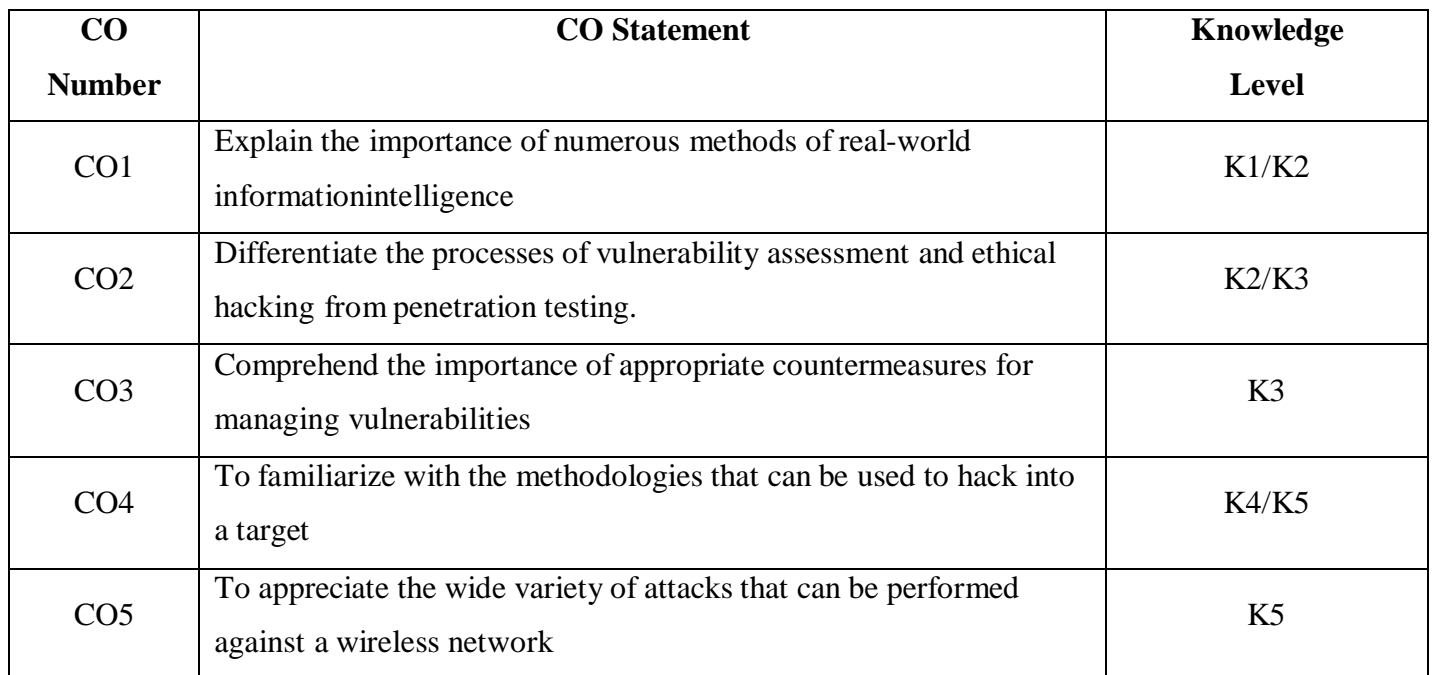

#### **Mapping**

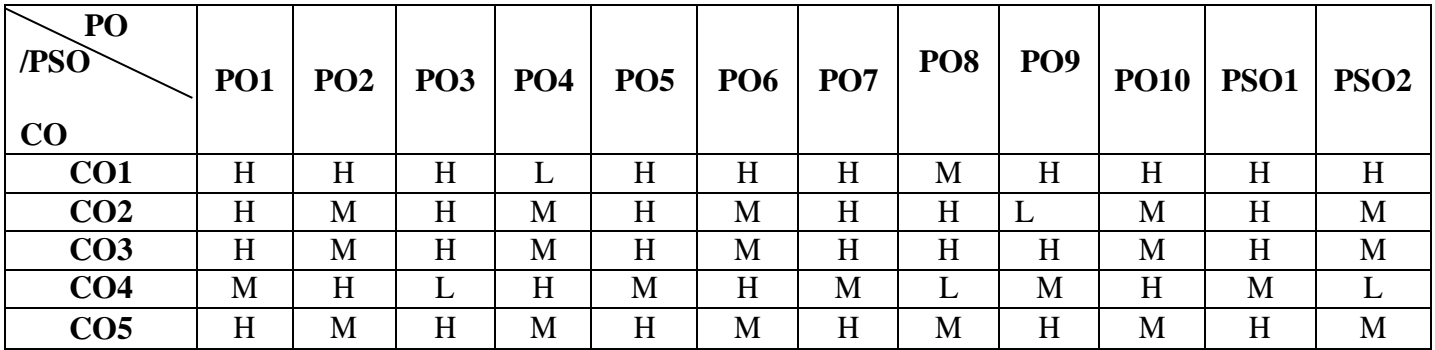

\* H-High; M-Medium; L-Low

# **22UCT6E5**

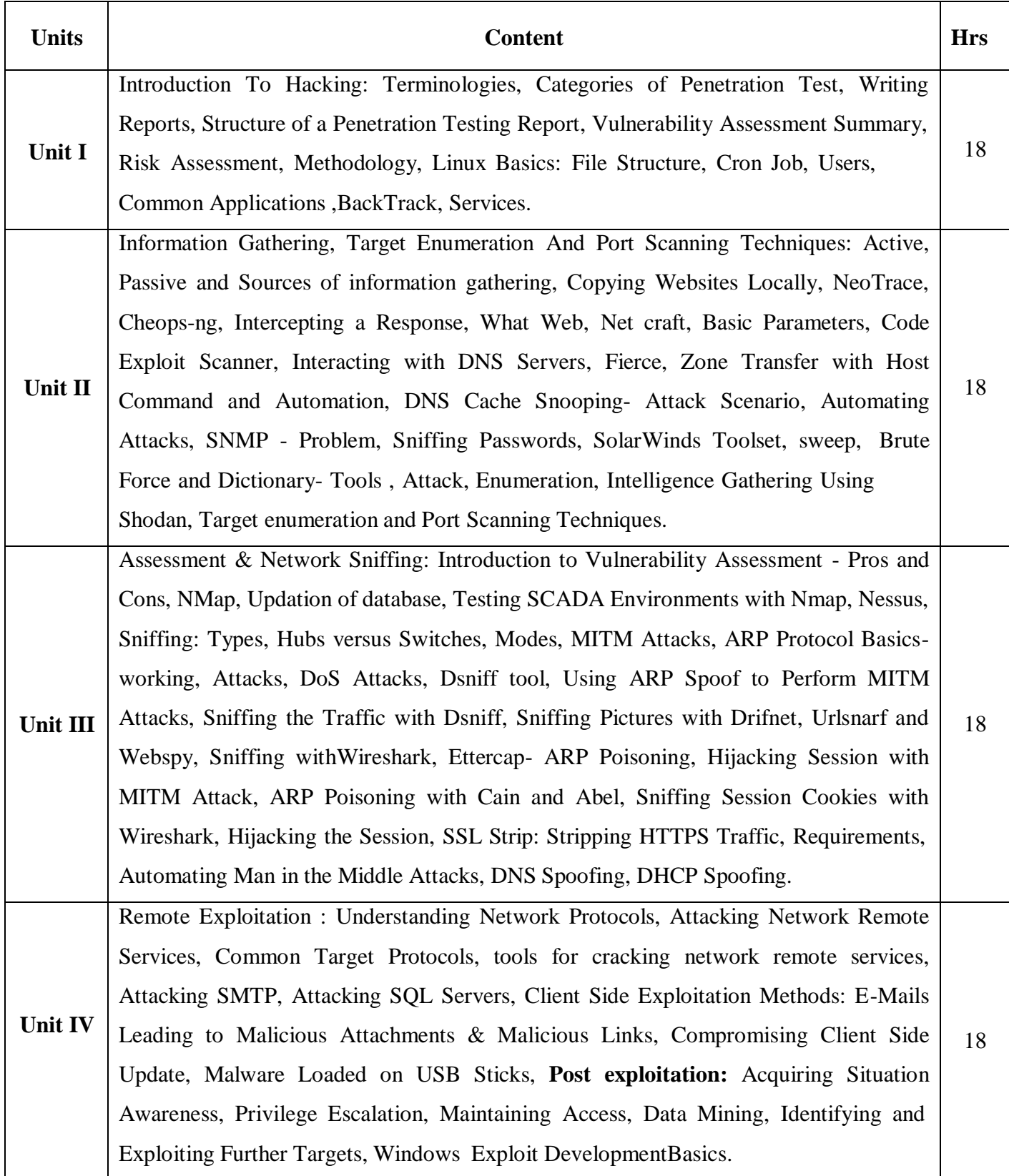

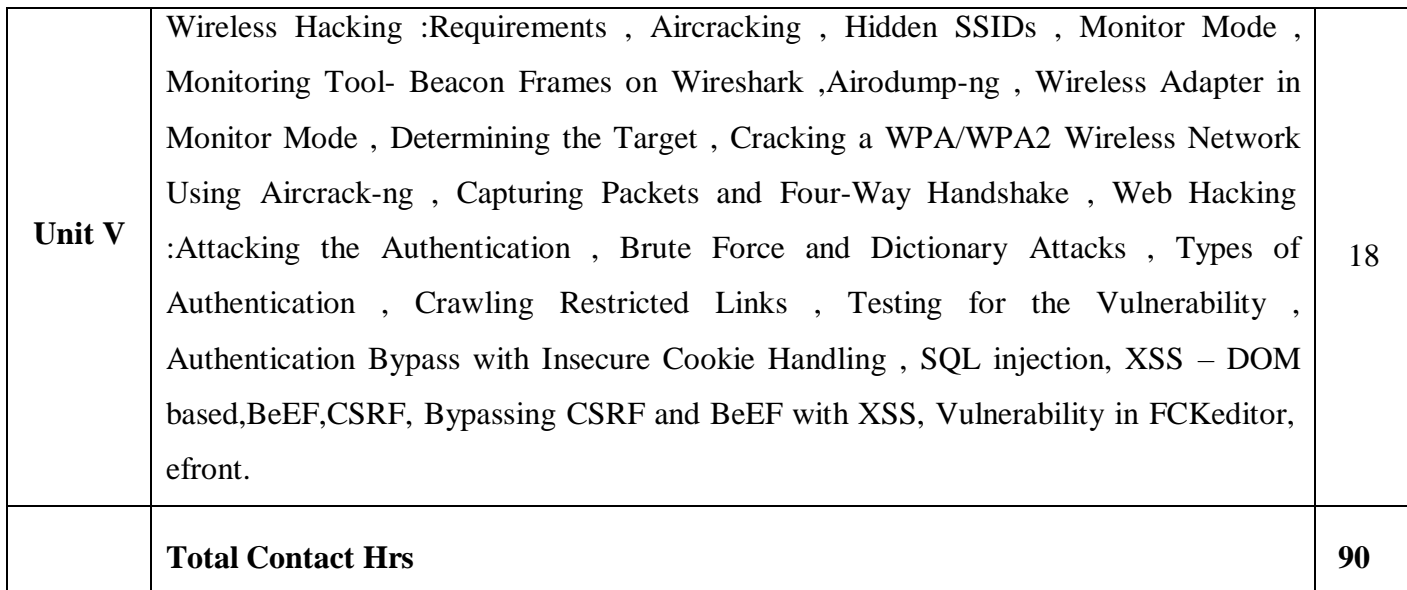

# **Pedagogy**

Direct Instruction, Flipped Class, Digital Presentation

**Assessment Methods**

Seminar, Quiz, Assignments, Group Task.

### **Text Book**

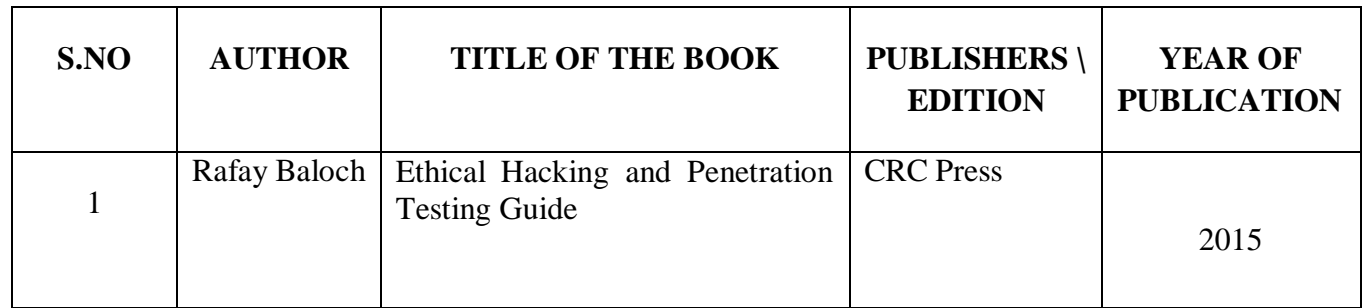

### **Reference Books**

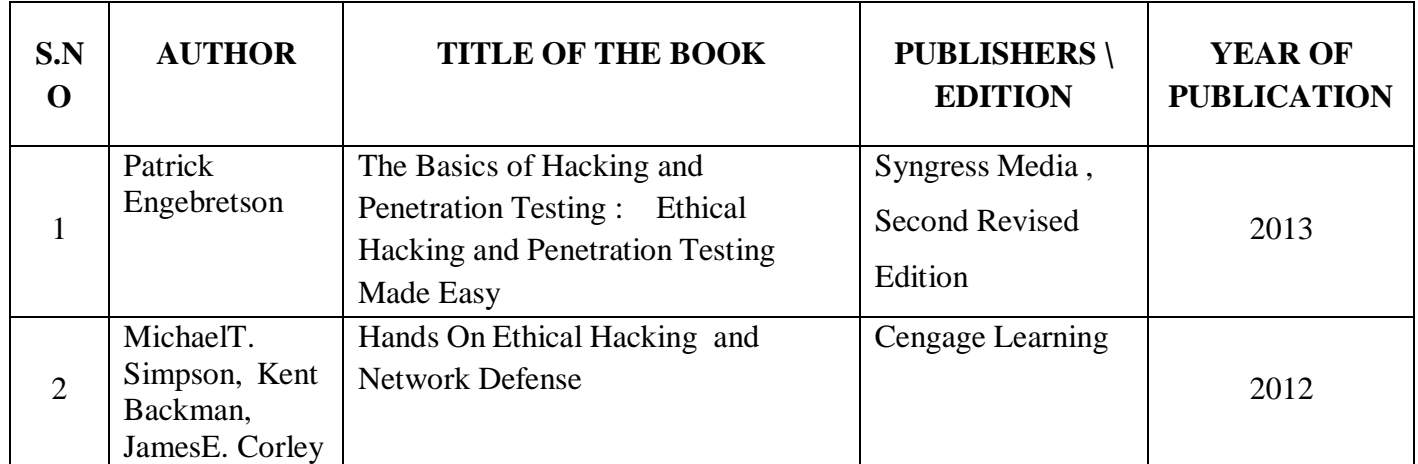

### **Web Resources**

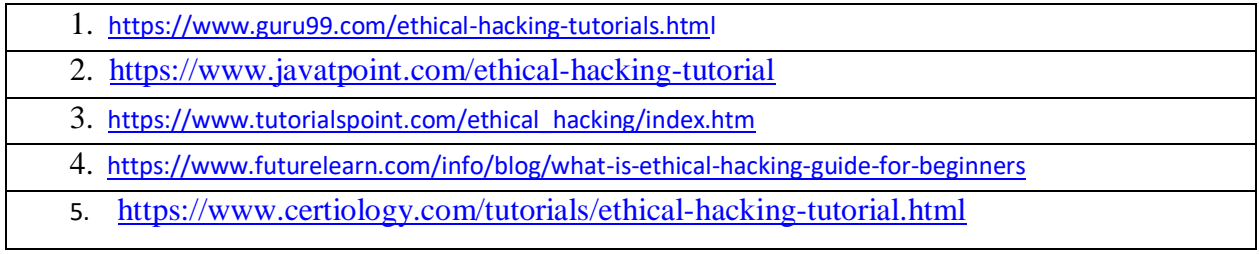

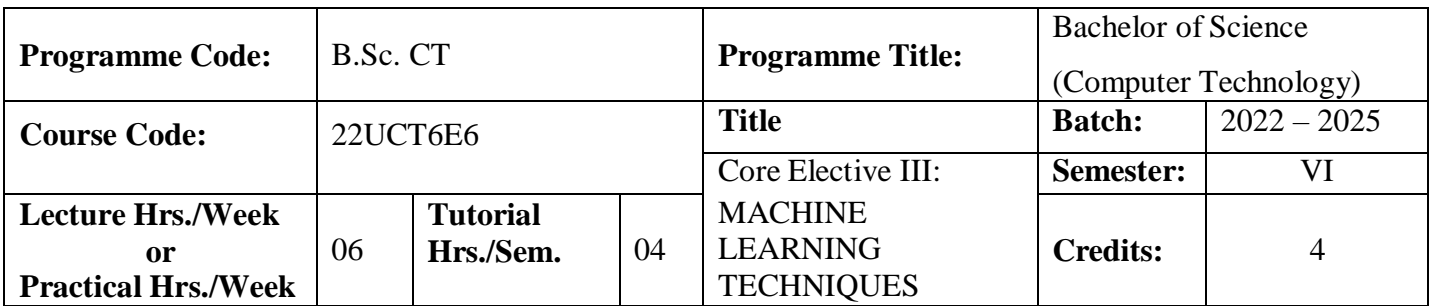

1. This class will familiarize students with a broad cross-section of models and algorithms for machine

learning, and prepare students for research or industry application of machine learning techniques.

### **Course Outcomes**

On the successful completion of the course, students will be able to

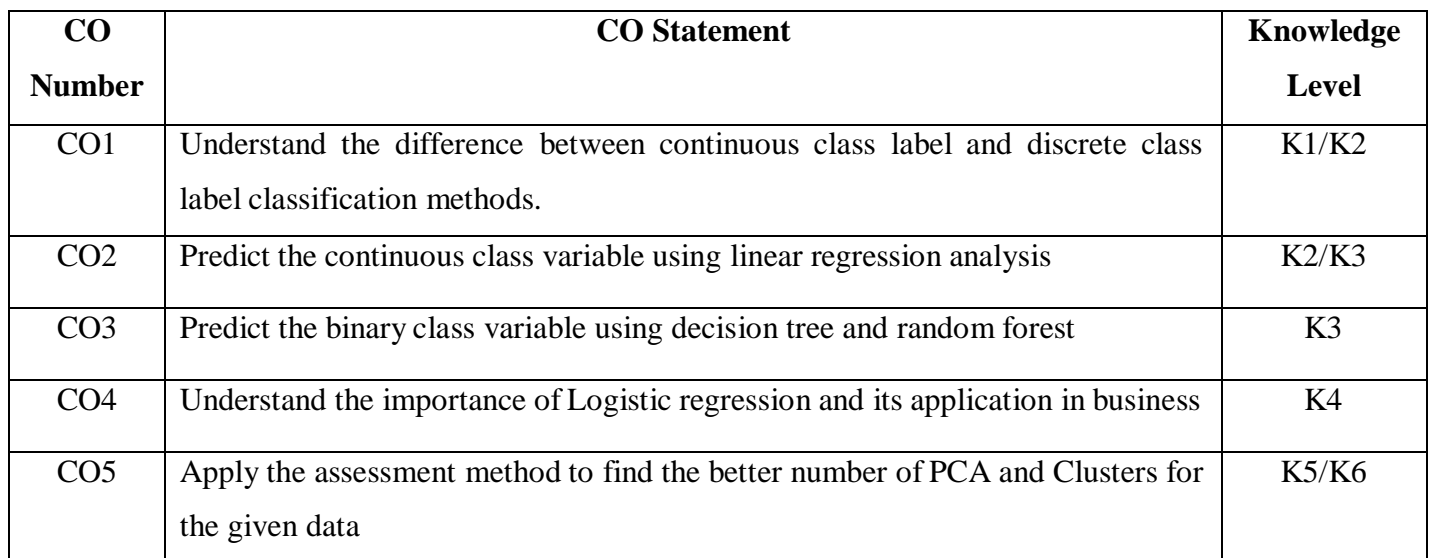

### **Mapping**

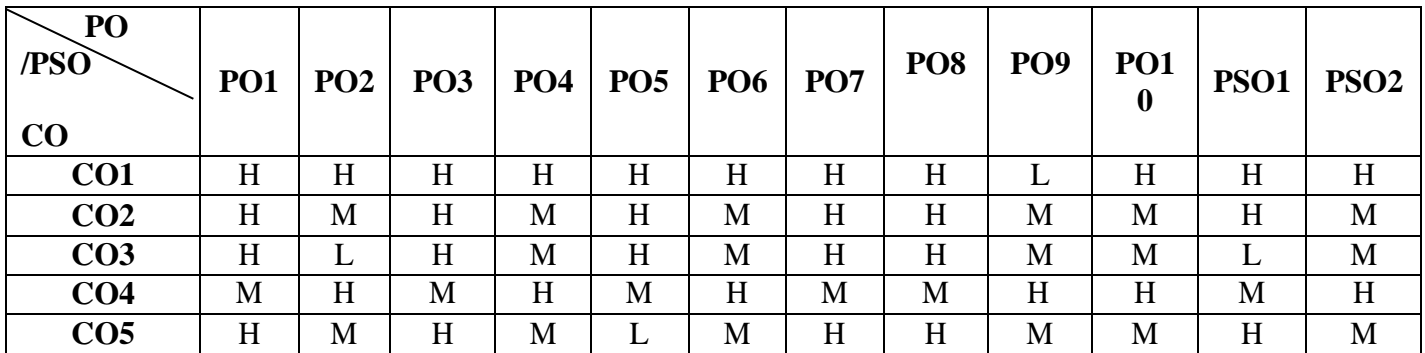

\* H-High; M-Medium; L-Low

# **22UCT6E6**

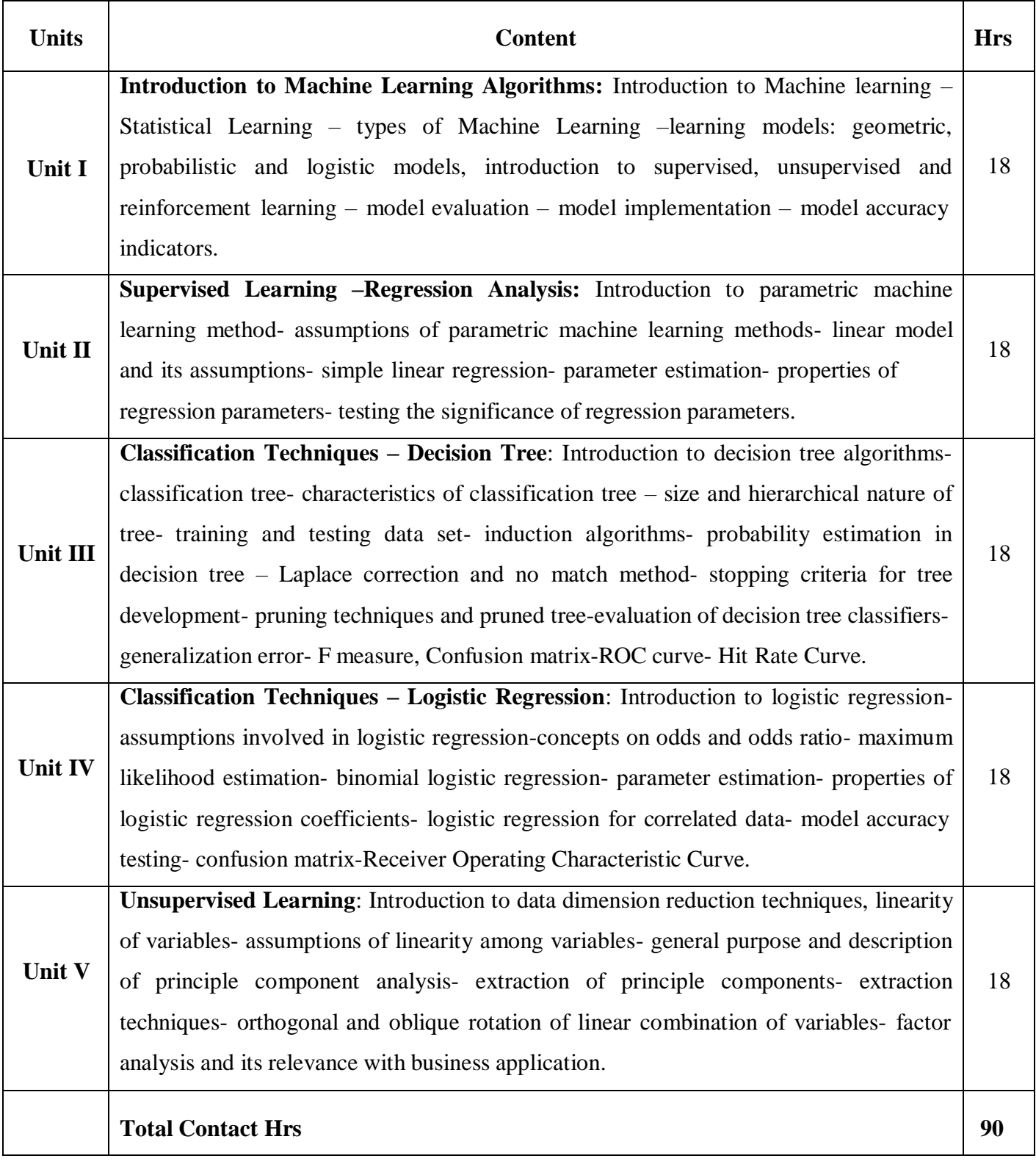

**Pedagogy**

Direct Instruction, Flipped Class, Digital Presentation

#### **Assessment Methods**

### Seminar, Quiz, Assignments, Group Task.

### **Text Book**

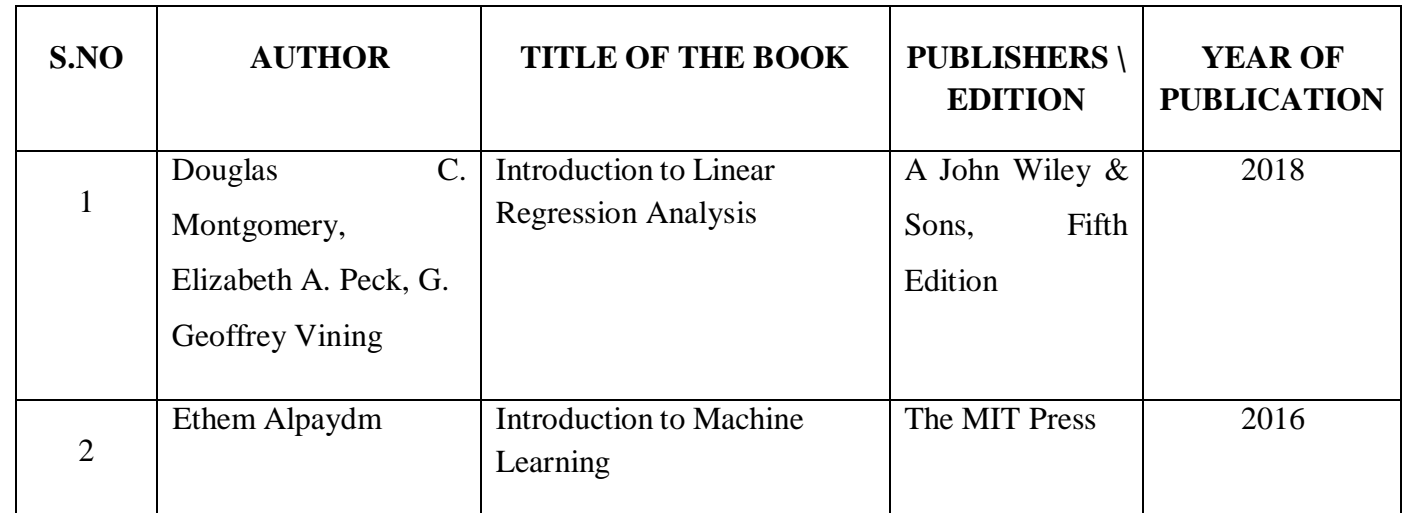

# **Reference Books**

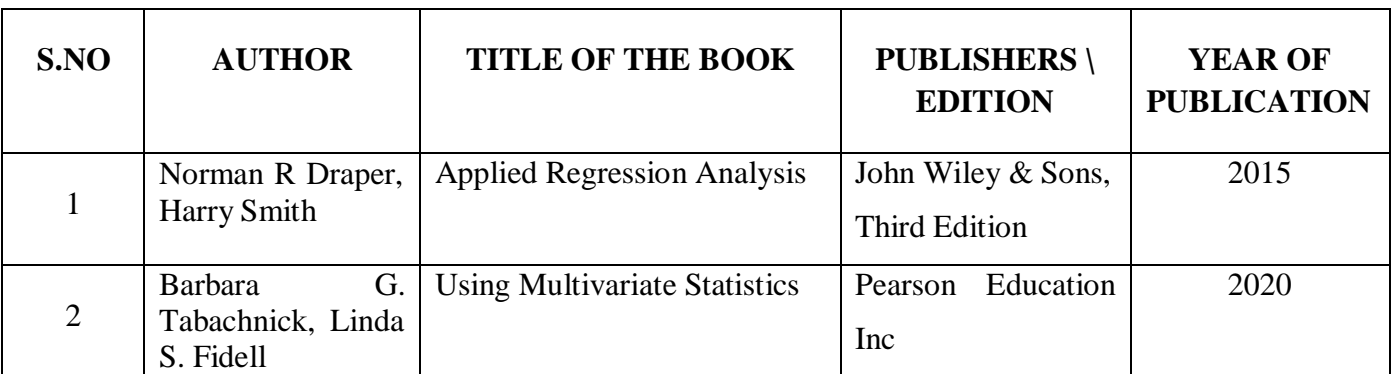

#### **Web Resources**

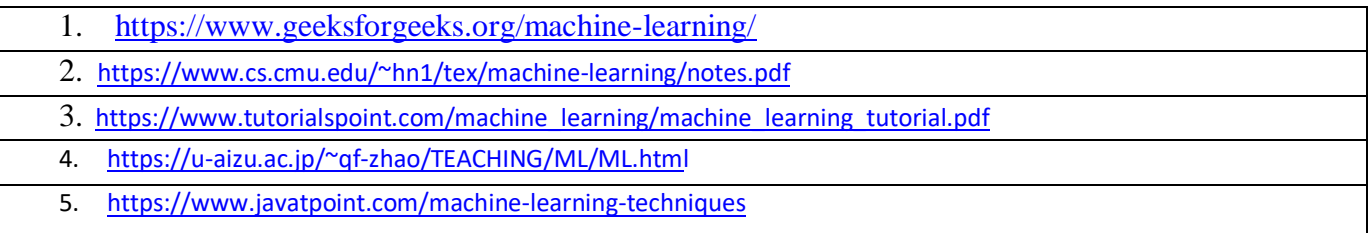

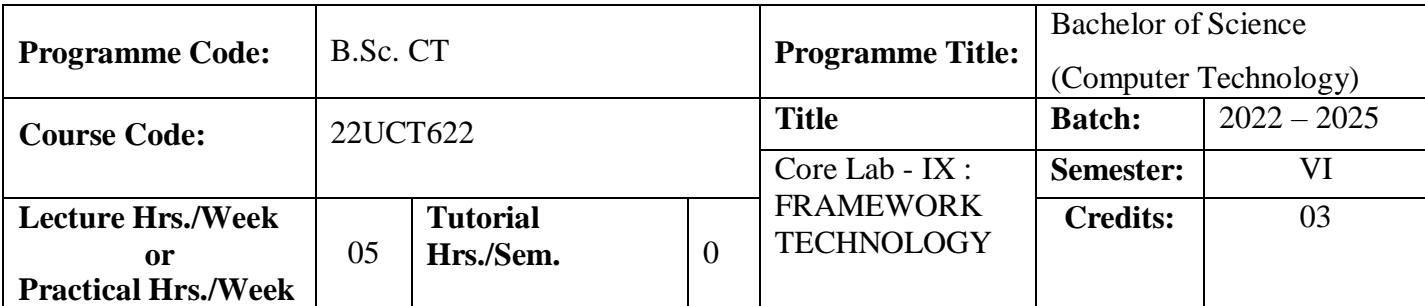

The student learns how to design, code, test and debug programs using VB.Net and ADO.Net.

To utilize .NET framework to build distributed enterprise applications.

#### **Course Outcomes**

On the successful completion of the course, students will be able to

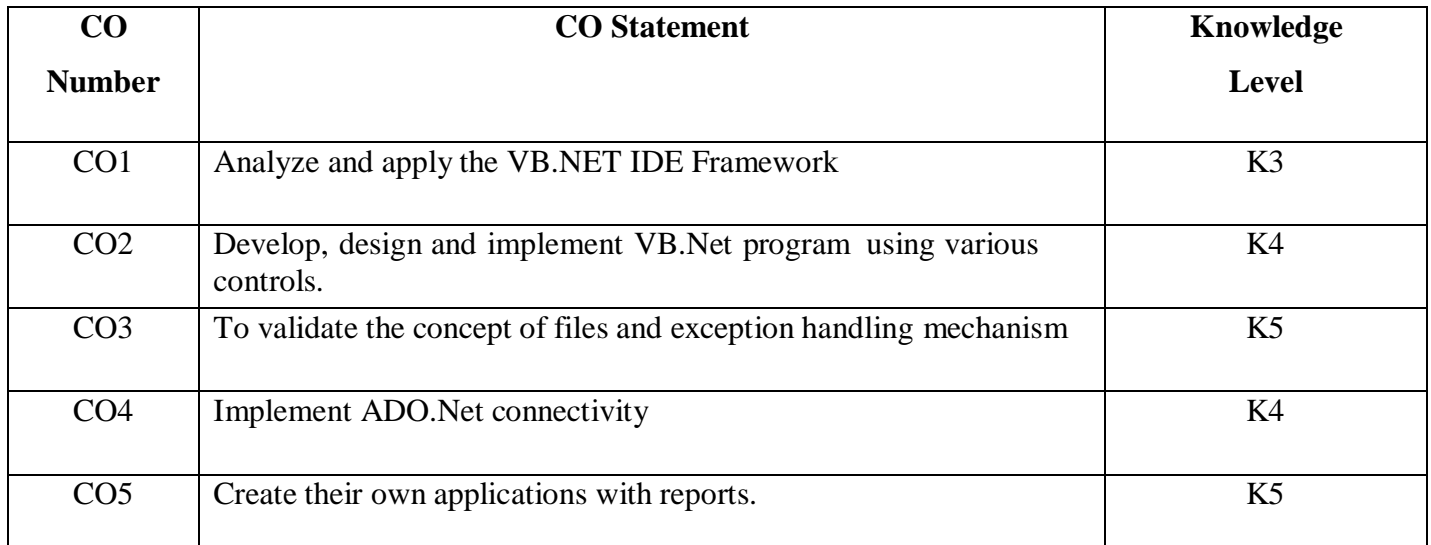

#### **Mapping**

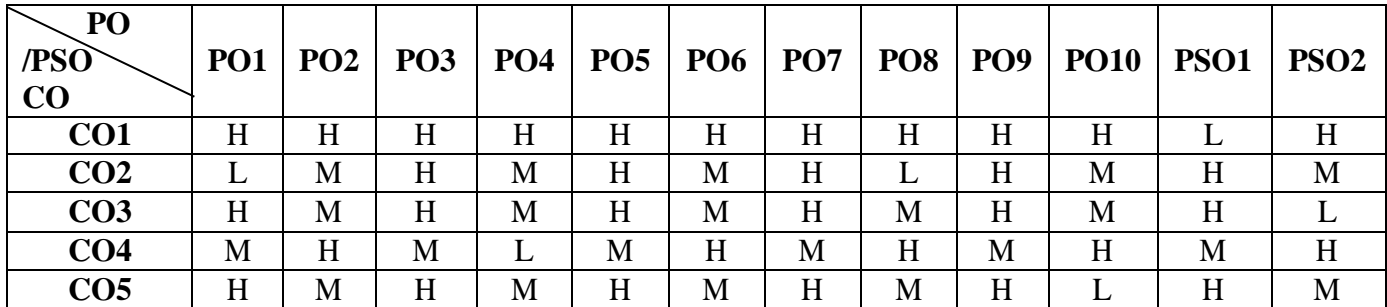

\* H-High; M-Medium; L-Low

### **22UCT622**

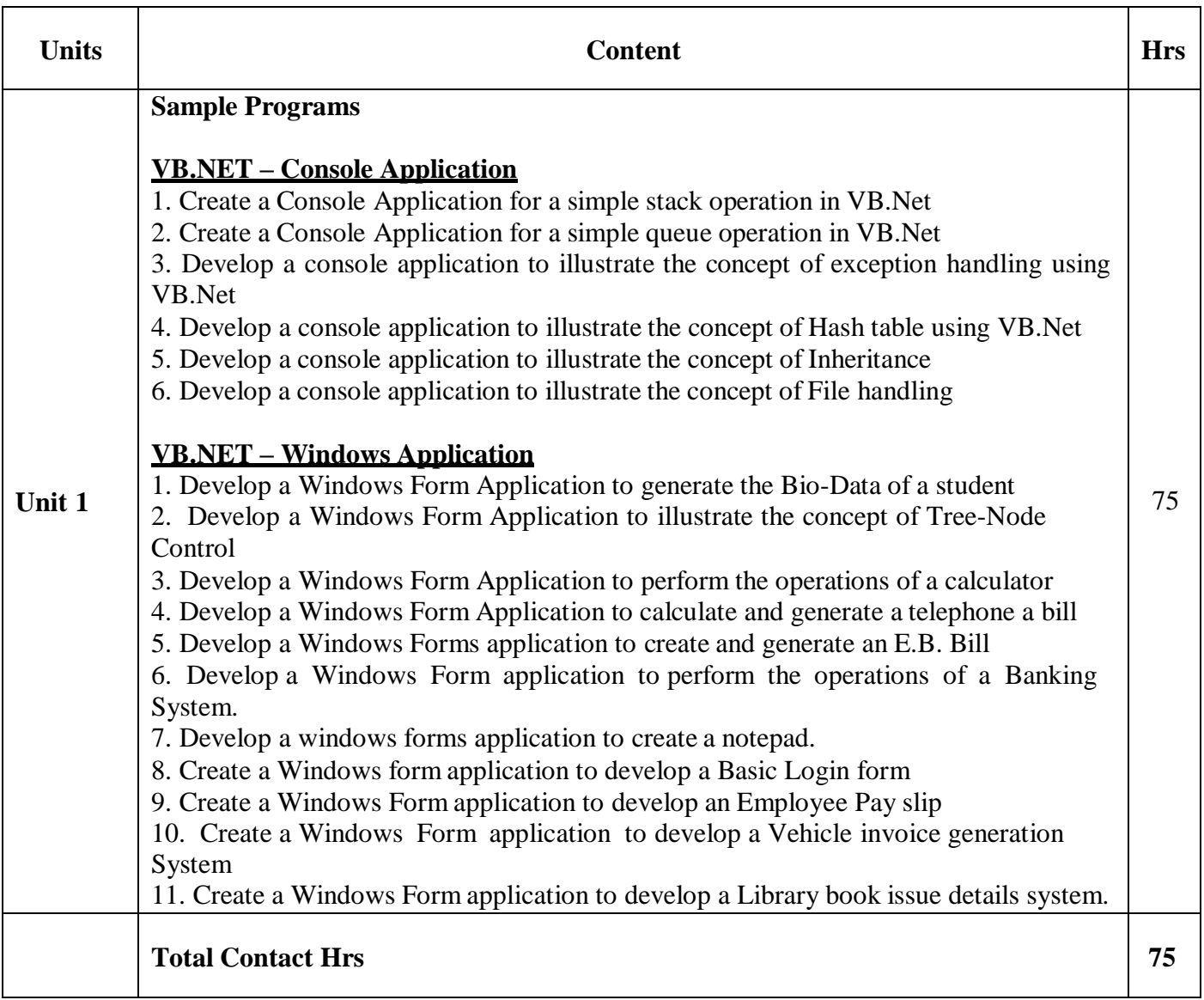

# **Pedagogy**

Direct Instruction, Flipped Class, Digital Presentation

### **Assessment Methods**

Seminar, Quiz, Assignments, Group Task.

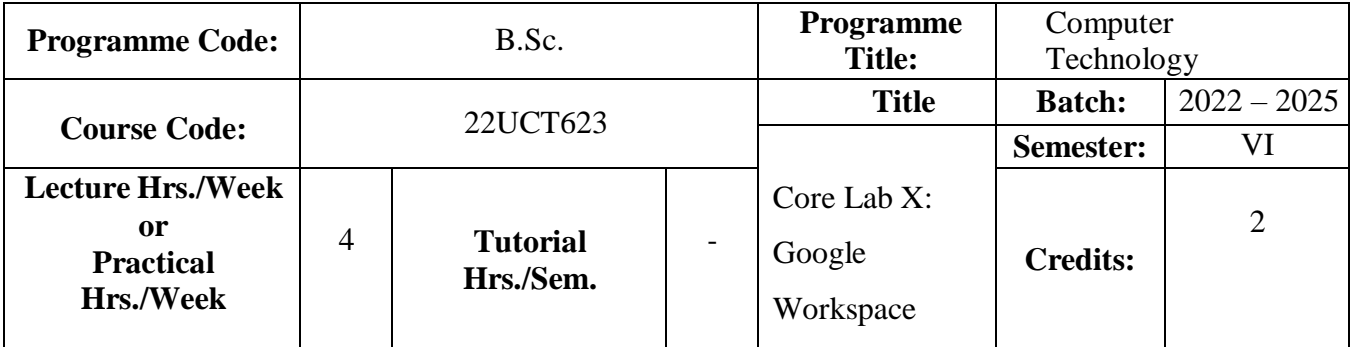

To reinforce human connections is even more important when people are working remotely and interacting with their customers digitally.

### **Course Outcomes**

On the successful completion of the course, students will be able to

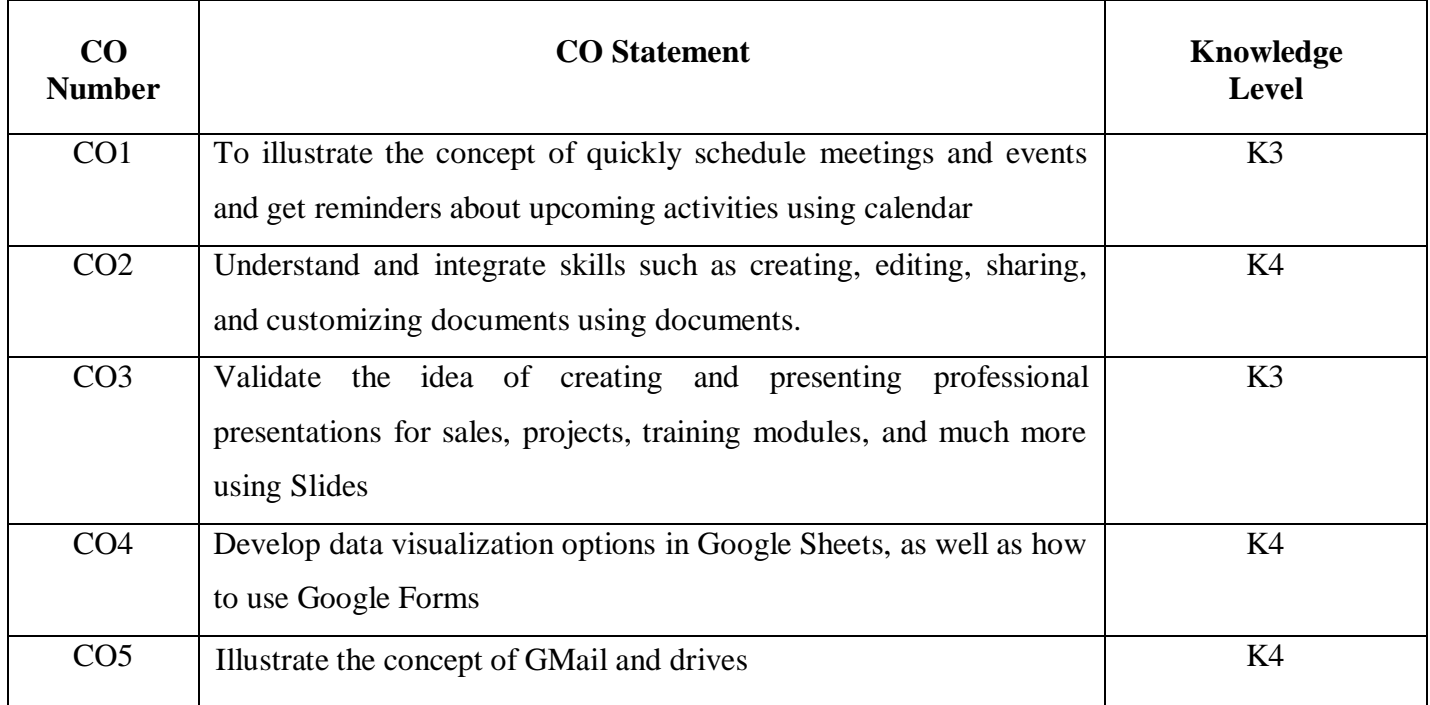

**Mapping**

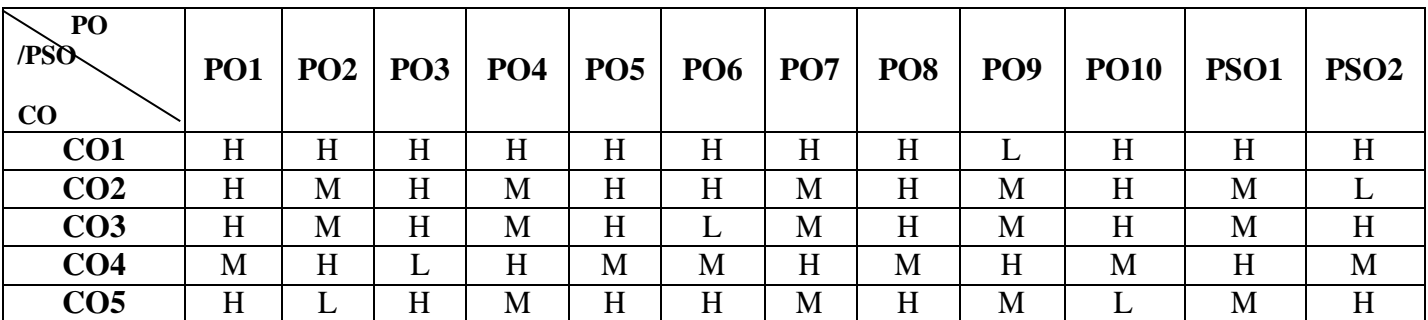

\*H-High; M-Medium; L-Low

### **22UCT623**

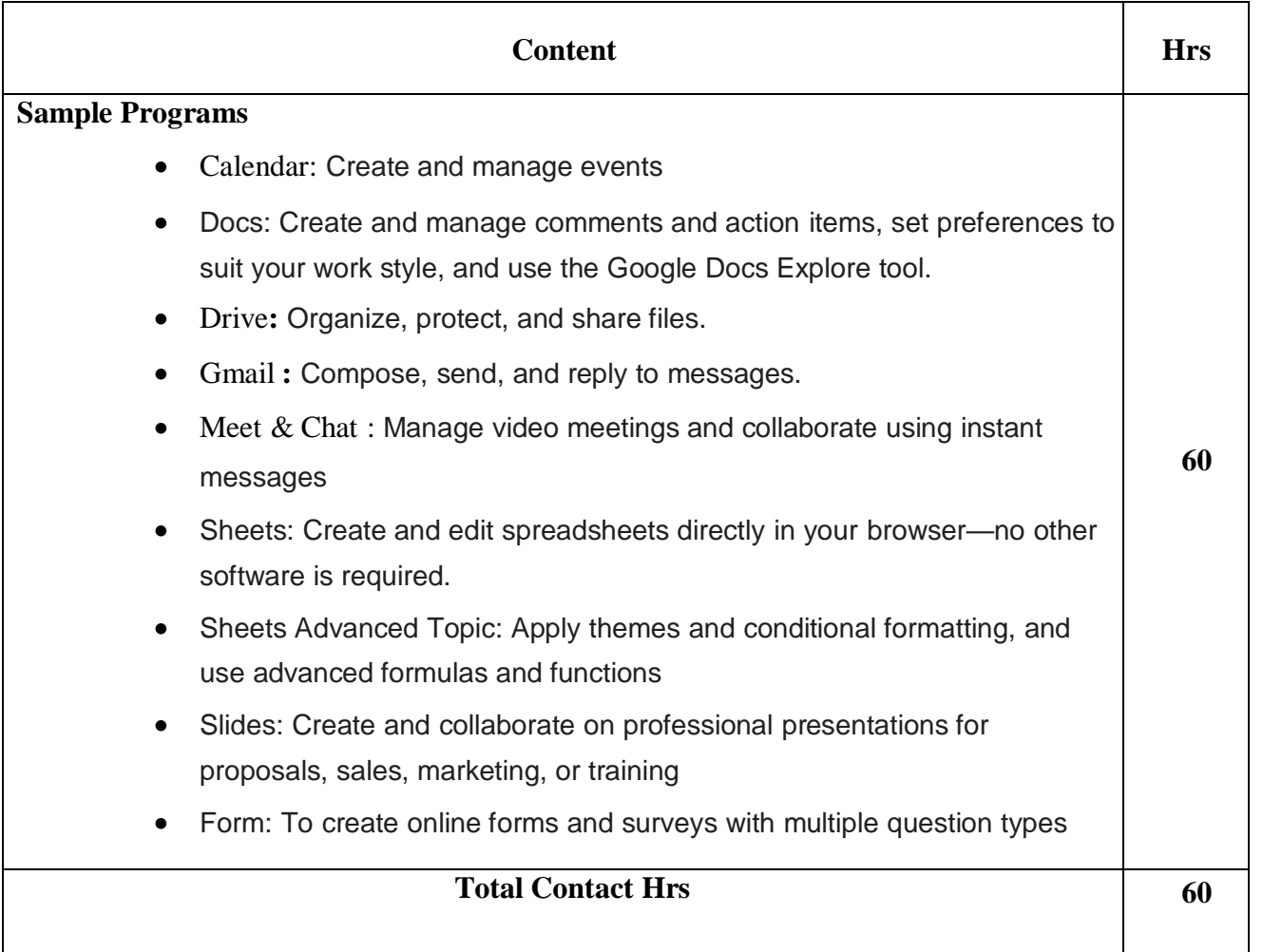

### **Pedagogy**

Direct Instruction, Flipped Class, Digital Presentation

**Assessment Methods**

Seminar, Quiz, Assignments, Group Task.

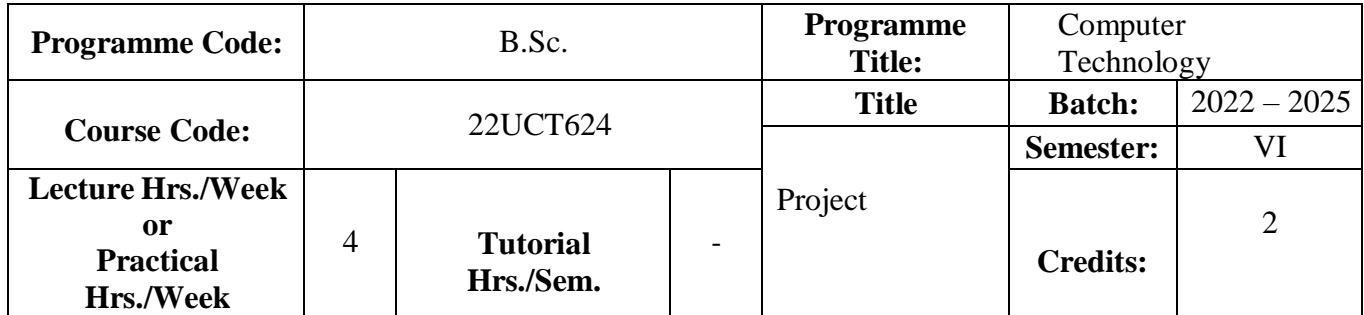

- 1. To understand and select the task based on their core skills.
- 2. To get the knowledge about analytical skill for solving the selected task.
- 3. To get confidence for implementing the task and solving the real time problems.
- 4. Express technical and behavioral ideas and thought in oralsettings.
- 5. Prepare and conduct oral presentations

#### **Course Outcomes**

On the successful completion of the course, students will be able to

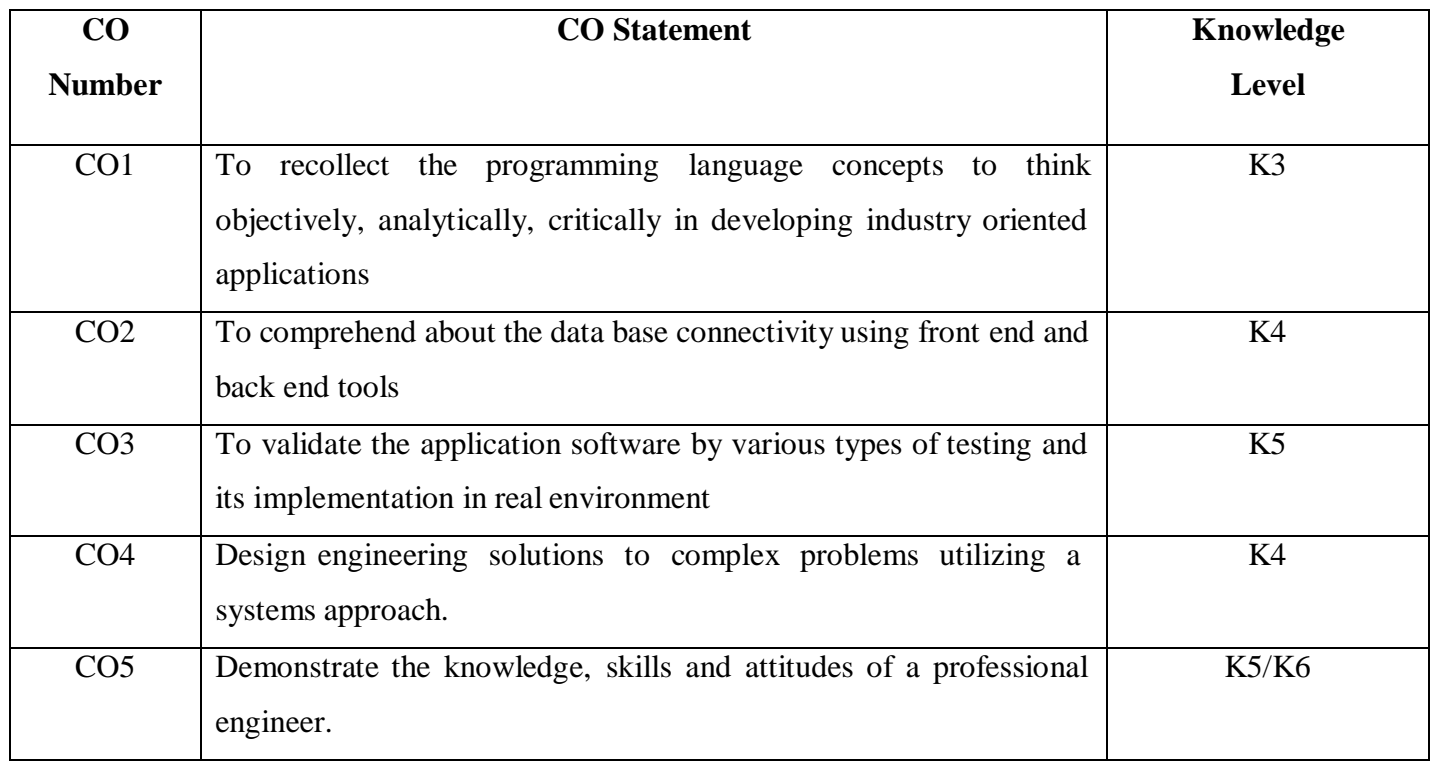

#### **Mapping**

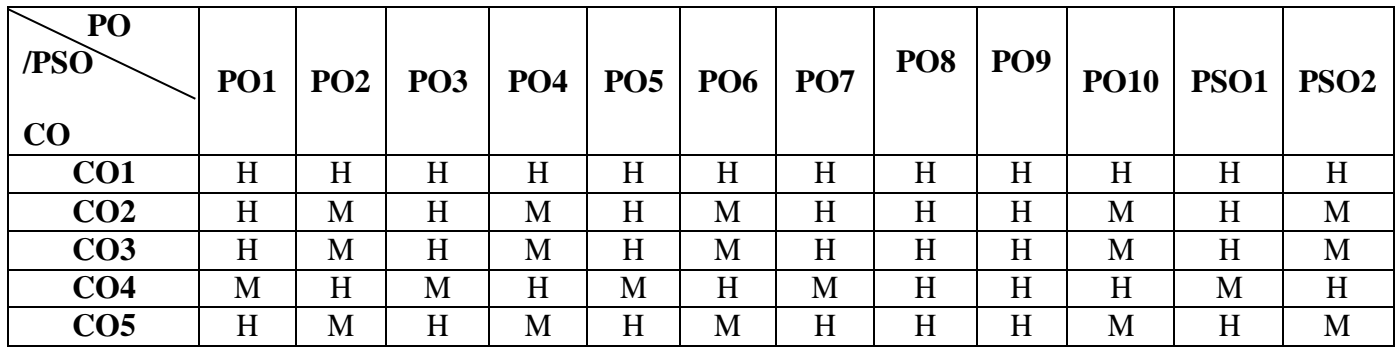

\* H-High; M-Medium; L-Low

# **COMPUTER SCIENCE PROJECT and VIVA VOCE**

#### **Guidelines**

#### **Introduction**

The title of the project work and the organization will be finalized at the end of fifth Semester. Each student will be assigned with a Faculty for guidance. The Project work and coding will be carried by using the facility of computer science lab as well as in the organization. Periodical review will be conducted to monitor the progress of the project work. Project report will be prepared and submitted at the end of the semester. External examiner appointed by the Controller of Examination will conduct the viva voce examination along with respective guide.

#### **Area of Work**

- Web Based Development
- Mobile app development
- Website development
- IoT Projects
- Big Data and Data Mining Projects
- Cloud Computing Projects
- Networking Projects
- Artificial Intelligence and Machine learning Projects
- Data Analytics Projects using Python, R, Tableau etc..
- System Software
- Web Security Projects
- Image Processing

# **Methodology**

### **Arrangement of Contents**

The sequence in which the project report material should be arranged and bound as follows:

- 1. Cover Page & Title Page
- 2. Bonafide Certificates
- 3. Declaration
- 4. Acknowledgement
- 5. Synopsis
- 6. Table of Contents
- 7. Chapters
- 8. Appendix
- 9. References

# **Format of Table of Contents TABLE OF CONTENTS**

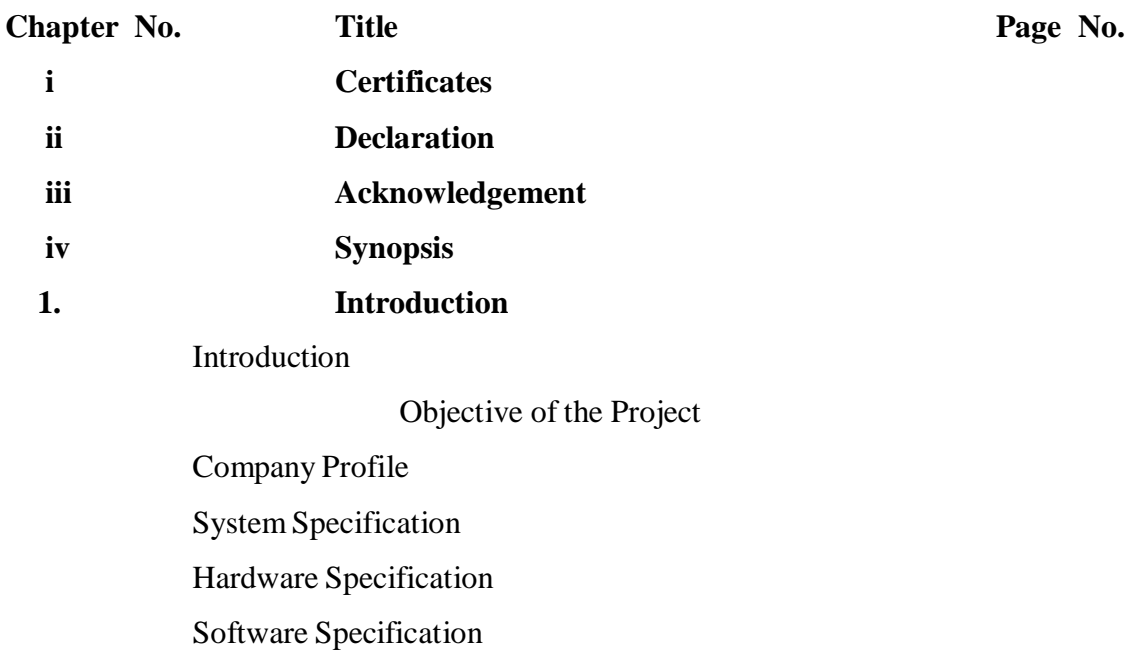

### **22UCT624**

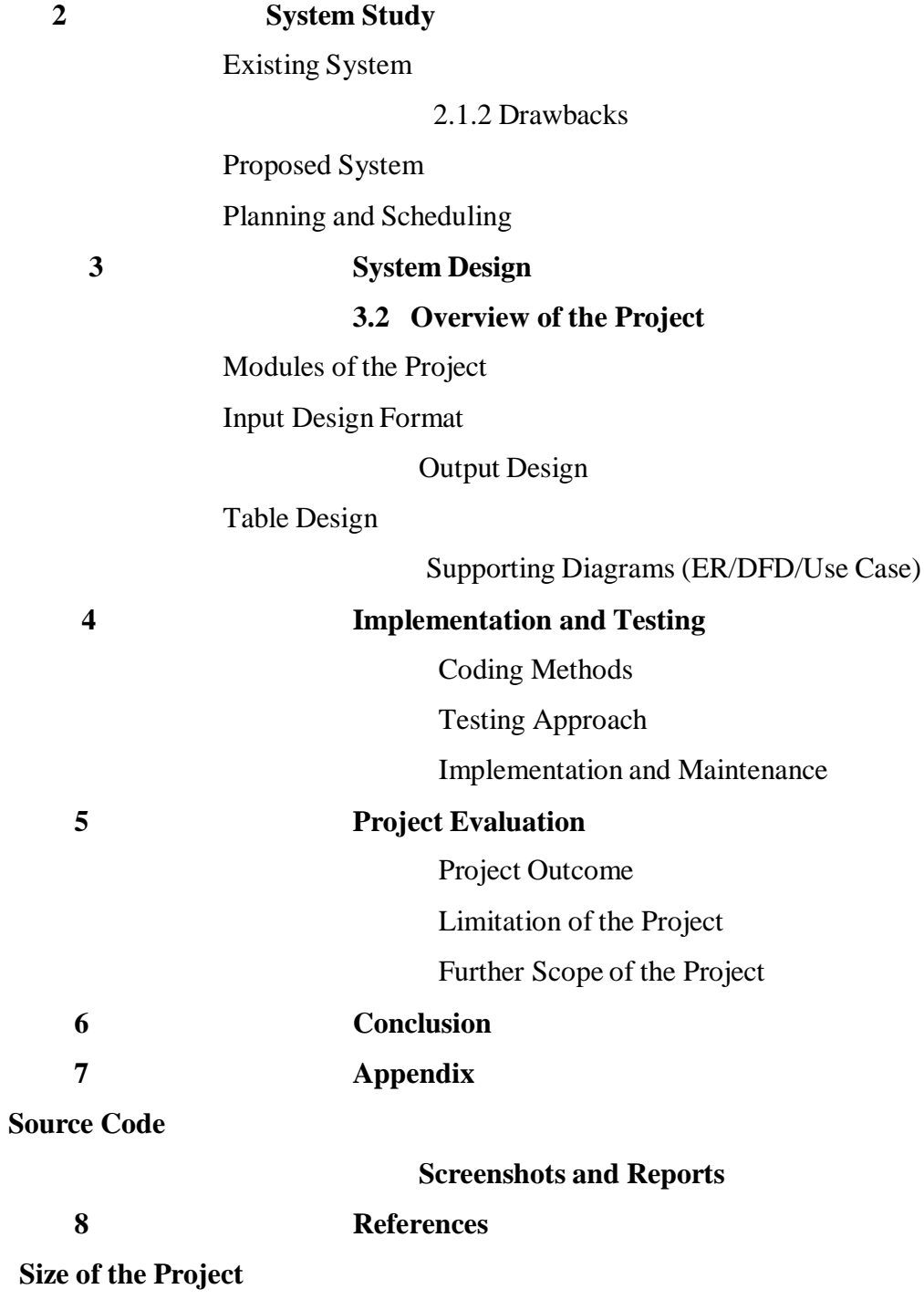

The Project Report contents should be maximum of not exceeding 70 pages.

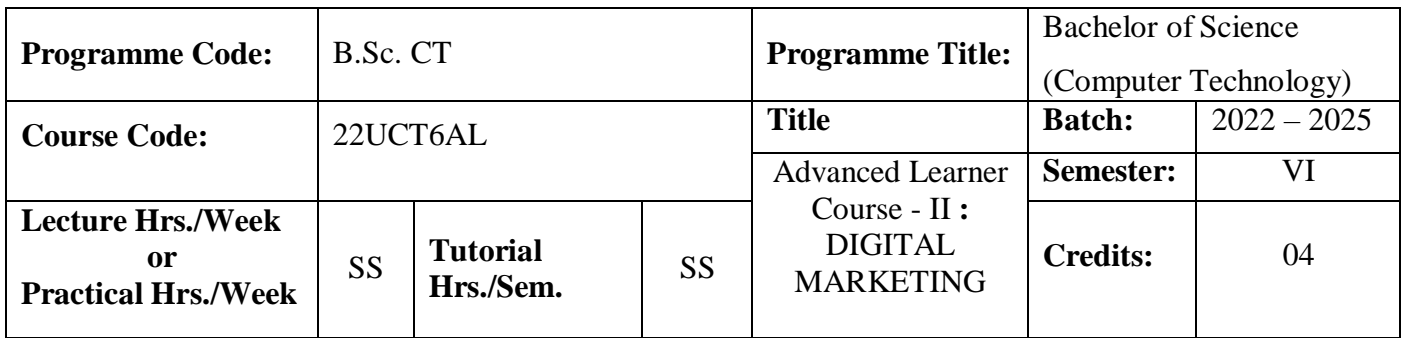

This course provides an overall understanding of the various digital marketing platforms and tools available for creating an effective digital marketing strategy. It provides technical skills to design and develop an integrated digital marketing plan for an organization.

#### **Course Outcomes**

On the successful completion of the course, students will be able to

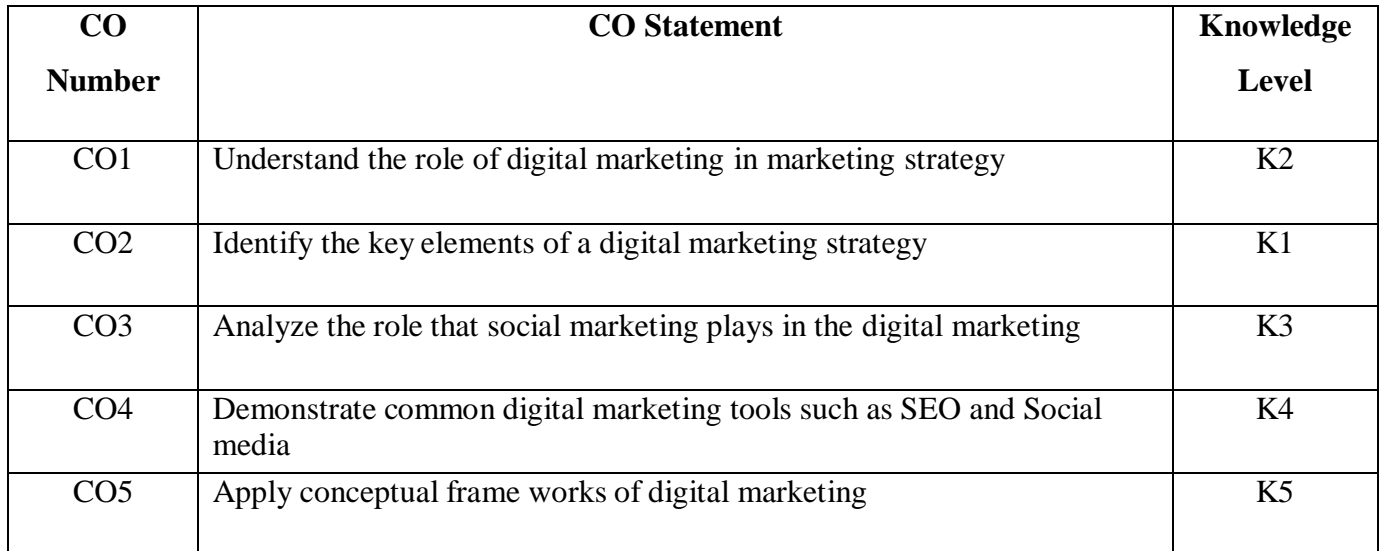

# **Mapping**

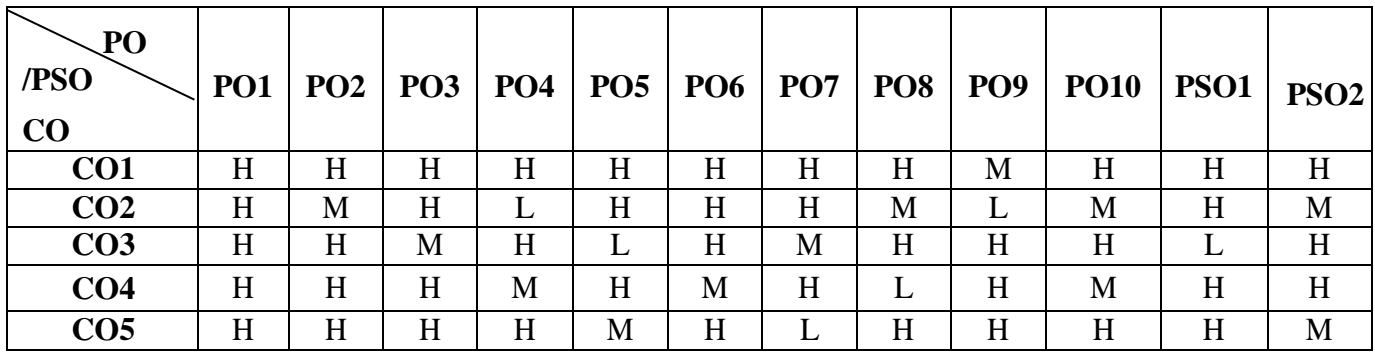

### \*H-High; M-Medium; L-Low

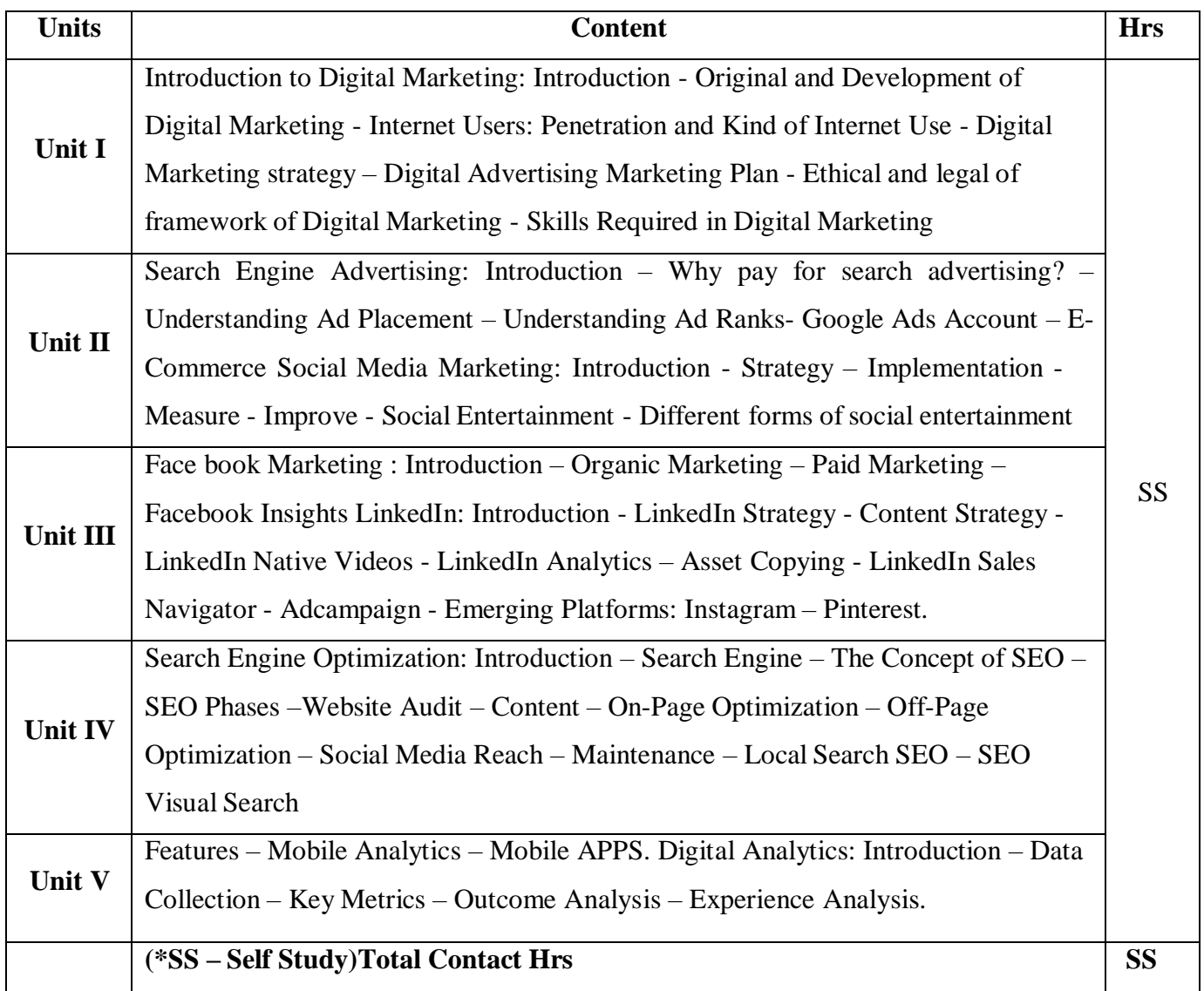

**Pedagogy**

Direct Instruction, Flipped Class, Digital Presentation

### **Assessment Methods**

# Seminar, Quiz, Assignments, Group Task.

### **Text Book**

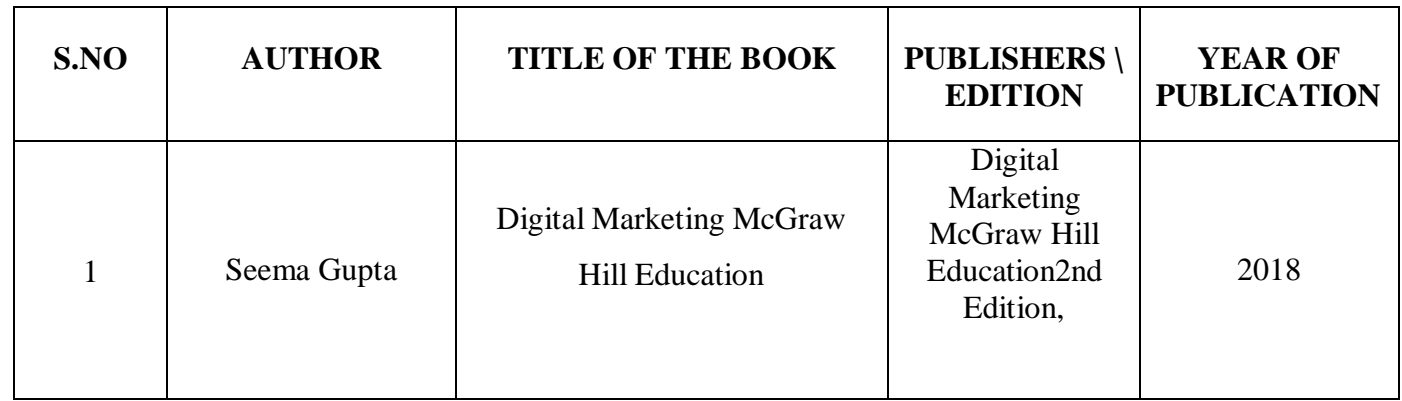

### **Reference Books**

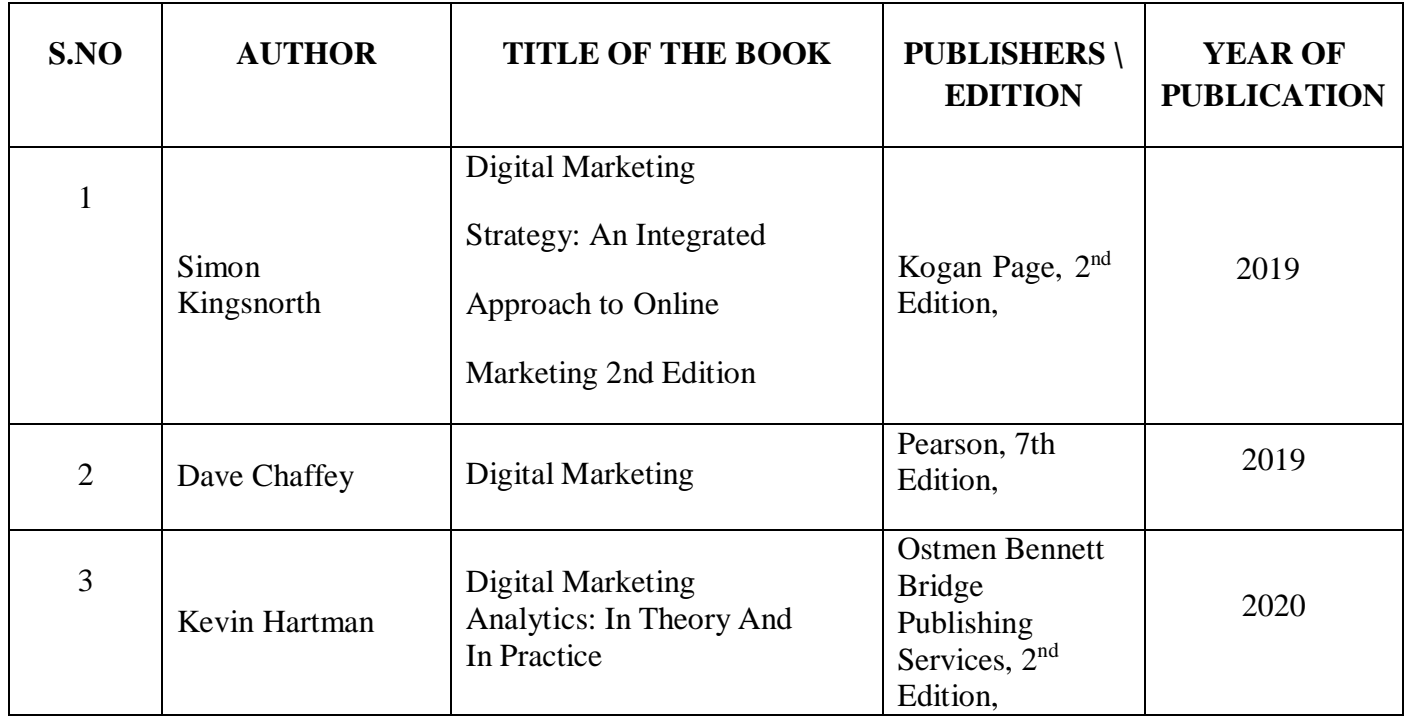

### **Web References**

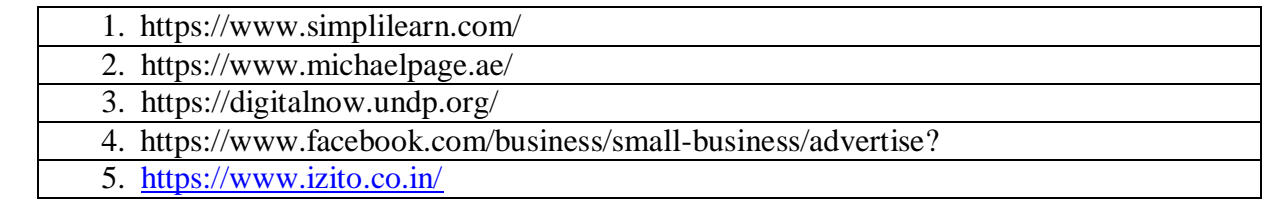

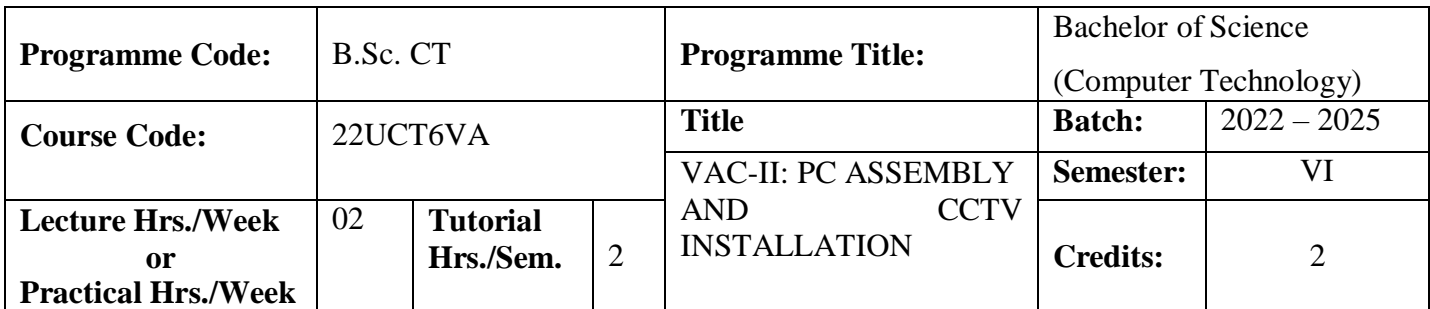

This course enables the students to understand the fundamentals of PC Assembly and CCTV Installation

#### **Course Outcomes**

On the successful completion of the course, students will be able to

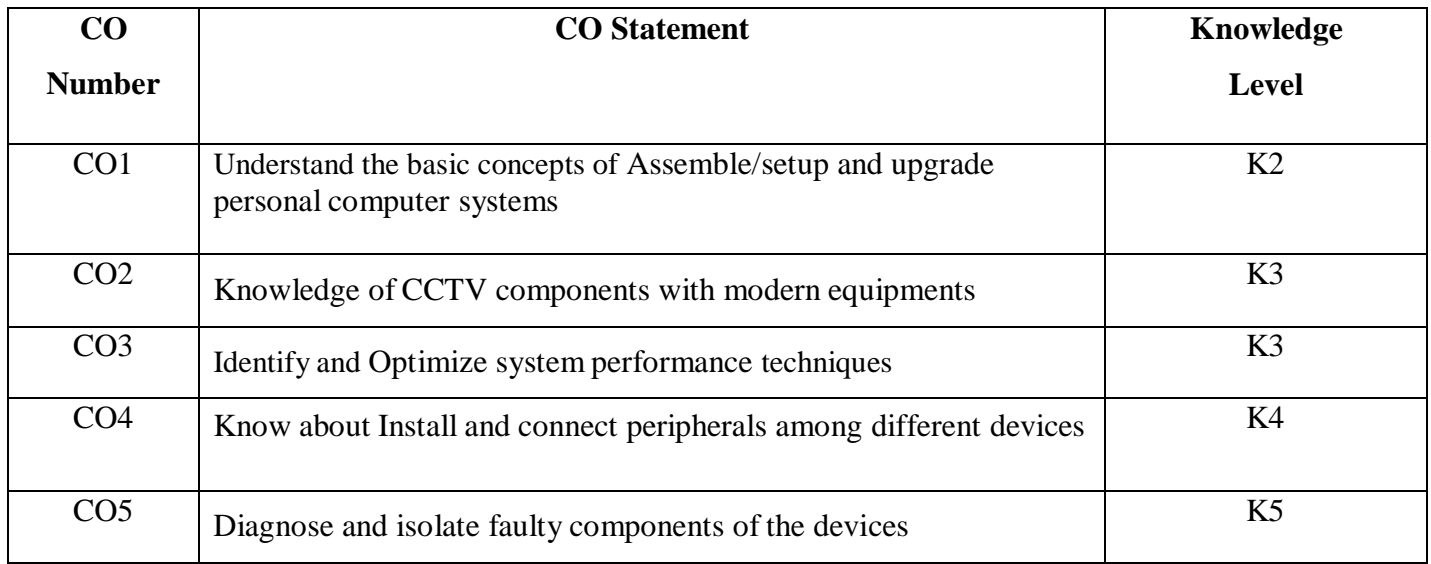

### **Mapping**

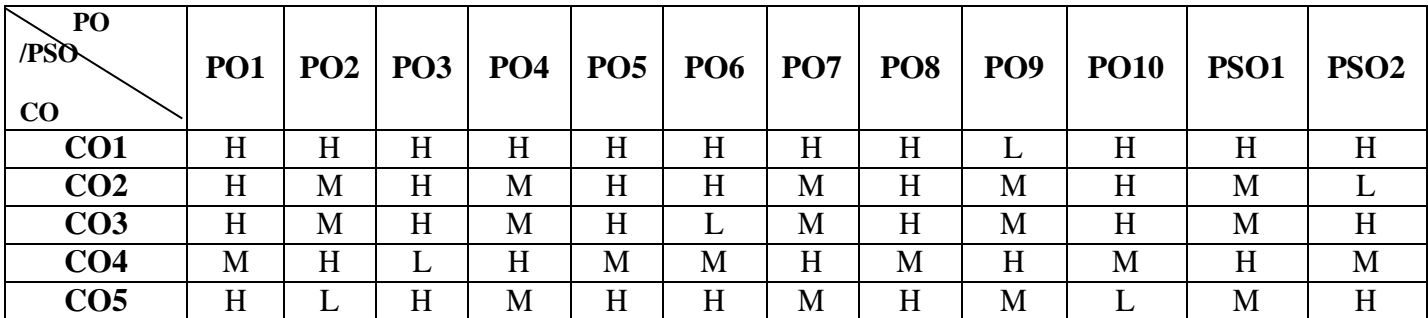

\*H-High; M-Medium; L-Low

# **22UCT6VA**

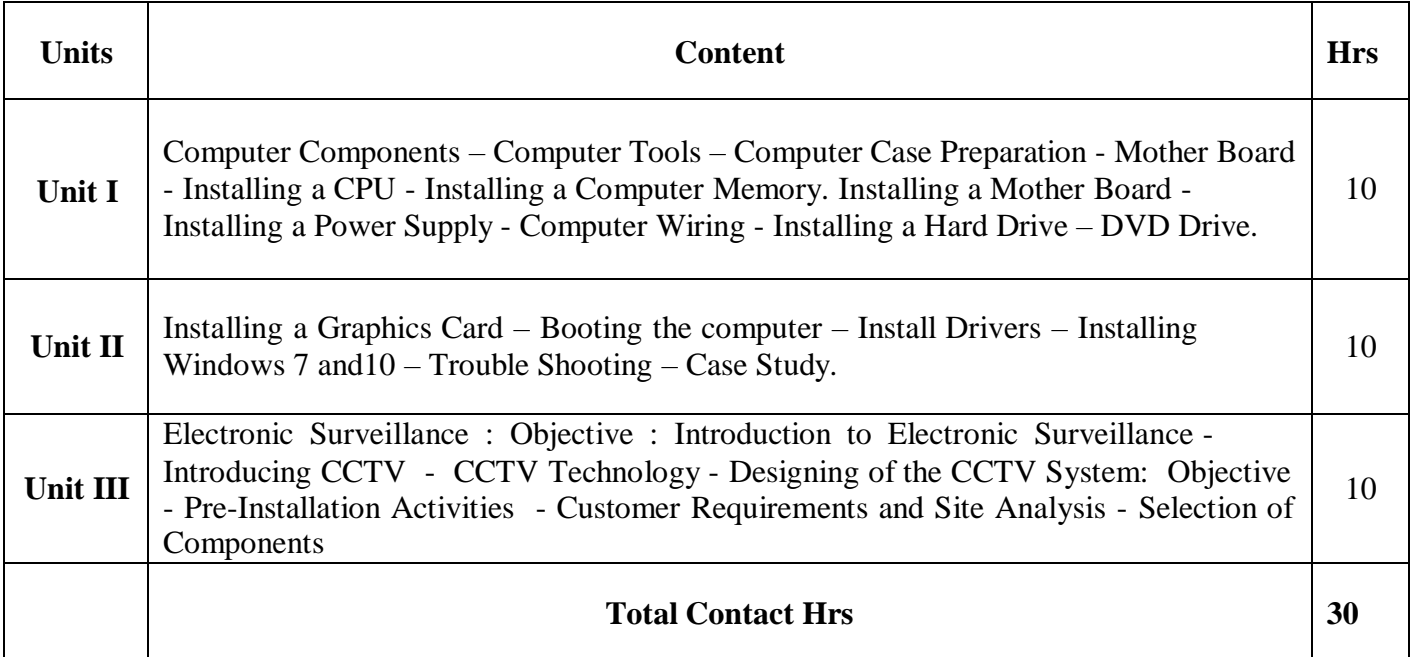

### **Pedagogy**

Direct Instruction, Flipped Class, Digital Presentation

**Assessment Methods**

Seminar, Quiz, Assignments, Group Task.

## **Text Book References**

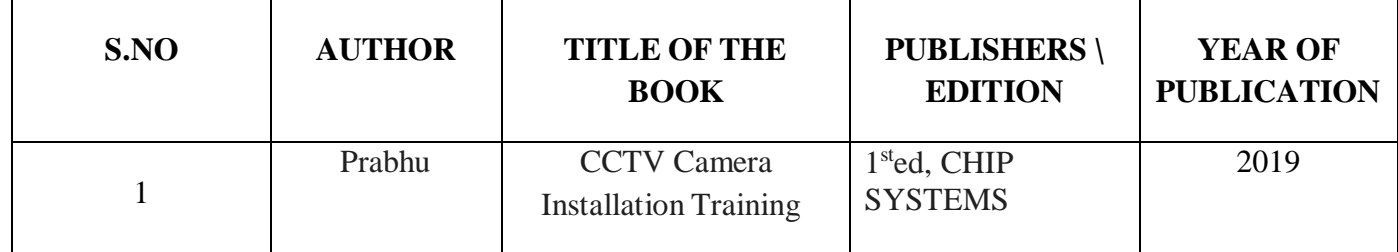
### **Web References**

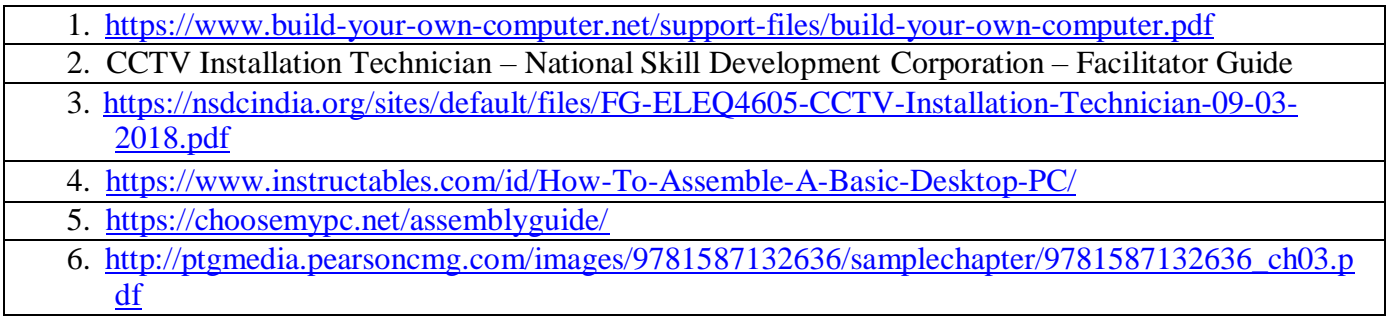

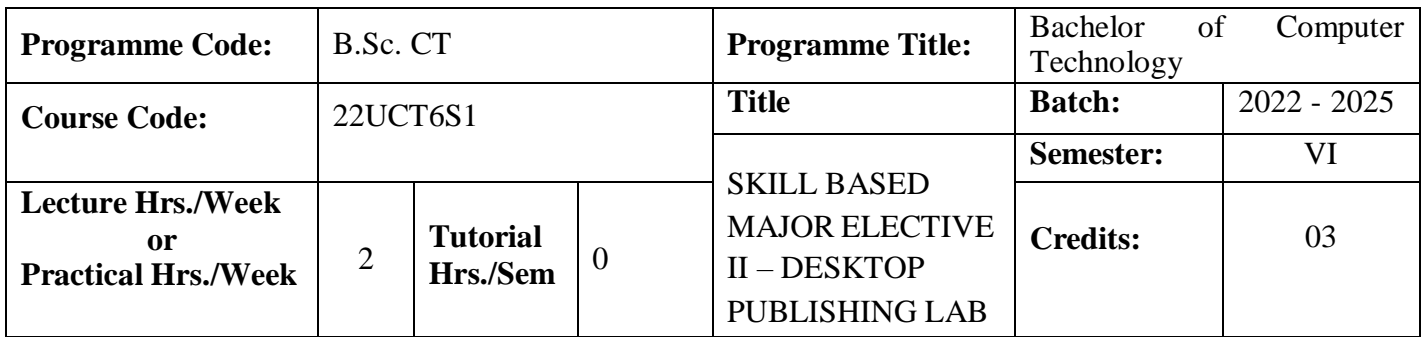

### **Course Objective**

To provide the students understanding of the techniques essential to build their career in desktop publishing using suitable hardware and software tools.

### **Course Outcomes**

On the successful completion of the course, students will be able to

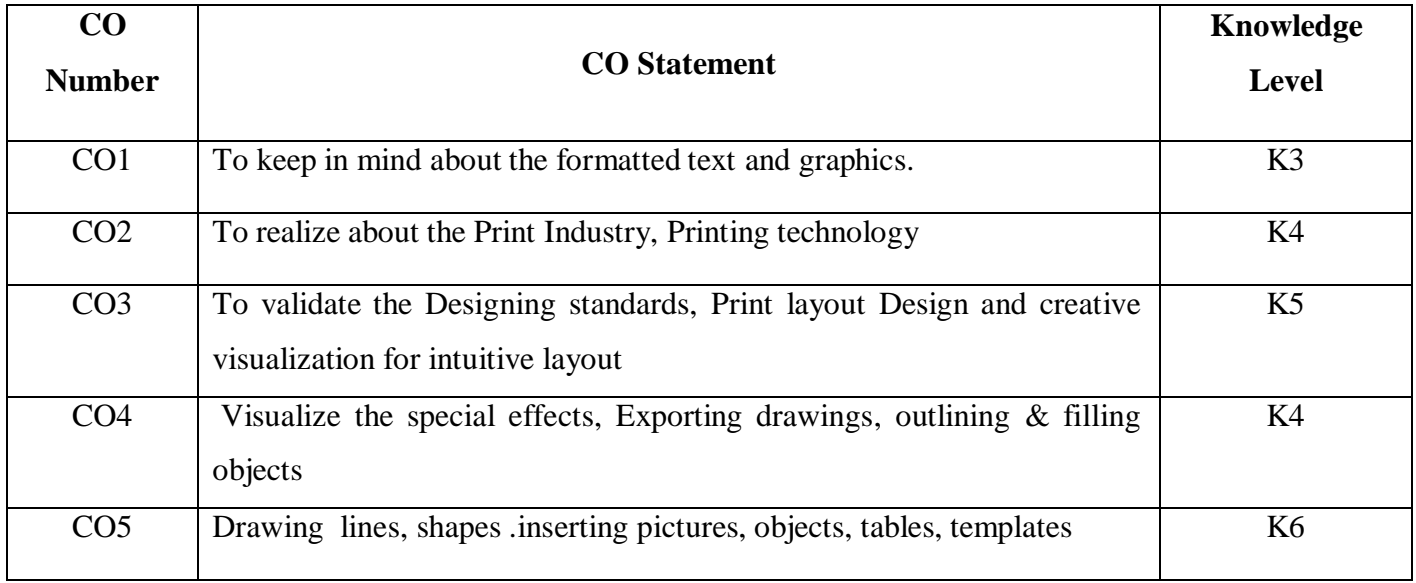

## **Mapping**

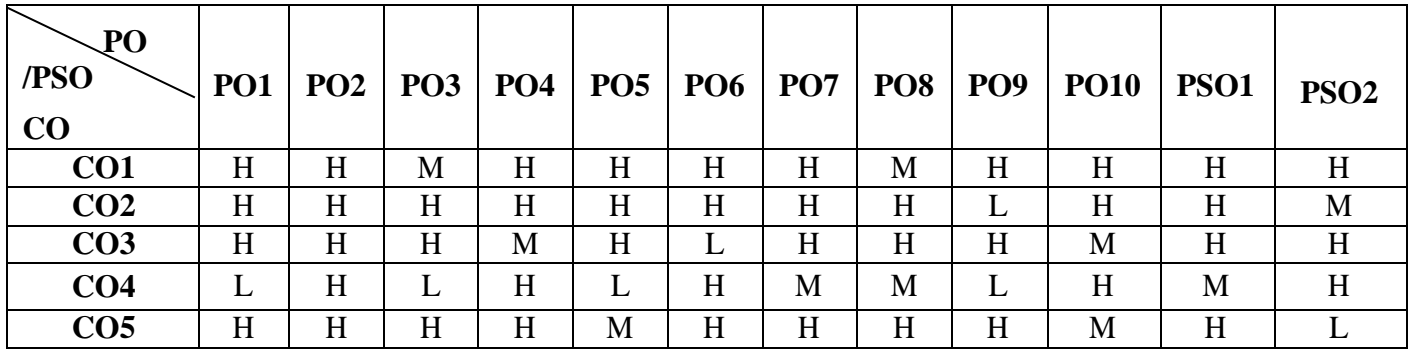

\* H-High; M-Medium; L-Low

## **22UCT6S1**

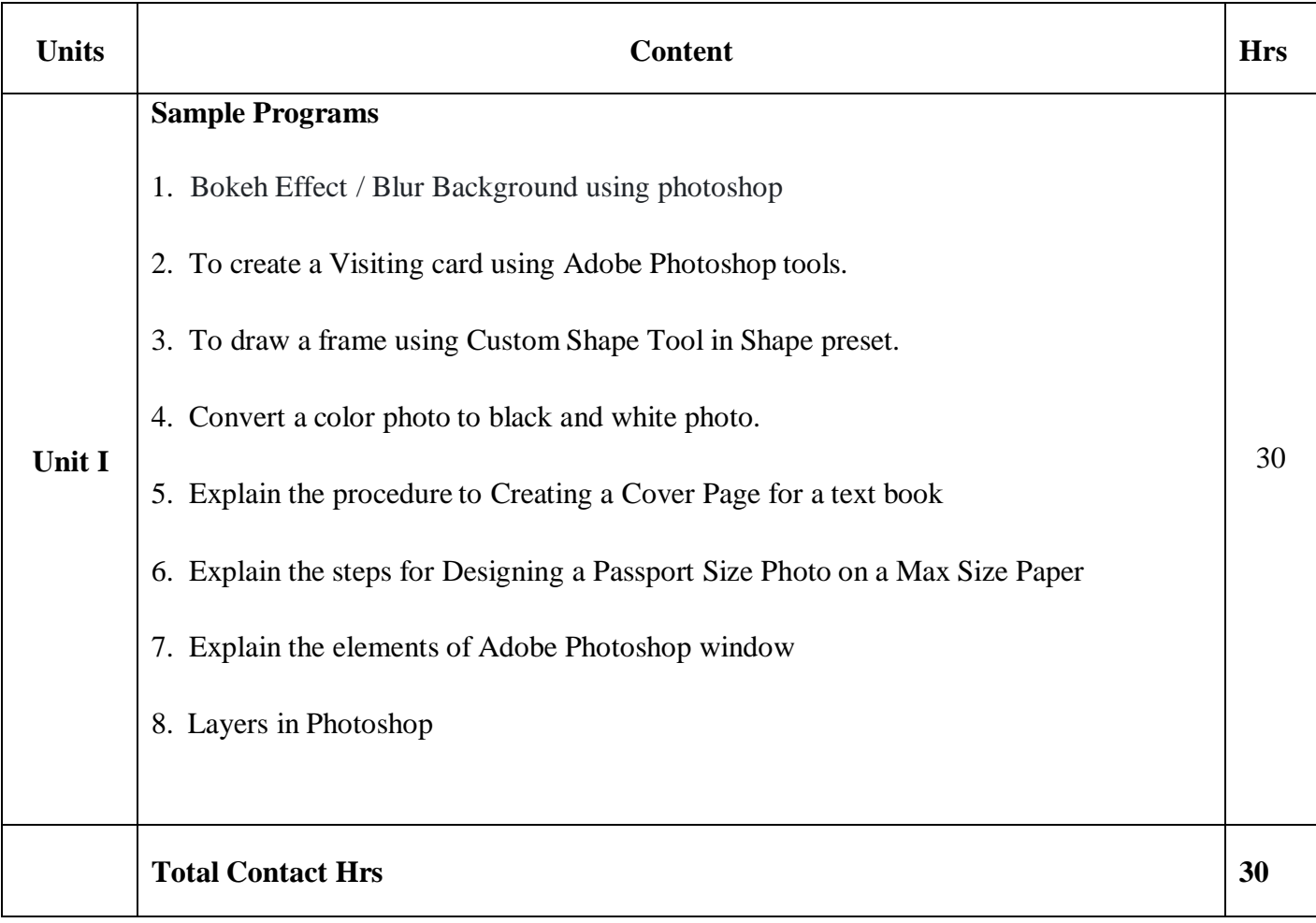

## **Pedagogy**

Direct Instruction, Flipped Class, Digital Presentation

**Assessment Methods**

Seminar, Quiz, Assignments, Group Task.

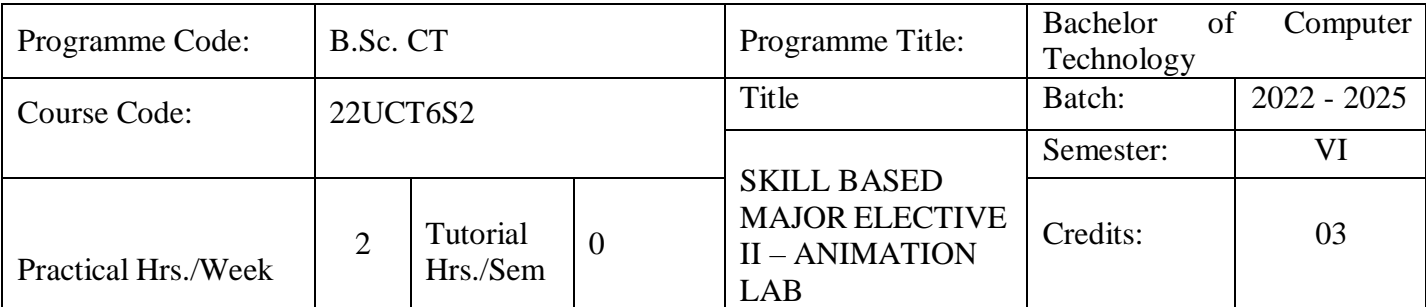

# **Course Objective**

To focus on using Photoshop and Flash to become expertise in life-drawing and related techniques.

## **Course Outcomes**

On the successful completion of the course, students will be able to

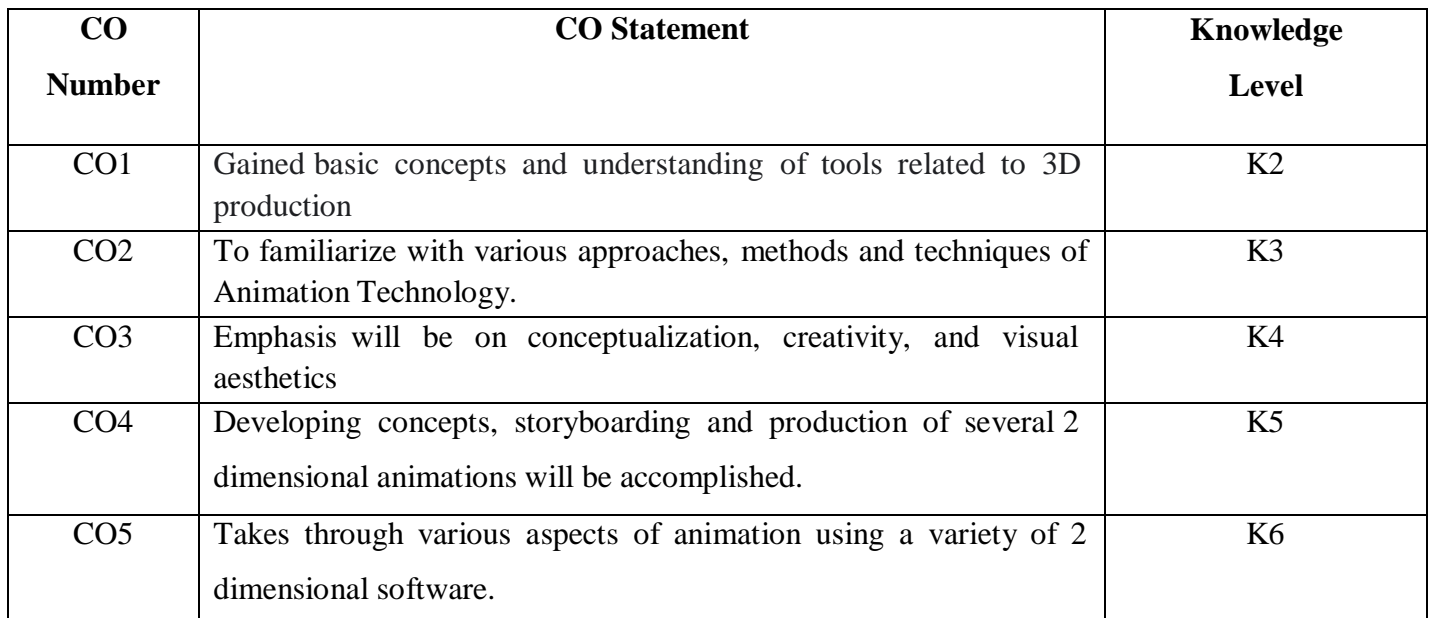

**Mapping**

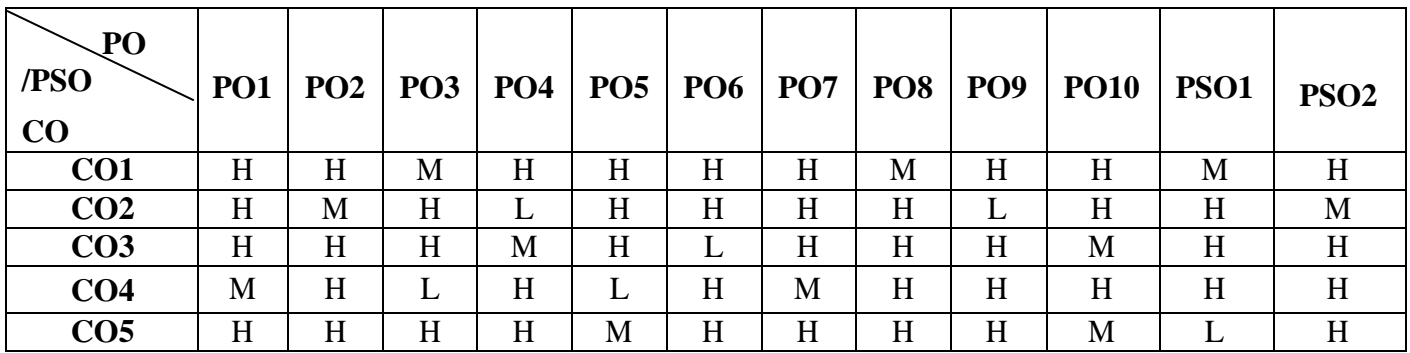

\* H-High; M-Medium; L-Low

### **21UCT6S2**

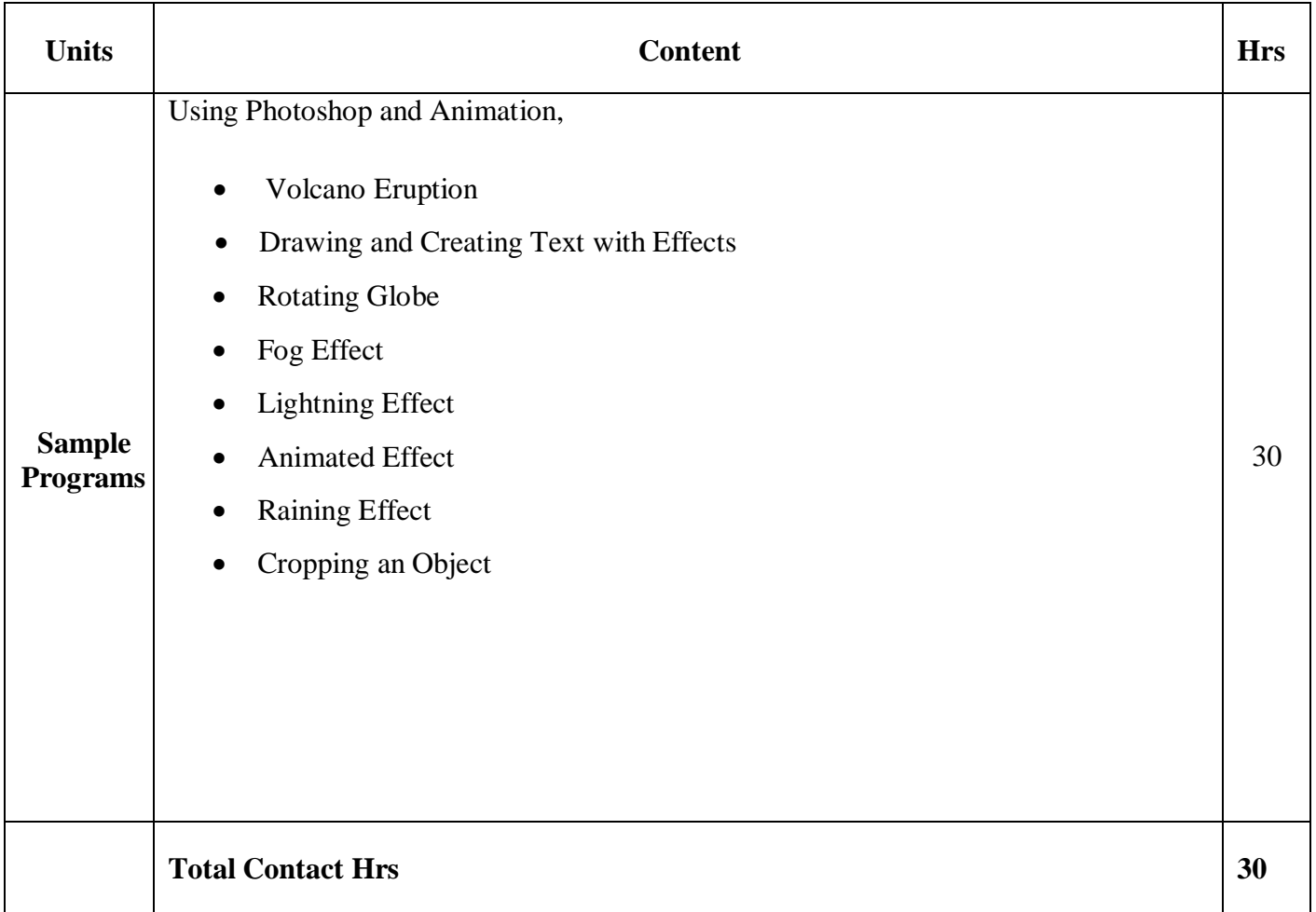

### **Pedagogy**

Direct Instruction, Flipped Class, Digital Presentation

#### **Assessment Methods**

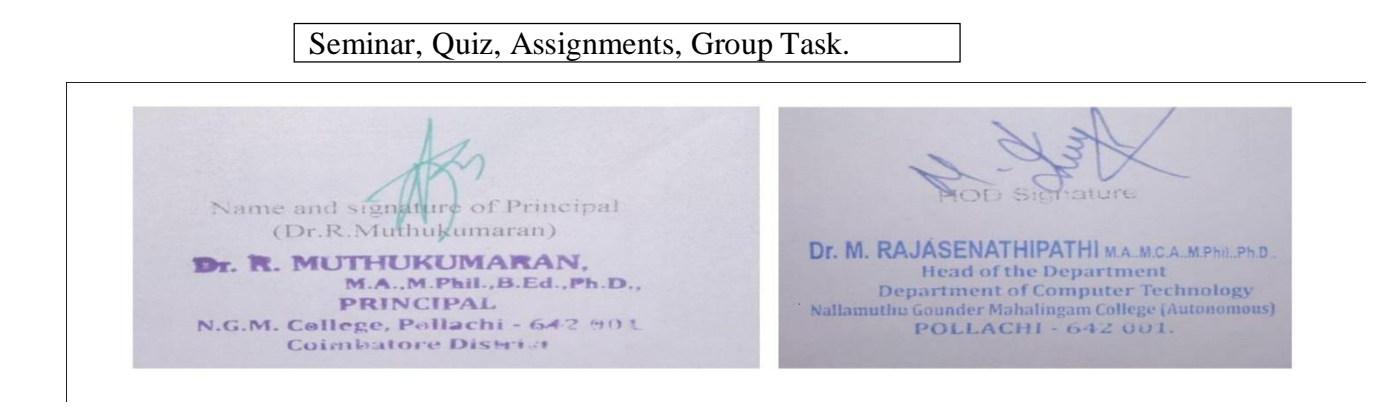